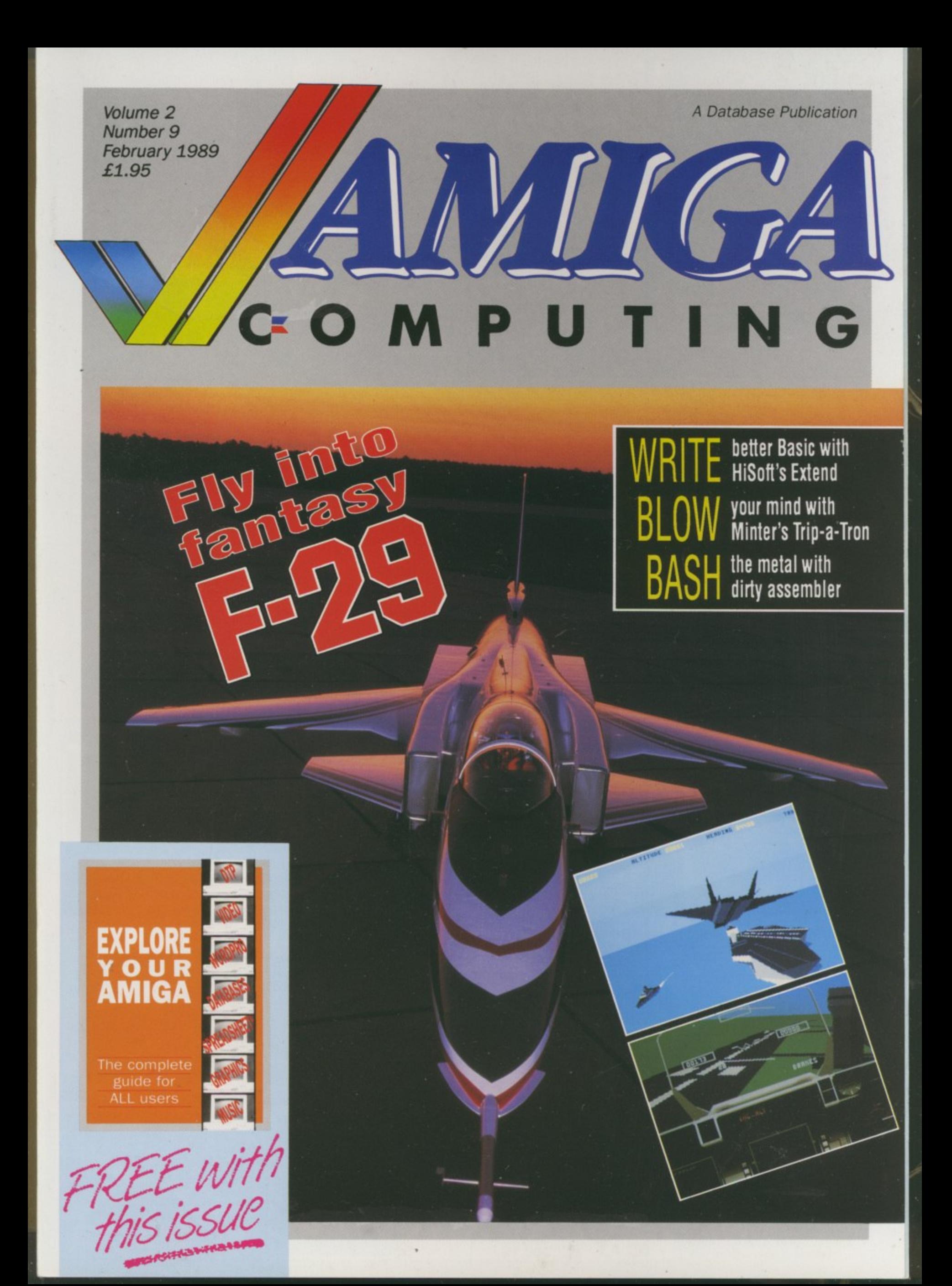

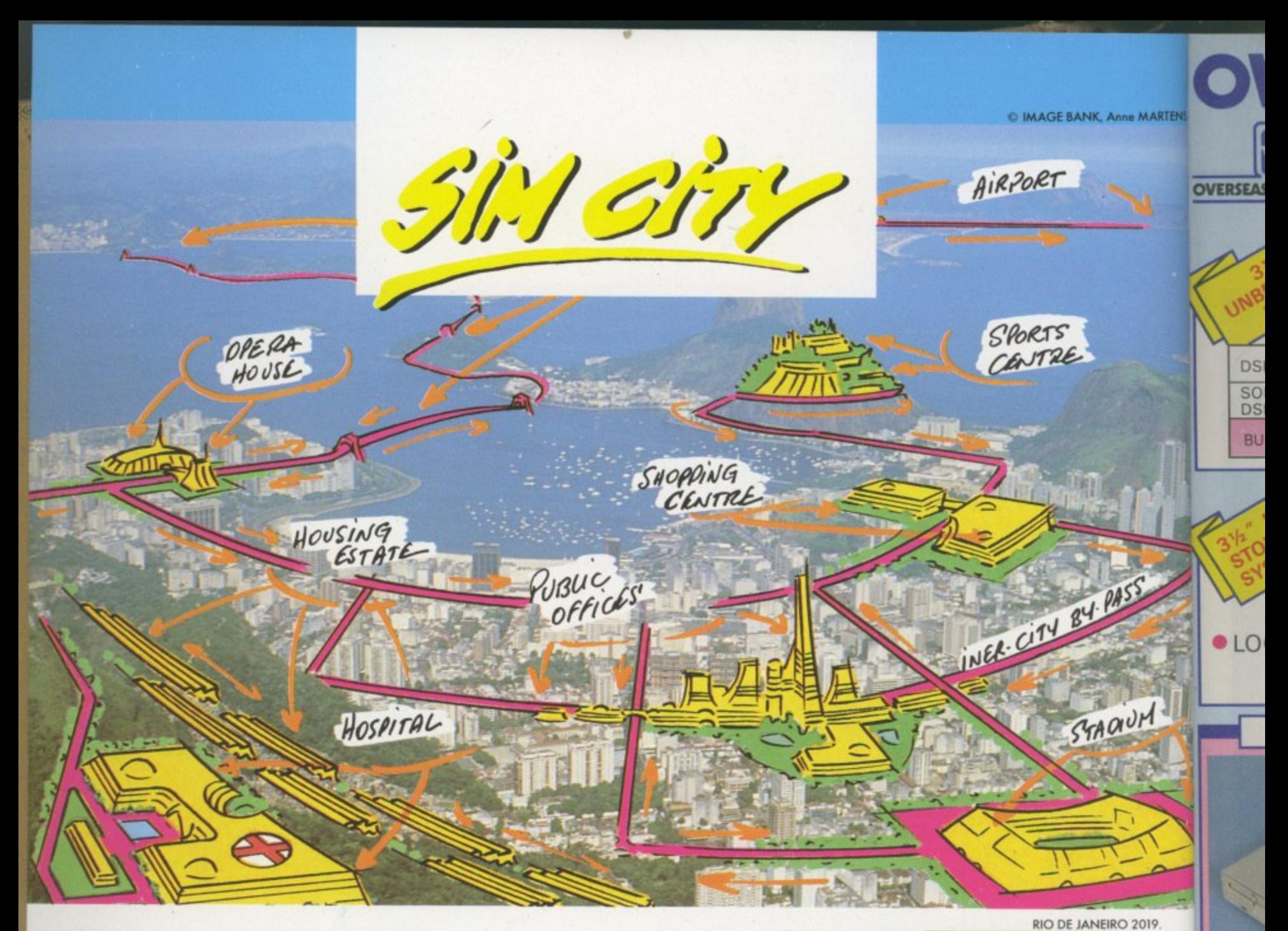

seeing the crumbling estates, out-dated roods and rusty bridges of your city, how many times have you said "Put me in charge for a day and I'll make this wretched thing work !"

Now, with Sim City, take the destiny of the world's greatest cities in hand. Or take charge of a new evolving and growing city. Become both mayor and city planner of a dynamic real-time simulation.

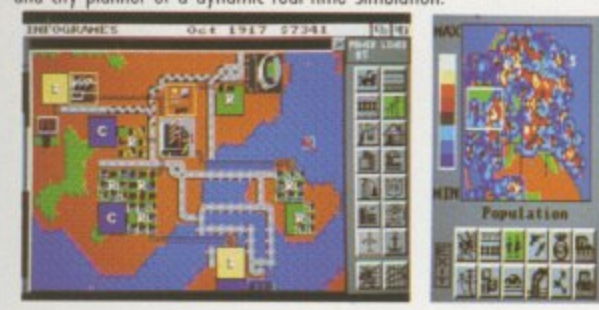

Build houses, streets, factories, airports, a stadium, or even nuclear power plants. Organise urban transport, hire police, firemen, bulldoze entire neighbourhoods.

Raise and colect taxes, balance your budget, manipulate property values. Sim City is alive. It's loaded with animation and detailed sound effects. Build roads, cars appears lay frocks, trains go Build an airport, planes Hy. Neighbourhoods go upper-class. Areas deteriorate into slums. Small industries grow into huge factories. Everything is managed and animated in real

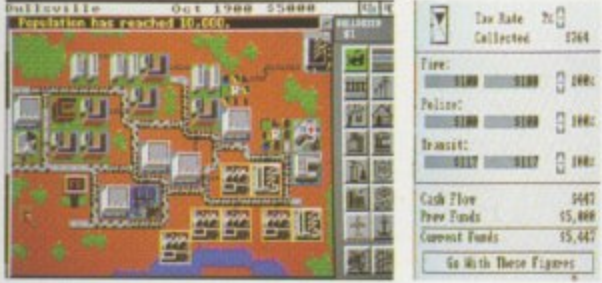

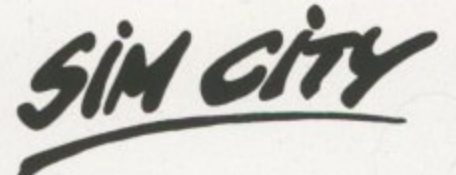

**What you should know about the game of the year.**

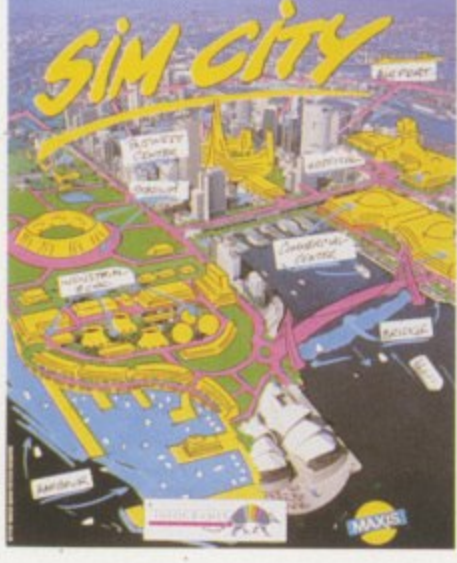

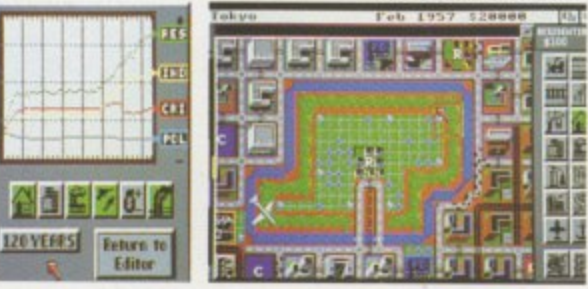

time. Every decision instantly influences the life of your town. In a special mode, you can even cause tornadoes, Hoods, fires and other disasters at your whim, Save Son Francisca from the great earthquake of 1906. Or save Tokyo of polution and from his famous B-movie monster. Sim City is an all-absorbing unique game which contains 8 pre-defined scenarios : e.g San Francisco, Tokyo, Rio de Janeiro... With it's exceptional depth of play, it's still simple to play with icons and graphics, without text commands,

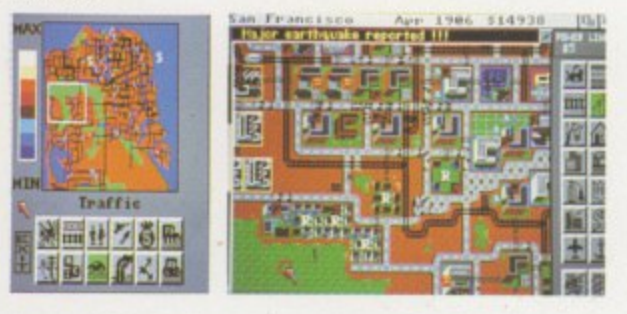

Design and build the city of your dreams. Sim City gives you the keys. The rest is up to you,

INFOWORLD Volume II Issue 20 : "People playing Sim City are completely plugged into the wood they verge, disappearing tor hours' NEW TUKK TIMES : The model is very sophisticated, yet understandable. And just

as important, it's fun, too." . **NFOGRAMES**

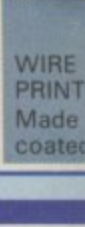

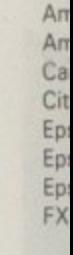

 $\sqrt{ }$ 

HOL  $All$  $\overline{3}$ 

An

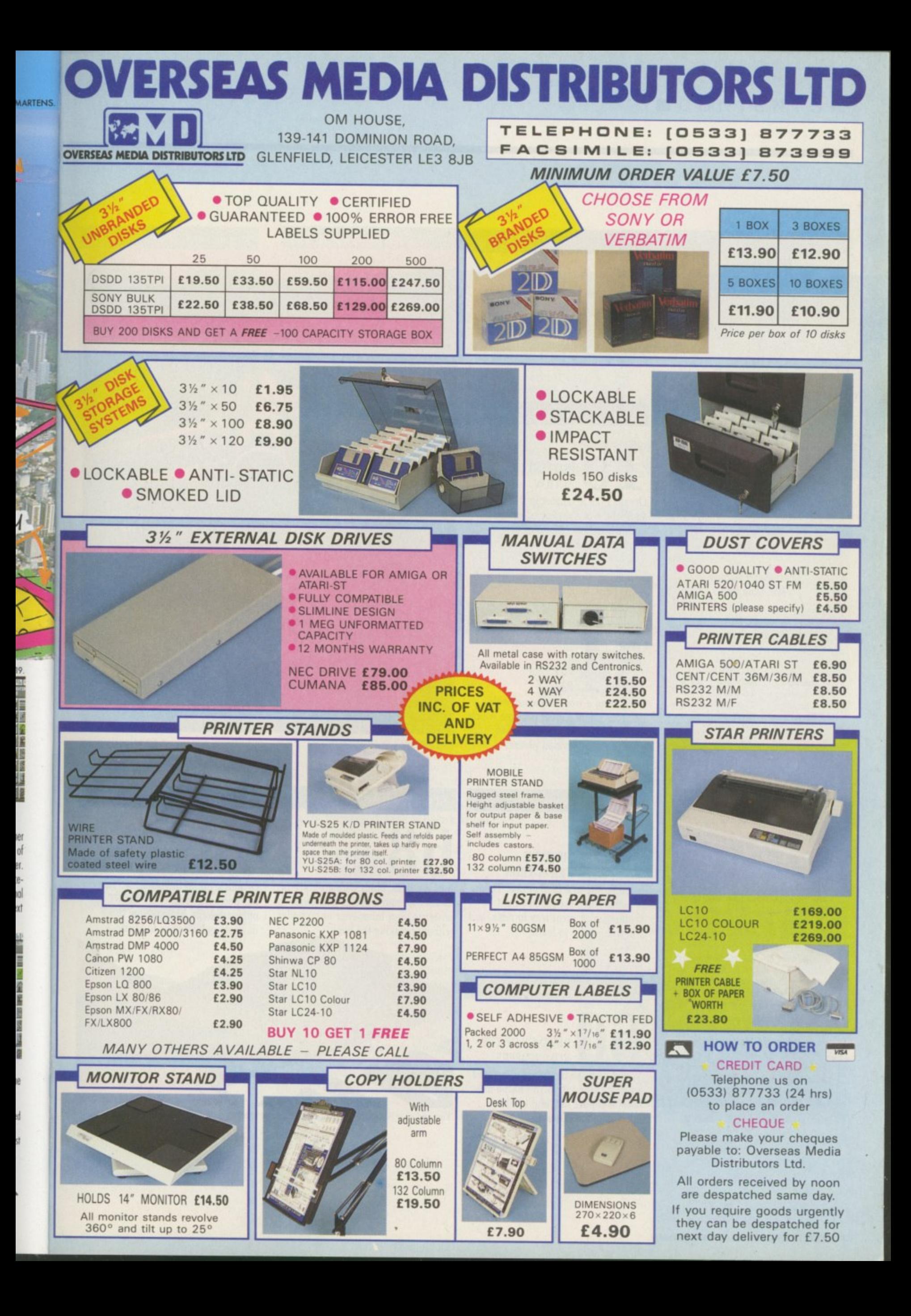

**Managing Editor** Derek Meakin

Editor Simon Rockman

**Assistant Editor** Jeff Walker

Staff writer Nic Veitch

**Production Editor Peter Glover** 

> Art Editors Mark Nolan **Doug Steele**

**News Editor** Don Lewis

**Advertisement Manager John Snowden** 

> **Advertising Sales Wendy Colburn**

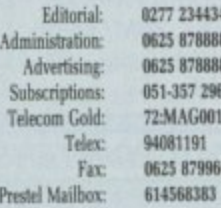

Published by: Database Publications Ltd, Europa House, Adlington Park, Adlington, Macclesfield SK10 4NP.

#### ISSN 0952-5948

Amiga Computing welcomes articles for publication. Material should be typed or computer-<br>printed, and preferably double-spaced. Program list-<br>ings should be accompanied by disc. Please enclose<br>a stamped, self-addressed envelope, otherwise the return of material cannot be guaranteed. Contributions can only be accepted for publication by Database Publications Ltd on an all-rights basis.

C 1989 Database Publications Ltd. No material may be reproduced in whole or in part without written permission. While every care is taken, the pub-<br>lishers cannot be held legally responsible for any errors in articles, listings or advertisements.

 $A \mbox{miga Computing} \mbox{ is an independent publication and Committee Business Machines (U.K.) Ltd is not responsible for any of the articles in this issue or.}$ for any of the opinions expressed.

News trade distribution: Europress Sales and Distribution Limited, Unit 1, Burgess Road, Ivyhouse<br>Lane, Hastings, East Sussex TN35 4NR. Tel: 0424 430422

### **AMIGA SCENE**

**LATEST NEWS** 

Will Commodore build a 1Mb A500? VirusX4.0 better than ever. 650 meg optical disc launch.

### **AMIGA ARCADE**

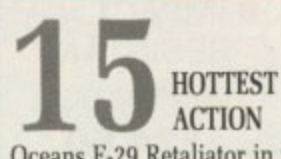

Oceans F-29 Retaliator in the spotlight. Not a review of an unfinished game! Nebulus II, Starflight and Rotor previews.

### **BUSINESS**

**PEN** PAL Integrating a wordprocessor with a database offers a great package which is helped by Amiga fonts, HAM

### **ENTERTAINMENT**

graphics and Intuition pizazz.

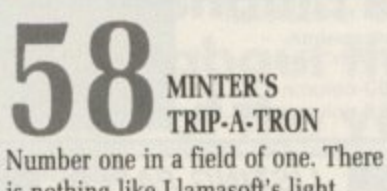

is nothing like Llamasoft's light synthesiser. A great way to relax, and a new language to learn.

### **MACHINE CODE**

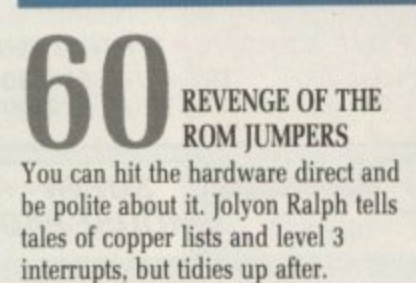

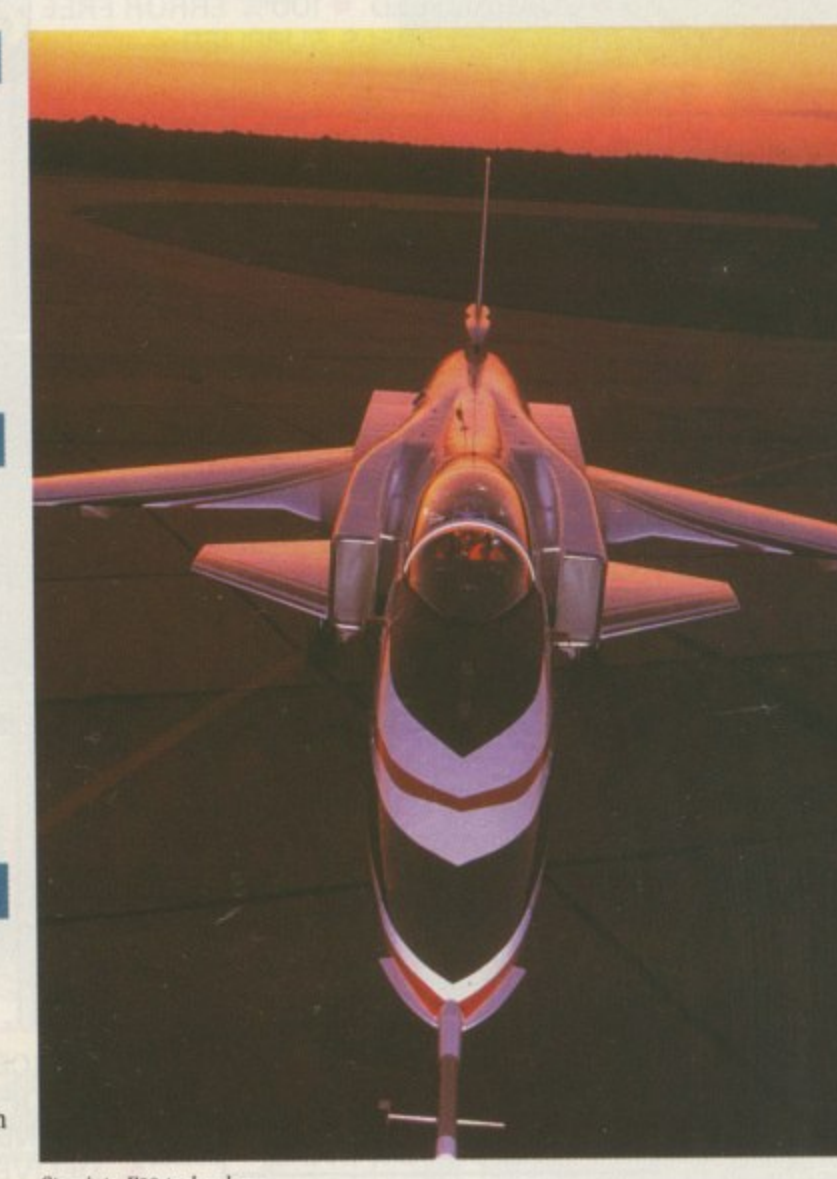

Step into F29 technology

### **SOFTWARE**

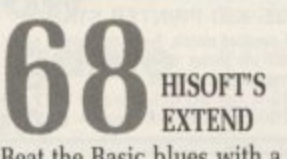

Beat the Basic blues with a library of useful commands which add more power to your interperter or compiler without breaking the bank

**MUSIC** 

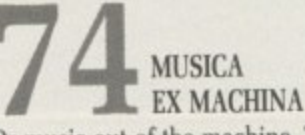

Or music out of the machine. There has been one area where the ST has outgunned the Amiga. Now those days are gone thanks to Music-X.

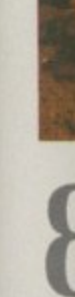

GA

More for A Will I infini

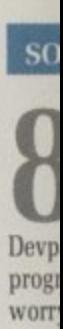

are c

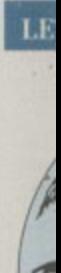

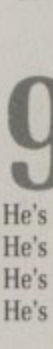

You and your Amiga can make beautiful music together

4 AMIGA COMPUTING February 1990

### $\blacksquare$ **CONTENTS**

### **GAME KILLER**

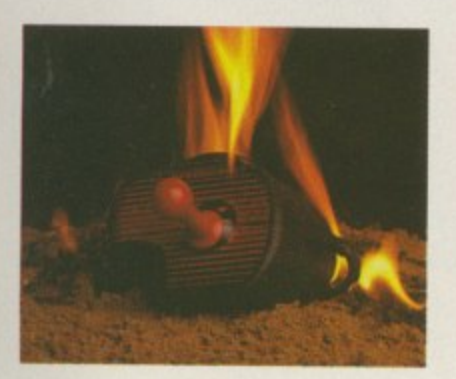

MAX THE **HACKS** More action for The Fighters, hints for All Points Bulletin, Fernandez Will Die with help, and Cave Runner infinite lives, as Max fights back.

### **SOFTWAR**

84 ARGASM TAKES Devpac, so long the top tool for programmers now has a new rival to worry about. Need it? The battle lines are clearly drawn.

### **LETTERS**

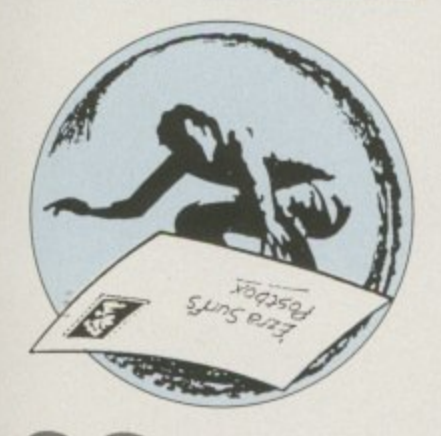

**EZRA SURF'S** POSTBOX He's the dude who's sometimes rude. He's the cool who knows the rule,

He's the host who opens the post. He's the getter of your letter.

### GAMES REVIEWS

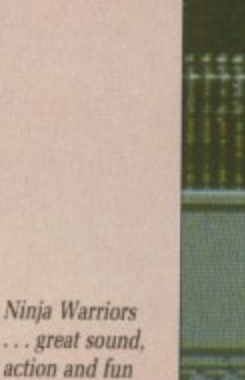

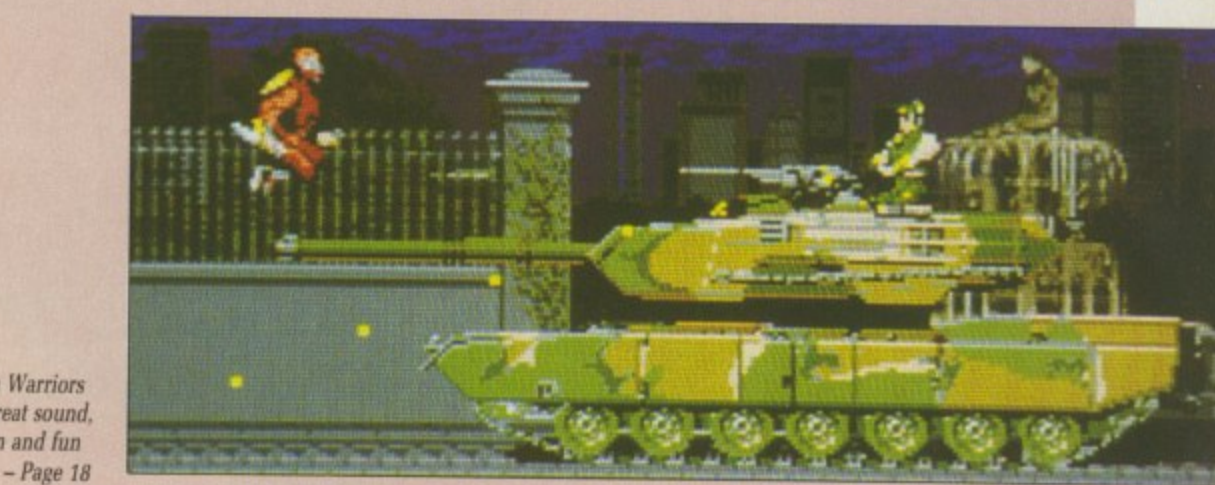

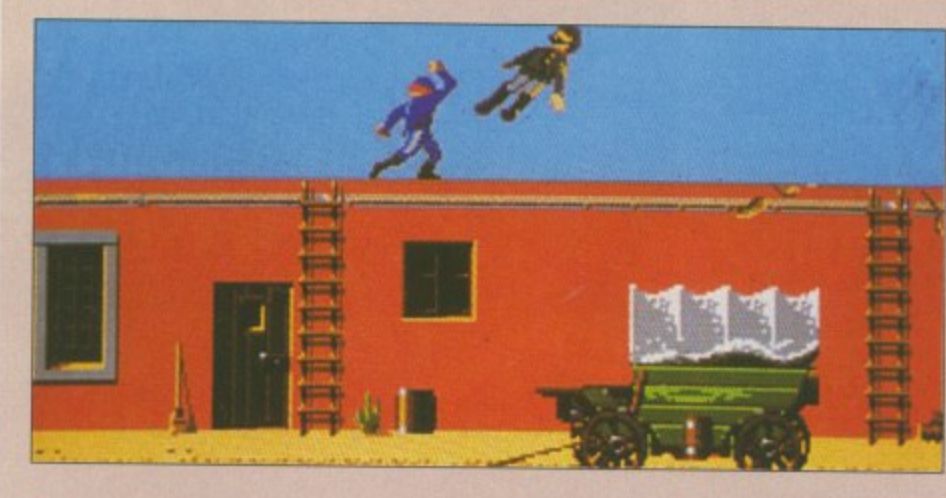

North and South where General Lee learns to flee - Page 26

• Quartz. It'll knock your clocks off<br>• Hole in one. Enough to fill the Albert Hall • You can pull a bird with the Eye of Horus • You can pull a bird with the Eye of Horus • Take on aliens in Xenophobe. And win • Clown 'o Mania for those who juggle balls • Michael Jackson in Moonwalker fantasy<br>• Pictionary draws a blank scorecard

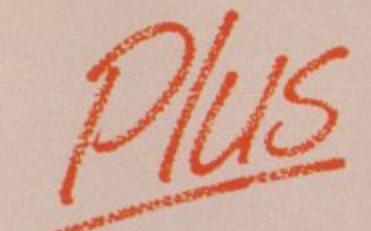

**d O r'" a** Plus, Lancaster, Star Command, Dragonscape, • Roller Coaster Rumbler, Rally Cross Challenge, **• Dragon Spirit, Magic** Marble, Slayer, Kelly X.<br>• Speedboat Assassins. Mindbender. Switchblade, • Shufflepuck Cafe, Toobin, Manic Mansion. Keef the Thief, and Ghostbusters

Enter the Onslaught, violence with intellect  $- Page 24$ 

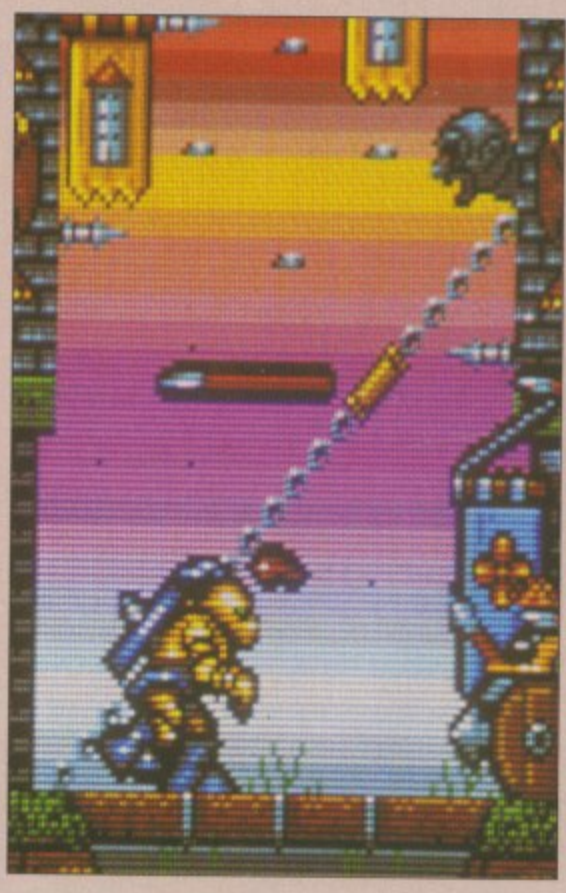

# **CUMANA HAS THE DISK DRIVE TO SUITYOUR AMIGA, AS WELL AS YOUR POCKET**

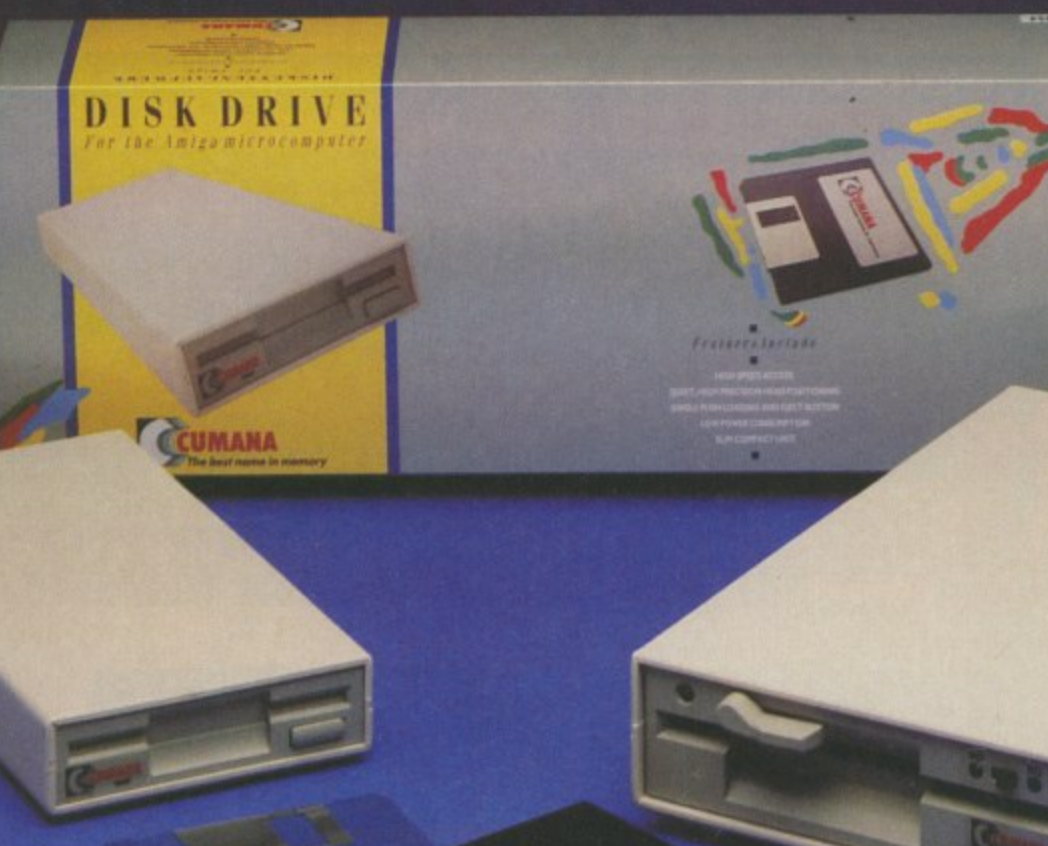

 $\epsilon$ 

### **The Cumana Pedigree Includes**

### **CAX 354**

31/2", SLIM 25mm DRIVE UNIT FORMATTED CAPACITY 880K AMIGADOS COMPATIBLE DAISY CHAIN CONNECTOR DATA ENABLE/DISABLE SWITCH LOW POWER CONSUMPTION QUIET, HIGH SPEED ACCESS ACTIVE INDICATOR DATA LEAD

### **CAX1000S**

51/4", SLIM 42mm DRIVE UNIT 1 FORMATTED CAPACITY 360/880K / AMIGADOS & MS-DOS COMPATIBLE DAISY CHAIN CONNECTOR DATA ENABLE/DISABLE SWITCH , QUIET, HIGH SPEED ACCESS LOW POWER CONSUMPTION ACTIVE INDICATOR DATA LEAD 40/80 TRACK SWITCH

Designed and manufactured in the UK to the highest standards, al Cumana disk drives include 12 months warranty and are available m from area distributors and a national dealer network. Look out for the distinctive packaging in your high street, today  $\mathsf{C}$ D

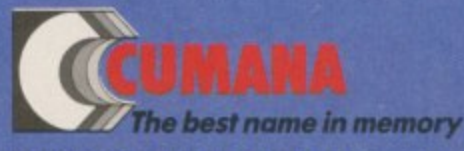

ITE<mark>D, THE PINES TRADING ESTATE, BROAD STREET, GUILDFORD, SURREY GU3 3BH TEL: GUILDFORD (0483) 503121</mark>

**Modernarks are recognised and acknowledged** I

T

# **AMIGA SCENE**

## **One meg A500 on the cards?**

COMMODORE often makes running changes to the design of the Amiga. This gives them flexibility in the choice of suppliers and gives room for making savings on cost or improve- ments.

The latest version of the A500 circuit board indicates we may soon see the A500 with a megabyte of ram as standard. By using the same type of high capacity ram chips used in the A590 new A500s have fewer chips and sockets on the board to add more to bring the capacity up to 1 meg.

The upgrade will have to be fitted by an approved dealer to maintain the warranty but it should be a cheaper way to upgrade than fitting an A501 type expansion in the trapdoor.

As standard, the machine will work. with an A501 and this is probably still the best expansion method, since the new Amigas do not have a battery backed up clock. It is not possible to use both kinds of upgrade.

The new board Amigas feature the Enhanced Chip Set version of the Agnus chip. Its sister — Denise — is still in prototype form. The ECS Agnus, known variously as Fang2. Fatter Agnus, Obese Agnus and American Tourist, offers a US style 400 line display which fills the screen and one meg of chip ram.

Obviously you need the extra 512k to use this feature, so a standard A500 is set to give only half a meg of chip memory. Your dealer can change this by cutting a track and fitting the chips.

The ECS Agnus and sockets on the board both point to Commodore selling a 1meg machine.

The only thing preventing this from happening is the price of the chips. Steve Franklin, MD of Commodore UK. said that this will happen when Commodore can produce the machine and still sell it for  $£399$ .

### **Eight shows in a month!**

THE globe-trotting Amiga lover could have spent the whole of November going to shows, Commodore's star popped up at AmiExpo \*89 in Cologne. Comdex in Las Vegas, The Computer Shopper Show at Alexandra Palace, the Commodore Christmas Show at the Hammersmith Novotel, Computer Graphics '89 again at Ally Pally. the Scottish Computer Show. The Italian Enigma Show and the Dec User Show.

Most exciting of these was the Cologne (Köln to the Germans) show. organised by the American companies responsible for the successful US shows.

With more Amigas than any other country the German event was bound to be a success, but no one could have guessed quite how successful.

More than 11,000 people arrived on the first day, tak-

all

ble

ay!

boards in the first day.<br>Deutschemarks were flowing as the faithful bought anything on offer. Commodore didn't have

much new to offer, as speculation of an early glimpse at the A3000 proved unfounded.

The show had an overall professional bias, with business slightly outnumbering the games stands. Most exhibitors were German. Scandanavian or from the<br>States. Disappointingly States. Disappointingly there was hardly any British representation.

Hopefully next time round the organisers will have a larger venue and more UK companies will realise that Germany is in the same continent.

Those commentators who<br>expected to see the Amiga 3000 launched at Comdex were as disappointed as they were Ill informed. The

5.4 version of Unix which will be sold with the A3000 has not been finished yet. It will then have to be ported to the Amiga and tested.

Commodore did launch a range of new products. The A2630 card has four meg of ram. a 68030 and a 68882 maths co-processor. Since the 68030 has the memory management circuitry nec-<br>essary for Unix on the chip there is no need for a 68551 and Commodore's press release was wrong in claiming the card has one.

The current A2620 is sold in the US bundled with an Amiga in the guise of an A2500. Since this is just a marketing stratagem it is unlikely we'll see the new board in the A2500/30 which was launched at the show.

We will see the card, although when and at what price is yet to be determined. If other cards are a guide we'll see  $£1=§1$ . And at \$2,195 that is on a bit more than Atari's nearest rival, the TT.

Direct Digital Distribution (0708 754704) used the Computer Shopper show to debut its optical disc drive<br>and interface for the Amiga 500. This uses a combination of lasers and magnets to read, write and magnetically erase optical discs. Each disc holds 650 megabytes and they are

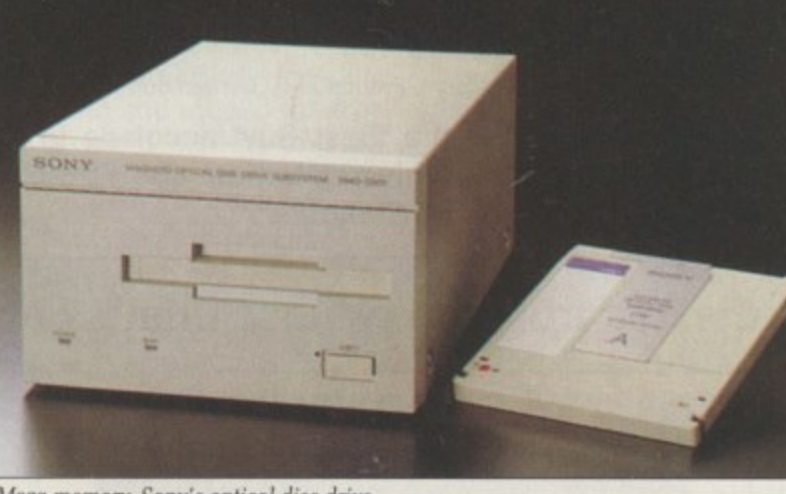

Mega memory..Sony's optical disc drive

ing everyone there a bit by the hall, which was suddenly looking a bit small. At certain points during the day the guards had to stop people from entering as a safety precaution. Next day the attendance figure was up to 20,000

The only people not complaining about the cramped conditions were the box-shifters - one German dealer managed to sell over thirty 68030

### **IfirusX CO arrives**

STEVE TIBBEN SWORE AINING COMPUTING TO SECRECY OVER THE new release of the best of the virusbusters. But now it is public knowledge we can break the news that the update to VirusX3.2 is called version 4.0, not as some people have reported 3.4.

The program can cope with several new viruses including four of the newer non-bootblack type. These are IRCI. amer. BGS-9 and Xeno. All the Viruses can be detected disc and in rain. This is a major update and all Amiga owners should contact a PD library and get a copy.

# The word is PROTEXT...

### **Britain's favourite home-grown word processor has now been joined by Prodata, the Arnor database**

"Protext - the real joy comes only from using it. I can say without any fear of contradiction it is the best word processor available at the price, in my view, at any price in<br>fact." AUI 3/89 AUI 3/89

"Protext really is the best text processor on the Amiga"

SF/AMIGA FORMAT 2/89

"Wins hands down as the all round package" **ST USER 8/88** 

"I couldn't be more impressed" -..

"So a big thanks to Amor for writing a brilliant piece of software" COMPUITR SHOPPER

**PROTEXT is now Britain's fastest selling Word Processor on Atari ST and Amiga computers, and is used by many of the leading computer publications and journalists, as well as thousands of businesses.**

Protext's powerful features include:-

- fast spell checker with 70000 word English dictionary\_
- background printing. You can print and type at the same time.
- box manipuation. Columns can be moved around on the screen.
- macro recording. Any key sequence can be assigned to a single key.<br>• use of foreign languages headers, footers and footnotes
- headers, footers and footnotes
- flexible configuration program comprehensive set of printer drivers
- wysiwyg ('what you see is what you get') display shows bold, underlining and italics on the screen,
- two file editing. You can edit two documents at the same time.
- find and replace. Powerful search facility,
- mail merging. The most comprehensive mail merging facilities available in any program.
- 300 page manual with full index.
- Swedish version also available. French and German coming soon.

Protext was awarded the "Best Buy" accolade in PC **Buyers Guide, and was given a bottom line verdict of 5 stars in What Personal Computer?**

"Protext is probably the most powerful word processor on the Atan  $ST$ <sup> $"$ </sup>

•

inl co dr th ab Sc

> in cc

> > £4

sł  $C<sub>i</sub>$ d tł a Γέ  $\overline{\mathbf{u}}$  $\theta$ b  $\overline{a}$ 

lil

4

3

"the best value for money in word processing on the Amiga" AUI 9/89

"Protext deserves to be the system by which all other word processors are judged ... Amor has given the market a superb<br>product"

**YOUR COMPUTER** 

"Amor's Protext 4 is just about unbeatable ... this really is an excellent<br>program" **PC AMSIRAD** 

### **Protext ... truly the professional's choice**

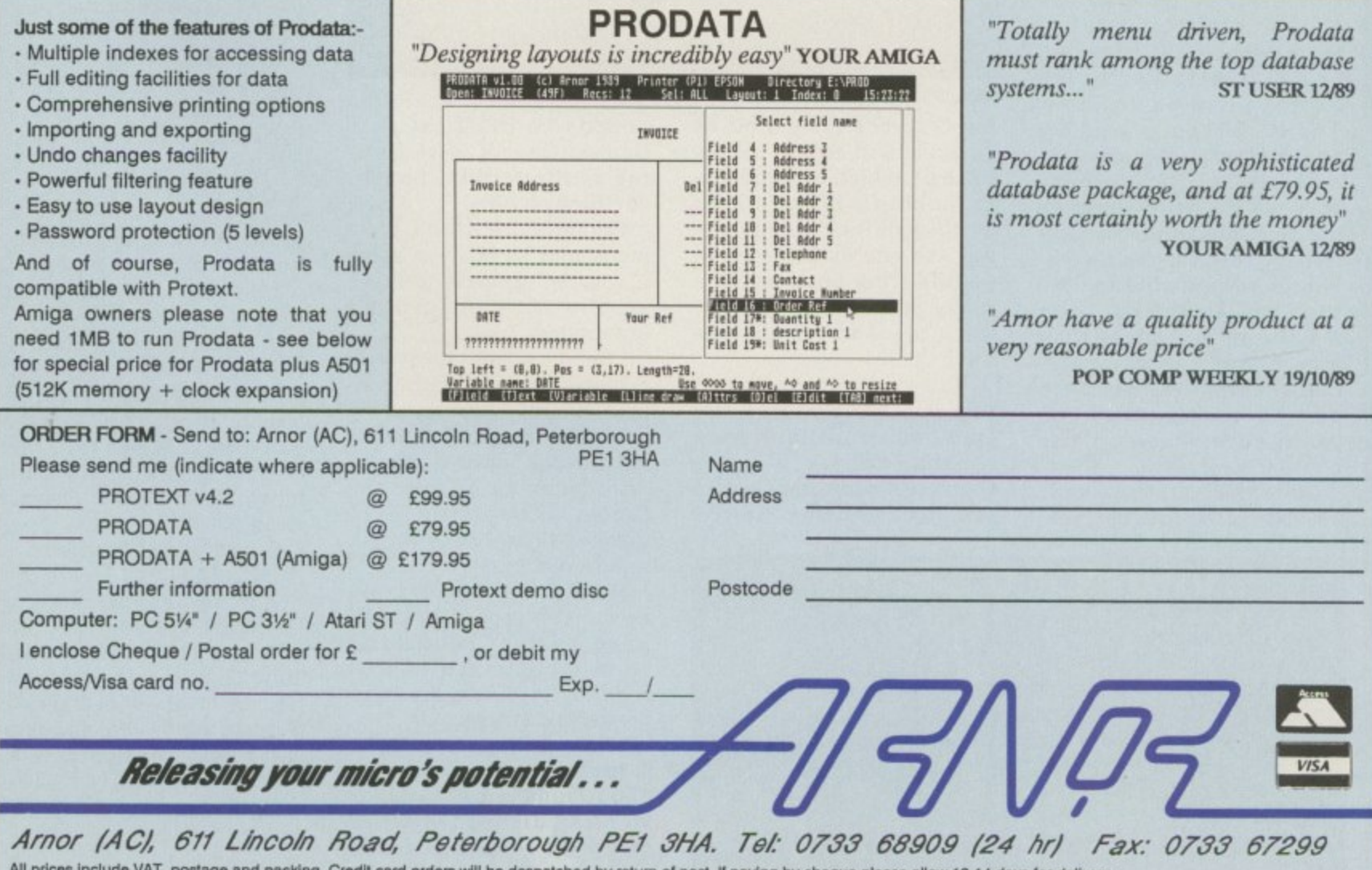

r **All prices Include VAT, postage and peCiting. Credit card orders will be despatched by telurn ot post. It paying by cheque please allow 10-14 days tor delWery..**

M M

a

I

### **• AMIGA SCENE •**

### $\blacktriangleright$

, the word Atari 141138

one n the 19/89

be all r are iven perb

just this 'lent tm)

**TER** 

data rbase 12/89

:ateti 95, it 1ey" 12/89

at a

10,89

1

**3**

9

interchangeable. The speed compares with a slow hard drive but has the advantage that the discs are removeable. The unit is made by Sony and uses what looks like 5.25 inch compact discs in a plastic case. Each disc costs E380 and the drive E4,000.

Also Launched at the show were a new multi-port card and the A2001 hard disc controller which uses the same chip as the A590 and has room for 2 meg of ram. At \$399 without the memory or drive this seems expensive .but is likely to be discounted when it arrives in the near future.

The Amiga Centre Scotland

deliberate.

( 0 3 1 — 5 5 7 4242) was at Computer Graphics '89 with its new 32 bit frame buffer. This looks great,<br>but the<br>human eye can't resolve more than the 16 million colours that a 24 bit card

gives. The other eight bits are used for information which : not just a source of cheap software. So we have reverted to the proven formula of doing what we are good at and not pretending to be a software house.

can be hooked into video mixer.

Reaction at the show has lead to the decision that the card will be genlockable and low priced. That means less than E1,000,

The Novotel may have witnessed the first show Commodore has run itself but little changed — the same faces manning the same stands, albeit with some welcome additions.

Selling 100,000 copies of any program will make a software house like you and that is exactly how many Batman packs Commodore Christmas. Good news not only for Amiga owners but also for Electronic Arts which has Deluxe Paint II<br>and Interceptor in the pack, and Ocean which will see the boost to sales benefit Batman and New Zealand Story.

Both companies were at the show "to support Commodore", Ocean doing some great half-price deals on latest releases as well as giving out posters and stickers.

This was principally a chance to buy Christmas presents. so you wouldn't have expected many new products. One exception was Trip-a-iron. Jeff Minter's first soiree into Amigadom. The light syn-<br>thesiser, which makes your mind take off when you put a CD on. has been long awaited by Minter maniacs and sold well even on the pleasantly uncrowded first day. See the full review in this issue.

Bytes and Pieces was

REGULAR readers may think we've made a tiny mistake this month and missed the disc off the cover. We haven't. Made a mistake that is. We have left the disc off. but it is

After a lot of discussions with readers, and the results of the survey in the disc pages, we decided that a magazine should be a means of education and entertainment

With the disc we successfully avoided the

doing some great deals on big hard drives and showed an early version of AmigaDos 1.4. This had the new boot-up sequence but none of the fabby 3d icons. The very fastest hard disc interface is HardFrame from Microbiotics in Texas. UK sales are handled by Oasis, busy answering every question possible thanks to the presence of the designers and marketing people over from the US. It isn't the cheapest and only works on an Amiga 2009, but it is the

The best selling item on the first day seemed to be a £1.99 pack of three paper aeroplanes from the and Mirrorsoft seemed to have mastered the art of getting them to loop the loop. The Christmas spirit of giving was represented by a

best.

balloon race in aid of Capital Radio's Help-A- London-Child — a chance to win an A500, or a trip in a hot air balloon. Despite the Caroline from Commodore said she didn't fancy a trip in a wicker basket.

Commodore put on a good show with Amigas, Music-X, midi instruments and some great sax playing. But most of all the show

was about bargain hunting. The prices of half meg ram expansions and second disc<br>drives tumbled. The going rate for 512k with a clock was £65. Disc drives could be bought for the same sum. Printers were savagely discounted. If fact the only

**Disc or discount**

### **Bonus buy**<br>ELECTRICIAN Michael

Graham (24) from Dover-by- Cockermouth. Cumbria won himself a £500 video recorder when he bought the 500,000th copy of Mini Office, the small business package from Database Software (0625 878888).

"I couldn't be more pleased both with Mini bonus that went with it", he said.

### **Law lore goes online**

RECENT Department of Industry statistics show that

approach of charging a software house for a demo, half-filling the cracks with the first PD program which came to hand and then hiking the price. We like to think we gave you a genuinely useful disc which you would keep. rather than one you would format after half an hour.

Without the disc we have been able to bring the price of the magazine down to £1.95. We are also able to devote time to things like the free booklet on this month's cover. More people. especially users new to the Amiga. will be able to enjoy the benefits of the best Amiga magazine.

thing which seems over—priced was the food at Commodore's first all-Commodore show.

### **Fun for the kinder, too**

DATABASE Software (0625 859333) has produced a German version of its top selling Amiga educational package Fun School 2. stand at 60,000 and Fun School is expected to top the 100.000 mark by the Spring, according to market-<br>ing director Chris Payne.

Fun School 2 comes in three age defined sections for children under six: six to eight; eight and over. It was designed by teachers to combine entertainment with a wide range of early learning skills.

the need to comply w i t h employment law costs the average companv more than £5,000 a year, Where health and safety laws are concerned this can he as much as E13,500.

The best way to

avoid these high costs is to get good advice on the relevant legislation and that is now available to computer through MicroLink communications service (0527 28515).

This new facility has been launched by MicroLink in sional consultant Premier Employment Services which gives specialist advice on personnel and health and safety law 24 hours a day, 365 days a

"Making such a service available to subscribers minimises the risk for management". said MicroLink's head of marketing. Martin Turner. "Instead of going through the lengthy legal process. subscribers to MicroLink can now consult their computer ". The charge is £3 for each inquiry.

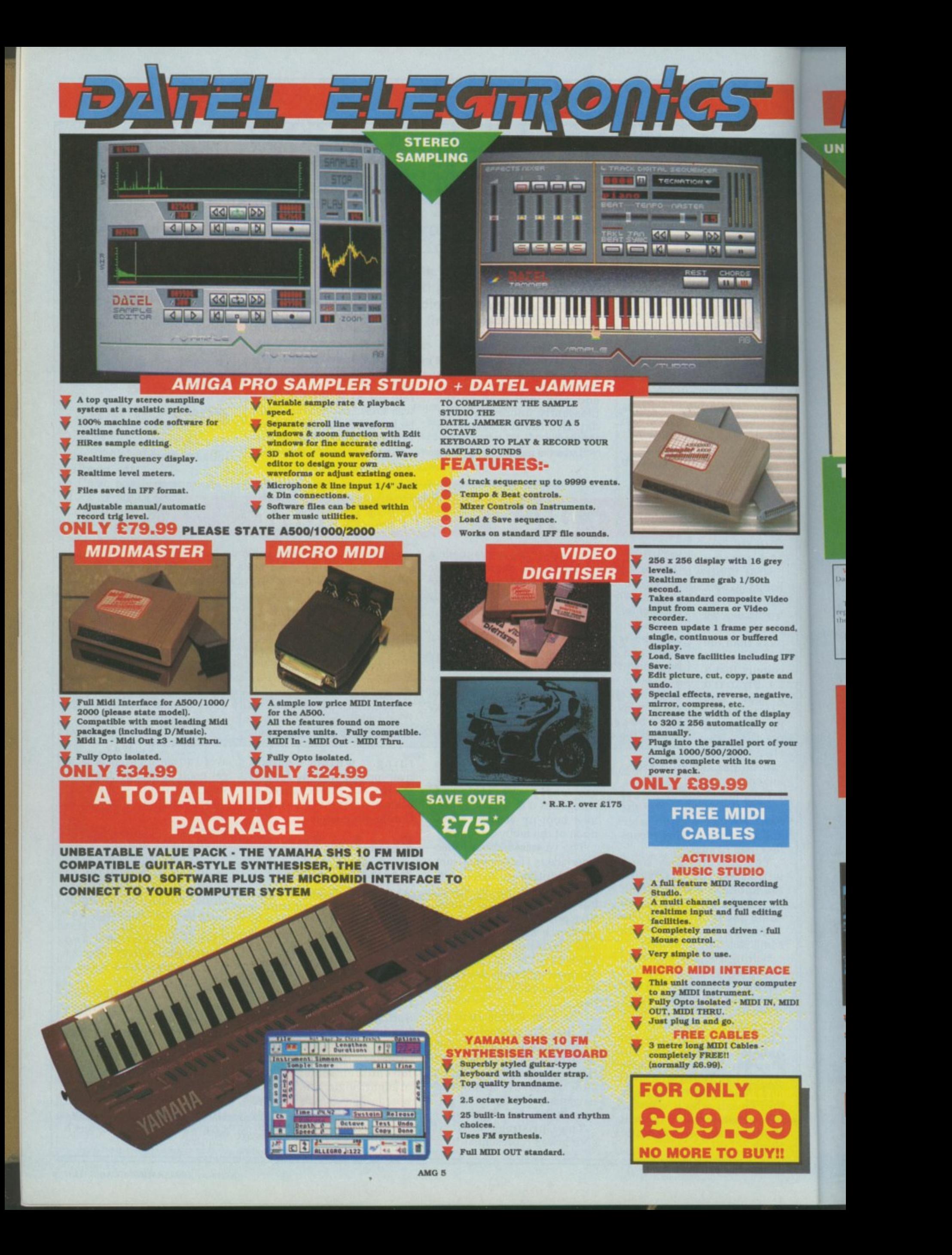

# **SYNGO** EXPRESS

SYNCRO EXPRESS IS A HIGH SPEED **DISK DUPLICATION SYSTEM THAT WILL** PRODUCE COPIES OF YOUR DISK IN **AROUND 30 SECONDS!!** 

- Syncro Express requires a second drive & works by controlling it as a slave device & ignoring the AMIGA disk drive controller<br>chip, high speeds & great data accuracy are achieved.
- Menu driven selection for Start Track/End Track up to 80 tracks. 1 side, 2 sides.
- Very simple to use, requires no user knowledge.
- Also duplicates other formats such as IBM, MAC etc.
- Ideal for clubs, user groups or just for your own disks.
- No more waiting around for your disks to copy.
- Probably the only duplication system you will ever need!

£34.99

**UNBEATABLE** 

**VALUE** 

**CP 11** 

### **THE ANSWER TO YOUR DISK DUPLICATION PROBLEMS**

**UNBEATABLE VALUE** 

WARNING 1988 COPYRIGHT ACT WARNING<br>Datel Electronics neither condones or authorises the use of it's products for the reproduction of copyright material. The back-up facilities of this product are designed to<br>reproduce only software such as public domain material,<br>the users own programs or software where permission to<br>make a back-up has been clearly given.<br>It is illegal to

 $\mathbf{0}$ 

141

### ON BOARD CUSTOM LSI CHIP **MAKES THIS UNIT EXTREMELY SMALL & EFFICIENT.**

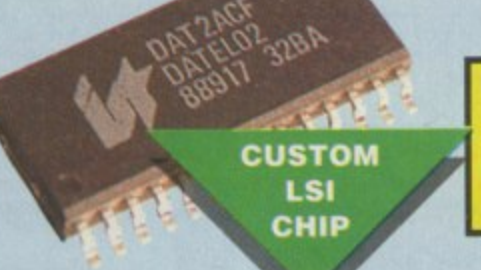

EL ELEGTROT

If you don't have a second drive we can **supply SYNCRO EXPRESS** together with a drive for **ONLY £104.99.** 

**COMPLETE HARDWARE/SOFTWARE** 

**SP 11 SCANNER/ PRINTER ONLY** £449.99 INC. VAT + PP

**SPAT** 

**RESIDER RECORD** 

**STATE DATE OF LINE** 

**ACE** nputer V, MIDI

ng

with ing

ur

grey

Video

second.

ing IFF te and gative,

Isplay or

of your m

red

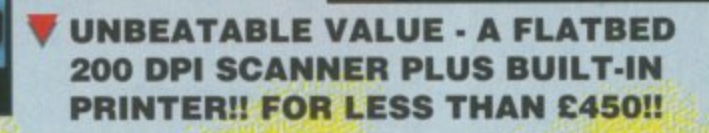

**SPAT** 

 $\Delta$   $\overline{m}$ UE 200 DPi FLAT3ED SCANNER/ ההדחותה

- Very comprehensive software allows for Capture, Writing, Cut/Paste, Printing, Load & Save of images.
- Save to your favourite graphics/DTP package very easy to use.
- Easy to install connects to the Printer Port ready to scan in minutes.

Comes complete with superb software to scan/edit pictures.

Up to 16 grey scales or black & white modes - giving you superb scanned images.

Complete - no more to buy.

BUT THAT'S NOT ALL...

Not only does the SP11 scan at 200 Dpl - it is also a superb image printer giving high definition output prints of scanned images, screen dumps etc. PLUS - its a Photocopier!! Yes, just press start and it will deliver a superb photocopy of your original in seconds!

TOO GOOD TO BE TRUE? WHY NOT BUY ONE AND SEE - YOU WON'T BE DISAPPOINTED!

AMG 5a

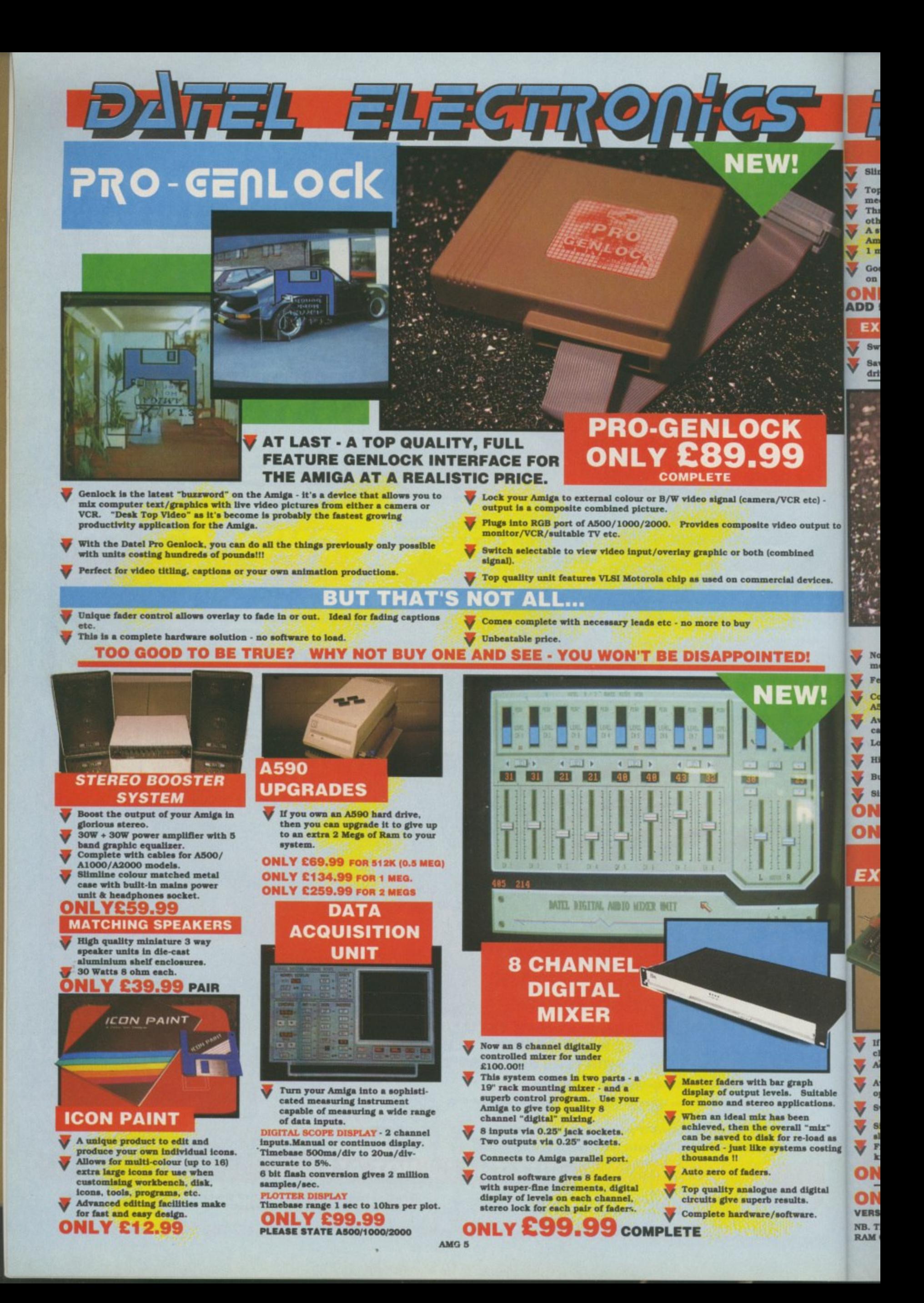

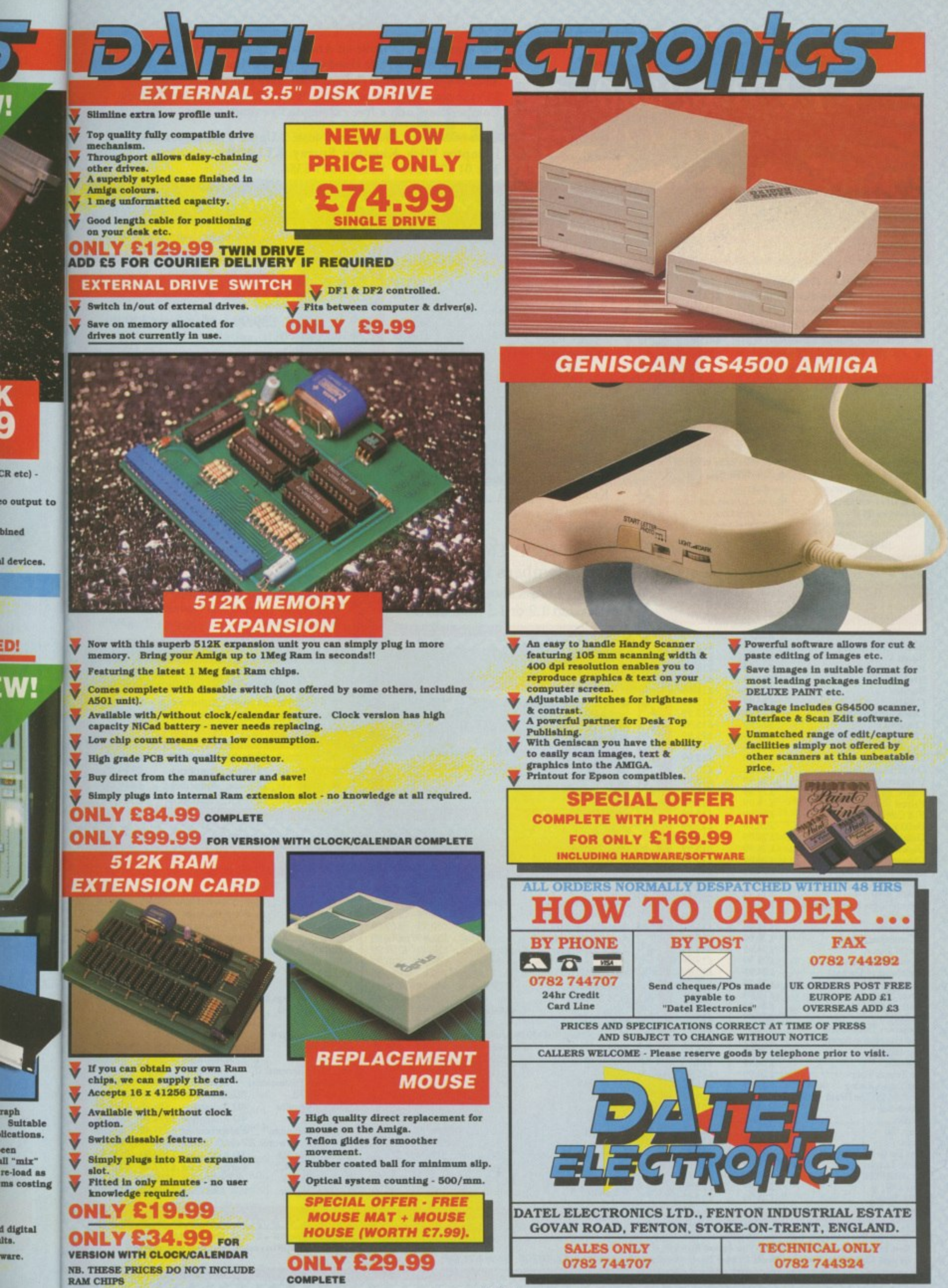

**bin ad**

۰

**ED!**

o **Bar** 

l l

**ats ware.**

**AMG 5**

For everyone who owns an Amiga computer, Club 68000 offers Members, Software & Hardware Accesories at huge savings off Recommended Retail Prices. Your only committment is to pay £15 for one year's membership. You will receive a free Games Compendium and a free catalogue five times a year.

Club 68000 Ltd, Wickham House, 2 Upper Teddington Road, Hampton Wick, Kingston, Surrey. KT1 4DP. Tel: 01 977 9596 Fax: 01 977 5354

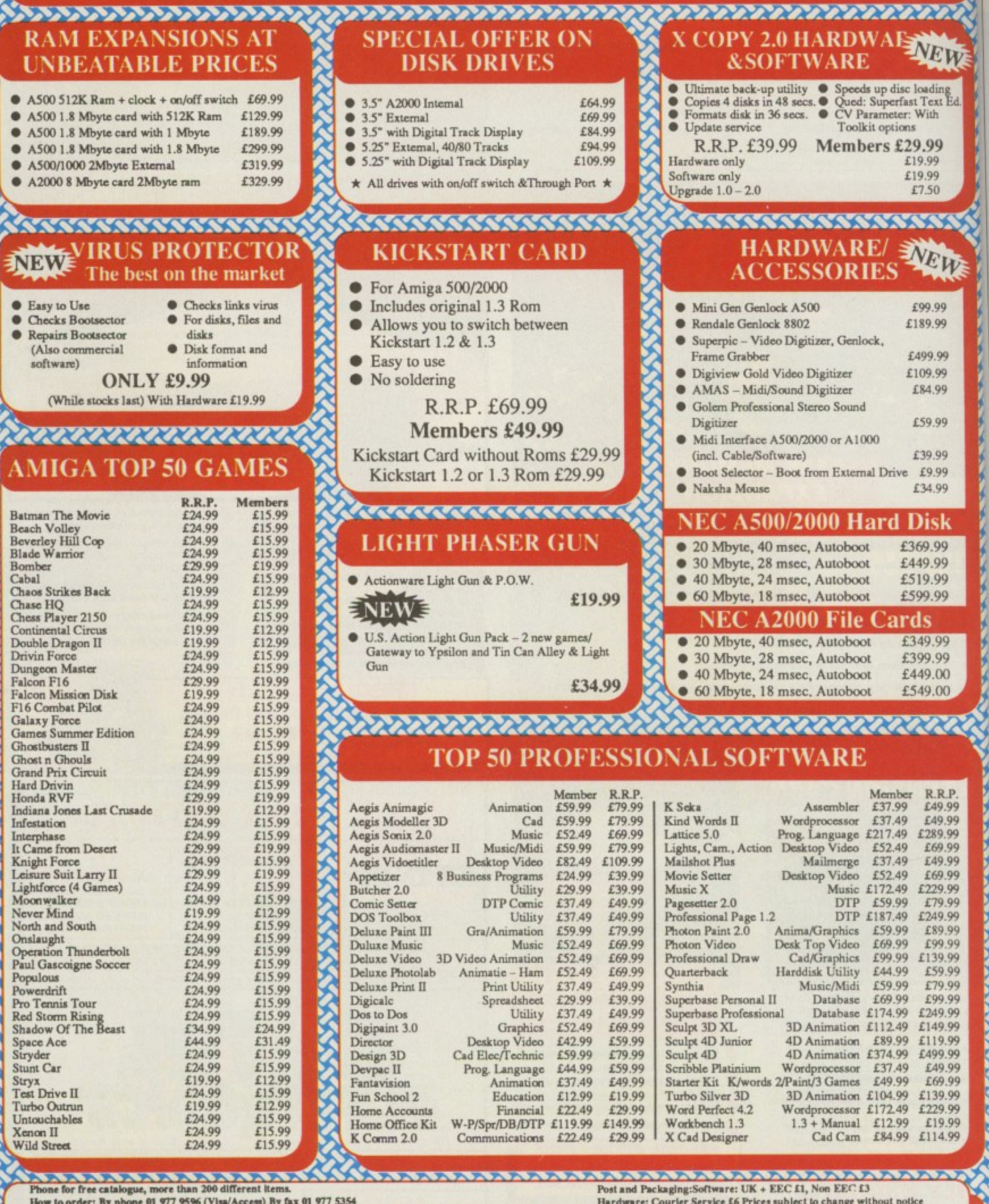

By post: Club 68000, Wickham House, 2 Upper Teddington Road, Hampton Wick, KINGSTON, Surrey KT1 4DP

**CLUB 68000** 

**AMIGA SPECIALISTS** 

**MAX TA** man. I Softwar for over the abor with a n Active looks lil year tha produci Seeir

bang is up code team Sy Amiga 32 colo which i Oids wi "It r ond," sa

"We Amiga "No<sub>1</sub> "Until I And

### To

**STARF** is a big prise t Starflig game. The

sion is gather and lea Not

but wl makes tems a almost adds u lion 1 throug

Alo giant y plane world

Nav starma you o the sc ahead hydro ture a Yo

with armou only t Comn game.

Ifi shoul

# Amiga Arcade

### Arcana smashes back with style

MAX TAYLOR is clearly a resilient man. His company, Arcana Software, hasn't released a game for over a year, thanks mainly to the aborted Mars Cops project. But with a new sales and PR deal with Active Sales and Marketing, it looks like 1990 is going to be the year that Arcana at last gets back to producing high quality software.

fers

s off

 $3a<sub>V</sub>$ es

d,

 $\chi\chi\chi$ 

NEW

loading<br>st Text Ed.

With

9.99

19.99

19.99

£7.50

VEWS

£99.99

189.99

499.99

109.99

E84.99

E59.99

139.99

£9.99

134.99

)isk

59.99 19.99 19.99

99.99

49.99

99.99

49.00

49.00

aa

R.R.P.

£49.99

£49.99

£69.99

£49.99

£69.99

229.99

£79.99<br>249.99

£89.99

£99.99

139.99

£59.99

£79.99

£99.99 249.99

149.99

119.99

499.99

£49.99

£69.99

139.99

229.99

£19.99

114.99

**NANA ARAWAN NANA ARAWAN NANA ARAWAN NANA ARAWAN NANA ARAWAN NANA ARAWAN NANA ARA** 

ls.

*<u><b>PARTIES AND ARTISTS AND ARTISTS AND ARTISTS AND ARTISTS AND ARTISTS AND ARTISTS AND ARTISTS AND ARTISTS AND ARTISTS AND ARTISTS AND ARTISTS AND ARTISTS AND ARTISTS AND ARTISTS AND ARTISTS AND ARTISTS AND ARTISTS AND AR*</u>

Seeing the new year in with a bang is Rotor, a strategy shoot-'emup coded by Danish programming team Systematics. Written on the Amiga with eight-way scrolling in 32 colours, Rotor has gameplay which is a mixture of Thrust and Oids with a dash of Cosmic Pirate.

'It runs at 50 frames per second," said Max Taylor. "We don't believe it," said

Amiga Arcade.

'Nor did I," said Max Taylor. "Until I saw it.'

And neither did we until we

### To boldly go...

STARFLIGHT from Electronic Arts is a big game. It'll come as no surprise to you to learn, then, that Starflight is a fantasy role-playing game.

The year is 4619 and your mission is to find colonisable worlds, gather minerals, ancient artefacts and learn the secrets of alien races.

Not exactly an original storyline, but what Starflight lacks in plot it makes up for in size - 270 star systems and 800 planets, each with almost two million locations. It all adds up to over one-and-a- half billion locations to be explored throughout the galaxy.

Along the way you'll encounter giant gas planets, ice planets, lava planets, rock worlds and ocean worlds.

Navigation is aided by a detailed starmap, and no matter what planet you orbit, vital statistics flash on the screen to inform you what lies ahead - atmosphere, mass of plant, hydrosphere, lithosphere, temperature and global weather.

Your starship is well endowed with lasers, missiles, shields and armour, but you have been warned only to use violence as a last resort. Communication is the key to the game

If it's not in the shops now, it should be very soon, priced £24.99.

Ы o 高丽 BXI OMM. X ⊠ × ⊠ ⊠ **DOLPER SHOP TO DESCRIPTION**<br>**GAME PAUSED** M237 R

Rotor - 32 colours, eight-way scrolling, 50 frames a second

saw the demo Max sent us. The colours are all there, the scrolling is all there, and it's smooth smooth enough for us not to argue about the 50 frames per second claim.

Rotor uses the Amiga the way it

was built to be used, which has caused great problems with the ST conversion. Because of this the game won't be ready for review until after this issue goes to press there'll be no reviews of demos in this magazine!

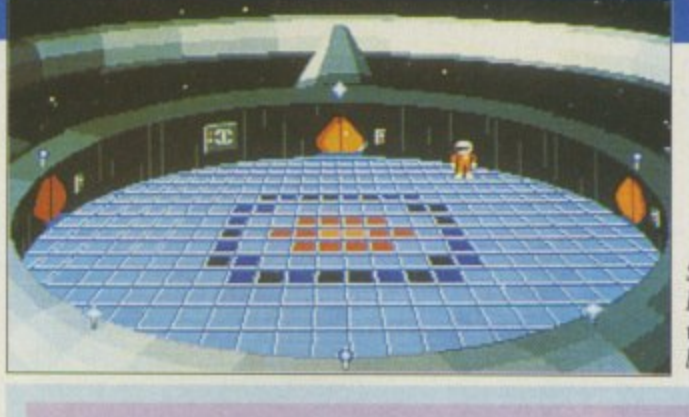

Stone me looks like we've been burgled

### Pogo's got all his bits

NEBULUS was very pretty on 16 bit, but it was an 8 bit game at heart and it showed. It was not a Hewson success. Now the original programmer is collaborating with German programming team Infernal Byte Systems to produce

the sequel, Nebulus II.

Pogo returns in his adventure through Nor, travelling from island to island, climbing, leaping and jumping up and down the 16 revolving towers. Expect to see him late spring.

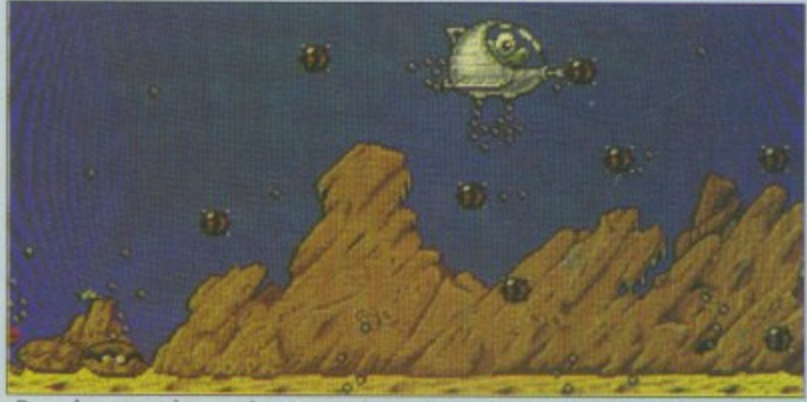

Pogo does something with mines in this early mock-up screenshot of Nebulus 2

### **REVIEWED**

93% Ninja Warriors 90% North & South 89% Onslaught 89% Shufflepuck Cafe<br>87% Maniac Mansion 82% Quartz 81% Hole in One 81% Mindbender 79% Switchblade 77% Clown-o-mania 77% Moonwalker 72% Dragonscape 72% Star Command 71% Eye of Horus 70% Turbo Outrun 70% Xenophobe 69% Keef the Thief 69% Magic Marble 68% Ghostbusters II 63% Rally Cross Challenge 62% Toobin' 61% Roller Coaster Rumbler 58% Speedboat Assassins 53% Lancaster 49% Dragon Spirit 32% Slayer 23% Kelly X 5% Pictionary

# **Gallup Chart**

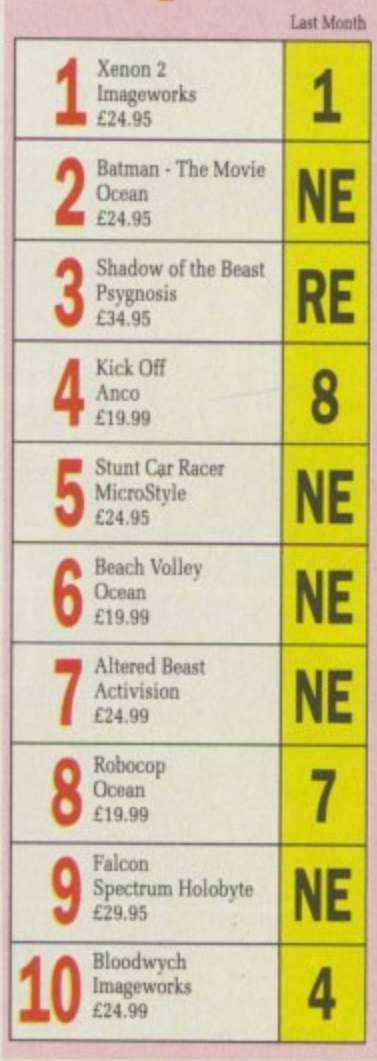

### **• AMIGA ARCADE IN**

# RETALIATORP

**tion. Guarding the ships is a laugh but someone has to do it The multicoloured wake looks really good**

**You'll never land at that angle. Try again, it might help if you use one of the viewing options and watch from outside the plane, a drone or the control tower**

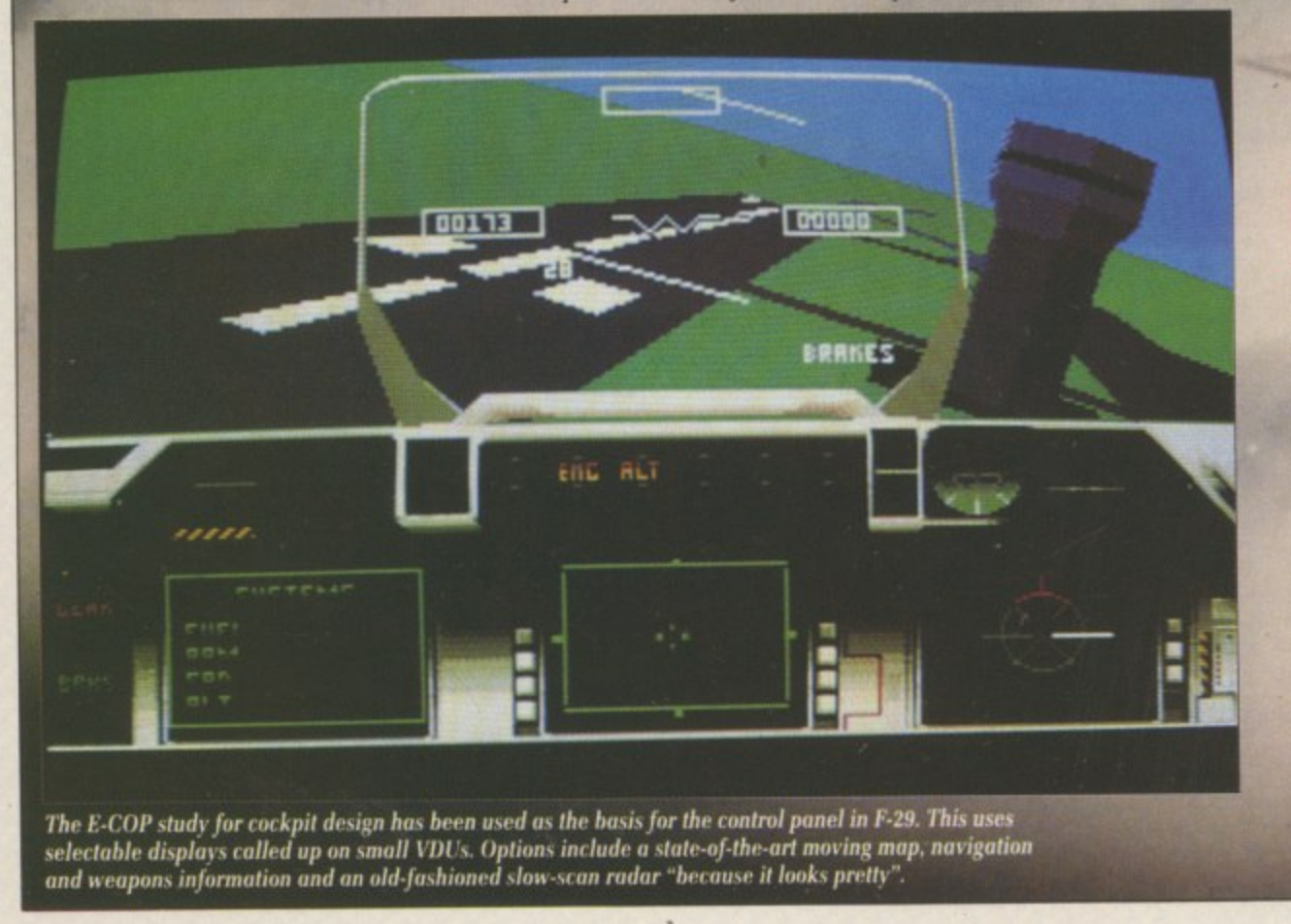

### **The game**

KEEPING up with technology makes the flight-sim writer's life a hard one. So why bother? F-29 - Retaliator is a flight into fantasy. It  $\frac{p}{2}$ puts you in control of one of the next generation of jet fighters. armed with futuristic weapons.

If you find working out which button to push to close the canopy hard work, you have no chance when it comes to completing 99 missions, For this reason F-29 concentrates on the action instead of trying to accurately mimic the pitch. yaw, rate of climb and roll rates that an out-and-out simulator like Sub Logic's Jet replicates.

Still. F-29 is no simple Afterburner - if it moves shoot it -

**nta.**

a t

K n n s

OCEJ to wi Russ' wrot Spec

TI

1

1

### **AMIGA ARCADE MI**

# **REVIEW** 110111111111k

### **The coders**

OCEAN has found the right people to write the program. Phil Allsop. Russell Payne and Martin Wright wrote Amiga and ST Falcon for Spectrum Holobyte. Anyone who has anything to do with the promotion of Falcon may have given the impression that the program was written in the US of A, but Runcorn is a more accurate location.

The team has some other games

pending. Russell and Martin wrote Flight of the Intruder, which will be out soon from Spectrum Holobyte. Phil — the lead programmer — has many 8 bit titles to his credit and a couple of 16 bit things, including Road Wars and Mayday Squad.

Being local means that the programmers can pop into Manchester to visit Ocean, a significant help with a project of this complexity.

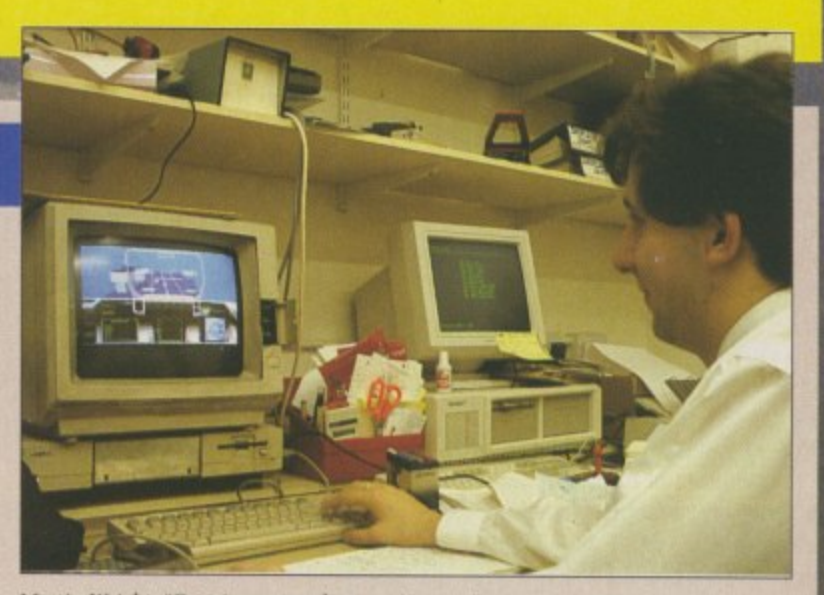

Martin Wright: "F-29 is our toughest project yet."

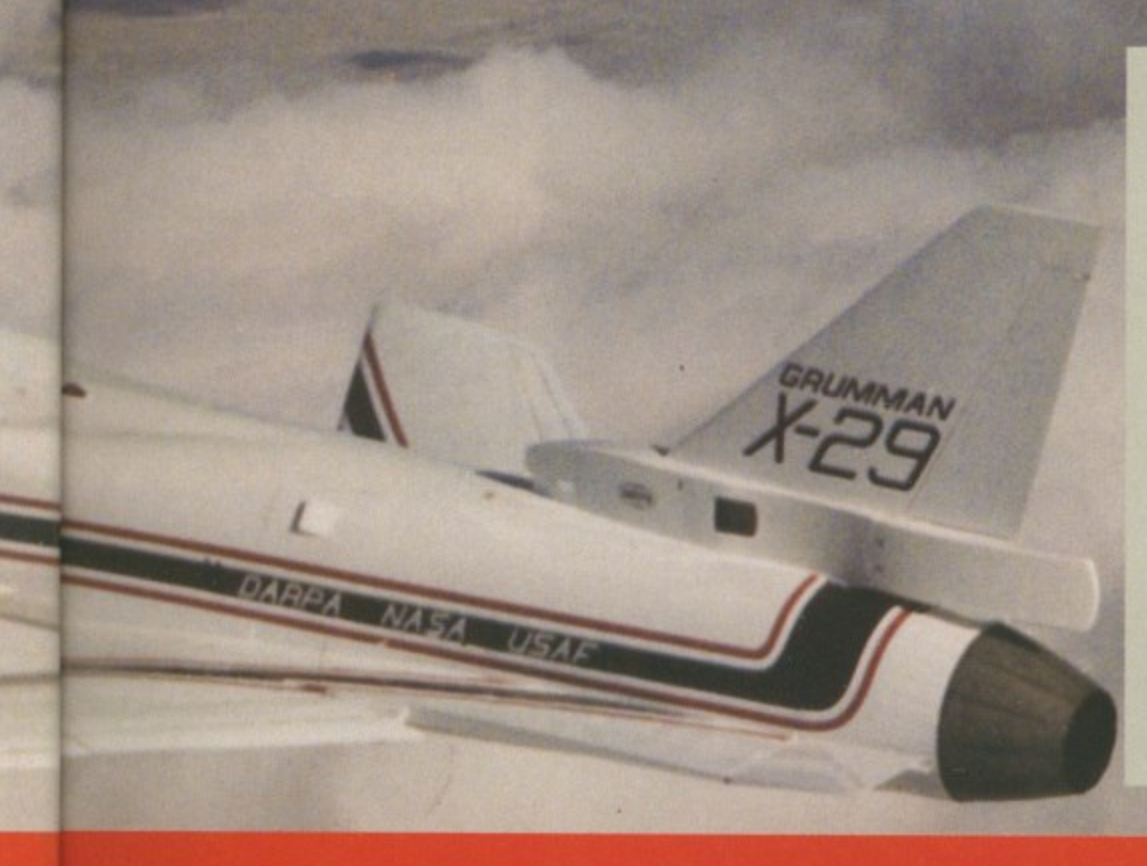

### **The plane**

SET in the future, F-29 Retaliator uses two planes which are still in development, designed not to be the next generation of fighter aircraft but the one after that. They are the Lockheed F-22, which is still so secret no one outside the Pentagon (or the Kremlin) has seen a photo of it, and the Grumman X-29. The X stands for experimental. In service the name will be changed to F-29. Hence the name of the game.

The F-29 is tomorrow's fighter. It has swept forward wings, which give better rates of turn and roll characteristics than normal wings. The controls are fly-bywire, which means a computer looks after little problems like stalls. The X-29 has itty bitty wings at the front called canards which make a stall less likely.

All fascinating stuff to plane buffs. To the rest of us it means that the thing should feel like a cross between Interceptor and Falcon, and it should turn better and be easier to fly. It does and it is.

10logy<br>'s life a ? F-29 atasy. It of the ghters. ns, which canopy :hance ling 99 29 contead of lir the nd roll nulator imple oot it —

I

pla-<br>h job

arcade game. The program is something of a departure for Ocean. King of 8 bit software, it has realised that the Amiga demands a more mature approach, with more sophisticated software.

You are taking part in a war. There are fronts which show where opposing forces are dug in. The three scenarios, including one seabased one, are based on maps of real places.

The actual data came from Cheyenne Mountain in the American Mid-West and has rivers which skimander and roads which join towns. This gets away from the artificial feel of ruler-straight roads and pyramid mountains which dog

earlier games. The missions reflect the multi-role capabilities of the aircraft. escorting carriers. saving your installations from attack and taking out the odd enemy missile installation. Calling it a SAM-7 might imply xenophobia and taking sides which would result in the game being banned in the peace<br>loving country of Germany.

A

As with Falcon you can choose a rank, which affects the amount of skill you need to play the game. There are lots of options, so a Zulu alert acts as a quick set-up.

For advanced missions you'll have to choose the right weapon for the job. In keeping with the theme of the game, they are a futuristic lot from the Pentagon shopping list of the future and include the Backwinder — a sidewinder which you launch rearwards at pursuers. Dogfights are fun, and you have a machine gun for those close at hand manoeuvres.

The feel of flying has been captured with graphic stipple effects which make the plane and landscape more realistic than the slab of colour style of F/A-18 Interceptor. The drawing speed of 360 polygons per second allows a screen refresh rate of up to 12 frames per second.

Controls vary from a very-easyto-fly mouse option to a more real**istic keyboard selection, Making**

any plane, let alone a fundamen-<br>tally unstable fast jet, fly straight and level is a skill which takes years to master. Ocean has made things a good deal easier with heavy damping on the roll and by giving the plane a natural tendency to fly upright. In the mouse-mode it won't even loop the loop.

This allows you to concentrate on the problem in hand — fighting the war, and winning.

Ocean certainly has a stiff battle on its hands with Activision's Bomber, Digital Integration's F-Combat Pilot and Electronic A forthcoming F-117a Aggressor lined up to fight it out. Ocean clearly has the game to do the job.,

### **TIME A TALADDIADA**

### **He's called in the National Guard!**

 $\mathbf I$ mean, I always considered Tooting W mean. I always considered Tooting to be fairly multi-racial but I don't m ing his smalls in the launderette or a having a quick pastie and chips in The Dolphin. OW many ninjas have you<br>ever seen? No, really. I think I've ever seen a ninja wash-

y n by the plethora of ninja games, you n never see them about. The point being that seeing as they seem to represent the ultimate in covert operations as witnessed

a good at sneaking around or some-Maybe that's because they're so

s

v

thing, but even they must have to nip down the Spar for a pack of fags every now and then, surely?

Anyway this is all irrelevant.

The sheet-garbed assassin of drug barons' nightmares is back. and this time he hasn't brought anything with him at all apart from a couple of sharp knives and a few shilriken.

The evil Bangler, notorious dictator, gangland chief. pop group (no. not really) and fat old Sun reader has succeeded in becoming president. He now has the army

and police at his control. The rebel heroes have constructed two robotic ninja assassins to track him down to his mansion and deliver rough justice.

At first you may be wondering why you have been transferred to the land of cinemascope because there are large tracts of black space above and below the play area.

Ah, but this is in fact a cunning ploy. If you ever ventured into one of those devil's armpits called arcades you will have noticed that Ninia runs on three screens to give

a panoramic view.

In order to simulate all three screens properly, the programmers. Random Access, had to fiddle about and reshoot in wide-screen Format. So there you are. They're not that cunning though or they would've flogged off some of the space for advertising.

The strategy is not too difficult to follow — just kill everything.

Guys wander on, have a go at you and either die or wander off again. You may also encounter rabid dogs, tanks and flying squirrels not to mention other patrons of the arts martial. It may seem a bit tame, but it is fun, very difficult and very, very absorbing.

Grap

Nin £19 Vir Soun

Gam

**Valui**

seque of the there lengi<br>If gaggf one "Mm "Corr

Cunningness part two: You will be playing for some while and then notice something. Or, more like it. not notice something. because Ninja hasn't stopped to load anything in yet. Well, actually it has and it hasn't. It has loaded something in — it just didn't bother stopping. Ten million cunning points awarded,

Sampled sounds, pleasant graphics and nice animated

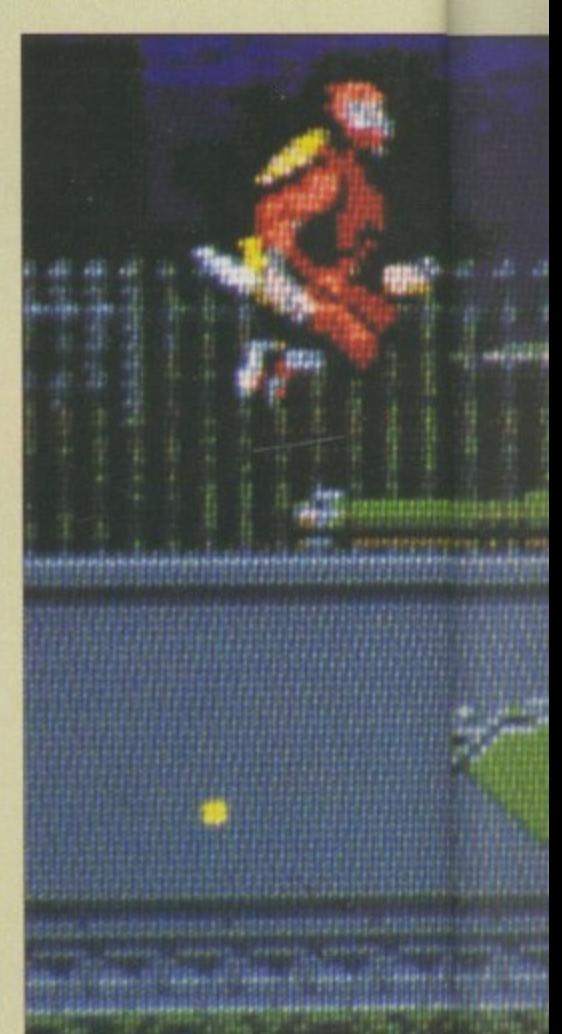

Don't waste your ammo on the droid, it's invincible

Keep hopping when the tank starts blasting or you'll be, erm, dead

18 AMIGA COMPUTING February 1990

Don't

**GAMES** 

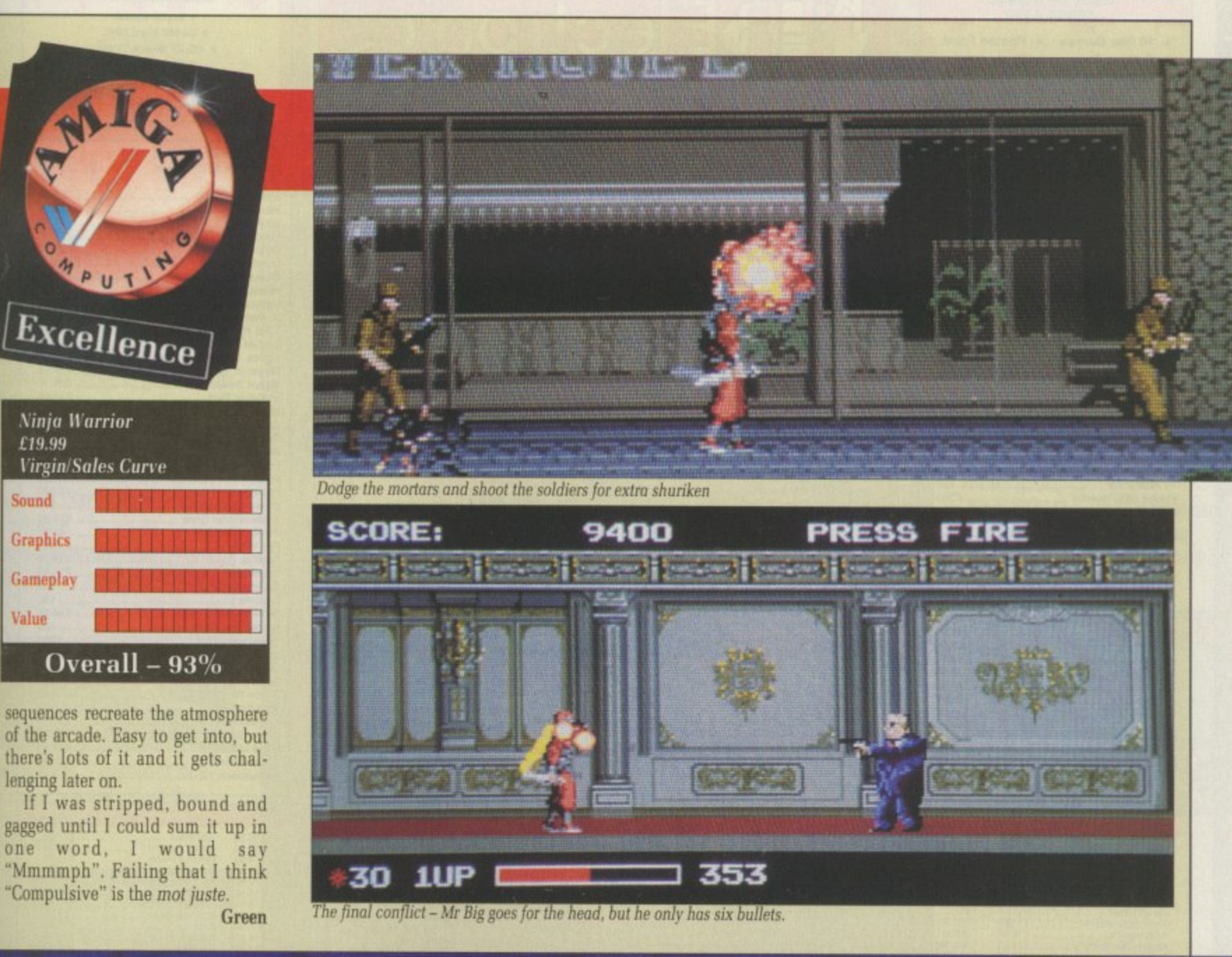

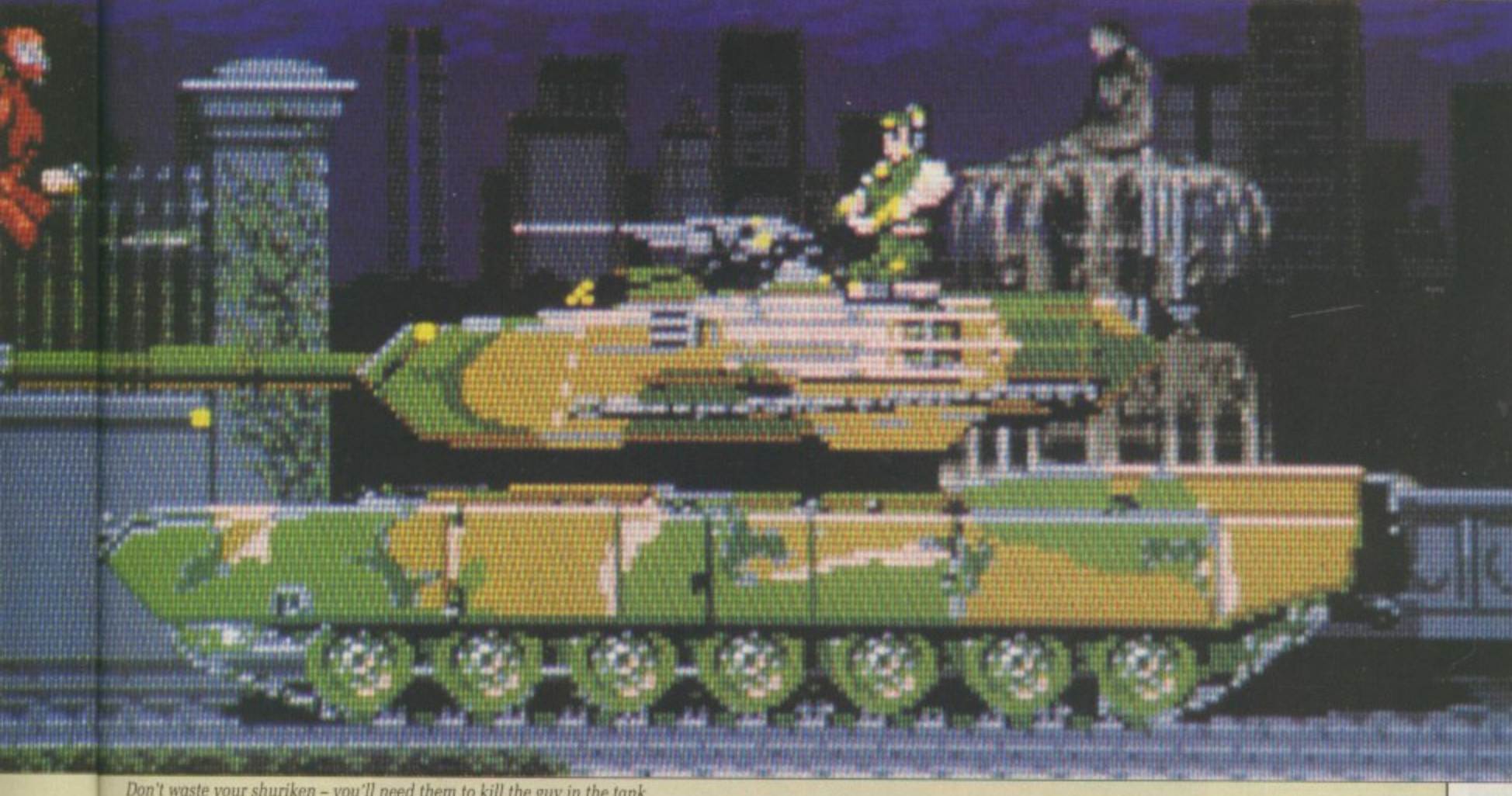

Don't waste your shuriken - you'll need them to kill the guy in the tank

Il three

ammers, ) fiddle

e-screen They're or they e of the

difficult

a go at<br>nder off

counter

ng squiratrons of

em a bit difficult

You will

and then e like it,

ecause

ad any-

y it has

d some-

er stop-

g points

easant imated

Sound

Value

ing.

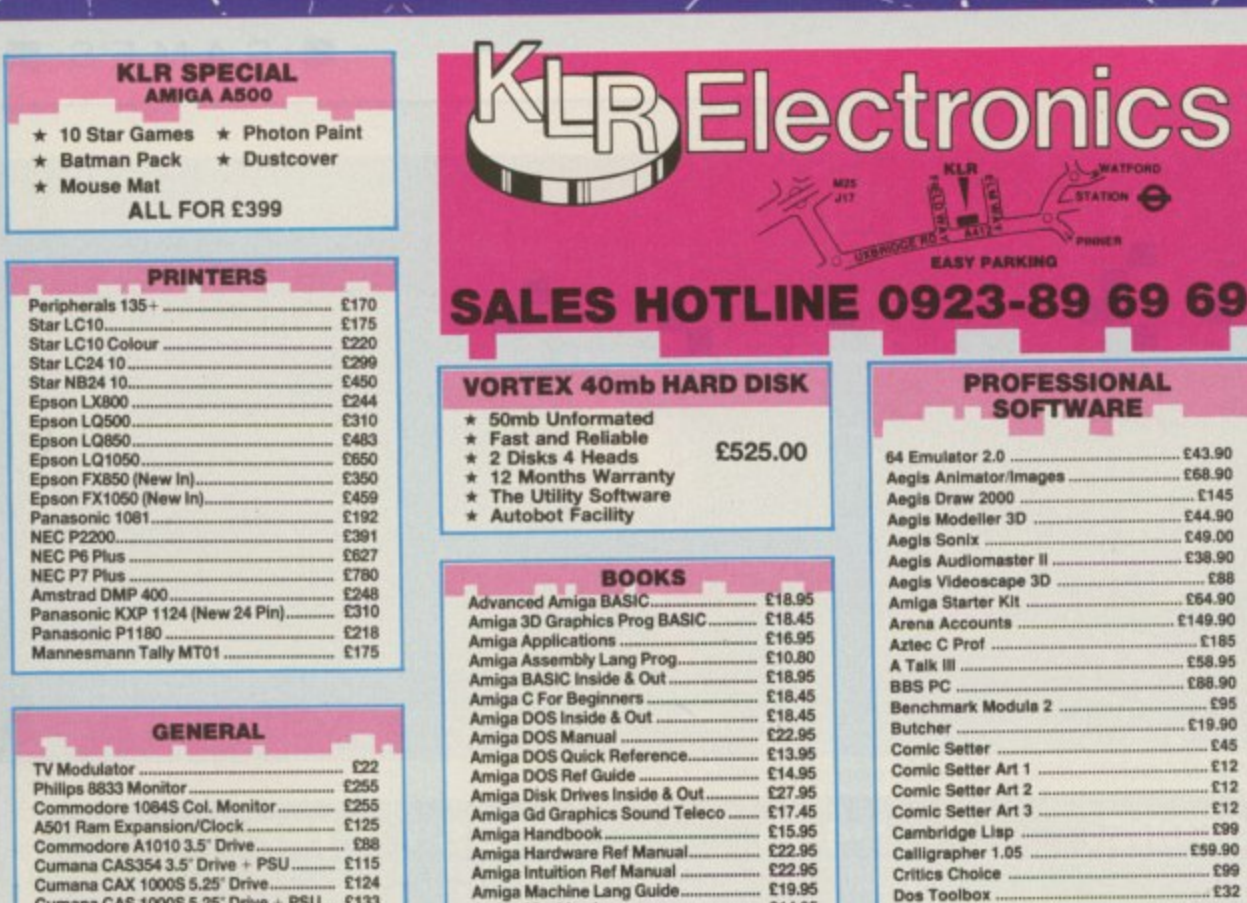

Amiga Hardware Ref Manual

Amiga Hardware Her Manual<br>Amiga Machine Lang Guide<br>Amiga Machine Lang Guide<br>Amiga Machine Language<br>Amiga Machine Language<br>Amiga Prog Handbook Vol 1<br>Amiga Prog Handbook Vol 2<br>Amiga Tricks & Tips.............................

### **AMIGA 2000** \* B2000 Model \* 20 MB Hard Disk \* PC-XT Bridge Board ★ Floppy Drive<br>★ 1084 Stereo Colour Monitor **ONLY £1495**

### PROFESSIONAL<br>SOFTWARE Cont.

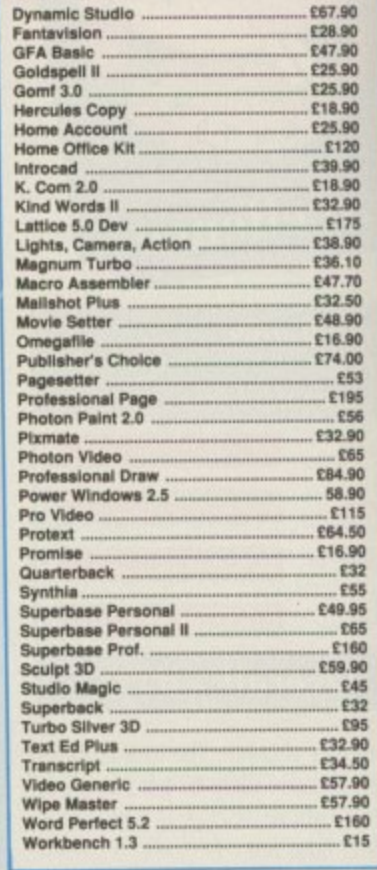

**LEISURE SOFTWARE** 

£14.95<br>£18.45

623.95

E23.96<br>
£23.96<br>
£14.96<br>
£18.45<br>
£16.95

£16.95

E16.95<br>
£16.95<br>
£16.95<br>
£20.95<br>
£13.95<br>
£14.05

£14.95<br>£23.95

Calligrapher 1.05

**Critics Choice** 

Dos Toolbox

Deluxe Paint II .

**Deluxe Music** 

**Deluxe Video** 

Digicalc.

Devpac II.<br>Digipaint

Director.

**Deluxe Photolab** Deluxe Print II...<br>Drum Studio .....

Director Toolkit.

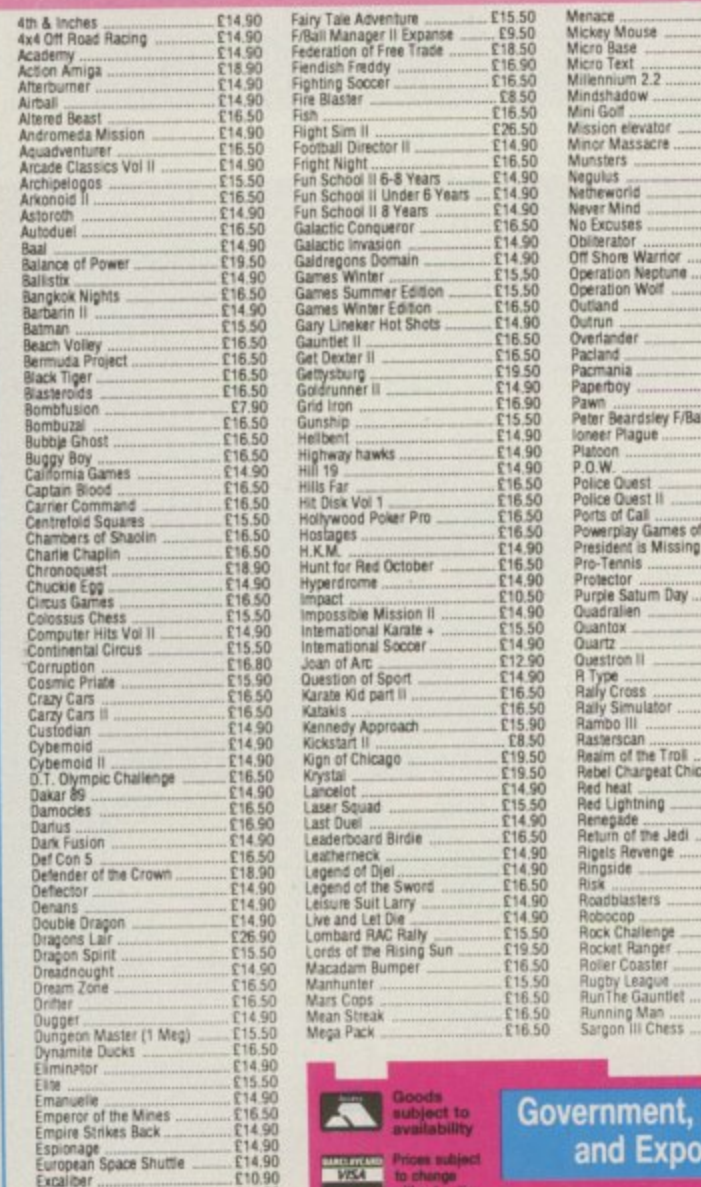

E10.90<br>E14.90<br>E14.95<br>E18.50

Exolon<br>Eye of Horus<br>F16 Falcon

╲ ╱  $\overline{1}$  $\overline{\phantom{a}}$ п

without notice

Dust Cover...

3%" Cleaning Kit.<br>103%" Disks........

Mouse Mat<br>
Konnik Navigator<br>
Turbo Junior<br>
Quick Gun

Challenger..........<br>Cheetah 125+..

Mach I...

POA

£17.25

£5.75

14.99 **B.99** 

 $. 63.99\n. £8.99\n. £8.99\n. £8.99\n. £15.50\n. £14.99$ 

£19.90

£14.95

£15.95

£16.50

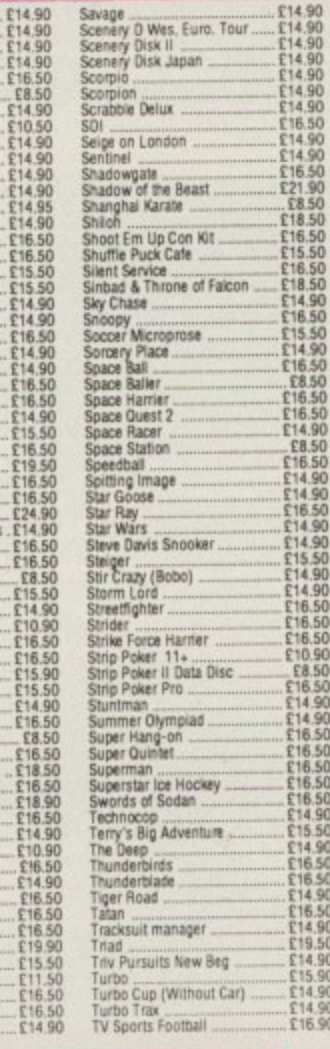

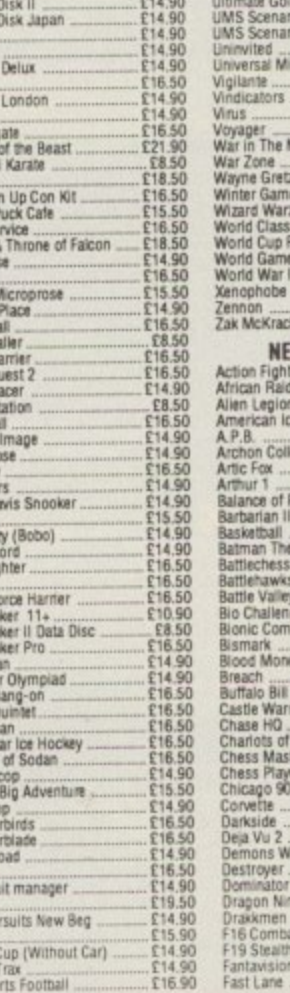

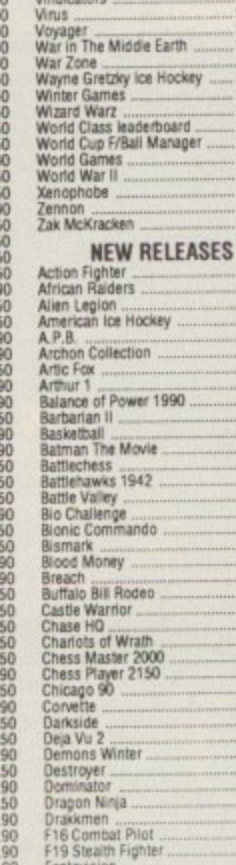

£59.90

 $.699$ 

 $.232$ 

.. £45

 $E46$ 

E68.90

£32.90

£16.90

£28.90

£39.90 £26.90 E39.90

£86.90

£67.90

Ultima V<br>Ultimate Golf<br>UMS Scenario Disk 1<br>UMS Scenario Disk 2<br>Universal Military Sim<br>Universal<br>Viciliante

Ultima IV.<br>Ultima V.

Vigilante...

£97.90

**Educational, Corporate rt Orders Welcome** 

the Gods

kamauga

All enquiries and payments to KLR Electronics Ltd All prices include<br>VAT/Carriage Free<br>(Mainland UK) KLR COMPUTER SUPPLIES 13 Moneyhill Parade, Uxbridge Road, Rickmansworth, Herts, WD3 2BE. Fax: 0923-771058

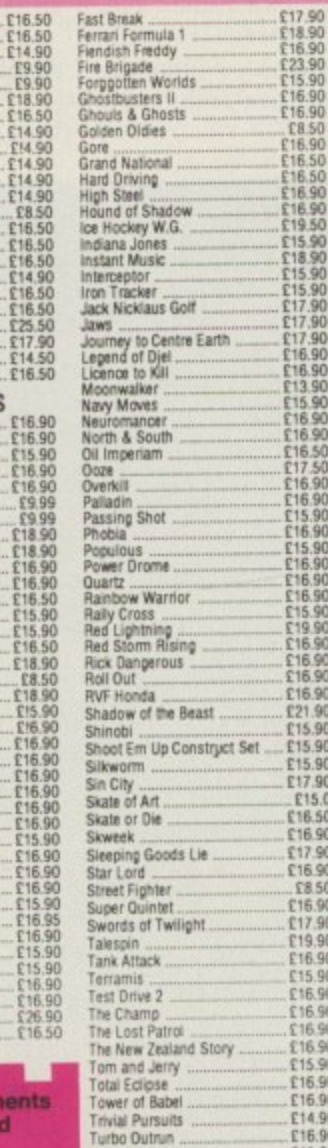

Untouchables<br>
Weird Dreams<br>
Wicked<br>
Xenophobe<br>
Xennon II

E17.90

 $R15.0$ £16.50 £17.90<br>£16.90

16.90<br>
F8.50<br>
C15.90<br>
C17.90<br>
C15.90<br>
C16.90<br>
C16.90<br>
C16.90

216.90<br>216.90<br>215.90<br>216.90<br>216.90<br>216.90<br>217.90<br>217.90<br>216.90<br>217.90

he Cycle **rix Racing** he chassi ver built he Intern hotorcyc he only n first-per ense the peed. Lo andlebo

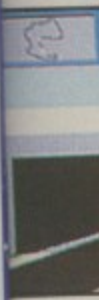

avemer our whe

thoose evels. E acing o ompeti  $G$ 

Scree

# **THE GYGLES International Grand Prix Racing**

he Cycles: International Grand **rix Racing wraps you around** he chassis of the fastest bikes ever built as you compete in he International Grand Prix of notorcycle racing. he only motorcycle game with first-person perspective. ense the rush of full throttle peed. Look over the andlebars to see the pavement disappear under your wheels.

E67.90<br>E28.90<br>E47.90

£25.90

£25.90

£18.90

E25.90<br>E120<br>E39.90<br>E32.90<br>E32.90

E32.50<br>--- £175<br>--- £38.90<br>-- £35.10<br>-- £32.50<br>-- £16.90<br>-- £74.00

 $-$ £53

 $-$ £195

E16.90<br>E32<br>E55<br>E49.95

 $.565$ £160 £59.90

E59.90<br>--- £32<br>---- £32<br>--- £32.90<br>£34.50<br>£57.90

£160

£15

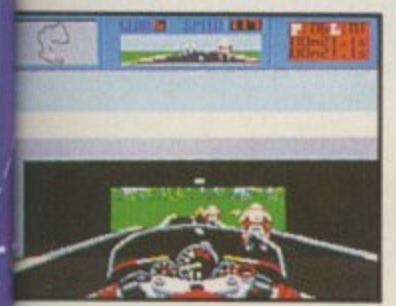

Choose from 5 different skill evels. Each level alters the acing ability of the ompetition.

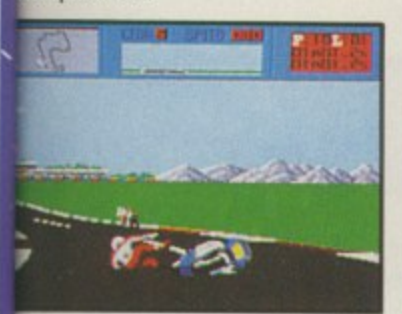

Screen shots from IBM P.C. version

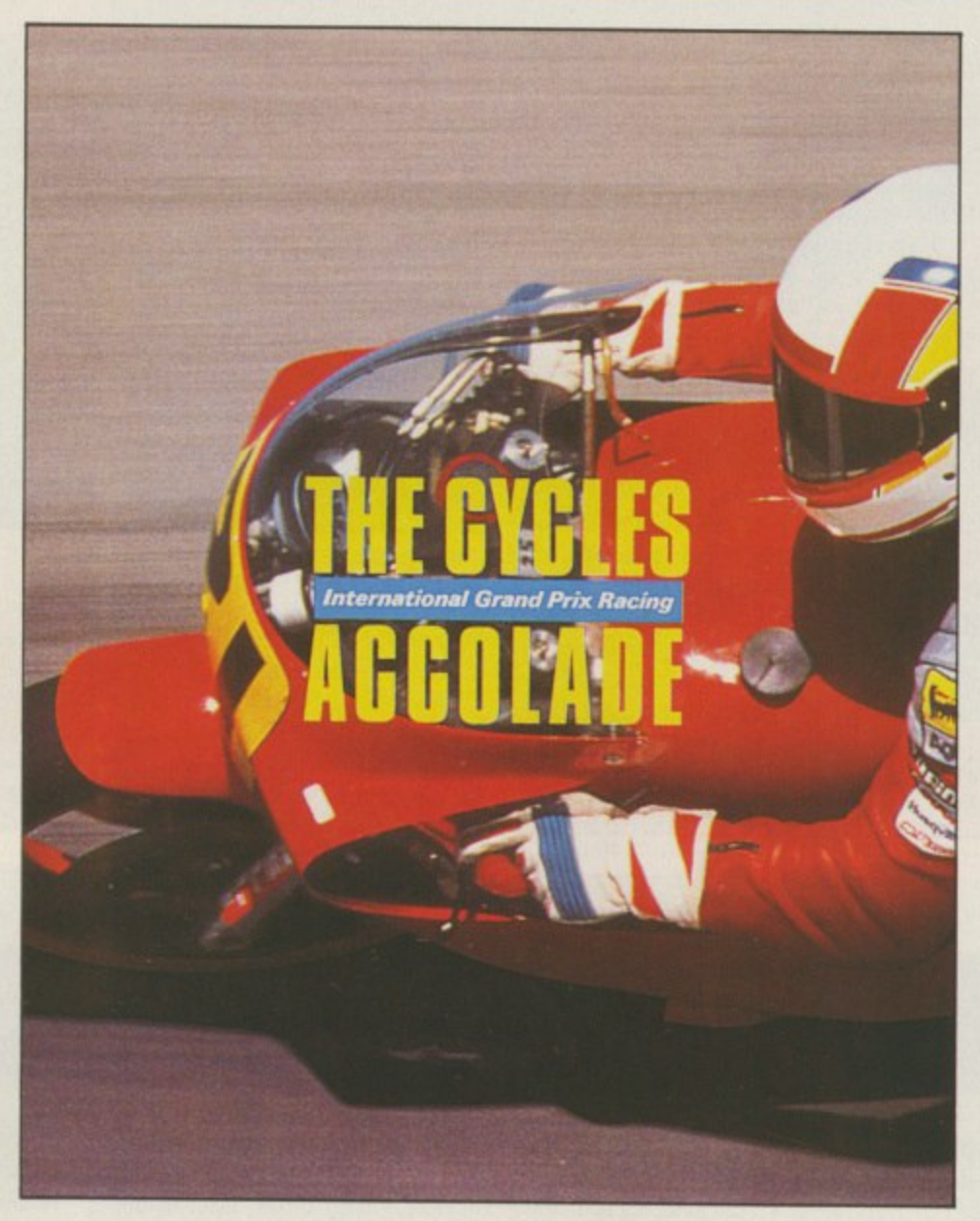

Will the racer in front blast into the lead or dump his bike trying? Do battle with the world's racers in the sport's premier events. Choosing either 500cc, 250cc or 125cc class races tackle 15 authentic Grand Prix courses across the world. From Australia to Brazil file down the foot peas on the most gruelling circuits in motorsport.

Who's got the guts? Who wants the glory? Who'll emerge victorious to hoist the trophy as world champion?

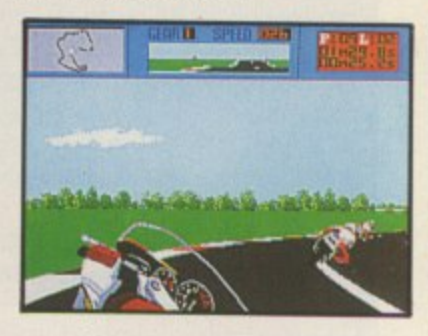

**IBM PC & COMPATIBLES** OUT NOW £24.99 **AMIGA** RELEASED DECEMBER £24.99 **ATARIST AVAILABLE FEBRUARY £24.99** CBM 64/128 **AVAILABLE MARCH £9.99 Tape** £16.99 disk (SPECTRUM and AMSTRAD to follow)

puts you

First person perspective for true racing realism

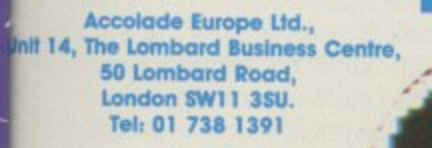

 $\bullet$ ж est in entertainment software

# **MINDBENDER**<br>The unbearable lightness of spell casting

O you think you're pretty D smart, do you? Smart enough to out-wizard McDuffin, the greaty est mage in the Western Kingdoms? He's been having a little bit of diffio culty with his experiments at transmitting spells over long distances.

h there are three types of matter: i old grey matter. Unfortunately it is n in the department of the latter that k the old wizard is deficient — he needs someone to help direct his spell casting activities.<br>Spell-casting over le As every student of life knows, reading matter, doesn't matter and

can be a bit tricky, as we all know. ' No sooner have you conjured an r impressive maelstrom of magic to e tle, than it runs into some itinerant p gnome twixt A and B and spends its force. its force. Spell-casting over long distances defeat a rival at a neighbouring cas-

spells travel in a straight line, Now, it is widely held that

1

1

1

rather like a beam of light. The corollory to this is that a beam of spell can be redirected by means of mirrors and so forth. This is what the old wizard is set to test.

Setting up an elaborate array of mirror-bearing gnomes and assorted household objects, he aspires to achieve mastery of remote spell- casting. The softly<br>spoken magic spell must pick up all the magic ingredients, located in effervescing magic cauldrons, before making its magic way to the magic door. Direction of the beam is controlled by making the gnomes<br>change the angle of their mirrors.

Some obstructions are to be negotiated, like the polarisers which allow spells to pass through at one angle only, whereas some are to be completely avoided, like the odd bomb lying around the place. It is also to be appreciated that feedback is highly undesirable

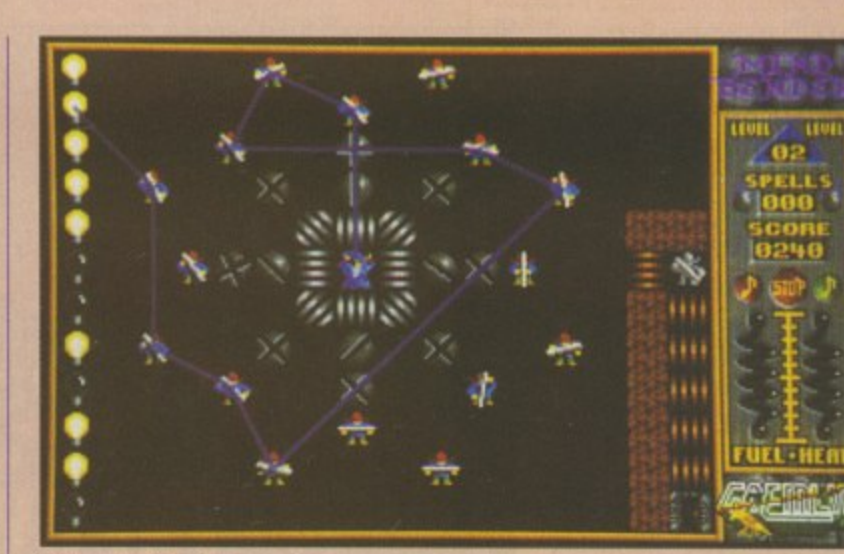

This way... No, that way... Erm..

because the old duffer-cum-wizard is prone to overheating.

Other things to watch out for are walls of ice, amoebas, prisms and<br>evil gnomes who have an appetite for cauldrons. Extra fuel can be

picked up — old McDuffin cant keep churning it out forever without assistance.

The puzzles get progressively harder, up to level 50, after which point you are expected to design

**Mind** £19.99 **(;rem** Sound

**Graphic Garnepl**

**Value**

 $\mathbf C$ 

your ov being **n** the sol could p<br>The

have al fact the up wi Graphi and fri mated such a when t revolvi respect

### **rville r NILA\_A The show with everything but Yul Brynner 1 A** 1.1

EPPO is a complete clown. l, He is. Honest. Short, big feet, silly hat. Yup he's a clown all right. silly hat. Yup he's a clown all right.<br>And what is it that clowns do best?<br>... Well, they sort of clown about rv<br>do

O don't they? Apparently not. as vocational as it once was. One s day Beppo comes across a map  $\mathbf{a}$ c this sort of sensitive document is Obviously clowning isn't quite detailing where he may find treasures beyond belief. Exactly what

doing lying about in the path of doing lying about in the path of<br>insignificant clowns is not taken very far down the avenues and culde-sacs of rigorous investigation.

**Z I**

Anyway, the upshot of all this is that our little friend packs his trunk, says goodbye to the circus and trumps off to explore the 70 levels of wealth and woe that make up the game.

Crystals are to he collected to move on to the next level. Various other items litter the playfield including acid baths, transporter devices, energy boxes, razor blades and several species of small nasty creatures which will try to kill you. Each stage is a sort of split level version of Pac-man, with the platforms connected up and down by

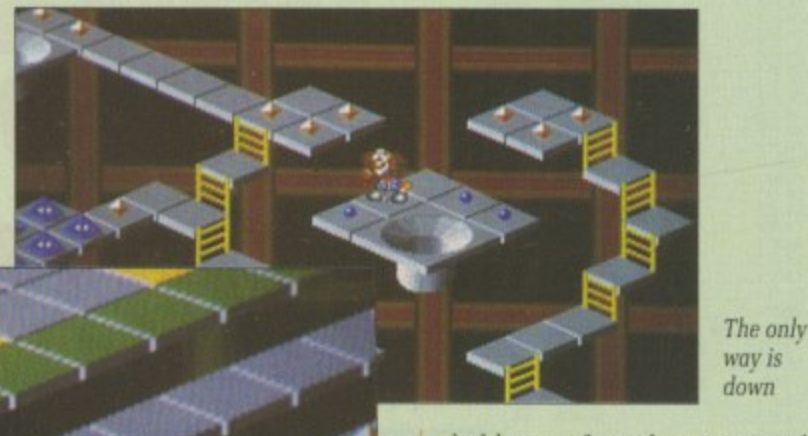

ladders or funnels, occasionally bending round on themselves like one of those perspective-based optical illusions.

The wonderful graphics really help to build up this effect, especially the parallax scroll of the grid in the background, which gives a vivid sense of the platform being suspended in space.

Jumps may be collected, enabling Beppo to leap over assaila parts o wise hand] mass( watch encom **Flee** 

just as oped o to sta) lems a superi as sh;

slight Sou doing nor hi comp( to war

Alt very s be enj Clo

taxinj way t 40 lev ant el anyon

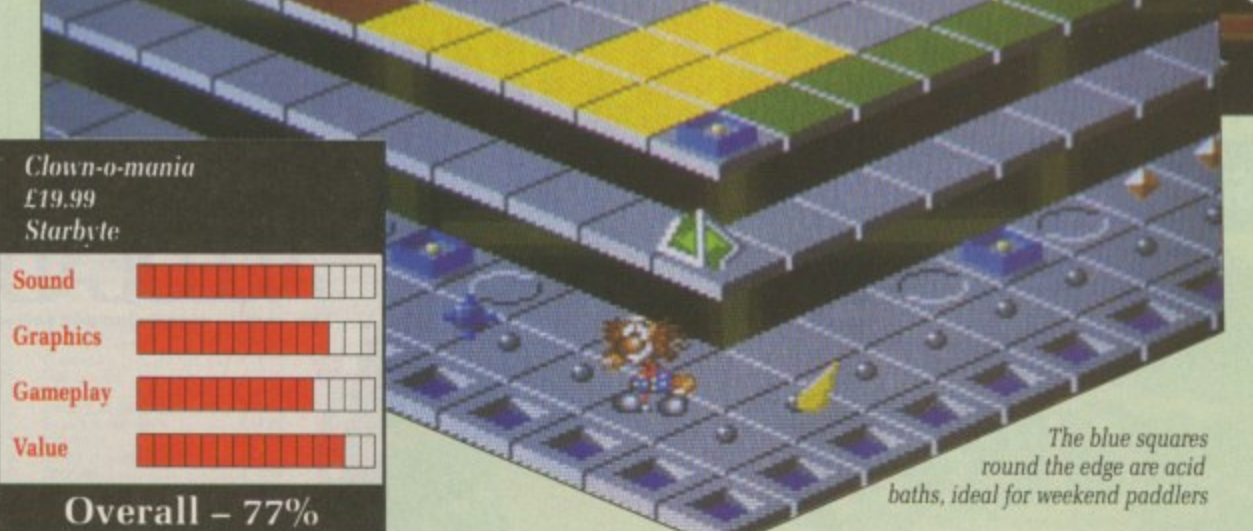

**1 1**

**a t**

**r**

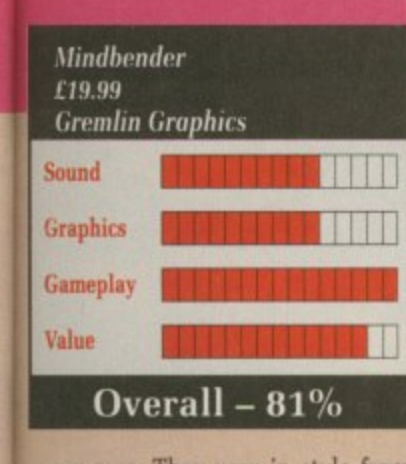

your own. They vary in style from being mad dashes against time to the sort of logical enigma that could perplex even a reviewer.

The more cunning of you will have already noticed that this is in fact the sequel to Deflektor, dressed up with a bit of Pratchett. Graphically it is a lot more cute and friendly, with some nice animated touches, though with a game such as this, frills mean very little when the old cogs of cognition are revolving. The puzzle is all. In that respect Mindbender excels, Green

a cant with-

•

sively which design

II you. level e plat-**Wri by**

nallv ?s like based

only İs n

really espele grid ives a being

cted, over assailants or just to connect with parts of the platform that are otherwise inaccessible. Razors are handy for blowing away the massed hordes of anti-clown watchcreatures that Beppo will

encounter.

Fleetness of foot (or joystick) is just as important as a highly developed degree of cunning in the fight to stay out of trouble. Most problems are easily solved by Beppo's superior foot-power, though a mind as sharp as the editor's wit is a slight advantage in later levels.

Soundwise. the tune plods along doing nothing really spectacular nor having much to add, but it is competent and not so irritating as to warrant silencing it.

Although the game is based on a very simple idea it still manages to

Clown-o-mania is not difficult or taxing until about a third of the way through, That still leaves over 40 levels of well coded and pleasant entertainment. A bargain by anyone's standards. Green

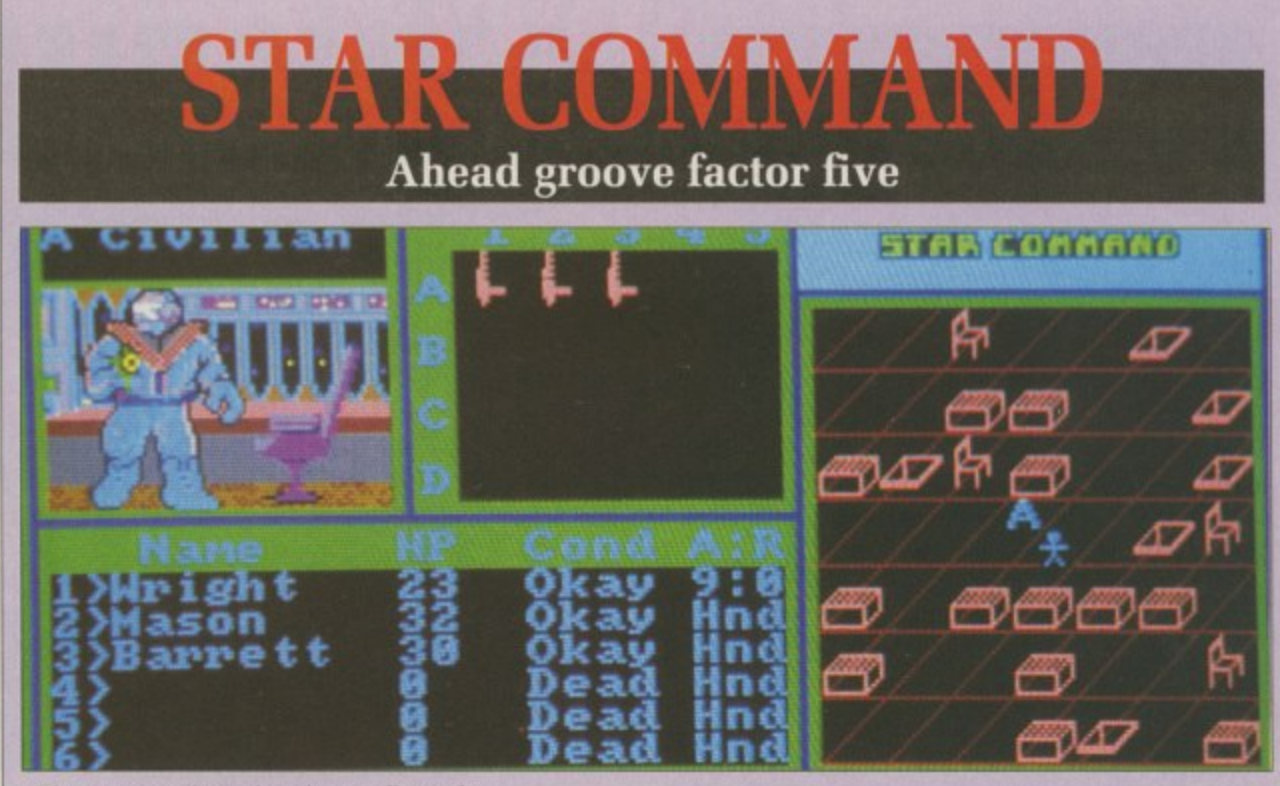

If this guy's a civilian, why is he so well armed?

E tant memory to the brave pioneers of outer space. Now, at the distant edge of the galaxy, things descendants. Or at least they were, are moving along nicely for the

i pirates threaten to destroy all trade links. The threat of invasion by a looms ever nearer. And who are the i robot pilots sometimes glimpsed at the outer reaches of your territory? Bands of wandering space race of highly developed insectoids

t started drafting their troops at an early age, putting them through o training and giving them starships in r For some time now Star Command has been doing its best to keep on top of the situation. They've the hope of regaining control before

things get out of hand.<br>You control eight t You control eight such troops. It's your business to decide exactly what training they should undergo a<br>a they should specialise. and in which areas – like astrogunning, medical and heavy arms —

pilot, soldier, marine and esper s ing from private to grand admiral. There are four basic classes -(psychic warrior). Each of these is further divided into 13 ranks rang-

Once you have assembled and trained your squad you must equip

Lost in space. not a good place to he

them ready for combat. A huge array of items is available — 60 personal weapons, including nuclear grenades, flame throwers and laser rifles, 16 types of armour, four varieties of gun sighting equipment, plus numerous others.

There is an equally wide choice of starships and accessories. You can't afford most of these in the early stages.

So, equipped and eager. it's off to HQ to get your first mission, which will undoubtedly be fairly straightforward. Mine was to find and capture five freight ships. It took me two minutes.

Mission in hand, you launch into space. where you are presented by a star map divided into 1.024 sectors each containing one or more star systems, which in turn might contain numerous planets. This provides a vast playing area. There are no silly planet names, and the<br>whole galaxy is important during the course of the different missions.

Some missions require you to operate on a galactic level, finding pirates in space, that sort of thing. Others require you to go down to a planet's surface, perhaps for an espionage mission.

Combat plays a major part.

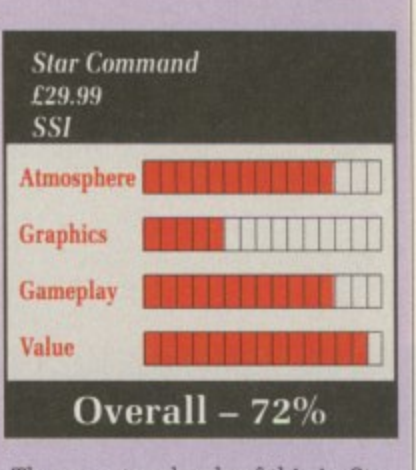

1 Command — man to man and ship to ship. Man to man offers greater 1 of terrain. It is the more enioyable of the two. There are two levels of this in Star scope for weapon selection and use

1 Should you complete your mission successfully, all surviving salary according to their rank. This can be used to buy more equip-<br>ment, or maybe a clone for when things get really nasty. Now you 1 go pirate hunting to boost your finances. squad members will receive a can be used to buy more equipcan accept a new mission, or just

The game is totally keyboard controlled, which is a shame. And messages sometimes flash by too quickly to be read, which is a pain. The graphics are extremely poor. even for a role-playing game and the sound effects would have been better left out.

Sometimes humourous, sometimes frustrating, always thoroughly absorbing, Star Command is based heavily on the famous Traveller role-playing game. It combines the best of both RPG and strategy and is sure to please fans of both.

**Mat Broomfield**

# **ISLAUGHT**

**Death or glory** 

ABID TVophiles may recall a R weary rice-opera which used to pop up occasionally on BBC2 B going by the name of The Water Margin. If you don't, it doesn't matwangin. If you don't, it doesn't mat-<br>ter – actually, even if you do it doesn't matter - all I wish to allude to is a section of monologue which used to appear at the beginning of the show, and which went somel thing like this:

"Do not despise the snake because p he has no horns, for who may soy h he will not turn into a dragon. So may one just man become an<br>army " army..."<br>There

e plot of Onslaught. No, nothing to s do with snakes and dragons, but the bit about one man becoming an a army. For in the land of Gargore there is a mean son of a tank whose strength is as of 10 and whose ambitions include travelling the world and meeting people, shortly .<br>Di There in essence you have the before he cuts them up into little pieces and stamps on them.

This land is no sceptred isle of

a

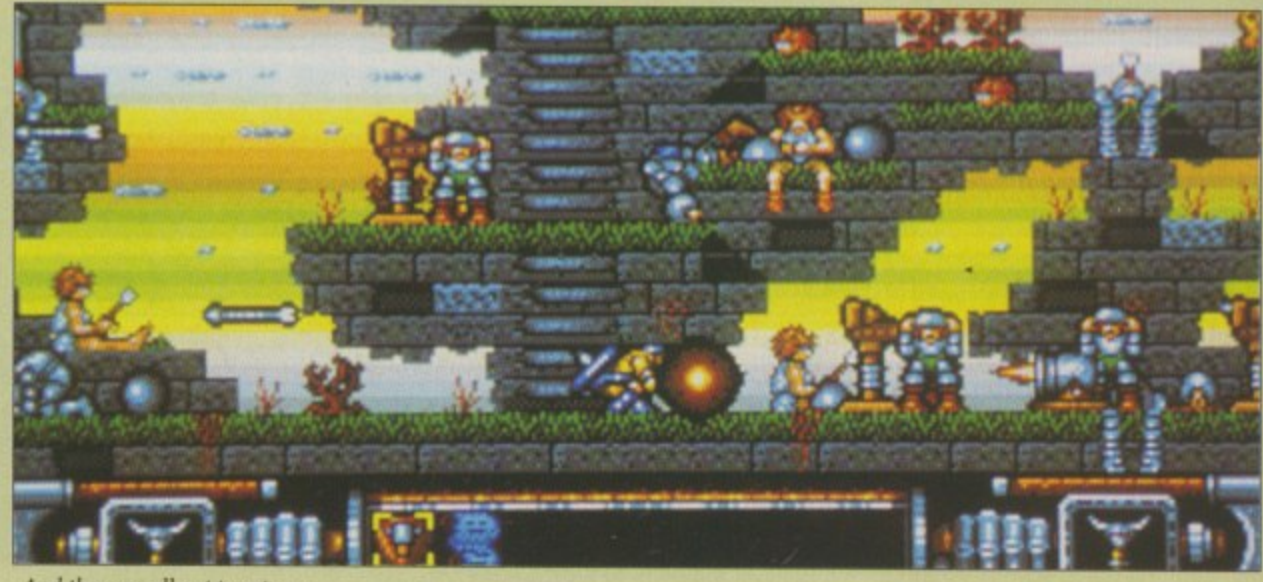

And they are all out to get you

kings. It is strewn with the countless dead (and undead) of a thousand sieges. The only way to bring<br>peace and harmony to the blighted soil is to kill everyone. Ho hum what must be done must, I suppose, be done.

Strategy is the first element of the game. Upon first embarking to his duty the player is confronted by a 16 x 16 grid of the land. He may then elect to invade territories neighbouring his own. The indigenous troops come in several flavours, from bog-standard hillmen with clubs through boar-riders to kamikazee monks. There are 14 types of tribe in all, each with their own peculiar characteristics and preferred strategies.

Enough of all this strategy prattle though. all you have to do is follow the worms to the field of<br>dishonour and wade in gore. Destroying everything that comes your way is not always the best policy. You can kill 50 to the right

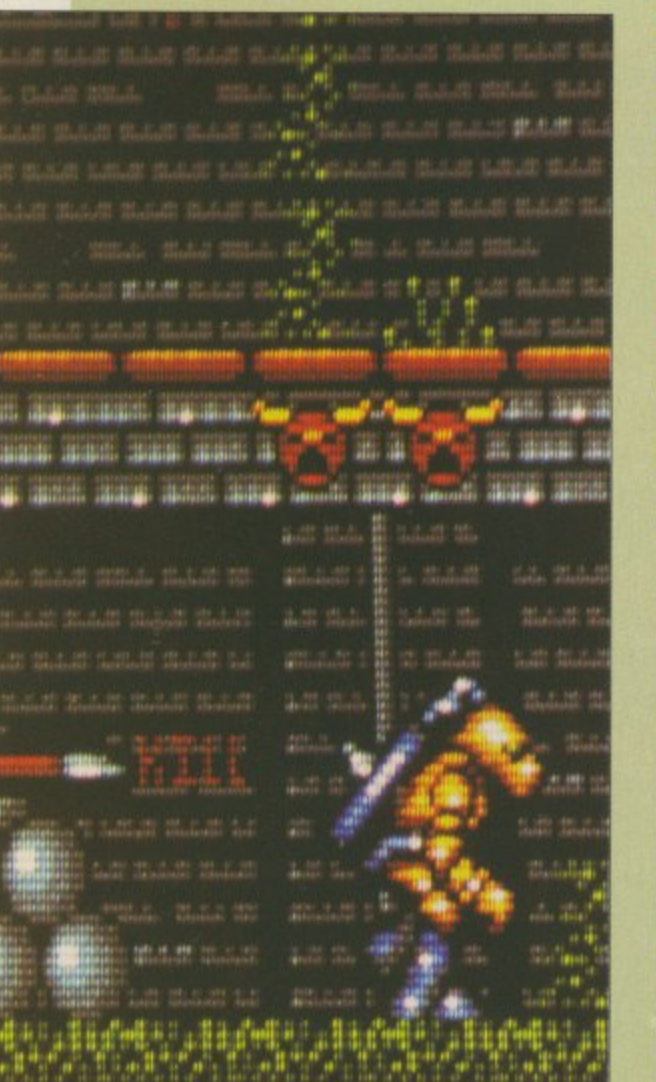

You're a one man army, it's kill or be killed

e •'

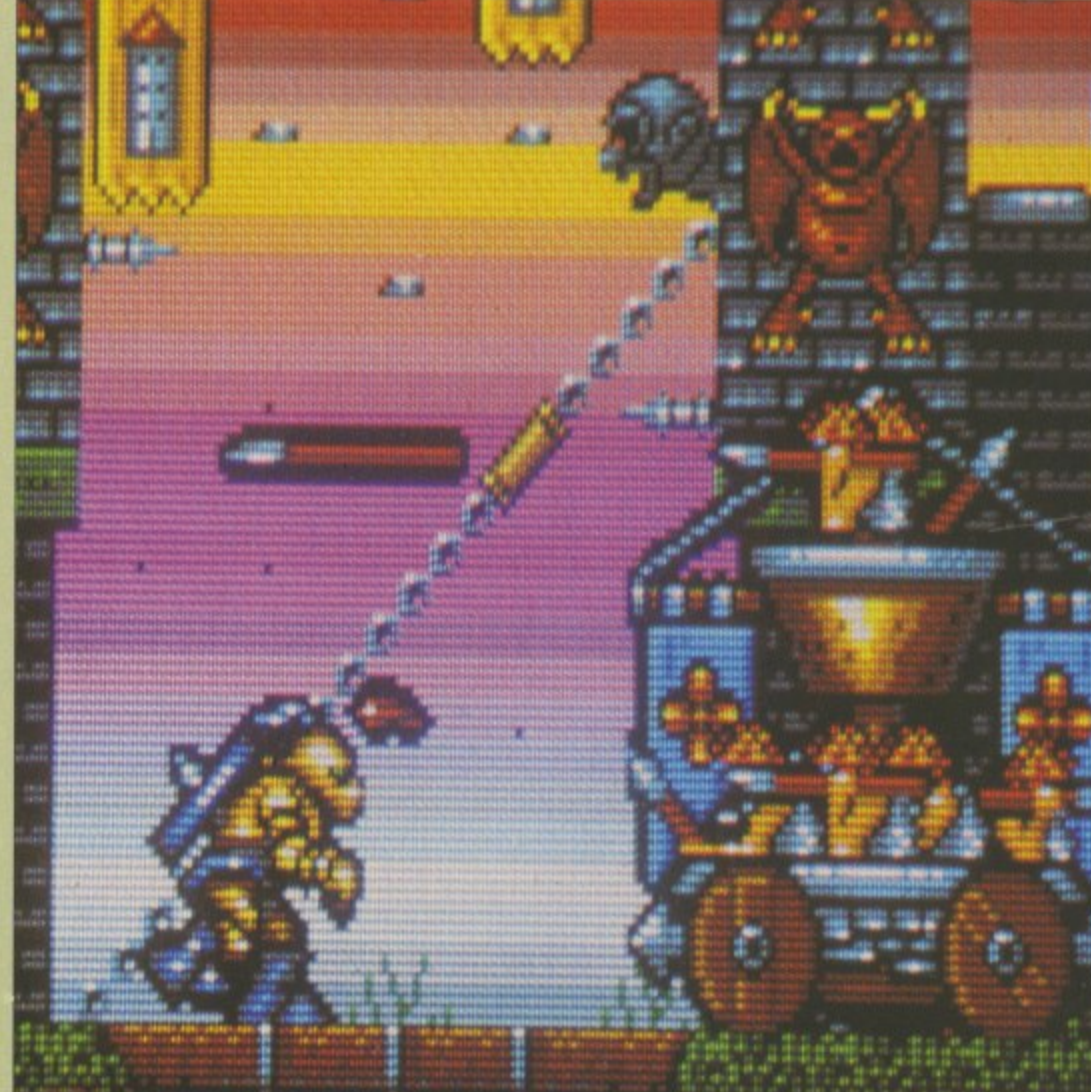

Oh no! Not the boiling oil

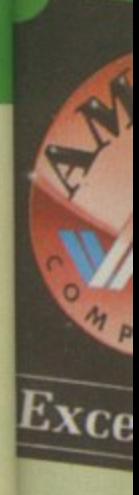

of you at think it t advance <sub>1</sub> ner you upon wav Once<br>been cap to their same as backdrop<br>control.<sup>7</sup>

table part

If the your bann

a thing u stuff at yi

n a stage u

or one Talisman be used t sible terr range of sades an loss of t usually r The la own desi gest. Of ( can also  $ter - up$ Throu class gra up an a devastat addictiv should r at one s.<br>prised. Anot ingraine

> **Onsla** £19.99 **news** Sound

> **Graphic**

**Gamepl**

**Value**

o

### **GAMES**

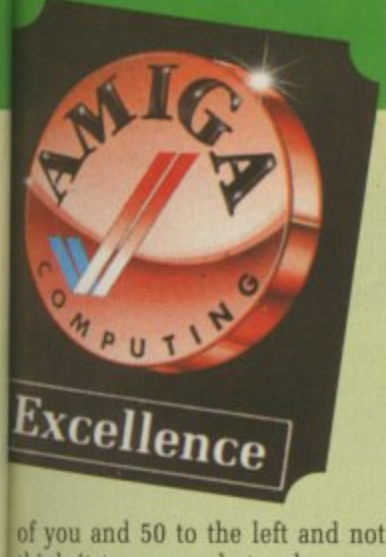

think it too many, but unless you advance pronto on the enemy banner vou will be awash with wave upon wave of demented avengers.

Once the enemy standard has<br>been captured, it's off to lay siege to their castle. This is much the same as before but with a nicer backdrop. Finally we come to mind control. This is where you take on a thing with lots of arms throwing stuff at you. Easily the most forgettable part of the game.

If the enemy should capture your banner first, you must go back a stage until either you have won or one side is vanquished. Talismans picked up in combat can be used to flit across the less accessible terrain in order to broaden the range of combat. Occasional crusades and plagues may result in loss of territory, but these things usually pass.

The land may be edited to your own design. to make it easier I suggest. Of course, this means that you can also save your current character — up to 10 on the disc.

Throughout are strewn Hewsonclass graphics and sound building up an atmosphere for diabolical devastation. Gameplay is fast and addictive but very tough. If you should manage to conquer the land at one sitting I would be very surprised.

Another Hewson game with ingrained excellence.

Green

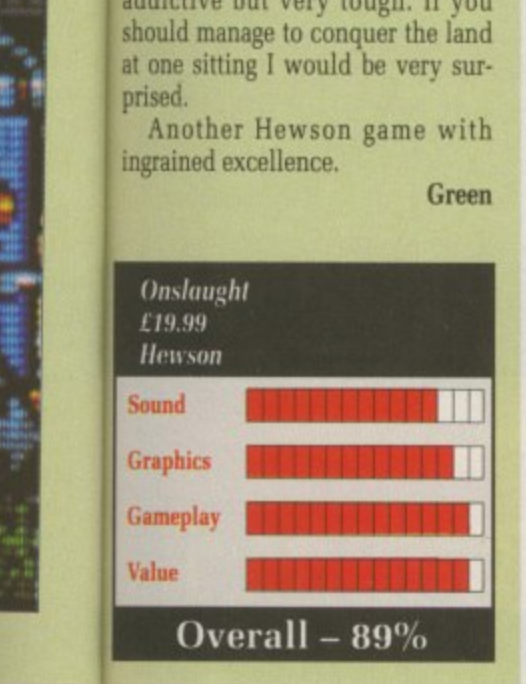

**TOOBIN' • Mucking about on the river**

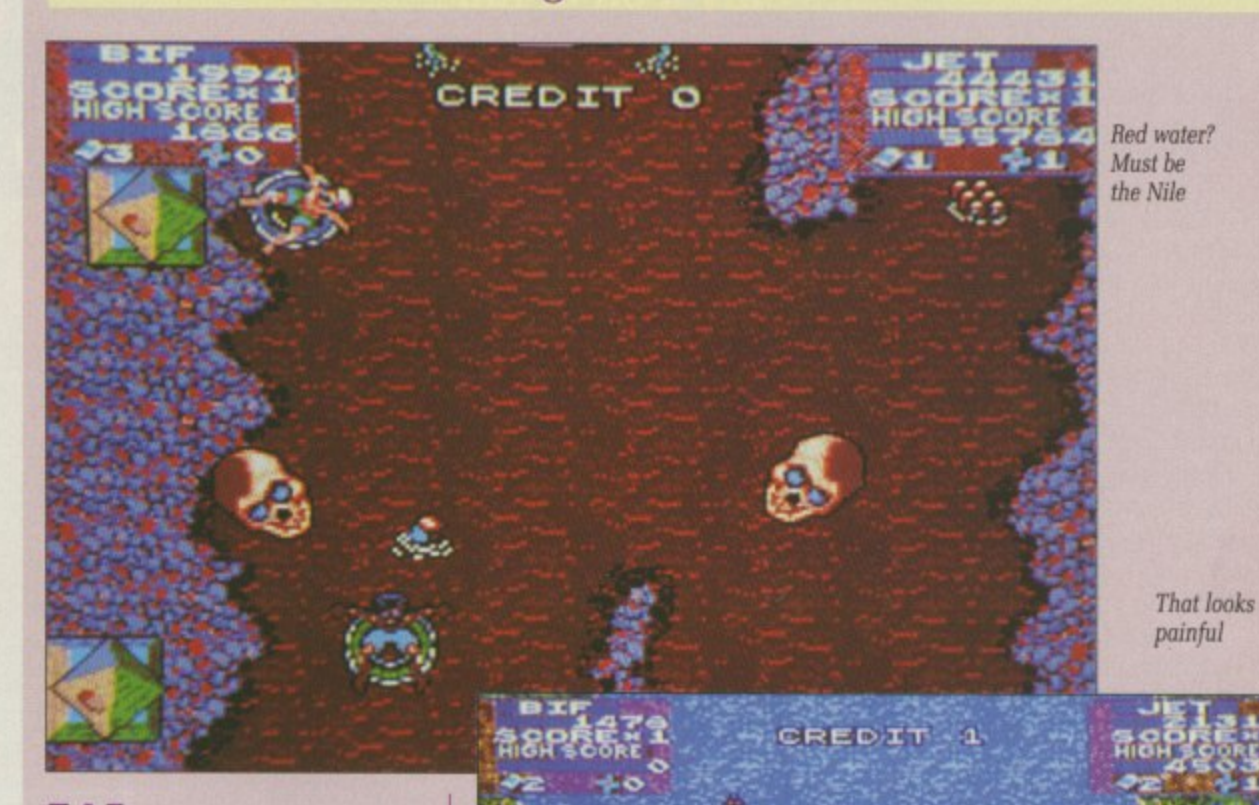

E'RE obviously not in the **B**<br>things<br>this complete W UK here, since one of the E things that menaces your toober in this coin-op conversion (can't say tuber 'cos that's a potato) is an alli• raber<br>gator.

**B**<br> **B**<br> **B** anywhere. And for BiH and Jet, the<br>supercool tube dudes, this is too<br>uncool to be real.<br>Some forward-thinking dude has o b lantly downstream you do get attacked by munching skulls and i u uncool to be real. Mind you, as you float nonchasea snakes, so it could be just about anywhere. And for Biff and jet, the

s l tion for heading off the various n critters that are bent on spoiling o your day. Some forward-thinking dude has left some six packs floating on the river. These make great ammuni-

t Budweiser treatment, but your ammo is strictly limited to what you can pick out of the water. Fishermen and airgun fiends on the bank also respond to the old

e Your tube is a bit like AmigaDos it needs to be patched from time to time. These patches are, in effect, the number of lives you have.

There are a few other useful objects floating about. There are bonus beach balls and treasure chests, and once in a blue moon you might happen upon a patch or two. Unfortunately there are far more rocks and branches in the water than there are bonuses, so you've got to be really careful with the steering.

For extra points you could try going through some gates for a<br>bonus of up to 1,000 points. If you bounce off a gate, the bonus halves. and the gate widens for you to try again. These, you might think, are just a slight interlude in the game.

Actually, if you are lagging behind and the big bad alligator is on your tail, negotiating a gate is the only way of shaking him.

Toobin' has been promised as a conversion for a very long time. This reviewer thinks it hasn't been worth the wait. Sure, there are some bits that aren't completely dreadful — every game has some good bits — but the whole isn't particularly great.

The title does have a good exam-<br>ple of colour cycling in a fairly neat waterfall, but the rest of the graphics are small and slow moving. Even though the screen is nearly full height, it's nowhere near wide enough, and the

It's got a nice tune, but then these days what hasn't? The stereo effect has been used well, with a great steel band sound throughout:

it's certainly the only lively thing about the game.

The twin player option also suffers from the screen moving at the rate of the slowest player, at which rate the game gets naff PDQ.

The whole thing smells badly of a rush job. The original arcade game has plenty of potential for conversion, which the programmers have completely failed to take advantage of.

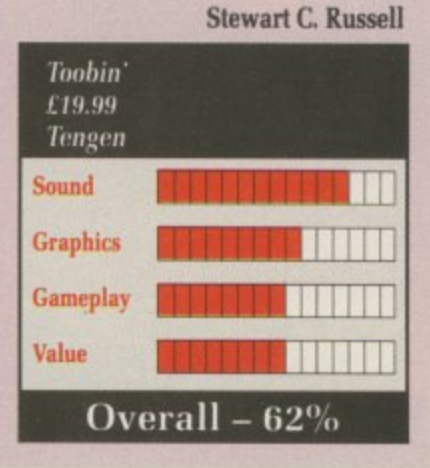

February 1990 AMIGA COMPUTING 25

s and

3 Id of y pratis folgore. comes e best right

### NUKTH & SUUTH It's only a bit of fun

ORTH & SOUTH, said the manual. Aha, I thought. Refined ladies with swirling<br>dresses and cleavages that you could drive a steam engine down?<br>Rakish young gentlemen and army officers attired with mud stained<br>trenchcoats? Horse and traps racing through burning cities? Passionate<br>embraces? Scandalous gossip?

Unfortunately, North & South is nothing like an American TV miniseries starring Jane Seymour (pity). Instead, it's based on a French comic book series called Les Tuniques Blues, but only vaguely. The influence of the books stops at using the characters to set the skill<br>level for the arcade sequences.

When a mad bugler and a neighing horse gallop on screen issuing a wild discordant tune. you know that this isn't quite an SSI wargame that's coming up.

Moving around a very simple<br>map of the USA - you can play against a friend, which is enormous fun, or the computer — you must direct your forces in an attempt to rid the country of the opposing army.

As a secondary objective it is<br>necessary to capture land to bring in tax revenues, which can be used to buy new troops and secure territories through which the railroad runs,

If you lurk around until the opposing army's train is about to set off, you can intercept it by severing its route. This leads into one

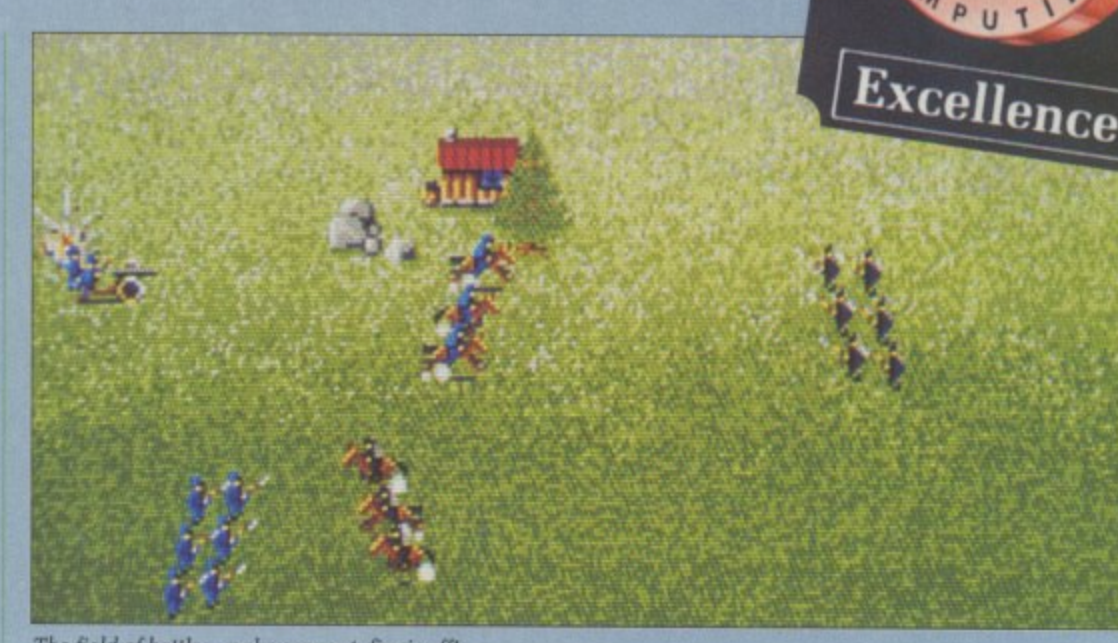

The field of battle - make sure autofire is off!

of the arcade sections — a frantic train, reminiscent of Harrison Ford in The Last Crusade.

With enemy soldiers popping up and a timer rapidly decreasing, you<br>must make it to the engine, stop the train and capture the gold. The scrolling is incredibly fast, your character very responsive and the animation distinctly dodgy. Still, it all fits in with the general pace of the game.

The second arcade section, where you try to capture a fort, is<br>exactly the same but has you racing along the battlements towards the fort's flag.

War breaks out when the armies meet. The men line up on one of three types of battlefield, often

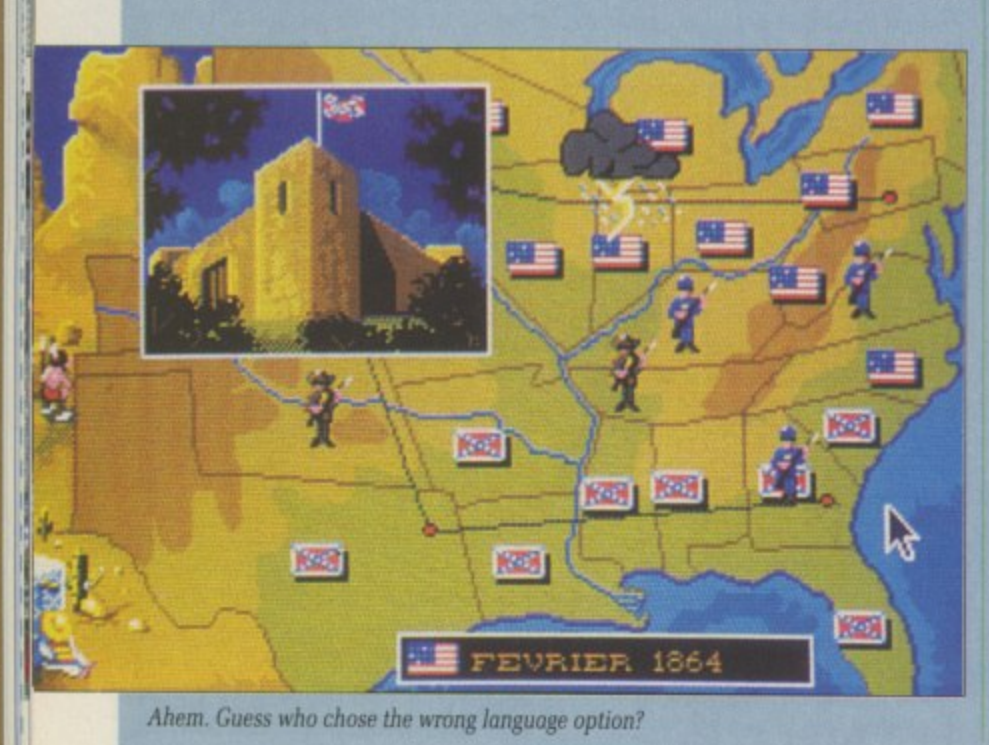

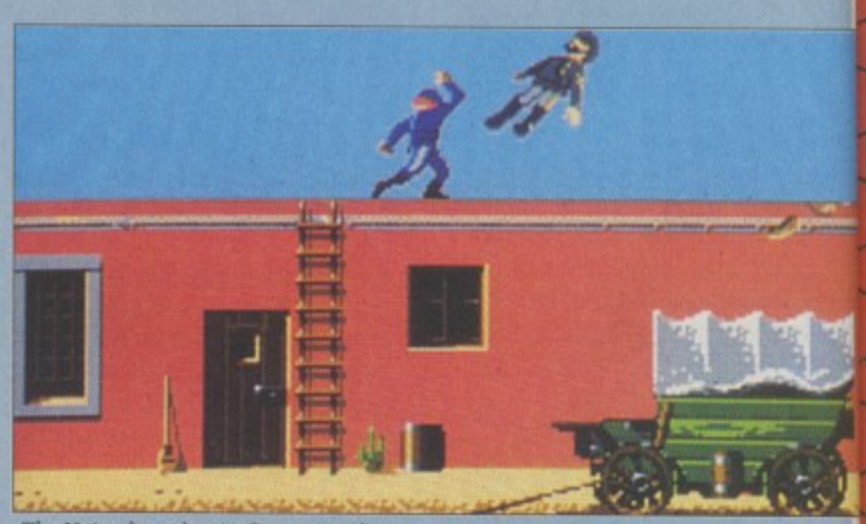

**The Union launches its first moon shot** 

punctuated by a river or chasm that necessitates trying to cross a narrow bridge while being shelled.

If you're playing the computer you'll notice that you are at a slight disadvantage here. You control each element of your army one at a time. The computer, of course, can have the cavalry charging with sabres slashing, the foot sloggers marching and firing, plus the artillery rolling around all at the same time, turning your side of the battlefield into the Somme.

True, you can set the cavalry off and then switch control to another unit, but you can't have two units firing and slashing at once. It difficult. The trick is to eliminate the other side's artillery first, which then gives you an almost<br>unbeatable advantage. If this hapunbeatable advantage. If this happens to you, start retreating. Fast.

Come the end of the war, each side is rewarded with a well animated picture of the boys marching home in victory or a field full of corpses, one of which grins at you.

North & South is unlike any wargame or simulation that you have ever played. The graphics are cartoons and there are numerous engaging touches that add flavour. Best of all, the sound effects and music are fabulous — demented bugling, explosions, horses neighing, and charges, victory and catastrophe are all perfectly accompied. **Duncan Evans**

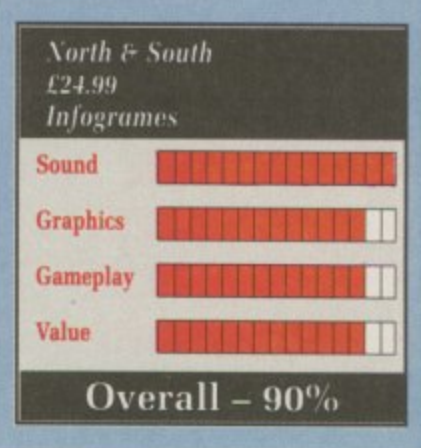

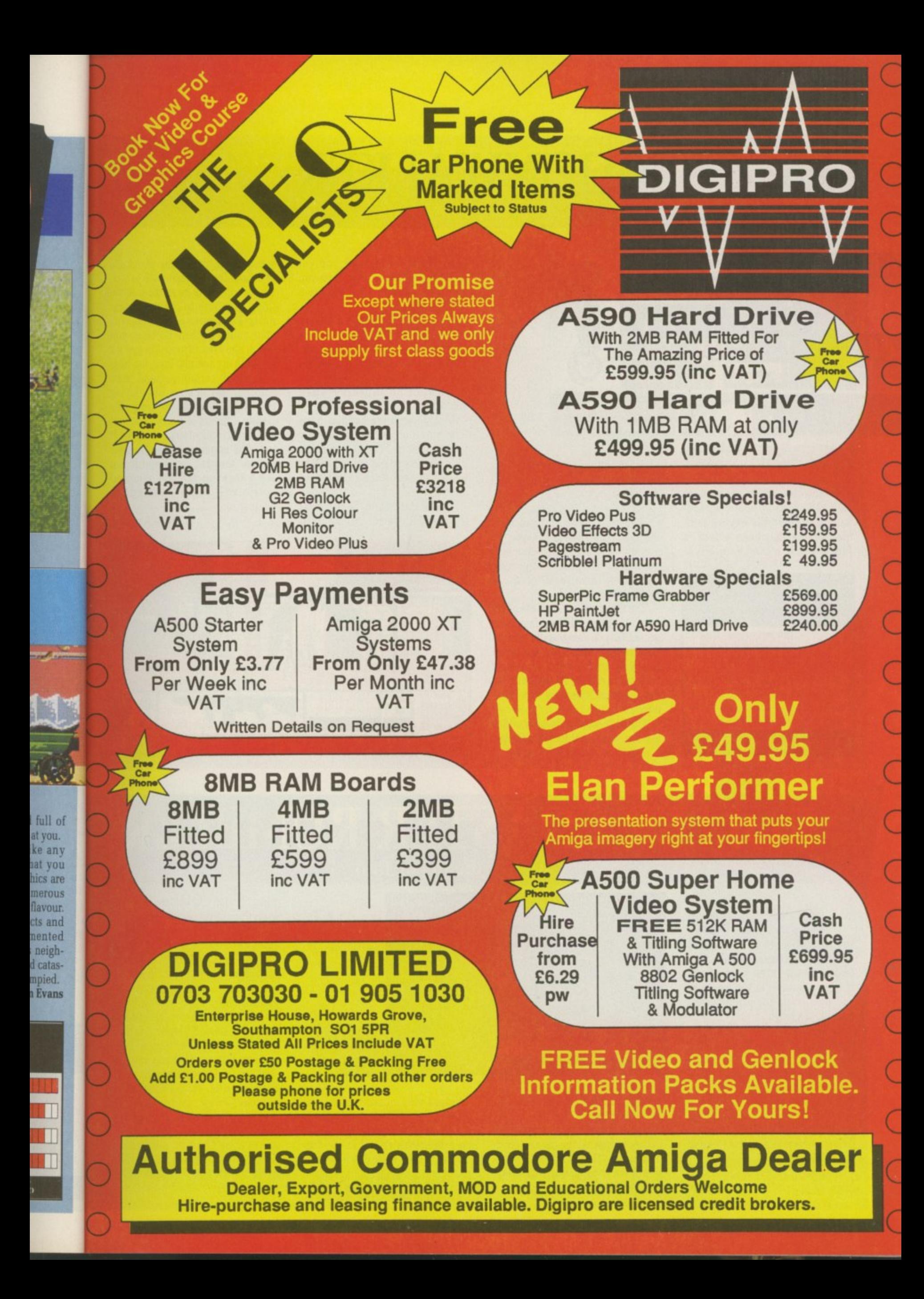

## **1 -**

*Whenever* **you need me, I'll be there** 

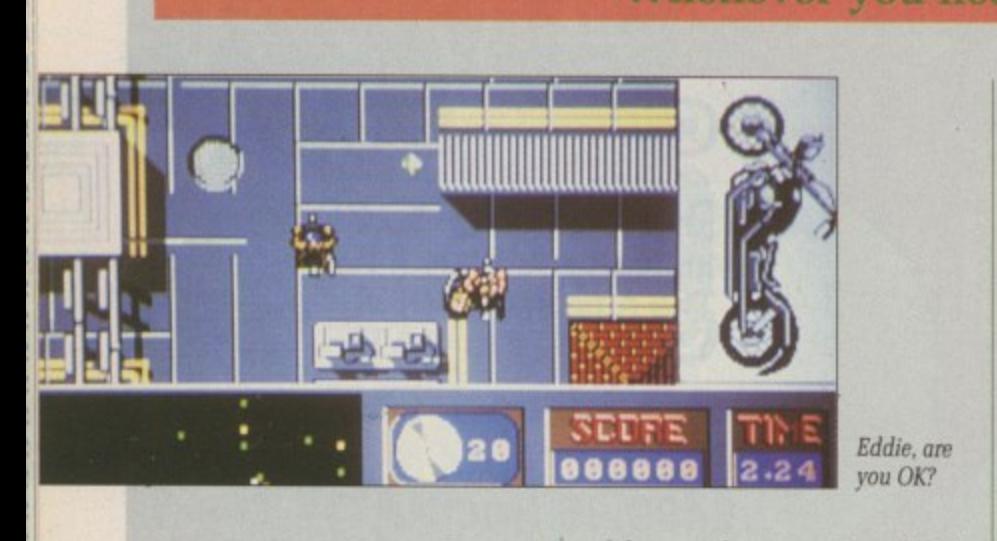

 $\overline{S}$ way to be seen in p<br>having to leave his<br>Moonwalker has b film, a T-shirt, a cuddly toy, a type **MOOTH** criminal Wacko Jacko has found yet another **Moonwalker** has been a book, a L M way to be seen in public without having to leave his oxygen tent.

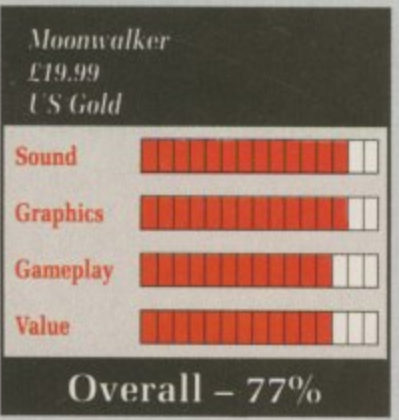

**t**

o

T

**The contract of the set of the set of the set of the homeland** has produced a twin of dance and now my Emerald Isle disc game.

*THETE ATE TOUT STAGES*, two<br>
viewed from above and two from<br>
the side. Each stage is preceded by a good animated sequence and<br>accompanied by short repeating<br>sections of sampled MI music. A There are four stages. two the side. Each stage is preceded by a good animated sequence and sections of sampled MI music. A bit like the video really.

Like the video really.<br>The first stage reminds me of my<br>ne standing all-time favourite game, Kally-X. Jacko walks around<br>the detailed landscape in a small<br>scrolling window trying to collect parts of his rabbit suit, avoiding the<br>over-zealous attentions of numer-<br>ove fans long standing all-time favourite game, Rally-X. Jacko walks around scrolling window trying to collect parts of his rabbit suit, avoiding the ous fans.

The next stage adds a motorbike<br>and the occasional flattened pedes-The next stage adds a motorbike

Irian. Don't stop until you get enough green shiny orbs\_ Then you can transform into a car and jump over a roadblock,

Game three, and lacko is clad in white suit, armed with a vicious line in automatic firearms. Sideways scrolling displays the interior of a gaming club where there ain't no sunshine when you're gone.

Making sure the baddies have been blown off the wall is the only way to beat it. When you use all the ammo, more has got to be there when you need it, or its had news all round.

The final stage is the real thriller, Our heroic plasticised

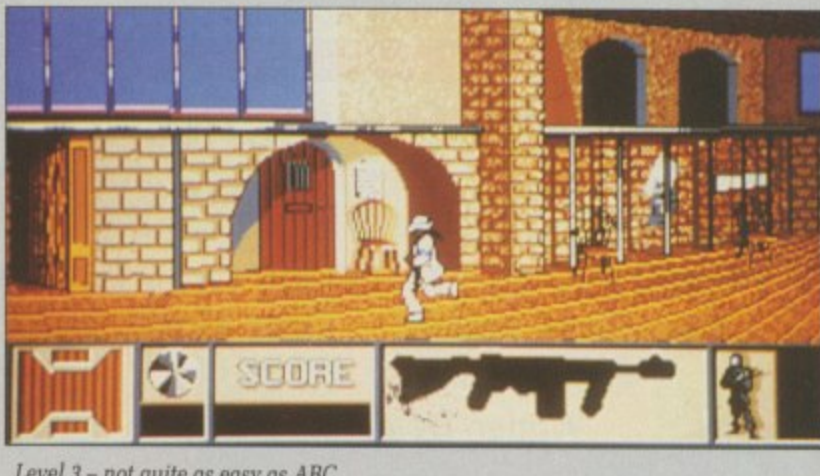

**Level 3 - not quite as easy as ABC**

young thing transforms yet again, this time into a robot with which you don't wanna be starting something. You have to convince some nasty kidnapper about the way feel or she's out of your life and it's farewell, my summer love, for ever.

You will certainly spend more<br>than one day of your life playing this game. The stages are sufficiently different to provide interest and sufficiently tough to make it last. The graphics and animations provide the grab factor and if you music will come as an added bonus.

John Kennedy

### **T r By fair means or foul** sounds and **but a set of the set of sounds**  $\mathbf{S}$

RE you one of those people whose idea of day out with the lads is to go to Blackpool, spend half the day in half the pubs in town, eat three portions of thicken vindaloo at the takeaway and then go on the roller coaster for a bit of a laugh?

Well now you can relive those fun-filled days with Roller Coaster Rumbler. You get all of the excitement with none of the mess down the neck of the mate in front.

Rumbler is rather like a drunken nightmare version of the seaside ride. It features obstacles. flying saucers, targets and lots and lots of shooting.

The basic premise of this 3D<br>filled-polygon ride is that you have

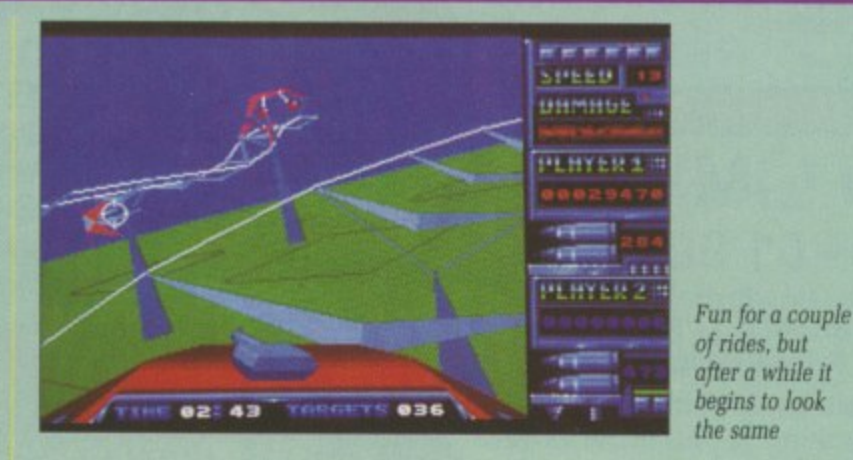

to whizz around the roller coaster track shooting all the objects and obstacles without running out of bullets or causing the car an excess of damage. There is a minumum speed. which increases with every run round the track.

Speed also increases after you heave up the hills and race down the slopes. This builds up to quite an exhilarating rate of knots, but can be pegged back down to that minimum by using the spacebar as a brake - a good idea as you

1111;

certainly don't have time to shoot

everything at the fastest speeds. In the air you can spot flying things and can blow them away<br>for more points. Equally, any poor unfortunate driving around on the ground as you pass is fair game for annihilation.

An extra dimension is added if there is a second player. Another gunsight is provided and he gets to shoot at the same things you are shooting at. I would have liked to have seen a split display and players chasing each other around, but then you can't have everything.

Something you do get is a sort of free blast. Using all the 3D routines. Tynesoft has patched in a kind of Starglider 2 variant wherein you fly around aimlessly **y ,** other East Assas vent I

Ye aroun they hour! and n 1.

Mob charg force breat My g<br>the I the i destr Hi

> sons acros **With** navil ing ing **B**

Ishrr H par dear , the Yani

Rol  $f24$ Typ Grap p Playi

Valu

•

shoot demo game. Or circu sense mildl reall

Thor impr of vi Coas v deptl

d

i

### **0** ASSASSIN

**God help** 

America!

OU aren't often given the **L** opportunity to play "the East flavour, but in Speedboat **r** a vent Iranian revolutionary. O other side" in games with a Middle Assassin you, too, can be that fer-

**1** Yes indeed, ca they revel in their decadent harand mines of Satan h e 'bours, protected by the warships and mines of Satan himself. Yes indeed, capitalist pigs around the world require killing as

**r**

I, revolution<br> **Mohammed Evar a** f charged to destroy the imperialist **breath** for the Islamic Revolution. the harbour of New York, home of the unholiest pigs of all. I weel<br>destrov them. Mohammed Evans, have been e My gunship has dropped me into destroy them.<br>Haveel Ru I. revolutionary brother forces of evil and fight to my last

**T** Hayeee! But what is this? Those across the entrance to the harbour. navigate my way through the wind-**0** sons of Satan have laid mines With God on my side, surely I can ing on either side. ing channel, deadly mines hover-

ing on either side.<br> **44 BOOOOMMMM! Urk...**<br>Cough splutter.

t

**0** Ishmael, speedboat number two. \_Cough splutter. Quick,

pace of a snail to avoid their deadly clutches. And here I am in<br>the open and ready to teach the **M** Yankee pigs a lesson. But what is Ha! It seems I must go at the deadly clutches. And here I am in

this? Ishmael, you fool! There are no weapons on this speedboat! Quickly, bring the helicopter

and drop them down to me.

Fah, with all this delay the Americans have spotted me and are sending their own speedboats and warship to intercept me. But Mohammed Evans, is more than their equal to the task. Take that, imperial running dog tower. Take tha...

BOOOOMMMM! Urk...

...Cough splutter. Those accursed Yankees are as treacherous as sin. Ishmael. the third speedboat.

Yaaeeyy! That is more like it. All

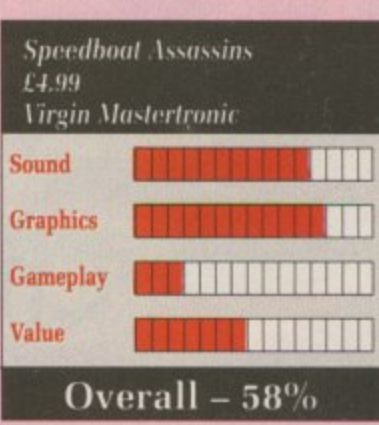

four towers destroyed and now I escape to bring further glory to the revolution.

But what is this approaching? God protect your servant Mohammed, a fat Yankee battleship is blocking the exit! All its guns is firing. Oh no, and there were another three capitalist harbours to destroy as well.

BOOOOMMMM! Urk....

...Cough splutter. Ishmael, Mastertronic that its simulation of revolutionary revenge is far too hard. The detection of the sprites also sucks like a camel.

Duncan Evans

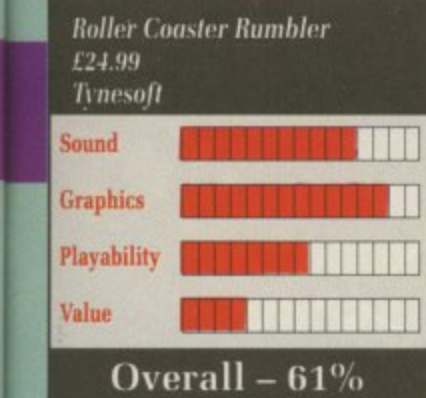

shooting other aircraft. Fine as a demo, but this hardly qualifies as a game.

Once you have been round the circuit a few times, enjoyed the sensation of blowing things up, felt mildly ill at all the heaving, there really isn't anything else to do. Though quite pretty and mildly of view, I'm afraid that Roller Coaster Rumbler has as much

It

Duncan Evans

T

## **KELL\* , Seriously overpriced**

WHILE the decision to<br>launch Amiga games for under a fiver is laudable, the quesi<br>G ware house considers is a budget<br>title? title? launch Amiga games for tion is: Do you really want to play a game on the Amiga that a soft-

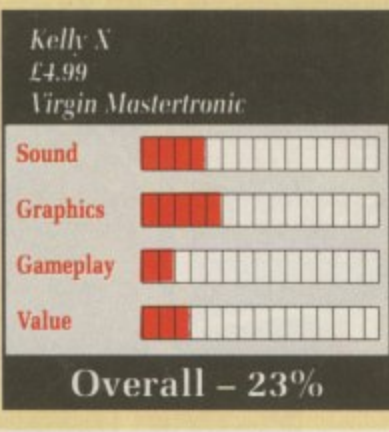

A spokesperson for Virgin Mastertronic assures me that the company could indeed make money with only a E4.99 price tag.

This only works if the overheads are as low as possible. Low overheads mean very cheap and shoddy packaging and as little time as possible spent knocking up the program.

I imagine the profit margin on Kelly X will be hitting the maximum because the packaging is indeed cheap and nasty. The program. which looks like it took all of two weeks to write, is equally cheap and nasty.

Kelly  $X -$  which, by the by  $\cdot$  as the pre-release name for Xenon,  $$ is a 3D space battle. Fly through space using your Elite-style radar

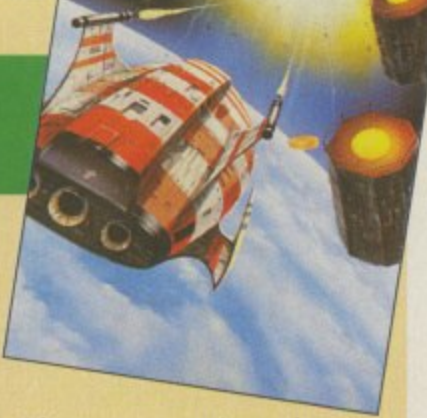

with 10 range settings, shooting government ships and canisters of toxic waste. Aw. an ecologically sound game as well. Avoid being shot since it depletes your shield. Use hyperspace to get out of tricky situations. And that's the game.

Kelly X would be pretty damn<br>boring if it worked to perfection. Since it doesn't, it makes it one of the worst pieces of software I've seen.

Complete tat. Not worth keeping even if someone gave it to you. **Duncan Evans**

t ice some the way akes you akes you<br>e and it's<br>... nd more n a , n re suffifor ever. e interest i make it t imations d if you id if you<br>ampled s added playing Kennedy

shoot<br>ads. flying away Y Poor On the me for

ded if nether le gets ou are 0 ked to 1 1 playa id, but ng. e a sort D rou-1 in a riant dessly

et again, th which

ng some-

To his homeland -he is a symbol of hope.

**ATARIST** 

图型

To the Emperor he is a dangerous spark that must be extinguished before it can become a flame. To the Resistance he is a figurehead, a powerful ally if they can only persuade him to adopt'their cause. To Gessler, the man who created him, he is Nemesis. Gessler pushed him beyond the limits of human endurance . . . and now he is back for revenge.

**OTHER VERSIONS** 

COMING SOON!

Available from all good computer software stockists. Should you<br>experience any difficulty in obtaining the format of your choice, complete the order form and send along with a cheque or postal order made payable to: All Saints Developments Ltd to the address below.

SCREEN 7 IS A TRADEMARK OF ALL SAINTS<br>DEVELOPMENTS LTD. Units 3-7 Baileygate Industrial Estate,<br>Pontefract, West Yorkshire WF8 2LN.

**99.99** 

BaseO on the axeiting new U series

No. 35

The legend of William Tell

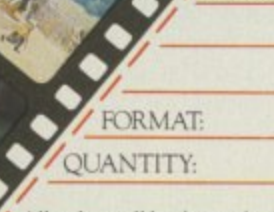

All orders will be despatched on day of release.

the ar scene Grand playe added neou Sprin colou

Ral Super a bea portra Up

once Spec Other space If y ple, some Oasis sever part won'

**Sexy** have Emup

rted by National and International copyright

 $\mathbf{H}$ C

overta comes turbo Th

plot, cated. ing pr have t Ferra indee the of motor

On ting tl ton e extrathings last ( launcl The

AME

**ADDRESS:** 

with a which she ru she li engine be a b **RALLY CROSS CHALLE** 

### Matchstick men and matchstick cats and dogs

 $\overline{L}$ the arcades as on the home micro scene. The bird's eye view of a l<br>I added up to four players simultaneously, and lastly, in Super h neously, and lastly, in Super Sprint, was resurrected as a full colour, mass Drive-in. PRINT has been through<br>almost as many variations in Grand Prix started out in single player, black and white, then

reserved. Film stills

am and its packaging are protected by National and International copyright<br>seed with the kind normission of Robert Halmi INC/Crossbox Films I all

Super Sprint clone, and looks like b a beautifully animated L,S,Lowry portrait. portrait. Rally Cross Challenge is another

e Special Joystick Adaptor. Otherwise it's a case of fighting for space on the keyboard. Up to four players can race at once. using that rare beast the

r some. The anti-sexism group, Oasis, will be pleased to note that g several women drivers are taking part. Then again, perhaps they If you can't find three other people, the computer will provide won't be - the first one is called Sexy Legs. The male racing drivers have equally silly names, like Rev Emup and I.Killem. No comment.

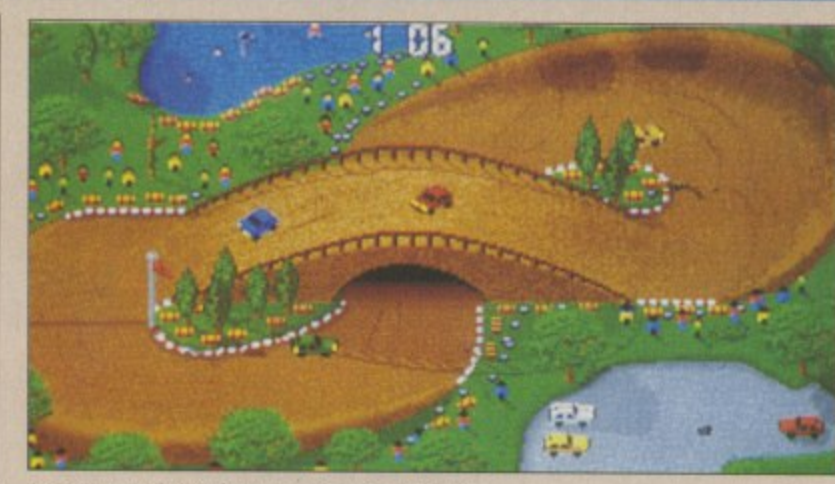

Are you sure this is the way to Coombe Abbey!

Although there are adjustments you can make to fine tune the cars. I miss the little presents Super Sprint left on the track to race for. Collisions between cars are also a let down - they merely hoot their horns at one another. In fact, at the start of a race they all sneak round the track in a tight pack, looking like a group of Killer Cars from a Monty Python sketch.

In an attempt to maximise the potential of the 68000 processor. "humorous" little sprites pop on to the screen, on holiday from IK+ no doubt. Heaven knows what will happen when we have the 68040 to play with.<br>Night racing is worth seeing

though - the headlights effect is very clever indeed.

Sounds are so-so, conspicuously<br>lacking in the Tedious Little Jingle department. Tedious is better than none at all.

The graphics. on the other hand,

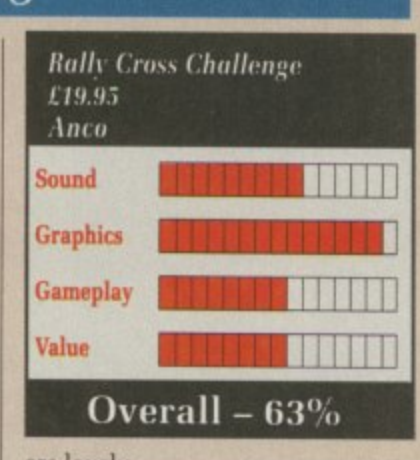

are lovely.

Yet something is missing. That something which makes a game a success and one you will want to play for more than five minutes. With Rally Cross Challenge it's not hard to put your finger on that something - it's the way the cars are controlled.

Until a better standard comes along, we are stuck with the eight position switched joystick. No amount of different acceleration and deceleration options will make up for the fact that it's too darn awkward to play.

**John Kennedy**

## **TURBO OUTRUN Rev it up and start again**

OLLOWING on the heels of l, O Outrun, or more probably overtaking it in the outside lane, comes the sequel, now with added L turbo boost.

plot, which seems very complicated. As far as it goes the underlycated. As far as it goes the underly-<br>ing premise seems to be this: You Ferrari, not a jet) very quickly G Ferrari. not a jet) very quickly indeed from one end of the USA to the other along a giant six-lane n motorway. The first problem is with the have to drive your F40 (which is a

t ton every so often to employ e extra-super solid rocket booster h things probably left over from the launch. On the way you must avoid hitting things and press the fire butlast Columbia, erm. Atlantis

"

**JAME** 

A  $\equiv$ E

Ess

**On**

with some girlie and another car s which you have to stay ahead of or  $\frac{11}{11}$ f engine. To be quite honest it would There is something else to do she runs off with the driver. Maybe she likes to feel the power of his be a bit of a relief if she did. If she

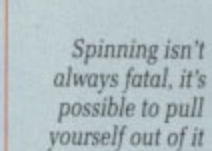

weren't so ugly she might put you off your steering. It would all make more sense if

you were trying to outrun the tune, which is pretty painful.

Tarmac stretches ahead you to the far horizons. If all goes to plan you should be having breakfast in Los Angeles - all macrobiotic stuff. of course. But first you must brave the mind-numbing terror of grit on the road, negotiate the snowbound interstates and wind your way along a freeway which seems to have been designed by an inebriated nomad with no sense of direction.

The race is split up into four stages, where remaining time is converted into an unfeasable num-

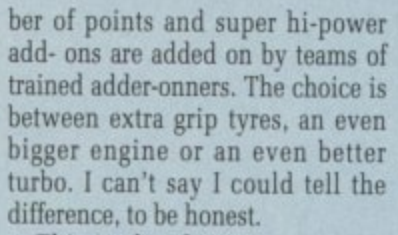

This is also the point at which<br>the girlie usually decides to run off the girlie usually decides to run off with the other bloke. Bah, women<br>- who needs 'em!

Another puzzling thing is the way, just after engaging interstellar overdrive and reclining back in Your acceleration couch, the odd black-and-white cop car strolls past.

The animation is a bit jerky, but you won't notice it when you're going Mach 5 through Chicago.

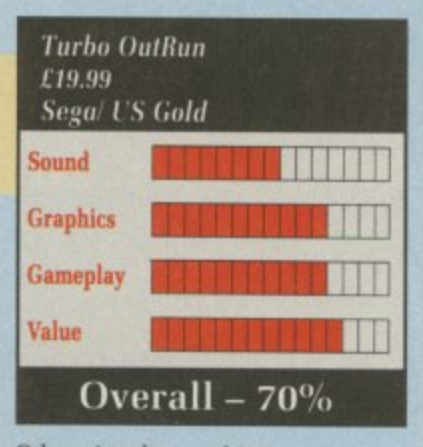

Otherwise the graphics are accept-<br>able, though not entirely stunning.

All the hazards and layouts of<br>the 16 stages have been carefully transferred from the arcade machine. This is not a great recommendation since the original wasn't very. Original, that is.

Interestingly the processed rain forest accompanying the game suggests that the turbo be used sparingly, when in actual fact it seems a physical impossibility to finish most levels without at least one stab at the fire-button,

Although certainly better than<br>Outrun the first, and reasonably well converted from the arcade, Turbo Outrun does nothing to lift it above the crowd of good racing games around at the moment.

### **GHUSTBUSTEKS II Diabolical double disc debacle of digital death**

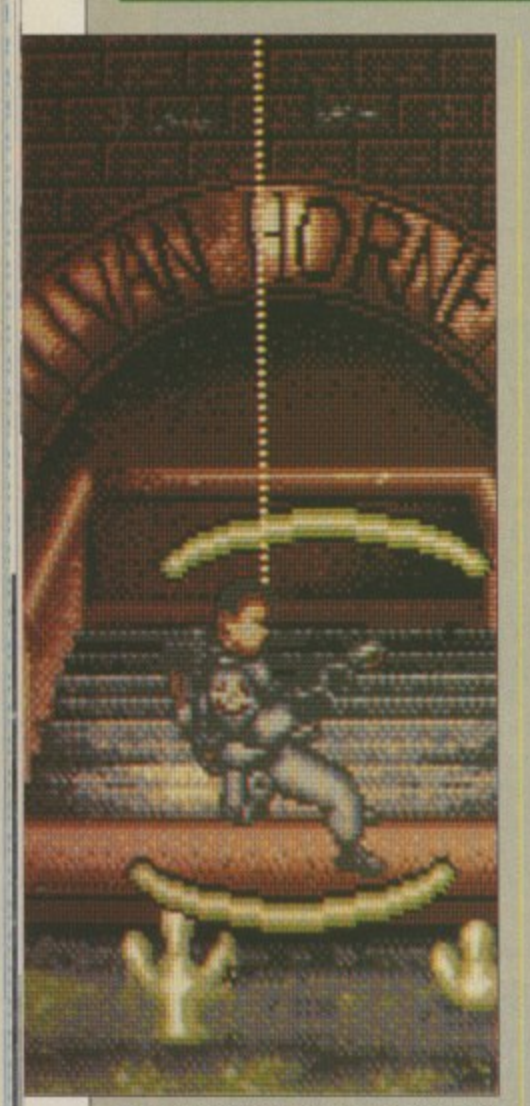

**The swinging controls on level one will take some getting used to**

1

1 1

**OLY cow... Oops, sorry wrong hype. Ahem. When there's something weird in your outside toilet, who you going to call? Not a plumber anyway. Suffice to say the present day equivalents of Peter Cushing, the Ghostbusters, are back.**

**As you enter the world of the Ghostbusters you will be treated to a wonderfully animated display of cunning Amiganess. Then, of course, it asks you to swap discs. Oh well.**

**This time large amounts of slime are forming an underground torrent and converging on the downtown museum. There is also the small matter of Dana Barret's (you remember her, played by Sigoumey**  sprog being snatched.

 **cerns Ray collecting a sample of m the slime by abseiling down a h haunted sewer. Swinging from left a to right enables Ray to collect extra y i bottom, and the odd bottle of dutch n courage. The first level of the game conweapons. bits of the scoop with which to scoop up the slime at the**

**g a b tries to collect the slime. Floating down through the clouds of steam, ghostly hands come rushing up to meet Ray as he**

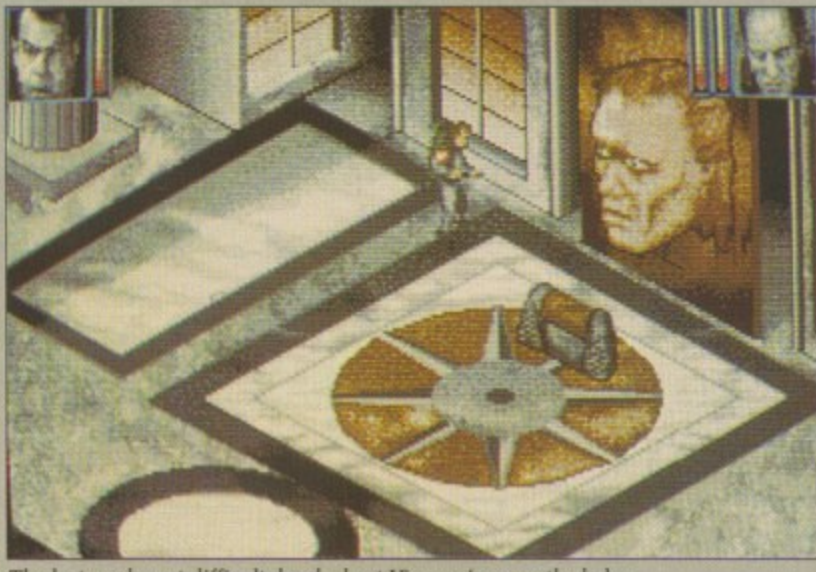

**The Iasi, and most difficult. level - beat Vigo and rescue the baby**

**Some uncharitable ghosts in the shape of outsized fingers attempt to sever your cable as you descend. Altogether an unpleasant experience, especially from the gameplay point of view — the whole level is too difficult.**

**In contrast, level two is incredibly easy. It is possible to get through the whole thing by firing just a few shots. You control the giant Statue of Liberty. hot-footing it down to the museum and protecting gangs of mindless helpers. Nice animation of Miss Liberty.**

**Various squadrons of flying ghosts and denizens of the nether-** **worlds attack in formation. but they're nothing to worry about.**

a

20 部以东西 可作的

人口的 计不可分 化合物化 计

**ACCESS** 

**Lastly the action moves to the museum, where all you have to do is rescue the ungrateful sprog from the altar. You cannot just write off this final scene however, because there are still two fearsome baddies to overcome.**

**The first of these is lonosz. He will terribly resist your efforts to** snatch the sprog by firing at you. **Unfortunately the entire range of death-dealing weaponry possessed by our heroes is not sufficient to give him cause for concern. Likewise Vigo, who emerges from the picture eventually.**

**The opening sequence and the fillers between level feature excellent animation, digitised stills and good samples and arranged sounds. Animation and well defined graphics are equally brilliant throughout the game, though the disc swap-**

**ping gets a bit of a pain. While Ghostbusters II is undoubtedly an audio-visual feast, there is little game in it that is fun to play. Rather like a Peter Greenaway film, we are treated to a high degree of polish and art with very little underlying substance.**

**Green**

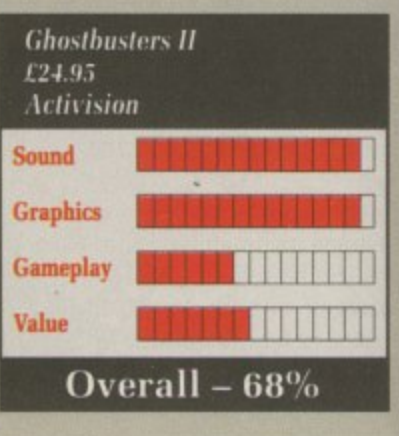

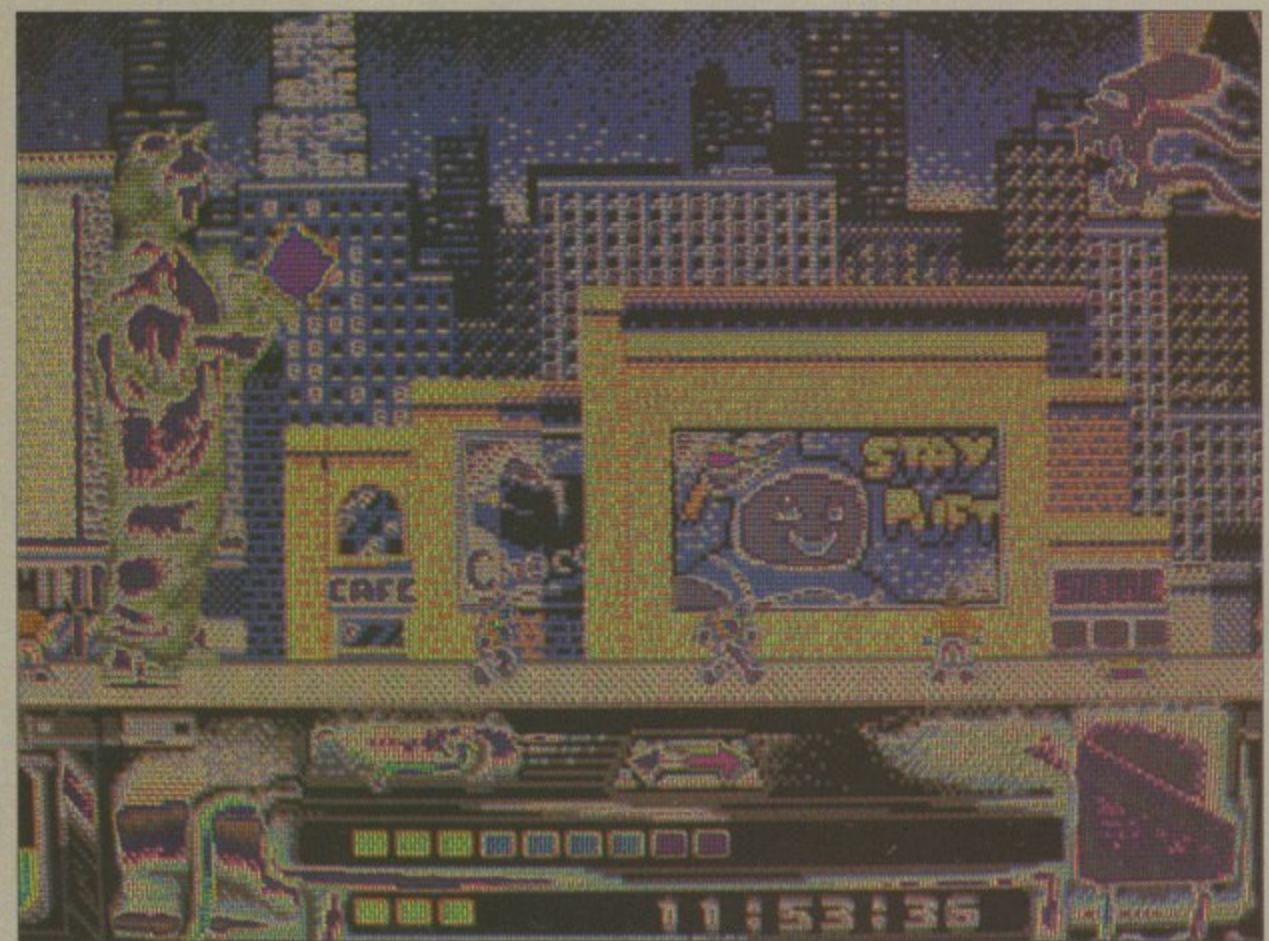

**Level two features a beautifully animated Liberty**

# Distinctly Digita

Cleverly written and always favourably reviewed in the press, Digita produces a range of powerful, low cost software for the home and business user.

### **DGCALC**

The fastest and most powerful spreadsheet available in this<br>price bracket, with 512 rows by \$2 columns, giving you up to<br>price bracket, with 512 rows by \$2 columns, giving you up to<br>26624 cells. As with all Digita products

### E-TYPE

Do you ever have to print names and addresses at awkward<br>places on envelopes, or do you ever need to fill in tricky<br>terms or involces where the text has to be in exactly the right<br>place? Usually you have to do it by hand,

£39.95

### PERSONAL TAX PLANNER

Are you absolutely sure your taxman is doing his job<br>correctly? Plan your own tax with ease, this menu-driven<br>program will calculate your income tax liability (4 tax years<br>included) and provide perfinent facts about your t STOP PRESS \*\*

July '89 - PTP user receives tax refund of over £2,000!! £39.95

### DAY-BY-DAY

An excellent way to get organised. With it you'll be reminded<br>of birthdays and other anniversaries, meetings and<br>appointments, phone calls to make and so on. As with all<br>Digita products, inputting information is simplicity Take the first essenced standard in computersing your business<br>
If calculate the first essenced state in computersing your business<br>
If calculate interaction of business calculate of the most<br>
deputate in depth of business £29.95

**MAILSHOT** 

If you ever need to send out mailings or print labels, you<br>throw how fided to send out mailings or print labels, you<br>all the labels are primed correctly. Well now all that's a thing<br>of the past. Because Malishot actually s

**MAILSHOT PLUS** 

Advanced version of Mailshot for the business user with the<br>following extra facilities:<br>"Integration with other software (using ASCII files)<br>"Column/tabulated summary (ideal for telephone lists, etc)<br>"4 extra memo lines pe

**CASHBOOK COMBO** 

SYSTEM<sub>3</sub>

Money saving combination pack featuring both Cashbook<br>Controller and Final Accounts - Save £10.00.

£24.95

£49.95

£69.96

### **FINAL ACCOUNTS**

**PROFESSIONAL** 

DIGITA

**BASBB-NBBST** 

**PDIGITA** 

**PLAN YOUR BUNNY** 

PERSONAL

PLANNER

GCALC

**PIGITA** 

*PIGITA* 

**ODIGUTA** 

THE PROFESSIONAL BATABASE

ATTO ATTACHMENT

etype

day by day

**ODIGITA** 

( 原中 )

CASHBOOK<br>CONTROLLER

體型

**DATASTORE II** 

The program will take information prepared by Cashbook<br>Controller and produce a complete set of accounts including<br>"Trial Balance "Trading and Profit and Loss Account<br>"Balance Sheet " Notes to the Accounts<br>"Balance Sheet " £29.95

**CLASSIC INVADERS** Escape from executive stress with the classic space invader £14.95

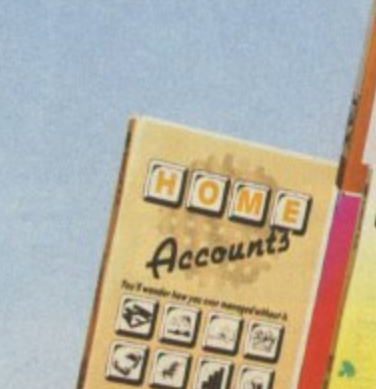

 $\mathcal{A}$ J

PRIGITA

 $\mathbf{r}$ 

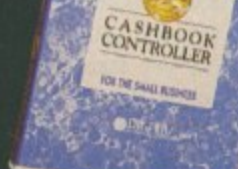

NEW

## CASHBOOK

Use your computer as a powerful business foot and the proposition of the material proposition of the material and proposition in the material and increases of a state much more. The contract of the material analyses of sal

£49.95

HOME ACCOUNTS Ideal for both home users and small business. Simple Business of moment of the phase of moment of the state of the state of the state of the state of the state of the state of the state of the state of the state of the sta

£29.95

Available to the trade from: Digita, GEM, Greyhound, **HB Marketing, Lazer,** Leisuresoft, R & R, SDL

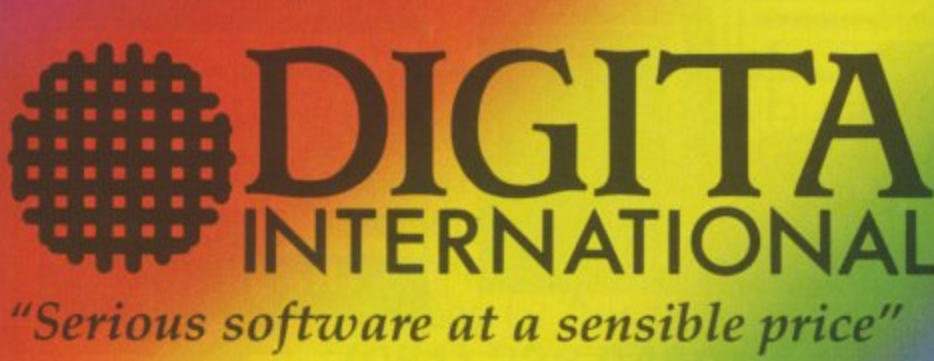

All software written in the UK. Prices include VAT & P & P (add £2.00 for export)

**CREDIT CARD HOTLINE** 0395 270273 Post: Digita International Ltd **Black Horse House Exmouth Devon EX8 1JL England** Fax: 0395 268893

to do g from tite off ecause addies sz. He orts to t you. nge of sessed ent to cern.

n, but ıt.

to the

ad the excells and punds. graphighout swap-

s from

II is feast, is fun Peter ad to a t with

œ. Green

H H . HOW TO ORDER .

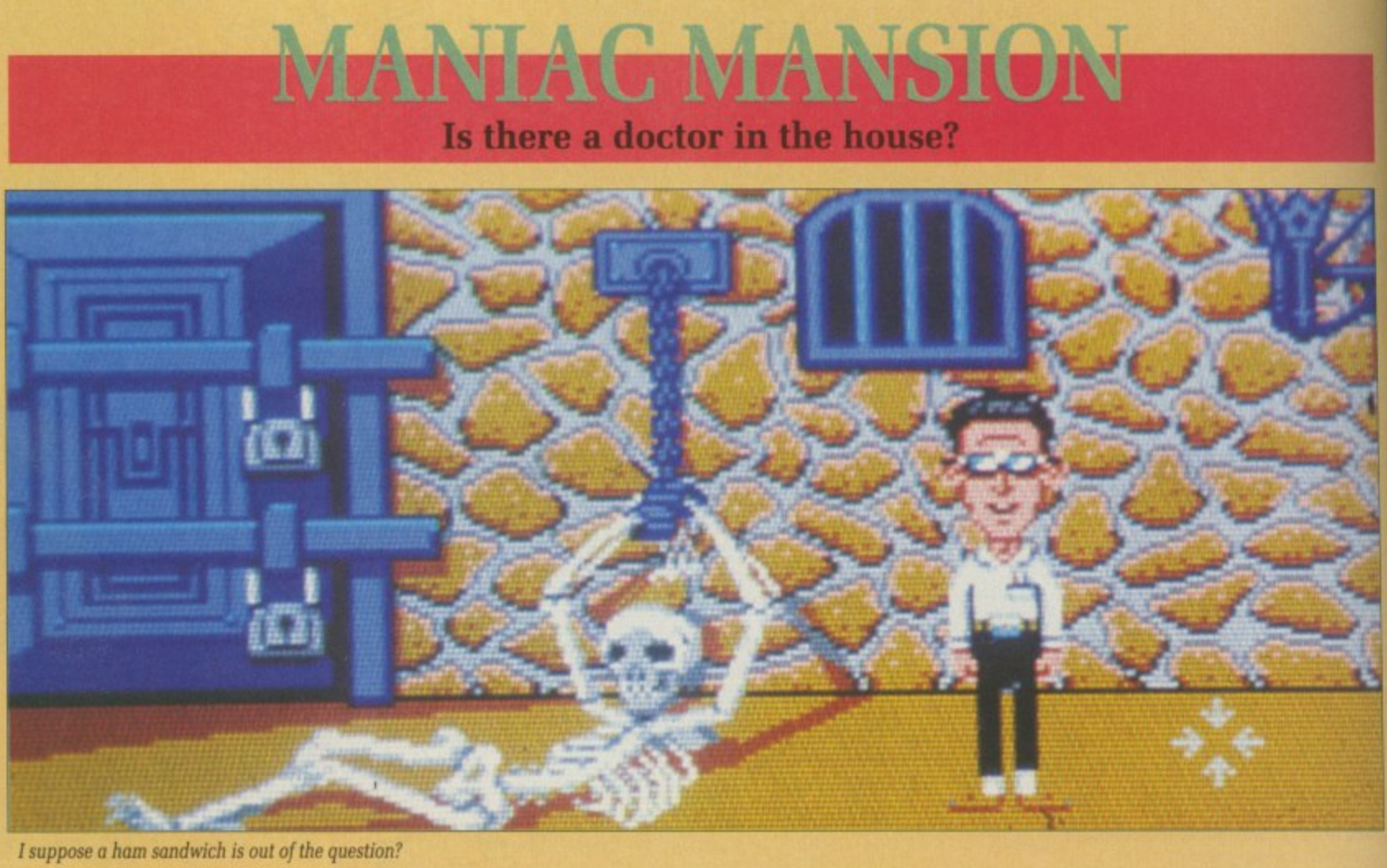

**suppose a ham sandwich is out of the question?**

AKE one remote and mysteri-T ous old mansion. Include a kidnapped heroine and naive group of rescuers. For good measure, add a mad professor. a homicidal nurse and a teenage o cidal nurse and a teenage commando with a hamster fetish. Put it all together and what have you got, apart from material for a dozen tacky horror films?<br>Vun that's right we

Maniac Mansion. Yup, that's right, you've got

Although this is essentially an adventure, Lucasfilm has managed t ey<br>af a to play and enjoyable to watch. It n uses a virtually identical control to dispense with all that tedious typing, and has successfully created an animated game that is fun

system to its predecessor, Zak McKraken.

Initially, you play the part of Dave, whose girlfriend Sandy has been kidnapped by Fred the mad prof.

You placed an advert on the school notice board asking for volunteers to assist you in your rescue bid. Before you stand seven applicants, each of whom has different abilities in areas ranging from surfboarding to physics.

Having selected two people to join you, it's off to the mansion, where the game proper can begin.

Your group starts on the road just outside the house. A sign sets the tone of the game: "WARNING!

Trespassers will be horribly mutilated!" Ignoring this message, you quickly encounter the first problem - how do you get in? The solution is as logical as it is a cliche. Once inside, the puzzles become somewhat more obscure.

There seem to be so many objects available, but never the ones that you want. Unravelling the intricate web of the plot is a time-consuming but enjoyable process.

At various times during play the game will be interrupted by brief flashes from other parts of the house. These show what is currently happening to Sandy. who despite her bravery is due to have her brains sucked out.

Each of the three heroes can be controlled individually, and while they will be needed to work solo for much of the time, there are occasions when cooperation is the only solution.

**X**

**A5I**

A CO

**(WIT**

**A50(**

**(NEC/**

**A201** (Micn

**A201 (Micr**

**A201 (48 N 2SM!**

**HA**

**ALL AND**

Lucasfilm says that the game can be completed with any combination of characters, but the plot will be modified according to the selections you make. Thus you may play many entirely different games before truly completing Maniac Mansion.<br>I can't help but draw compar-

isons between Maniac Mansion and the cult musical, The Rocky Horror Show. They both have a very offbeat sense of humour There are numerous other similarities, all of which serve to enhance the intriguing story line, recreating a Sixties horror atmosphere. Mat Broomfield

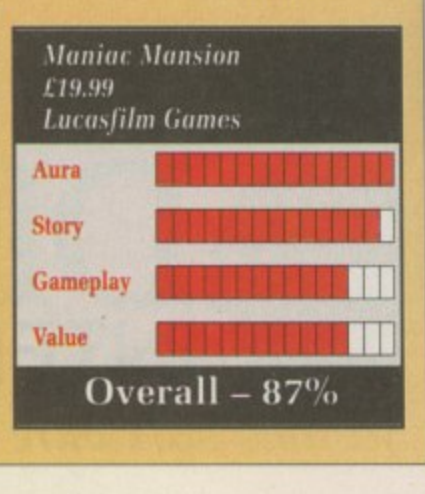

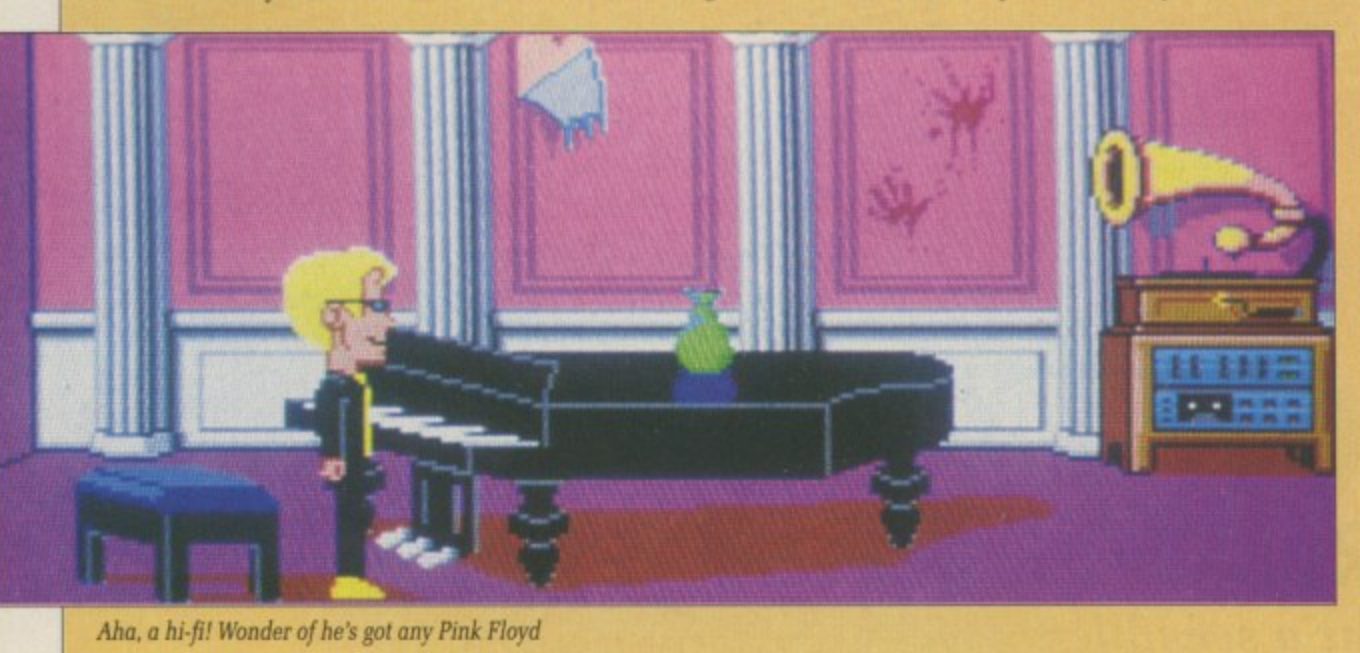

**A COLD-SORE INTERNATIONAL PUBLICATION** 

# SANTA IN 3 BED SCAND **XMAS SALE**

**A500 HALF MEG** (WITH FREE 1 MEG DEMO)

**A500 EXTERNAL DRIVE** (NEC/Through Port ON/OFF Switch)

A2000 TWO MEG (Microbotics 8 Up)

an be while solo

e are

s the

e can

bina-

will elec-

may

ames

niac

iparsion

ocky ve a

our. ilari-

ance ating

field

**A2000 FOUR MEG** (Microbotics 8 Up)

**A2000 HARD CARD** (48 Microbotics Hard Frame with **2SMS Seagate Drive)** 

**A590 UPGRADE CHIPS** HALF MEG I 1 MEG

2 MEG £175

ALL PRICES INCLUDE VAT **AND POSTAGE & PACKAGING** 

£75

£309

£489

£68

£499

## **NEXTISSUE:** LYTHAM MOTEL **MURDER EXPOSÉ**

**TRADE ENQUIRIES WELCOME** 

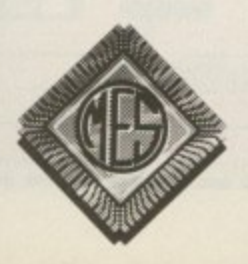

Send cheques to: Dept AC **Memory Expansion Systems Ltd.** Britannia Buildings, 46 Fenwick Street, Liverpool L2 7NB (051) 236 0480.

PRICES ARE SUBJECT TO CHANGE WITHOUT NOTICE

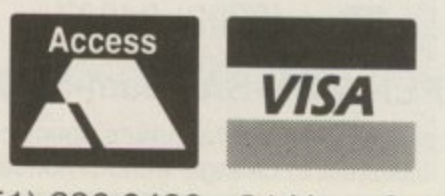

FRY

BOARD

(051) 236 0480 · 24 Hour Sales (051) 227 2482 · 24 Hour Fax

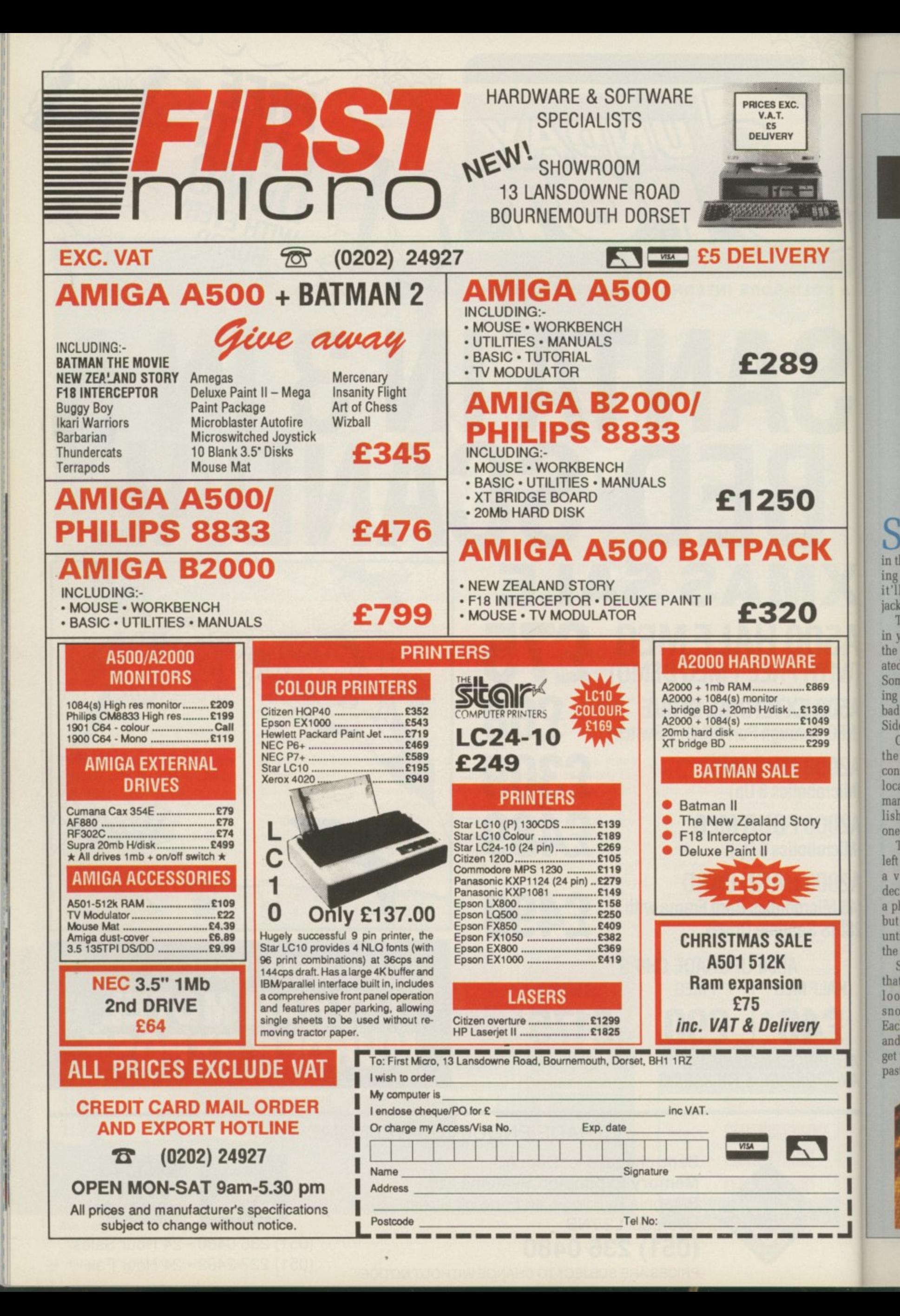

1

 $\epsilon$
### **THEFT EDITOY** CAR **JIL U**

# **Air Hockey for weirdos**

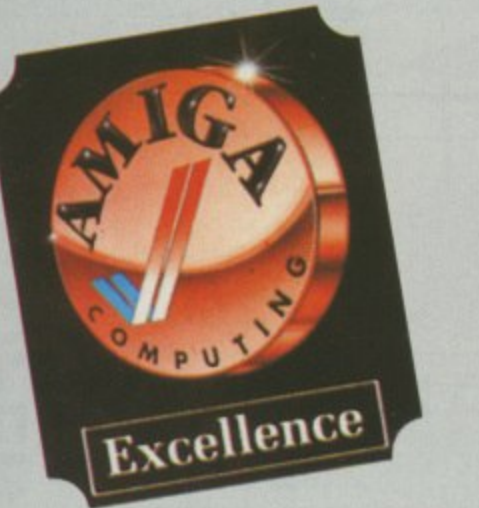

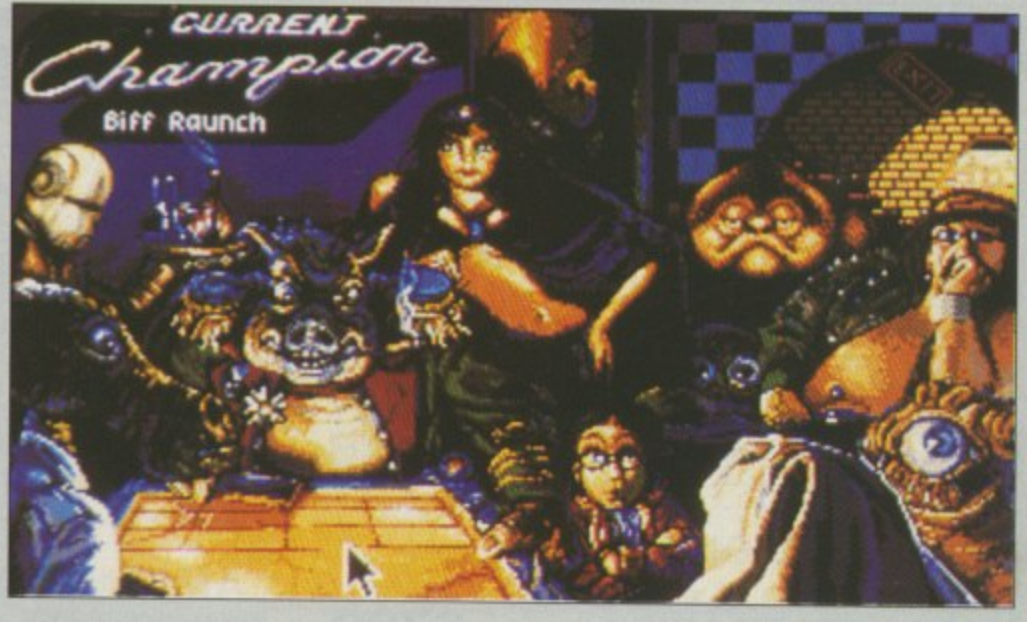

Looks like our ad **sales team are on the binge again**

POTTING a sales rep out on  $\bigcup$  the road is easy - he's the guy P the road is easy — he's the guy in the red Orion with a jacket hanging up in the back. In the future it'll be easier; just look for the T jacket.

in your life. On the way to closing the biggest sale you've ever negotiaro<br>Son a ing you to take the nearest exit. Too s bad it had to be the one for Wrong Side of Town (Central), Side of Town (Central). Things have taken a downturn ated, your new (possibly red) Nash Sombrero decides to play up, forc-

l e contacting the AA seems to be the local bar. This place isn't a quiet r martini and wallpaper music establishment. No, in dive terms this p one's the Acapulco cliffs. Grabbing your jacket from out the back, the only possibility of

left after the dregs of humanity and a variety of other races have t decided to call it quits. You can see o n until you've proved your worth at The clientele appear to be what's a phone way over in the far corner, but these people won't let you by the Shufflepuck table.<br>Shufflepuck's like Air Hockey.

**•**

**£869 1369 1049 E299**

١Ē

O

Ж

**E299** •

pry

**,RY**

9

859

•

**3**

111

that ancient arcade attraction that looked like a cross between a snooker table and a steam iron.<br>Each player has a paddle and the aim is to 4 get the puck 1 past the

opposing player. In this version a point is marked by smashing the glass screen in front of the opposing player.

П

To get through to the phone you've got to beat all eight of the local players. They range from

the

wimpy Skip Feeney through the initially good but increasingly tipsy Lexan Smythe-Worthington and hard man, Biff Raunch.

They have their own style and weaknesses. but it will take a lot

of playing to beat Biff Raunch or Princess Bejin, the Cafe's number two player who just happens to have a telekinetic serve.

Practice can be had by playing<br>any of the players singly or by programming a robot to be as good or as bad a player as you want.

Shufflepuck is simple, but with gameplay that's truly offworld.<br>From the weird intro tune to players' exclamations of disgust, the sound is neatly atmospheric. As this is a straight USA import, it's got a slightly shortened screen, but despite this the graphics carry the game.

### Stewart C. Russell

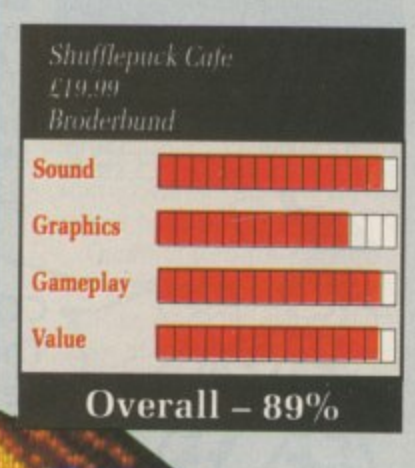

**Princess Befin smiles** sweetly as she serves **yet another telepathic**

**ace**

**Vinnie's hip and cool and really laid back,** but he sure plays a **mean game of shufflepack**

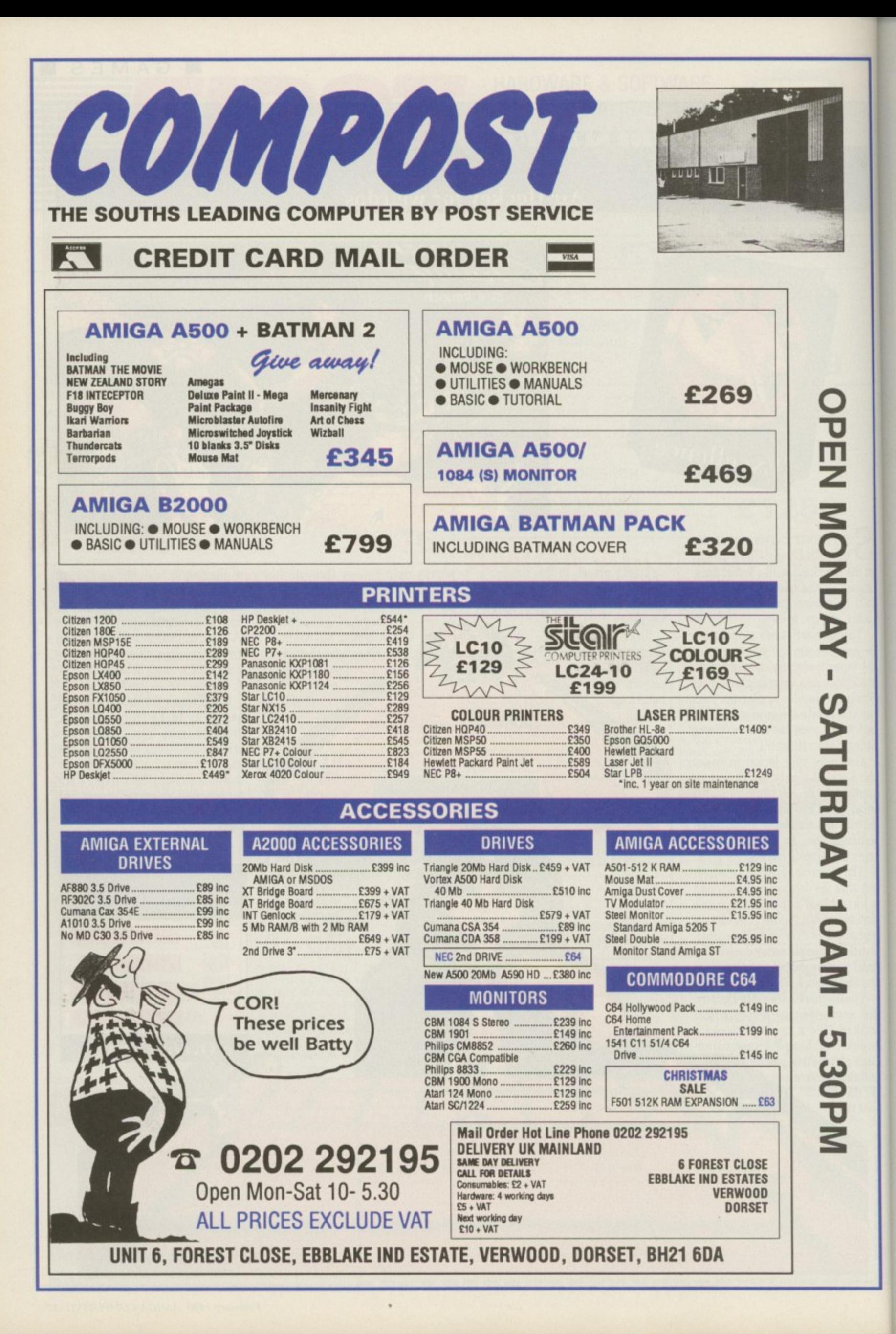

dr bo W b u. d af  $f$  $_{\rm II}$ iı it b

be fu an

 $$0$ 

W

th

# **PICTIONARY Is it a bird, is it a plane...?**

ICTIONARY was a nice game. p I say was, because it used to be played by people, and the real fun was in how you worked for and against those people. It was a sort of drawing game with rules. I where guessing the word hidden in the picture the other player had drawn would move you around the board. Just the kind of thing to play with a group of friends.

Y w **uses the gimmick of the Amiga** a **drawing the pictures. It also looks** s **after the board and rolling the dice** a **for you. But it sadly misses the** n **mark when it comes to the guess.** i To make it different from the board game. the computer version **ing part.**

**EN NONDAY** 

**CATIRDAY 10AM** 

**NOND** 

i. tacky black and white sketchpad program where every line or fill a makes an absurd squeak. parp or pop. It's irritating the first time e through. It gets more irritating the . more you play If the Amiga is drawing one of its pictures, off it goes into a rather

So, the Amiga scribbles away a picture, and once you guess the word you hit the spacebar. Then

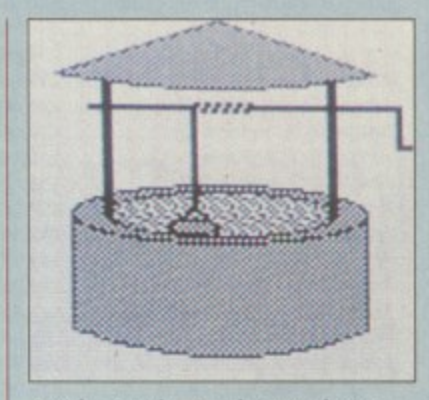

I wish... I wish... I wish I was playing the board game instead

you have to hit Return to say that **you really want to make a guess.** Then it finishes the drawing and tells you what the word was and asks if someone got it right.

If it's a picture where anyone can guess. it has to ask you who actually got it right. It then makes you click the mouse on the Continue button and then makes you click the mouse on the Next Word icon. This bit is just to make you feel busy. because there is no reason to it. What it actually does is make vou feel irritated having to

repeat this monotonous process. If you want to draw your own pictures you have to play as teams.<br>And even then the game has plastic cards with words on them which you are supposed to use to slop you cheating. More tedium.

I tried the game with a couple of friends, but all the computer succeeds in doing is killing any real game interest. The graphics don't help much, being tacky in the extreme with bad colour choices and a singularly static board, most of which can be put down to it being released across 8 and 16 bit, machines and catering to the low-

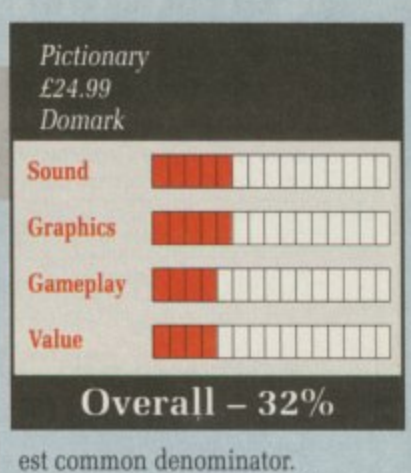

Pictionary is an unsatisfactory attempt at computerising a game, both from the technical and gameplayer points of view. There are too many gimmicks. There is even an option to save your black and white rough sketches as IFF images. As if the Amiga was short on art packages!

DI Walker-Morgan

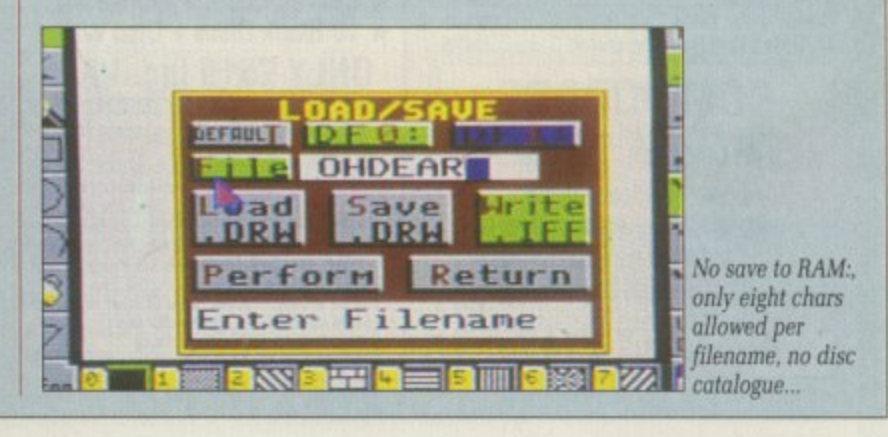

### **M P QUARTZ Better than clockwork**

RYSTALLOGRAPHY is a fun subject. No, really it is **A** R Packed with useful and everyday concepts such as Burgers vectors and Peierls-Nabarro Stresses. It's di<br>... T rivetting reading for insomniacs.

what!) doesn't exactly spring to mind as the plot for a particularly mindless shoot-'em-up, but Firebird has tried. This gem of a subject (wit, or

G has come over all unstable. This has been deemed a Bad Thing, so a suitable bozo has been found (viz. you), plonked in a small space fighter and shrunk down to be small enough to fit into the crystal. What has happened is somewhere. somehow, a crystal lattice

s side of very, very tiny, and then some. Even now, you're still out by a couple of hundred angstroms, which are nothing to do with what To get a rough idea of the required size, think of the weeny a depressed artificially intelligent

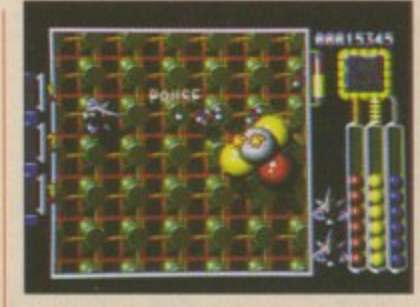

Splitting the nucleus

system might have\_ A rogue nucleus is causing all the trouble.

It's big enough — relatively, of lems with your standard issue weapon. so you must stroll about the nucleus, blasting open quarks to capture the valuable neutrinos inside.

Now a neutrino is an incredibly small and fast thing. Travelling through the Earth doesn't cause a neutrino to even blink. But that's only in real life. Once you've caught enough of them in Quartz you can use them to synthesise new and more destructive **weapons.** The nucleus does its level best

to get rid of you with an orbiting electron cloud. The more you shoot the nucleus, the faster it spins. Until it splits.

Once the nucleus is destroyed, **you fly off via an enormous change of scale, through a meteor storm to** the next crystal.

Quartz has been put together by Paul Shirley, he who wrote the 8 bit classics Spindizzy (clever) and Mission Genocide (violent). All his games have some feature that's neat.

The new thing in Quartz is a multi-level scroll, with shadows between and above levels, and a parallax starfield behind it all. The actual play area is small, and the screen is shorter than it has any right to be, but the effect is generally quite neat.

The tune is palatable too, if you

haven't had too much of electropop already. There is but one problem. This type of game. though fun and well presented, can't really justify its E25 price point, especially since some companies are trying to release bearable games for a fiver.

Quartz is certainly good. The lattice level is strongly reminiscent of Sinistar, while the meteor storm bit tastes of every scroller you've ever played. so it isn't exactly original. Stewart C. Russell

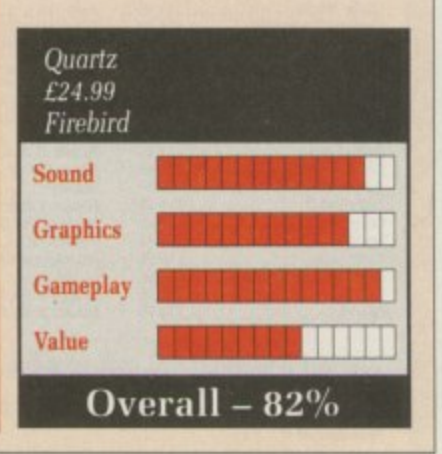

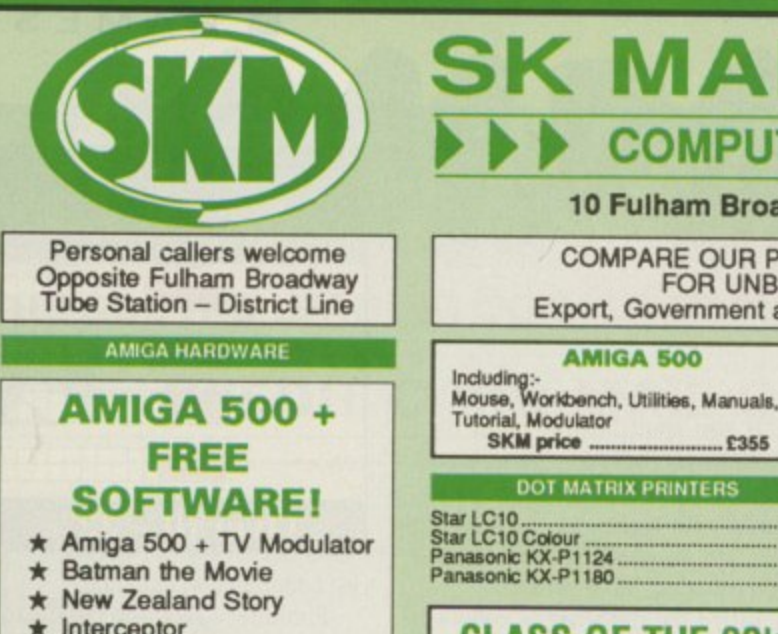

- Deluxe Paint II  $\star$
- **\* Dust Cover** and Mouse Mat

### **ONLY £375 Inc. VAT!**

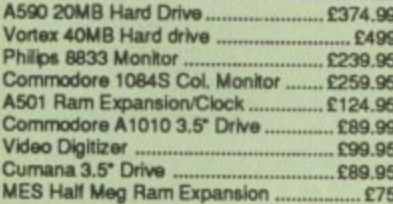

### COMMODORE **AMIGA 2000**

\* Latest B2000 Model **1084S Colour Stereo Monitor**  $\star$  20Mb Hard Disk \* PC-XT Bridgeboard with Floppy

### ALL ONLY £1495

**DNA Warrior** 

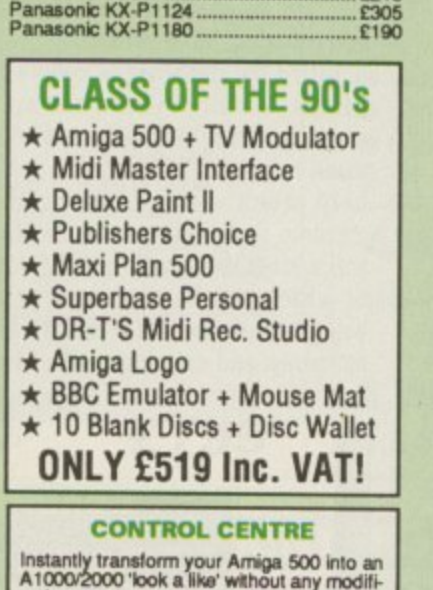

**AMIGA 500** 

**T MATRIX PRINTERS** 

£355

 $£185$ 

vrice .....

A TOOD YOOK & like' without any modification to the computer. Simply slip the 'control centre' over the Amiga 500 and by reason of its colour match and contour hugging design it becomes an integral part of the computer its of the computer itself.<br>
Hides unity connections at rear of A500<br>
Holds disk drives, genlocks etc...<br>
Easy access to joystick parts<br>
Monitor sits about A500 [C54.95]

E14.90

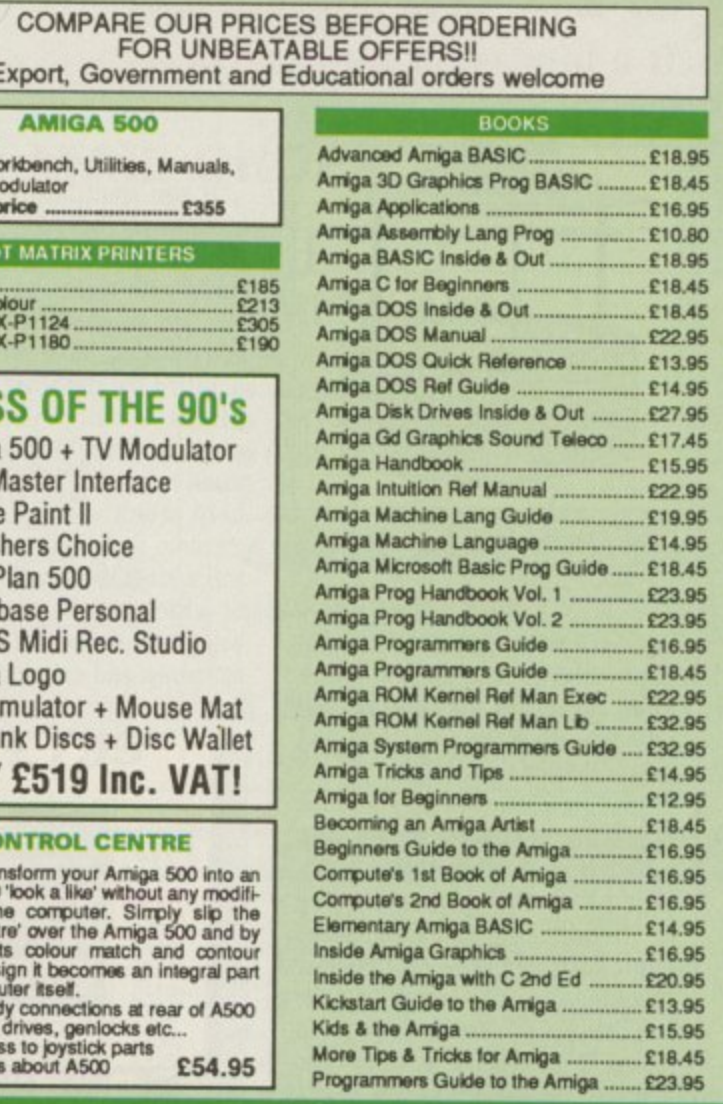

**MARKETING** 

**COMPUTER SUPPLIES 4** 

10 Fulham Broadway, London SW6 1AA

# **LONDON'S LEADING YIIGA DEALER**

All Prices Incl. VAT Carriage Free/Mail Order Immediate Despatch

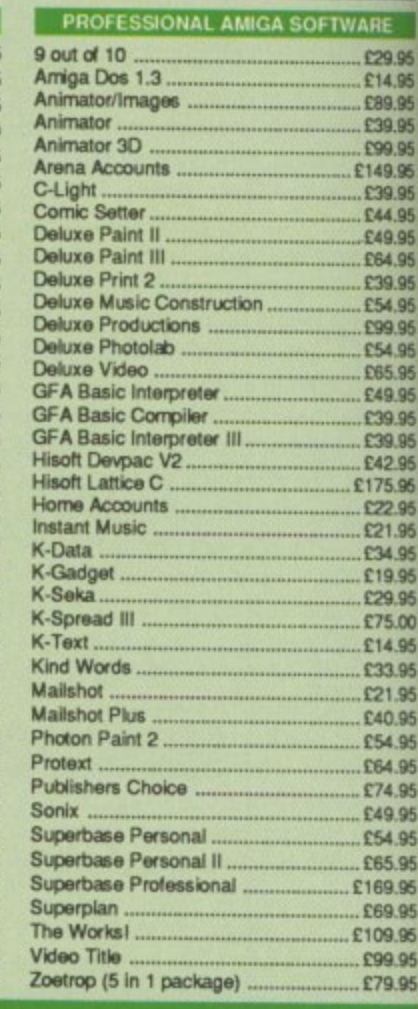

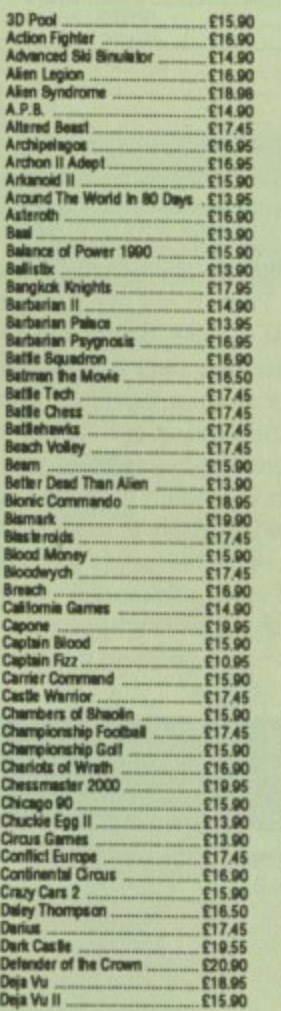

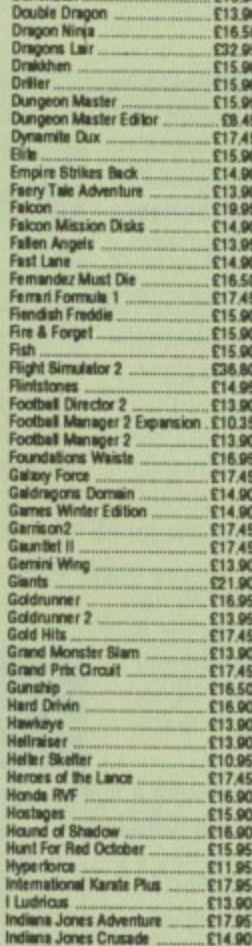

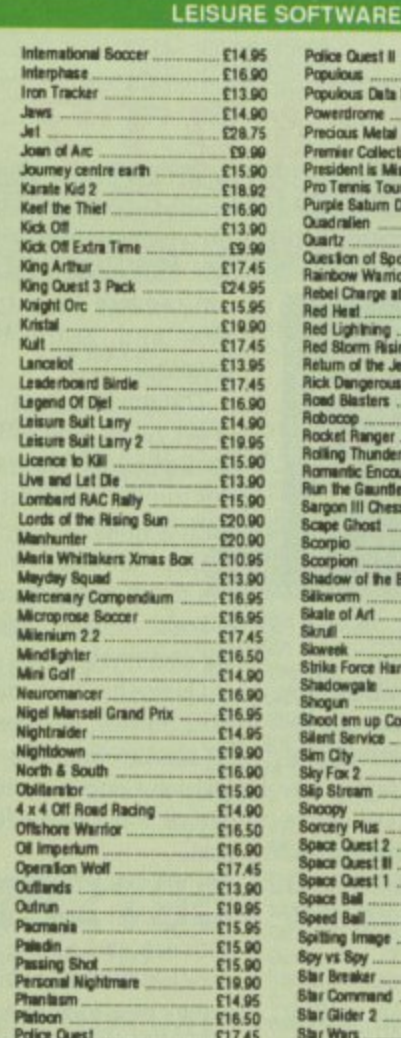

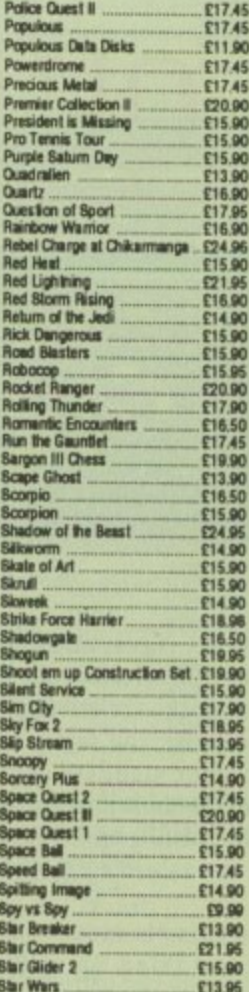

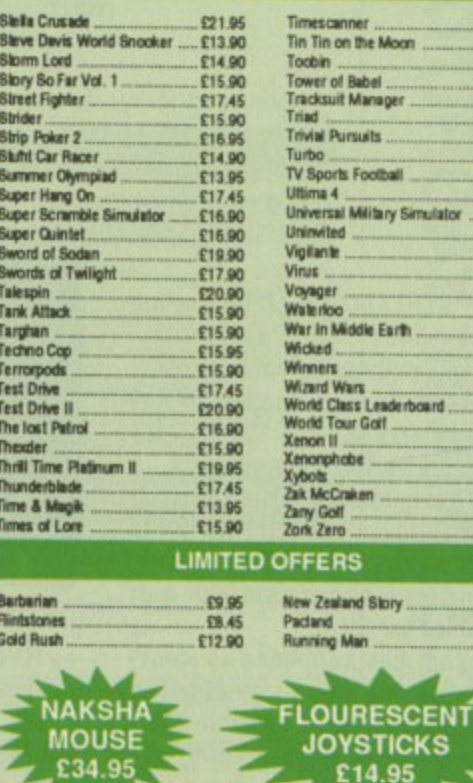

### 01-381 6618 (24 Hours) **Callers Welcome** Fax No. 01 381 0528

The idea a sligh have fu In-One It sh brain a onds mecha playin green ! white placed mouse which

 $\mathbf{H}$ 

 $\mathsf{L}$  go

spend e

mer effo that is a

the mad

duce so for tho about a nude jo

recomm

Ono movin line. 7 the str the ba where mouse hopefi

Fro Digite with frustra 10 yar For

E17.45

E13.90<br>E14.90

E16.90<br>E14.95<br>E22.95<br>E15.90<br>E15.90<br>E15.90<br>E15.90

113.96<br>
£12.95<br>
£17.45<br>
£17.45<br>
£13.95<br>
£17.45

20.90<br>
F17.45<br>
F14.90<br>
F14.90<br>
F17.95<br>
F16.90<br>
F17.45<br>
F17.45<br>
F17.45<br>
F19.90

£17.45

Ξ

VISA

bump cours shade been of ph judgn curve Practi holecrow impre

Ha cours Digit Slow. water the sl in-on Pa

unde telep insta the n Th

obsta rial i end. feelin

### **ALL PRICES INCLUDE VAT/CARRIAGE FREE** All prices are subject to change without further notice. All goods subject to availability

Please note some Leisure titles are awaiting release

### **• GAMES •**

# **IHOLE-IN-ONE Taking a swing for the better**

HERE are two ways to write a golf game. The first is to spend every last ounce of programmer effort to produce a simulation that is as close to the real thing as the machine allows. This can produce some spectacular results. But for those who think that golf is about as much fun as Antarctic nude jogging, there's not a lot to recommend it,

The second is to take the basic idea - hitting a small ball towards have fun with it. This is what Hole-In-One Miniature Golf does.

It should take anyone with half a brain and one finger about 10 seconds to get to grips with the mechanics of Hole-In-One. The playing screen is a view of the green from above. There's a small white rectangle where your ball is placed with an initial click on the mouse, and a small black hole into which that ball has to be propelled.

Once the ball has been placed. moving the mouse away draws a line. The length of the line shows the strength with which you'll hit the ball, its direction indicates where the ball will go. Press the mouse button and the ball flies off hopefully to end in the hole.

From such a simple basis, Digitek contrives to give a game with as much skill, subtlety and frustration as anything with a plot

For starters, the holes can have bumps and dips, like a normal golf course, represented by different shades of green. Some care has been taken to gel the normal laws of physics right. With skill and judgment the ball can bounce and curve as it would in real life. Practice or a lucky shot can get the hole-in-one, where a digitised crowd sighs in an impressively impressed way.

Half-way through the tutorial course you get the impression that Digitek is admirably perverse. Slowly, features are added - sand, water, moving barriers - that make the shots more tricky and the holein-one less likely.

Parts of each screen get hidden under bridges, or connected via teleport pads that move your ball instantaneously from one place to the next.

The skill with which each new obstacle is introduced in the tutorial is finely judged. Towards the end, each new hole generates a feeling of ''But that's impossible!",

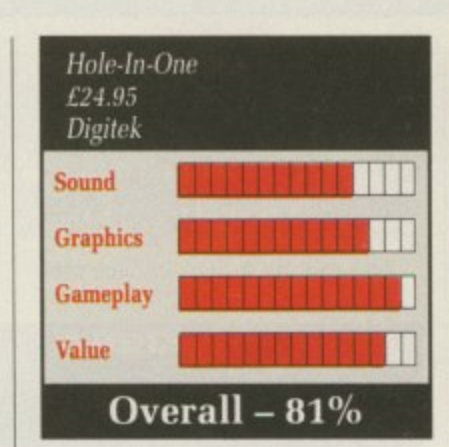

followed by the pleasurable sensation of spotting a shot that might just work.

There are lots of courses, each with a theme illustrated by pictures and the appropriate

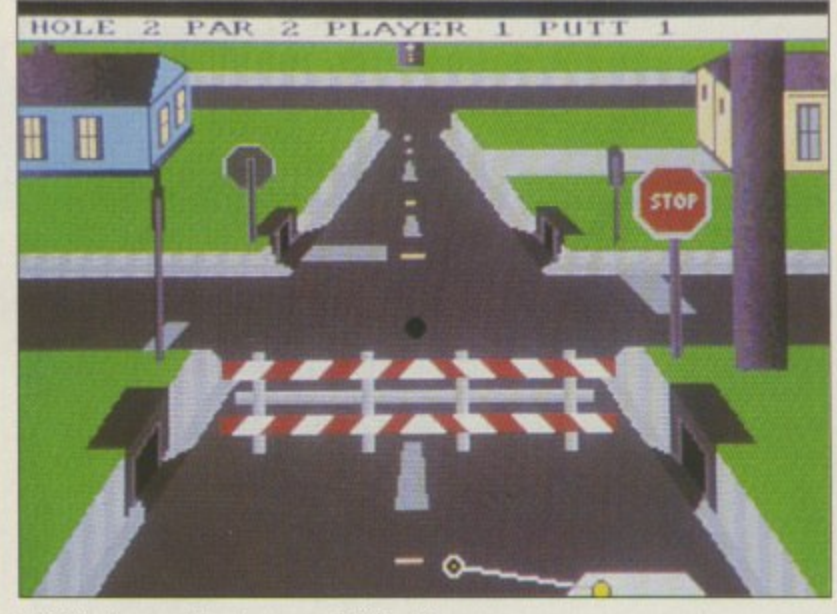

Ok. Now for a quick swipe around Milton Keynes...

fiendishly testing gadgets littering the holes. The game comes with two course discs - the simple ones are merely designed to be tricky, the complex ones start to fiddle with the laws of gravity, logic and eventually your sanity. But each new torture is solvable.

This, combined with the very simple user interface, makes Hole-In-One a paragon of addiction.

p e

o

**Rupert Goodwins** 

### rt izariri rizgini artisti a s G

O, after another swift telling off, Keef was pushed out of L the town to survive the perils of the jungle. Realising that he was new . to this civilisation, he studied some a of his many notes strewn throughout his clothing, and remembered t the history of the Tri-City and Tel Mercon.

out power or influence rose to become Emperor. Nobody knows n quite how. Telloc was his name. Many centuries ago, a man with-

o Duncan Evans. loved himself more t than Green, and showed it by plastering his name on all and sundry. e A city was built called Tel Mercon. Telloc was more egotistical than

r s named it Tel Hande. He locked himself away for many years and forgot about the welfare of his people. After a prophet predicted his future, Telloc had a fortress built and

f t Tel Mercon began to look strangely like the streets of London. with peasants begging on the roadside, living in dark corners and alleys. The rich stayed wealthy and

the poor grew poorer.<br>Enough was enough. Grouping together, the streetbound and homeless revolted. They lay siege on Telloc's fortress, while the man himself was locked inside chanting spells he believed would save him from the prophet's prediction. But a single word out of place caused Telloc to disappear in a puff of sickly smelling green smoke.

The city rose from the gutter and was renamed Same Mercon, The Jewelled City.

Releasing the notes from his grasp, Keef looked around this<br>foreboding place. Survive he must, because at least one elder from his old town had 50 gold pieces riding on him.

Keef The Thief is another game in the long line of point and click adventures.

Keef begins in the jungle close to the city of Same Mercon, where

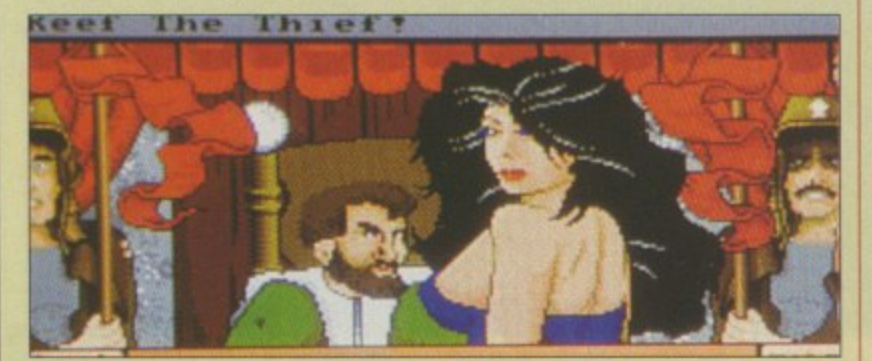

To get to the treasury you must tickle the princess's fancy

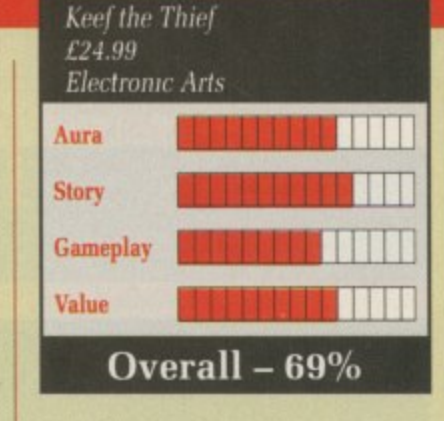

1 he can talk to many people and steal from many houses. But Same Mercon has a great police force which patrols most streets and has an incredible knack for catching low-lifes like you.

The objective of the game is to break into the city's treasury and steal a most valuable ancient artefact. But the treasure is periodically moved around a maze pinching it is not as easy as it at first seems.

There are a few busty women in the game, all of them quite tempt-<br>ing for a young thief like yourself. I had no luck chatting them up. But then I'm ugly.

The game is certainly a challenge, especially creeping into empty houses and walking out with the booty without getting caught. I still haven't got the hang of combat and rarely survive an attack.

I enjoyed Keel The Thief, but can see that my days as a tea-leaf are numbered.

**!NG**

**=II ,-E29.95 E14.95 ...E99.95 C39.95 E149 D5 E44.95 E49 95 C64,95 (29.95 (54.95 ...E99.95 .• E54.95 ..E65.95 ..E49 95 \_E29.95 ...E42.95 E I 75.96 ,, C22.95 "Ul.9 5 -C34.95 C19 95 E29. 95 (7500 ..t14 95 ..E33.95 ..E21 95 C40.95 C54.95 -E64.95** \_rm.% **, E54.95 (65.95 E169 95 .189.95 E109,95 18995** £79.95

ter

**7 9 5 113.90**<br>E14.90 **\_E14**

**enside 15**<br>**ft5 95**<br>**ft5 90**<br>**ft5 90**<br>**ft5 90** 

**E16 \_\_tit 49 - t19 90 [13 19S -\_ t4s**

**c14.90**<br> **c17.95**<br> **c16.90**<br> **c16.90**<br> **c17.45**<br> **f17.45** 

**tit 99**

**£1749 \_El 45 \_t1099**

1 1 1

# **HG MARBLE**

**A roll on part**

**E** She wasn't a very good agent. **W Most of the scripts on her desk I ended with the main player getting killed.** killed.

**s Annabel Giles cut-glass accent, a "there aren't very many parts for t marbles in modern computer** games. They are passé". **"Besides." she told Elgin in an**

**h ever since he put on the boot poli ish for a roll-on part in Marble s which try to knock you off, he had a been out of work. games. They are passe". He wouldn't have minded, but Madness as one of the evil spheres**

**e of the office knocking over the n remains of a flower pot which had t 'Elgin felt rejected and rolled out been hacked to death by some**

**s friend who worked as an explosion o sprite in shoot-'em-ups. Buster was f on his way to audition at the f fledgeling Sphinx software house.** Out in the street he met Buster, a

**i c** **"Tag along", he said.**

**The Sphinx office smelt of reformed pirates, people who didn't shy away from composing unbelievably dull electropop durges on dodgey copies of Soundtracker. Buster went into the office to be cast in Thyrid. which**  $-$  beat The Guardians of the **Elements.**

**Lying on the coffee table underneath a copy of Playsprite Magazine, Elgin found a dog-eared script. Magic Marble. The plot Looked thin. Something about a marble called Marvin travelling across three lands made of small** tiles to save the planet MarbleBlue. **Yuk, thought Elgin. And he was right.**

**But the action sounded Ok. Lots** of stunts, transforming into a man, **walking on the thin ice, bouncing off mirror type devices, turning hot to melt the ice, becoming inde-** **structible or suddenly being able to**

fly. The maze scenes sounded **tedious, but jumping ramps was dead exciting. Perhaps Elgin could get a job as a stand-in stuntmarble. Not exactly a high budget pro-** **duction, but good at combining the skills of learning a map and some** the three acts. Well crafted so that **the skills picked up in the first act are necessary to get anywhere in the second.**

**Rc vvhai sorm had cast prob**

> **yo he ro** dn

> > **he sit su se of OL de**

**al**

**gr Sc**

**[It**

**fc**

**it**

**Y 1 tr ti**

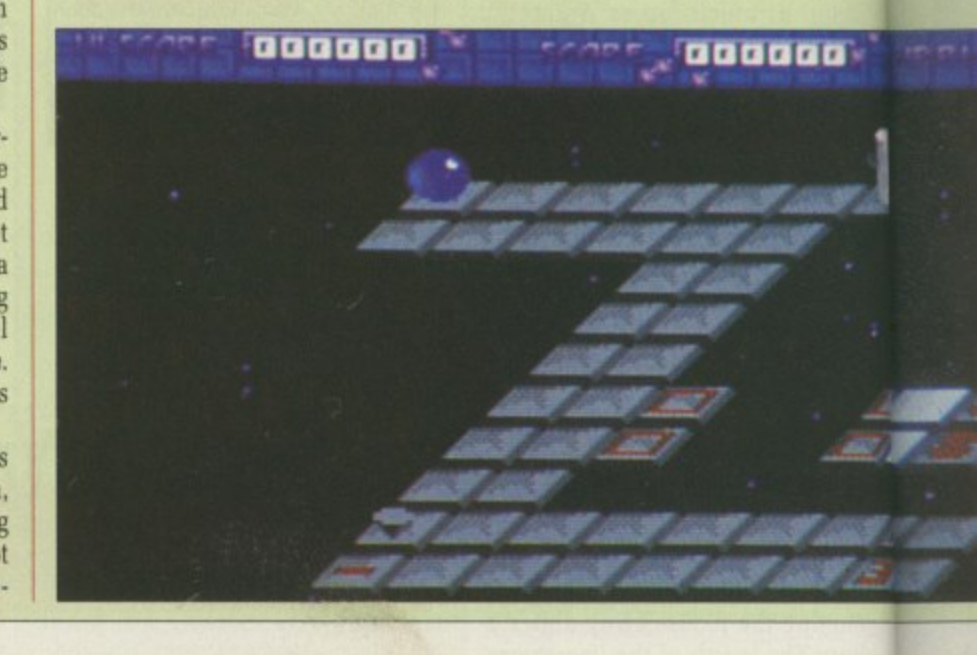

![](_page_41_Picture_17.jpeg)

**Dragon. the medieval equivalent of an F**

**-** *AMIGA COMPUTING FEBRUARY 1990* 

**RAGON Spirit — the very** Chinese hellbrew, the kind of elec**tric soup which is bought with multiples of "the price of a cup of tea". Nothing could be further from the truth.**

**It's about Dragons, and we're not talking about the only computer in the world with a processor so slow that you can hear every tick. No. we're talking napalm breath here.**

**The first thing you notice about Dragon Spirit is that it's in the standard Tengen Atrocious Plastic Box. the one that kills all known instructions dead.**

**The second thing you notice is that the loader makes the drive sound like an elephant after a night on the beans.**

evil, but when it tries to bend **Amy's drive in the noisiest way** possible, the evil surely is *unneces-*

**Basically, some dumb princess has got kidnapped by some lowlife, and it's Nerdbrain's job to do the fetching.**

**The local quack has convinced**

![](_page_42_Picture_1.jpeg)

Remembering what symbols did what would prove a bit tough for someone like Elgin, who had never<br>had a speaking part, but the Steely cast in the lead would have no problem.

But Elgin was wrong.

![](_page_42_Picture_4.jpeg)

![](_page_42_Figure_5.jpeg)

Bright the Steely burst out of the Boss's office in a cloud of cigar smoke, shouting: 'I'm not working For you if you insist on having some metallic tart on the high score screen".

He did a double backflip to make the point, not realising that this doesn't look very impressive when you are spherical.

"Don't worry". boomed a voice from the dark. "We'll find another marble to play the lead. Take your 0.8 per cent carbon and stick it where the electron gun don't shine,"

This was his chance. Elgin walked into the office...

Simon Rockman

he very a cheap of elechi with a cup of her from

ve're not puter in so slow ick. No, here. :e about he sten-

tic Box, instrucmice is

e drive a night cessary

o bend ?st way emeces-

irincess lowlife, , do the

winced

you that you're a dragon. "Here," he says. "Eat these dubious mushrooms. Incidentally, you're a dragon now".

So off you fly to kick some heads. Well, give them a thorough singeing at least. And while the subject of heads is still within its sell-by date, you start off with three of them, each capable of blatting out air-to-air and air-to-ground destruction.

As you flap your dismal way<br>along the narrow river valley made all the narrower by the programmers — you realise that it's YABS - Yet Another Boring<br>Scroller.

Where a scroll would be described as smooth on the other thing, in Amiga terms this one is Found wanting in the rapidity department. It's way too slow, And it gets even slower as more things appear.

Everything that could cause a young dragon harm wobbles in a most alarming way, and indeed this is the only reliable method of determining hostile intent.

The automatic rapid fire is use-

ful, considering the game would be impossible without it. Unfortunately it sounds exactly like a very slow marine diesel engine and soon begins to grate.

Later moments of the game include exploding phoenixes and the brilliant ruse of recolouring the alligators used in the first level to look like fire salamanders.

In playability trials between Dragon Spirit and a dead crab. 9 out of 10 game players preferred the latter. The two clear advantages of dead crabs are that they're edible and they don't try to dismember the disc drive.

Stewart C. Russell

![](_page_42_Picture_774.jpeg)

![](_page_42_Picture_29.jpeg)

It's Denaris. No it's not, it's R-Type. No it's not, it's...

T starts well. Like all Hewson games, Slayer has a short, I I inconsequential plot, which owes more to the Cliche School of ii<br>D Popular Prose than to any amount of imagination.

blart of imagination to think that some contiguous luminous phos-<br>phos dots portray the elegant form s of a craft capable of flying the vast distances between stars, visiting interesting planets and knocking l the Reginald Maudling out of them I mean, it takes a fairly wild phor dots portray the elegant form on arrival. It does, believe me.

l . ing screen, rather than depicting the heroic although not altogether sane descent of a space fighter into k jet fighter attempting to lance a boil. Whinge numero uno: The loadsome enemy ground station, looks for all the world like a early sixties

l l but this load of text is just crying out for some oik of a cracker to put in a pseudo-witticism about how they think that FAST aren't that Another fairly major downer is the huge great grey advert for FAST. Now I happen to like FAST,

great.<br>Ris Scramble, multiply by Zynaps and Right, now for the game. Take divide by Denaris. and you have Slayer, give or take several orders of magnitude.

Basically, it's a fly along the tunnel shooting the assorted colours of 18th-19th century British politicians out of anything you should happen upon. At the end of the level there is a big thing that will huff and will puff and will make you implode somewhat messily.

Not merely is the scenery deadly. it gets very close together at times. It's much closer together than it should by rights be. said he engaging Incensed Reviewer Tone (which is nothing to do with Spiritual Sky Sandalwood) because we're being short changed by 56 lines again! That makes me so angry I could eat what's left of the ozone layer and still manage a couple of tins of beans for afters.

Many games have been described as addictive; Slaver is contagious. It should be locked up as far away from anything remotely computerised and left there to die.

The sound is nothing special, the graphics are equally zero-rated and the gameplay is elsewhere (in

If you're into awesome grossedout pestilence. Slayer could just be your mainest groove thing. And if the rest of you are thinking that the earlier reference to British politicians of a bygone age was purely because we reviewers get paid mostly by the word, you could not be further from the truth.

It was, in fact, an ingenious descriptive link. Yes. Slaver, is the Pitts.

### Stewart C. Russell

![](_page_42_Figure_44.jpeg)

![](_page_43_Picture_1.jpeg)

Oh no, I'm gonna get eaten alive!

'HE earth, which we all know **T and love and waste vast quan-H tities of paper on talking about trying to save, is in a bit of a mess.**  $\frac{11}{4}$ **And it's not really its fault either, e because external forces are causing the problem.** the problem.

**r t h stations have gone quiet. First it was the Martian virus. then it was the satellites vanishing, and now most of the orbiting space**

**w ning it seems that the Xenos have h taken over all the bases, killing the From some preliminary scancrews,**

**i c merely are they less than pretty. h but they'll do anything in their w power to get rid of anyone who is e** trying to get rid of them. A motley **These Xenos are repulsive. Not** crew of mercenaries, old soldiers **and psychopaths has been formed** two members of the team can be on a base at any one time.

This means that two players can play simultaneously, each using half of a split screen.

**There are five types of Xenos, all of them less than pleasant, all of** them the same traditional shade of green. They each cause a health drain to your character, but most of them can be got rid of with one sort of weapon or another.

Different weapons and useful items are scattered about on the floor. Some are needed to get past security systems. which have gone a little doolally with the alien invasion. There isn't any real variety in **a game like Xenophobe.**

Every mission looks roughly the same and there aren't any interludes where you might be able to have a slight rest or gain extra bonus points\_

Basically. from start to finish it is one of the most frantic blasting games ever to appear in the arcades. There is never any time to think what you're doing and eventually the whole thing becomes automatic. There isn't the time to get bored — there's too much to do — but the competitive and coopera**tive element in two-player mode is frequently the only thing that keeps a game going\_**

Xenophobe does try. however.

**There's something kind of cute about the Xenos. The whole thing** seems to have the menace of a marauding gerbil.

II

**Animation is simple, but** smooth. There's a cartoony air to the game. But everything's a bit small. Not merely is there a fairly large and admittedly well done Xenophobe banner at the top of the screen, but the bottom bit of the screen isn't used at all, so each player is stuck with a long strip about BO pixels high.

In a one-player game the lower strip is blank, so only about a third of the screen is used. Mind you. the graphics are too well done for this to be YASTP.

The tunes are good. MicroStyle includes a tape of the real arcade machine's sound, and they're pretty close.

What does worry me, though, is<br>the statement that Xenophobe embodies all that is best in MicroStyle games. If this is true, we could be looking for some quite gifted ordinariness.

Fairly good, but cigarwise it's

**Stewart C. Russell** 

![](_page_43_Picture_22.jpeg)

![](_page_43_Picture_23.jpeg)

![](_page_44_Picture_0.jpeg)

of cute ile thing ice of a

le, but ly air to ;'s a bit a fairly 111 done ip of the I of the so each ng strip

e lower a third id you, lone for

:roStyle arcade hey're

ough, is iphobe est in is true, le quite

ise it's

Russel

11

ELM

**DIGICOM**

**Unit 36, Wharlside, Fenny Stratford, MILTON KEYNES MK2 2AZ All prices include VAT and next day delivery by courier.**

![](_page_44_Picture_3.jpeg)

# **BATMAN AND MERLIN...A DYNAMIC DUO**

# ZAP!, KAPOW!, ZOWEE!, KARUNCH, SMAK!,...

That's right, straight from Gotham City (or the Commodore warehouse) comes the incredible, THE AMAZING, NEW AMIGA BATMAN PACK...

Now you can laugh as much as Joker and cash in with some **GREAT QUALITY GAMES. The Batman Pack includes,** ALL OF THE FOLLOWING...

Amiga A500 with Modulator, Mouse, A REAL 'BAT-BARGAIN' AT ONLY...

1 Meg Internal Disk Drive, 512KRAM All Connecting Leads, Kickstart 1.3, Workbench 1.3 System Disk, and all Operation Manuals.

Plus Free...

**BATMAN THE MOVIE, F 18 INTERCEPTOR NEW ZEALAND STORY & DELUXE PAINT II**  Inclusive of VAT and Postage!

on

sec bar sel of  $kn$ 

fla

do

pi tru

 $\sigma$ 

m

bu

W

WI en

in

to

gu

tic

th

at

dr

en W fa

th

in

fo

 $n\epsilon$ 

 $$11$ 

to

 $cc$ ar

as

 $e<sub>i</sub>$ 

tra

th

 $\alpha$ 

sa

di

d

ci W to

ar hi

dı

in

th

 $1<sub>c</sub>$ 

pı

p

 $\overline{O}$ 

A PACK TO KEEP YOU SPELLBOUND THIS CHRISTMAS!

# JUSTA\SELECTION\OF=SOME=OTHER\WIZARD\DEAL\S!\

H.

Ε

## **PRINTERS**

**STAR LC10 Mono....... £169 STAR LC10 Colour...... £209** STAR LC 24 10...........£249 **NEW STAR LC10 MKII..£189** 

### MONITORS

**PHILIPS CM 8833.... CBM 1084-Check Availability** CBM 1084S........... £259 (Due to availability of monitors, prices may<br>vary. Please phone for latest information)

A 590 20Mb Hard Disk......£379 **VORTEX 40Mb Hard Disk...£499 CUMANA..** CAX354, 3.5" Floppy...........£89

**DISK DRIVES** 

CAX 1000 5.25" Floppy......£125

### ACCESSORIES

A501 RAMPACK.... £139 A host of accessories are available from Merlin Express at competitive prices. Just phone to obtain a quote<br>for whatever you need.

### ALL OUR PRICES INCLUDE V.A.T. AND POSTAGE (UK Mainland)<br>FOR ADVERTISED PRODUCTS, SUBJECT TO AVAILABILITY, E&OE. **ORDERING:** Just phone our order line using your<br>Access/Visa card, OR, send a cheque/<br>postal order with requirement details. (Cheques need clearance prior to despatch) You choose either, by post at no extra cost, or<br>simply add £5 per large item for next day<br>courier service. (UK Mainland) **DELIVERY:** PRESS E X **WARRANTY: Goods that prove faulty within 30 days will** be exchanged for NEW After 30 days, but within 12 months, faults will be repaired at our expense **MAGIC OF MERLIN**

G R E A T V A L U E , T H A T'S

 $1 M$ n L DEPARTMENT AUI/M2. 5 REDWOOD COURT

SALISBURY STREET, NOTTINGHAM NG7 2BQ Telephone: 0602 424444 (24 Hour Order Line)

With Every Amiga! FOR A LIMITED PERIOD ONLY! **MERLIN WILL GIVE YOU FREE HOTEL ACCOMMODATION FOR** UP TO SEVEN DAYS AT A CHOICE OF 250 INDEPENDANT HOTELS **AROUND BRITAIN (Including** London & Channel Islands) Ask for details of this **GREAT OFFER NOW!** 

## THE SORCEROR'S PAC

If you don't think you've got enough to keep you going with the Batman Pack, consider this EXTRA SPECIAL PACK...

Let Merlin wave his wand and as well as<br>the Batman Pack above you'll get Ten<br>Great Games worth a staggering £229.50

### The Sorceror's Pack consists of..

The Batman Pack as listed above, Amegas, Art of Chess, Barbarian the Ultimate Warrior, Buggy Boy,<br>Ikari Warriors, Insanity Fight, Wizball, Thundercats, Mercenary<br>Compendium and Terrorpods!

![](_page_45_Picture_28.jpeg)

# **ReaGONSGAPE**

### **Getting in the spirit**

O there I was, reading the L instructions to Dragonscape on the bus, and I'd just got to the  $\mathfrak{p}$ section where it said there is a loud t bang and a flash and you find yourself transported to the magical land e of Tuvania, when, what do you know, there was a loud bang and a flash.<br>Ilo

dow, strapping on my mighty codpiece, shiny mithril armour and a trusty rune-engraven quarterstaff. I looked eagerly out of the win-

10 •

ne

Pr

**I E** COURT  $G72BQ$ er Line)

**LI N**

s my disappointment I saw that the bus had blown a tyre, the mithril was really my sandwiches  $\frac{w_1}{w_1}$ d ing stick of the old geezer sat next i to me. Where was the mysterious land of magic and heroical conquest? To wrapped in bacofoil and the runeengraved quarterstaff was the walk-

gu<br>H t this rubbish?' I got off the bus in complete disgust, reading the rest of the instructions and muttering. "Who writes

e about how you mounted this I mean, the next section went on dragon called Garvan, who apparently didn't complain at all, and went off in search of the eight artefacts of Tuvania. How ridiculous, I thought, looking around me.

How many dragons do you see in Amos Grove? I mean, you can go for days without seeing a human, never mind a dragon.

By the time I got home I'd sussed out that you were supposed to fly around on this dragon's back, collecting artefacts one at a time and depositing them on top of an associated icon. Do this with all eight and you were magically transported to the next dimension, there being four dimensions in all. Complete them all and the land is saved and you can re-format your disc or sell it to Dodgy Darren down the market.

Hmmm, despite initial scepticism, I was ready to experience the world of Dragonscape, I was ready to mount that dragon, to collect artefacts and torch any one that put his ugly face anywhere near my dragon's snout.

I connected the alcohol drip, sat in the specially moulded chair, slid the disc into the drive, and bellowed. "Hit me!" My brother promptly thwacked me across the pate with a meat tenderiser.

And there I was, floating along on a dragon torching any sucker that got fresh, while figuring out which object went with what.

The shining mithril armour was there again, but hang on a minute, I thought we were supposed to be scouring a medieval landscape. a fantasy land.

What's the first dimension? A printed circuit board, with radios, batteries, satellite dishes and bombs as the artefacts and matching icons. Erm, erm, something isn't quite right here.

Still it's not that hard as long as you keep refreshing your dragon spirit by running over the P icon that floats around.

Aha, the next dimension is more like it. Invisible traps that stop the dragon in its tracks, ugly alien type things. proper artefacts, and a nice blasted wasteland for scenery.

If the first dimension was very straightforward, just time consuming. this one was downright unfriendly. There were people and monsters and strange blue things shooting at me.

And umph!, who put that force field there, just as a horde of blobbos were swarming. Aaaarrgghh.....

Later I regained consciousness. the drip hanging loosely by the chair, contents exhausted. Was it all a figment of my computer? I checked the bacofoil and deemed that it was. But it was a reasonably satisfying experience I thought. Maybe. I'll try it again.

Duncan Evans

![](_page_46_Figure_23.jpeg)

![](_page_46_Picture_24.jpeg)

This Clifford obviously doesn't use Listerine

![](_page_46_Picture_26.jpeg)

Looks like a dragon, moves like a dragon. steers like a cow

# **FUTUREPLACE COMPUTERS 12 Loampit Hill, Lewisham, London SE13 7SW. Tel. 01-692 8700**

# **ALL GAMES SOFTWARE AT 20% DISCOUNT**

# **AMIGA A500 BAT PACK**

Includes AMIGA A500 Computer ,Mouse, Power Pack, Leads, TV Modulator. Plus Batman, New Zealand Story, Interceptor, Delux Paint II

**ONLY E389-00 or E17.33 per month**

![](_page_47_Picture_408.jpeg)

**SHOP HOURS Mon. to Fri. 10 to 6 pm Sat. 9 to 6 pm**

**Credit based on 3 year period at 2.65% per month**

# **AMIGA A500 PLUS**

STAR LC10 COLOUR PRINTER INC LEAD

Only **f** 

With

A l OS 4101' A590 Philip 4500 A500 4500 Arnig. Exter Cont . **LI** Arntg 2000 Amig 5.25 -

**Work** Anim Corm Delu) Desic Dtgrvi Doctr Musi PASE Photc Pro V The V

**Little**<br>Star 1

Star Epsol Epsol Paha! NEC

Full n

**CL**

Choir **Chok** Prow **AM PR** Nem

notice aver

**IJ**

**E633•00 or E30.28 per month** All prices include VAT

# **AMIGA A500 BAT PACK**

PLUS PHILIPS COLOUR MONITOR **E664.00 or E30.32 per month**

![](_page_47_Picture_409.jpeg)

# **STAR PRINTERS**

STAR LC 10 COLOUR PRINTER.... NOW ONLY £229.00 or £9.95 per month credit STAR LC 10 PRINTER .................... NOW ONLY £169.00 or £8.64 per month credit

# **CITIZEN PRINTERS**

CITIZEN 120D 9 PIN DOT MATRIX ........................... £139.00 or £6.95 per month credit CITIZEN 180E 9 PIN DOT MATRIX E159.00 or E8.25 per month credit

# **MONITORS**

PHILIPS CM8833 14" MED RES COLOUR MONITOR 2 SPEAKER STEREO IDEAL FOR THE AMIGA OUR PRICE E275.00 INC. VAT or E12.99 per month credit

# **CREDIT CARD HOTLINE 01-692 8700**

**Please add E1-50 to all orders under E75.00. All prices include VAT Access - Visa - Diners Club - American Express**

![](_page_48_Picture_0.jpeg)

CALL 0727 37451/47774

 $.00$ 

.95

.99

 $.00$ 

50

50

59

or with VAT & delivery £152.31 1st 100 callers only

Order in advance, collect on Sunday.<br>Large stocks of Atari, Arniga and IBM<br>compatibles and Printers, Accessories,<br>Software etc, etc, etc

![](_page_49_Picture_0.jpeg)

# **s or% riry MANDI UK** A gunner's dream

HERE does Second World War mania come from? There are far too many simulations of aerial combat around, and Lancaster is yet another. What is wrong with the distant past or the future? Couldn't the format of Theatre Europe be built on?

After a black and white loading screen, coupled with loud and nasty stereo sound, a menu screen with about 20 buttons and a wobbly pointer appears. The buttons select everything from cheat and demonstration modes to the time of day and whether barrage balloons are present or not.

With this negotiated. you pick one of three pilots, watch the flight crew enter the plane outside the hangar and bang the hatch shut, switch to it taxiing out of the same hangar, then watch it take off along<br>a green runway.

Once airborne, the scene switches to an excellent map of South East England, then to one of France or Germany, with the plane's progress and the target marked.

Before long a voice screams that an attack is about to take place. Messages flash on screen. You are given a view out of the tail gunner's dome - shoot everything on sight, the little arrows with AIM marked on them pointing to the barrage balloons leave you in no doubt as to in which direction your bullets would be best fired.

After many ambushes you switch to a view of your target from<br>above and get the chance to drop the most destructive bombs ever when one hits a building, it vanishes without a trace.

You then struggle back home, avoiding more ambushes. If you are hit, the plane slides gracefully to the ground, bursts into flames and your pilot records are displayed with 'File closed".

Graphics are of variable quality. On the menu and introductory screens they are very detailed. On some of the take-off and landing screens - especially the view from above of the sight to be bombed the graphics are solid and extremely blocky.

In one case you are whisked<br>from a hi-res view of the plane with propellors spinning into lores where there are no propellors to be seen.

The combat screens are a mixture of detailed control panel and

![](_page_50_Figure_12.jpeg)

**T**

blocky view with some of the r modelling package. Enemy planes a trail smoke and spiral realistically chaos is simulated well. graphics looking like products of a before plunging to earth. Complete

The sound effects are poor. The Other effects are nothing special. voice is very hard to make out.

3 Despite these reservations, the mistakes. Lancaster is a pretty good example of its type. hackneyed subject matter and the

famous bomber plane, it is in the Based on the missions of the usual Amiga Epic format – combat<br>scenes linked via much groaning from the disc drive with pretty graphics and animation, colourful maps. menus and fanfares.

It is not a bad game. At least the authors are honest enough to point out where the simulation departs from complete historical accuracy, **Alastair Scott**

![](_page_50_Figure_18.jpeg)

All together now: Who do you think you are kidding Mr Hitler...

![](_page_50_Picture_20.jpeg)

**Those three planes top left are your** 

![](_page_50_Picture_22.jpeg)

**Mother will they drop the bomb?** 

# **OF HORU Discover the secret of the pyramid**

![](_page_51_Picture_2.jpeg)

**I didn't know you had dandruff I don't, I use...**

EHOLD! The Tomb of the Unknown King reaches up. B E yes, towering up even on to the heavens. The tomb stands silhouet- $\frac{11}{10}$ ted against the setting sun, flanked only by palm trees bent in homage.

ing strains of Wish You Were Here drifting across the mighty, turgid damned. You can almost hear the waver-Nile, swollen with the tears of the

e I, Horns. son of Osiris the King of Life, bid vou welcome and trust you can aid me in my quest. Many o in torment, awaiting release from their underground prison. The evil b god Set, embodiment of darkness and general bad egg, hath scattered thousands of souls are crying out the dead King's body unto the far corners of the huge tomb.

h themselves and make them whole once more. When I have achieved I am bound to gather them unto this task. Osiris will grant me great strength and that dog-breath Set will be banished to eternity, forever.

Having a godly aspect, I can between the chambers of the tomb in search of the dismembered<br>parts. But curse that snake-loving parts. But curse that snake-loving Set! He hath cast a spell upon the hieroglyphs that bedeck the walls of the chambers. They swarm around in the form of many small animated sprites, sapping my life force and inconveniencing me something terrible.<br>Thank mother Isis for the many

amulets scattered around the tomb,<br>frequent as the morning dew. The frequent as the morning dew. The magic contained in these charms will help me greatly, providing great strength and mysterious companions. The many rainbow

![](_page_51_Picture_10.jpeg)

coloured keys will grant access to locked chambers by way of the lifts, driven by a mysterious and ancient power source.

The enormity of my task overwhelms me. Even an immortal one as myself is temporarily stunned as the size of my mission is revealed. How many more chambers have been encased in this giant sand. stone sarcophagus? How many eons will it take to fully explore this dark, stone underworld?

But now my memory plays<br>tricks on me. Is this a previous reincarnation? Have I been called Roland in the Caves in an earlier life? No, the memory passes and fades into oblivion as the haunting music engulfs me...

### John Kennedy

![](_page_51_Picture_637.jpeg)

v

# TY HRT.A

## Hiro today, gone tomorrow

VIL lizard things are swarming all over the place. There's only one way to stop them and there is only one man for the job.<br>Hiro. Hiro.

ancient fireblade and you can be a z real hiro, sorry hero. Avenge the a death of the other Bladeknights r Havok's reign of havok. Might as well, there don't seem to be many pubs about. Collect the 16 pieces of the and save the undercity from

h cartoons that you might catch a glimpse of if you wake up too early g on a Saturday morning. You know s the sort of thing, with robots that ICBM's in the flash of a screen r refresh, The whole game is done in the style of those terrible new Japanese turn from Cappucinno makers into

s  $\frac{11}{14}$ In the tradition of the Bladeknights, Hiro has had bits of his body chopped off and replaced with velly reriable cybernetics.

r the required blade bits are to be found is made harder by the fact Exploring the undercity where that the screen only displays places already visited. This means many passages have to be actively searched for behind the boxes and tubes that litter the underground alleyways, which lends itself more to an adventuring feel than arcade blasting action.

The only real arcade elements are the biped alligator things that have to be despatched incessantly.

Despite having cybernetic limbs, Hiro hasn't got much in the way of

![](_page_51_Figure_25.jpeg)

arms. He starts of with bare fists and feet, which are effective only against the hedgehogs and minor heasties on the first level.

You will need to pick up some more advanced weaponry, widely available by punching open certain rocks or by taking a quick sortie behind the packing crates. Various devices will be uncovered which may look painful, but they suit Hiro fine.

The philosophy is never to take<br>anything at face value. That might not be a solid brick wall over there. That might not be a vicious alien advancing to savage you — he might want to throw fireballs at you first.

Graphics are smooth and well native. The shadow effects in the lower digestive tracts of the earth are nice, as are the occasionally

Addictive, if not state of the art, and enough puzzledom to last a good while. Green

![](_page_51_Picture_32.jpeg)

Examine everything, there are hidden objects and hidden exits all over the place

![](_page_52_Picture_0.jpeg)

**GAMES** 

ure fists ve only minor

p some widely certain k sortie Various which ey suit

to take it might er there. is alien e might u first. nd well y imagis in the e earth ionally

the art, o last a

### Green

place

...... 15.9 Fast Break ... RAINBOW ISLANDS .............. 16.90 Gauntlet II<br>Gettysberg Gettysberg<br>Ghostbusters II<br>Gunship Hell Raiser Hillstar<br>Honda RVF<br>Hound of Shadow **IT CAME FROM THE DESERT 22.90** Paperboy<br>Jack Nicklaus Golf Jack Nicklaus Golf<br>
Journey<br>
Kampfgruppe<br>
Kenny Daiglish Soccer<br>
Kingdom of England<br>
Laser Squad<br>

Laser Squad Last Ninja 2<br>Leaderboard Birdie<br>Leisure Suit Larry 2<br>Lombard RAC Rally Pacmania... Pictionary<br>
Pictionary<br>
Police Quest<br>
Populous<br>
"Promised Lands<br>
Pro Tennis Tour<br>
P447<br>
Party<br>
Party Quartz 

Robocop

![](_page_52_Picture_240.jpeg)

**BYTEBACK** 

18.9

29.9

15.9

18.9

15.9

 $13.9$ 

 $15.9$ 

18.9

13.9

 $189$ 

18.9

 $13.9$ 13.9

15.9 15.9  $24.9$ 15.9

15.9

13.9  $13.9$ <br> $15.9$ 

18.9

18.9 18.9  $.8.9$ 15.9

15.9

 $13.9$ 15.9

![](_page_52_Picture_9.jpeg)

Ring us now! 0636-79097 we're programmed to help **GUARANTEED RETURN OF POST Delivery on ALL Stock items!** 

![](_page_52_Picture_241.jpeg)

### **INTERNATIONAL ORDERS WELCOME** . .

![](_page_52_Picture_242.jpeg)

The above is just a small selection of our VAST stock of AMIGA software!<br>Callers welcome; Normal Office Hours - 24 Hour Telephone Service!

![](_page_52_Picture_15.jpeg)

Cheque, postal orders or credit card facilities are available

![](_page_52_Picture_17.jpeg)

NCE upon a time there was the<br>typewriter. Press the buttons and the letters appeared on paper. Most word processors are like that. Even with the addition of spelling checkers and other magic. they are still typewriters under the skin.

Lately, with the advent of desktop publishing, graphics have become part of some word processors. But there's been little to stretch the parts of the Amiga that other computers cannot reach.

Pen Pal is an attempt to change all that. It's an Amiga-only word processor, but instead of conforming to the word processing rules it takes the features and potential of the machine to provide one of the most innovative and well thought out user interfaces to be found on any program on any computer.

As well as normal word processing functions, it also crams in simple drawing, graphics and database features. There's a lot to it.

Starting it up gives little indication of the depth of the program. At first it looks like any of umpteen packages tools down the left hand side, menus along the top, scroll bars surrounding a large, blank area where your text will shortly appear. Nothing spectacular, except that it uses a PAL screen.

It's when you move the mouse around that things start to pop. As your strangely bent pointer glides over tools or areas, a box appears giving the name of the option beneath. A few minutes<br>playing with the first window proves that Pen Pal uses Intuition – front-toback and resizing behave exactly as they should. Any remotely experienced Amiga owner will feel at home.

Text appears in 11 point Topaz, the default font we're all used to. Everything on screen reflects exactly what will appear in the final document — the infamous wysiwig and selecting a new font or a new style produces precisely the expected effect. Font selection is particularly clever in that it allows you to choose the size first and then the font to fit,

Pen Pal can import, and subsequently print, any IFF picture, including HAM ones. It handles them in the usual manner of letting you draw a box into which pictures can be placed. It's happy to let you force the graphic to fit the space. or just do a best fit without distorting the proportions of the picture.

I was impressed by the way

54 AMIGA COMPUTING February 1990

![](_page_53_Picture_829.jpeg)

**Rupert Goodwins wants to be a paperback writer and wonders if Pen Pails all he needs**

anything I wanted to do just fell to hand without my having to go off and look up whether it was possible.

Pictures are displayed in eight colours. Pen Pal makes an attempt to map others, but with HAM stuff it merely shows a black blob. Graphics can be grouped together, locked into place and have text flowed around **them.**

Whatever mishandling the picture suffers, Pen Pal stores the original internally and uses the resolution and palette it knows about to give the best possible results on printing.

With the Forms Fill In option you can use the drawing tools to create a form, and the computer will then refuse to let you type in text anywhere but in the permitted fields.

The graphics tools arrayed down the screen are simple. Line drawing and

box creation, with some fill options, will produce most of the layout tricks you'll see in professional publications. If you want more than that, draw whatever it is in your favourite paint program and import it. Things created with the Pen Pal facilities can be resized, moved around and adjusted ad infinitum.

The spell checker has some 100.000 words — all of them American. Although it works well enough, I got confused by the options. I told it to start spell checking from the top of the document but it started from the current position of the cursor and worked its way up.

And the program doesn't understand ram discs. It always thinks that the ram disc is completely full and can't accept any more.

But the help system is a real winner. It's got lots of text on most features, arranged so that it's as easy to browse through by clicking on entries as it is

**to I** rel nei pei **isn** coi **we** pri di!

**to** sir dr to Pc

•

![](_page_54_Picture_1.jpeg)

 $\int n t s$ 1ck 's if eds

![](_page_54_Picture_3.jpeg)

ns. icks tions.

tint )ated

ted

,000 got<br>.o the

iinks П.

nner. S, wse t is

s

n

to find a given feature.

The text is a model of clear, concise, relevant information. It is not necessary to refer to the manual for 90 per cent of queries. Given that Pen Pal isn't copy protected, this is a courageous move, and one that I warmly appreciated.

To save space on the master disc the printer drivers are held on the second disc and a small program is provided to copy just the one you want. Painful. since you have to type the name of the driver exactly, and printer drivers tend to be more incomprehensible than a Polish street map.

That done, Pen Pal itself knows how to read the installed driver and uses that data to set up various things inside itself to do with graphics printing et al. It will either print full wysiwig or use the printer's own fonts to speed up pure text output. When doing Amiga fonts it takes about four seconds per line of text on my 80 cps Epson-compatible dot matrix printer.

I immediately felt at home with this hard drive installation on an A590 was easy and the various hotkeys are well chosen.

There are downsides. One is speed.

### Data basics

EN PAL'S database is interesting. It is really a list manager p E rather than a full-blown database. It accepts information in various formats, can sort it, merge it with your text, print it out in label format, add  $\frac{1}{11}$ up figures — all of the things that a computer really ought to be able to do.

S standard Amiga requester with lots of d fields to chose from. Data can be text, a numbers, currency (Pen Pal helpfully t supplies a dollar sign), dates, times...  $\frac{1}{\nu}$ b types. Defining a database takes place in a there are even picture and sound

a maintain compatibility with an earlier s database written by the same people e and partially because future Pen Pals will be able to display pictures in the These are there partially to

database. Neither field type does anything at the moment.

The definition process creates a list of fields into which you can type your data. Once you've entered it, you can order everything alphabetically, by date, or by any other field.

This done, you can create what Pen Pal calls a View. This is a particular set of things you'd like doing to the 'database — sort in a certain way, prepare the data in columns — and you can have more than one View per database, so you can display or use the data in various different ways with minimum effort once you've set up the details.

It's simple and very fast. A 100 item database can be searched or ordered in a couple of seconds.

In common with many wysiwig editors, Pen Pal can be diabolically slow when doing large. on-screen text operations. Three seconds to paste a 30 word chunk into a 200 word paragraph.

The worst problem I encountered was while testing its large document capabilities. I tried to feed it a 30,000 word Ascii file, some 170k. After 10 Please Wait icon at me, it died.

Now, I wouldn't have minded had it taken one look at the document and told me to go away and find something smaller. I wouldn't have minded as much if it had chuntered - I'm full" and let me recover. But on a multi-tasking machine it's not the done thing to gracelessly collapse.

Because I tend to write plain text, and lots of it, it's not going to be my personal favourite word processor, mostly because of its lack of speed.

I'd recommend it, though, to anyone who wants a fully-featured Amiga word processor to write small to medium documents, do simple newsletters or just the normal, should excel at. Pen Pal makes all these things fun. It's nearest rival is Kind Words which although half the price doesn't have the database features, nor the ability to use HAM pictures or standard Amiga fonts.

### REPORT CARD

**Pen Pal Brown-Wasit/Data Liberation (09133) 405600 L129•95**

![](_page_54_Picture_31.jpeg)

VALUE **11111111111111111111111**

78%

correct use of Amiga menus and<br>requesters helped by intelligent design<br>and an install 1 111 SPEED 11 Correct use of Amiga menus and and an install program,

wystwyg needs processor power, and<br>even helped by the blitter, mixing fonts with colour graphics is slow. Printing<br>speed and quality are helped by usin<br>the printer's own fonts Wysiwyg needs processor power. and speed and quality are helped by using the printer's own fonts.

### **VALUE** ................

For a database and wp this isn't too steep, but £130 less discounts is a lot to shell out in one go.

### **OVERALL**

A good product. which is well written and deserves to do well, but will probably suffer because of the price.

# **SIREN SOFTWARE presents AMIGA SOUNDBLASTER**

![](_page_55_Picture_1.jpeg)

mi t today. Unfortunately, until now, unless you could connect your Amiga to your stereo system you could not fully appreciate the quality of the sound. Everyone knows that the Amiga has the best sound capabilities available on any popular computer

The Amiga SOUNDBLASTER is a small stereo amplifier that comes complete with 2 high quality 20<br>wett 3 way encekers, it is easily connected to your Amiga and adds a new dimension to all your watt 3 way speakers. It is easily connected to your Amiga and adds a new dimension to all your<br>games. games.

### THE AMPLIFIER

This small unit has been designed and built in the U.K. specifically for use with the Amiga. It uses the latest microchip technology to produce a hefty 5 watt per channel of high quality sound. Twin volume controls allow both volume and balance to be set and a LED indicates that the unit is in operation. The amplifier connects to the AMIGA via the two phono sockets at the rear of the computer. Measurements:- 13cm x 11cm x 4cm.

### SPEAKERS

The speakers that come complete with the SOUNDBLASTER are 50 watt 3 way speakers and are contained in an attractive hi-tec enclosure.The speakers sound as superb as they look thanks to a powerful 3 inch woofer for all the low tones, a 2 inch mid-range speaker for all the middle notes and a tiny 1 inch tweeter to reproduce all the top of the scale tones. The speakers connect to the amplifier via 2.5 metres of cable for each of the two speakers, Speaker measurements:- 20cm x 10cm x 12cm.

The SOUNDBLASTER package is completed with a mains adaptor to power the amplifier and full instructions.

### FREE STEREO HEADPHONES FOR A LIMITED PERIOD ONLY

We are giving away a pair of stereo headphones free with every AMIGA SOUNDBLASTER for a limited period. These headphones plug into the SOUNDBLASTER allowing you to listen in stereo without disturbing the neighbours.

### AVAILABLE NOW ONLY E44.99 + E2.00 for postage

Payment is accepted over the telephone with VISA and ACCESS cards or through the post by cheque, postal order, eurocheque, bank drafts etc.

### Send payment to:-

SIREN SOFTWARE, 84-86 PRINCESS ST., MANCHESTER M1 6NG. TEL: 061 228 1831

SPECIFICATION AND APPEARANCE SUBJECT TO CHANGE WITHOUT NOTIFICATION

![](_page_56_Picture_1.jpeg)

# ELCOME my son, welcome<br>to the Trip-a-Tron. It is with<br>a, that seems to pay homage

W this name, that seems to pay homage L to a hippie's favourite pastime and an obscure early synth favoured by O certain psychedelic groups, that M cultural guru to the enlightened, Jeff  $\frac{1}{\sqrt{2}}$ to the Trip-a-Tron. It is with Minter, has deemed to bless his latest venture into light synthesisers.

Psychadelia, which returned in cut down form in Battalyx, his concept o compendium. Then, in a fit of n madness perhaps, he transferred his , attention to various shades of Atari u<br>h.  $\tilde{h}$ Trip-a-Tron for the Amiga. It all started on the humble 64 with and produced Colourspace. Driven on by little voices in his head, or perhaps his ashtray, he has finally produced

be wondering what all this light m synthesis is about, Well, without e getting too uncool and heavy, it is just The less hip and with it of you may like a music synth except instead of sonics you will be painting real-time swirling universes of pixels which expand and metamorphosise and decay throughout a multi-verse like a million bright ambassadors of morning. Got it? Good.

Now that that's settled, the show must go on. The first thing it is advisable to do when coming into possession of Trip is to make a really strong cup of tea, pull up beanbag and study the manual very carefully. This is actually quite a pleasant experience, since it is entertaining and informative at the same time, simultaneously even.

HIS cunning little volume comes in the form of an attractive filofax style bundle, the only regret being that it doesn't have an afghan cover. Many questions relating to possible stumbling points are answered early on like why it is called ...<br>a a light- synth and not a light-ukulele. Tricky one that.

i will be pleased to learn that you don't n have to get too far into it just to have a g good time — just load up the demo l files and have a play with the mouse. i t moving the mouse does other things Dudes who recall earlier versions Pressing a button does something and

# **ht** relief

**e**<br>throu<br>spill<br>spill Nic Veitch floats down through the clouds to spill a saucerful of sequences

and everything is green and<br>
submarine. This is fine, but<br>
world unfolds for people w<br>
their freak-out weirdo stuff<br>
The foundation llama...so submarine. This is fine, but a new world unfolds for people who take

The foundation llama...sorry, stone

for all this is the language KML (yes the name does have a strange sound to it). KML is a cunning piece of mental engineering that allows you to program in your own effects.

It is, obviously, specially written for this sort of application and has many advanced brain-disintegrating features and commands. Up to eight programs may be run simultaneously by pressing corresponding (and programmable) keys during the performance phase.

The program can integrate and run effects and graphics designed with the other modules in the package. so in effect you can create a whole show which runs itself at the touch of a button.

HE programming environment is not state of the art wimp stuff, but is quite friendly and simple and E displayed in a very legible font, which p is the most important thing. Line-entry r syntax checking should remove most o potential bugs.

g r instances in a defined sequence. This a supports both real-time recording and A sequencer module allows you to pre-program effects to occur at exact

![](_page_57_Picture_16.jpeg)

Keyboard definition ties the keys to the programs you write

 $ec$  $_{\rm cc}$ be th th

av  $e<sub>t</sub>$ ar th

> $\mathbf{d}$  $l<sub>a</sub>$ a li  $\mathbf{m}$  $\mathbf{m}$

> > $\circ$

 $\mathbf{C}$ yukawa  $\frac{p}{c}$ 

 $\mathbf b$ s  $\frac{r}{a}$ 

e

editing functions, allowing highly complicated combination of effects to be produced. You pick the place and then chose the time and it does its thing in its own way.<br>Starfields  $\acute{a}$  la Star Trek, are

available with controls for adjusting everything from trace length to angular velocity. Set the controls for the heart of the sun!

d to tal

for 1V rres ms

in the

nt uff,

ich **atry** st

 $\mathbf{O}$ ł. is nd

The sillyscope is the realm of waveforms, both default and user defined. They are used to control the laser-like effects you will see roaming around the demo.

It is hard to categorise something like Trip and therefore hard to measure it against anything meaningfully. It is out front in a field of which it is the sole inhabitant.

You don't have to spend hours pouring over the manual, you can certainly have as much fun with it as you would with Colourspace by just using the default settings and ignoring KML, but just as musicians love Midi and programmable synths, light artists will find more scope for expression with a programmable light synth.

In entertainment terms it is certainly worth more than its weight in tropical plant cuttings. It is nice to see that computers which rose out of what was basically hippy technology in the sixties have now got back to grass roots and repaid their debt to those attuned to a higher level of sensation.

Finally, it is hard to write about a Liamasoft product without letting the last word be something awesome.

# **Hippy hippy shake**

VSEQ is a (fairly) normal sort of picture squirming manipulation thingy. It takes standard IFF files and also uses its own run length encoded format. Various cunning effects like de-res, rotation, filtering and manymany more are available but it can take a while.

Thoughtfully a graphic is included to tell vou approximately how long the process is going to take by way of giving you little messages like "Go make some tea" or "Go to the

boozer" or as in the case of something adventurous I tried recently. "RIP".

Finished frames are once again called by a KML macro. Since everything interacts in this way there is a nice feel of building something solid from the bottom up. The other colossal advantage of this is that it is not necessary to become intimately familiar with each module before producing something brain damaging, you can take it at your own mellow pace.

![](_page_58_Picture_13.jpeg)

![](_page_58_Figure_14.jpeg)

The pattern editor forms an interface between your mind and the machine

# **REPORT CARD**

**Trip-A-Tron Liamasofi 073481 4478 E34.9 5**

### EASE OF USE....

Some advanced features can be a bit tricky at first. Mouse detection suspect in parts but everything is FUN.

### **SPEED** ................

Multi-tasking macros seem to work well. Video effects take time. but don't they all?

### *VALUE* ..................

Have you seen anyone selling one cheaper?

### **OVERALL**

83%

Some serious messing about made possible. Minter ought to get a medal,

EMO writers have a very bad reputation among "real" D E programmers. They are accused of being OS destroyers, illegal coders and of perpetrating the worst of all  $\frac{1}{2}$ possible crimes, jumping into the rom.<br>This had press is mainly due to the

antics of obscure German coders and crackers – hackers is the wrong term t to describe these people because they e don't break into large computer systems, their only interest is in s writing demos and, for some of them,  $\frac{1}{\alpha}$ This bad press is mainly due to the removing protection from games and spreading these "cracks".

a demo using the K-Seka assembler e demo using the K-Seka assembler — because it is the most similar to the assemblers they used on the C64. They v will put in enough code so that it looks like it works and then bung it in r Typically these crackers write a the post next morning to all their friends.

 $\ddot{ }$ b programming like this if you are just writing a demo for you and your d writing a demo for you and your friends. In most cases the authors of There is nothing wrong in these demos do not expect them to end up in public domain libraries or reach the general public.

The problems begin when these coders find that after writing a few demos it is quite easy to write a game. But do they make sure that it works properly on all Amigas? No.

It therefore seems an obvious thing for all coders to stick to the rules. especially new coders.

OWADAYS the problem lies not in whether to obey the rules or N not, but what the rules exactly are. If W you take Commodore's words on the subject you might think that everything  $\frac{31}{12}$ you do has to be done by using libraries J<br>Dr and devices, not touching anything low level like the custom chips.

mean this. What the boffins there point out is that as the Amiga is a h multi-tasking machine, if you don't e access it via the operating system the  $\tilde{L}$ r read the keyboard at the same time, b trying to use any other aspect of the l Amiga's input or output. Of course, Commodore does not Amiga will not be able to cope with handling all the different tasks trying to take over the screen, trying to

system is the only way to program the l Amiga. But that is only if multii e If you try to make a game multi-task In this respect using the operating tasking is necessary for your program. you will soon get rather annoyed when it slows down or stops each time you put a disc in the drive or move the mouse.

Commodore built two library

functions for people who do not need to multi-task - Forbid() and Permit(). Forbid turns off multi-tasking, so any other tasks running are suspended. giving your program 100 per cent of

the mul you  $\Omega$ task

err

new

out

 $\star$ 

ol

ol

ne

pl pl pl pl  $cc$  $cc$ 

g1

gt

 $\overline{\mathbf{s}}$ 

**Revenge the rom**

> **section base,code c opt**  $C - 0 +$ **moved 4.w,a6 jsr -132(36)** lea gfxlib,a1<br>moveg #0,d0 **moveq 00,d0 move.1 jsr -\$228(a6)** tst **beq** error<br>move.l **DO**,gf **move.t DO,gfxbse •ove.t ascreen,d0** d0, pl01<br>d0 swap 400 **•ove.w dO,plOh swap dO add.1 M10240,d0 move.w dO,pLIL** swap dO<br>move.w dO<sub>r</sub>pl1h move.w<br>move.l move.l gfxbse,a6<br>add.l #\$32.a6 **adc1.1 0\$32,a6** move.w #\$80,\$dff096 **•ove.t (a6),oLdcpr** move.t #newcpr,(a6)<br>move.w #\$8080,\$dff0 move.w #\$8080,\$dff096<br>move.w #\$8010,\$dff09a **move.w 4\$0010,Sciff09a move.1 56c.w,old** move.l #new, \$6c.w

- **; Written with Devpac ; Put into chip memory.**
- **; No case sensitivity, optimize on**
- 
- **; Get execbase.** ; Turn off multi-tasking.

**; Open graphics library**

**; Store screen address in copper List. ; That's pee elt zero ett.**

; Size of one bitplane. **'; Second bittgane (pee eLL one ett).**

**i ; Set up copper List.**

**o ; Store workbench copper List. f ; Use our copper list.**

**o ; Enable level 3 interrupt. n ; Store old level 3 interrupt. e ; Use our interrupt.**

**• ALL we have to do now in our ma b \* to exit. ALL the interesting et i t uff is done by the interrupt we set up. in program is wait for the mouse button**

**wait:** btst #6,\$bfe001<br>bne.s wait **bne.s**<br>move.l **•ove.t old,S6c.w sove.t AS10,Sdff098 s**<br>add.l **o a 6 •ove.1 oldcpr,(a6)** #\$32,a6 move.w #\$0080,\$dff096 **•ove.w AS8080,Sdff096** move.l grxbse<sub>,</sub>a1 **move.L \$4.w,a6 jsr -S19e(a6) •ove.L jsr -138(a6) p ; Test for Left mouse button. L ; Wait If not pressed. a ; Disable copper interrupt. n ; Copper List. ; Else return to workbench. ; Close graphics Library.** ; Execbase.

**; Permit() - restart multi-tasking**

o

the Amiga to play with. Permit() turns multi-tasking back on again for when you exit your demo back to CU.

eed  $it()$ . any l, of

st.

:on ip.

Once you have turned off multitasking it is perfectly safe to "hit the hardware", assuming you do this in an orderly fashion and clear everything up before returning to AmigaDos.

Whatever you are writing, a demo or a game, you have to follow a standard

tasking it is perfect!<br> **O**f folyon Ralph addresses the problem of politely trashing the operating system • **jumpers** error: moveq #0,d0 **; Exit routine. rts** new: movem.ld0-d7/a0-a6,-(sp) ; Save all registers. **and.w 1\$10,Sdf101e ; Check i f it is copper interrupt. beq.s out ; If not, skip this code. move.w ISIO,Sdff09c** \* This interrupt code is called once every 50th second (on PAL machines) \* until the left button is pressed and the interrupts are disabled. addq #1,col0 ; Change the foreground.<br>subq #2,col1 ; Change the background. **sant 02,coll ; Change the background.** out: **movem.i (sp)+,0-d7/a0-a6 ; Restore registers. • The following JSR instruction (S4ef9) is altered by the beginning of** \* the program. This sort of self-modifying code is frowned upon by "real" **• coders, but it doesn't half work a tot easier than any other method. dc.w \$4ef9 ; JSR instruction old: dc.1 0 oidcpr: dc.1 0**  $\mathbf{n}$ **; Workbench copper list newcpr: dc.w S100,S2200,S102,S0,S104,51,3108,0,S10a,0** \$92,\$38,\$94,\$d0,\$8e,\$2c81,\$90,\$2cc1,\$e0 **dc.w** plOh: **dc.w**<br>plOl: dc.w 0, Se2 plOI: **dc.w** 0,5e4 pl1h: **dc.w**<br>pl1l: **dc.w S2031,S90, pill: dc.v 0,5180 ; Foreground and o**, \$180 **coi0 dc.w (1,3182 ; background colours.** 0, \$182 **coil dc.if 0 dc.w S9c,S8010 ; Call copper interrupt. dc.v Sfiff,Siffe ; End copper.** \$9c,\$8010 sffff, sfffe **gfALib: dc.b "graphics.library",0 even** gfxbse: dc.l  $\mathbf{0}$ 

**; Screen futi of lines.**

**; Screen blank.**

**; End of listing.**

**end**

**screen: dcb.b 10240,%10101010 dcb.b 10240,0**

set of instructions to kill the system, set up your screen and everything else your demo needs. I have written a file called BASES (Listing I) which I use for the basis of all my productions.

It starts by opening the graphics library. Although I do not use any graphics library functions in the program. I need the address of the library to tell me where the workbench copper list is stored.

I then have to create my copper list. The main problem with my copper list is that I do not know where my bitplanes are going to be in memory because AmigaDos will load this file into whatever chip memory it can find.

Some less-experienced coders think that they can take a piece of memory, say at \$70000, clear that and use it for their screen, regardless of whatever else may be there at the time. While that will work most of the time on a 512k Kickstart 1.2 Amiga, it will generally fall down on any other system. If you have anything else in memory before running, it probably won't be there much longer.

Obviously this is not a very good idea. although I still keep coming across people who do it.

What I do is to put zero into the bitplane addresses in the copper list — Se0 to Se6 in the example listing work out the addresses of where my bitplanes are, and stick it into the<br>copper list. MOVE.L #screen,d0 gets the screen address, and then it is transferred into the relevant places in the copper list a word at a time.

1

ITH this method, not only are you guaranteed not to rub W over something that is already in memory, but it will work regardless of where it is in chip memory.

setting up a copper list is to put your h setting up a copper list is to put your list address into the Workbench i copper list address pointer — part of the graphics.library structure. First you must save the current value of this e pointer so it can be restored on exit. The easiest and cleanest way of

t h in my copper list is \$9c.\$8010. This o<br>M hear you ask? Well, it's funny you , hear you ask? Well, it's funny you should ask because that's what I'm n going to talk about next. One odd command you may notice generates a level 3 copper interrupt. What is a level 3 copper interrupt. I

t Inferior processors to the 58000 series Anyone who has programmed

n

 $\blacksquare$ 

**u**

**h**

- like the 6502, Z80 or 80386 - will **surely have come across interrupts at one time or another. Basically, an** interrupt stops the execution of **n whatever the processor is doing at the t time and makes it go and run another e routine before returning to carry on r with what it was up to in the first r place.**

**u p and wait for the left mouse button to t s t What this means in practical terms is that the main program can just sit be pressed while the interrupts go off and do all the clever work.**

**o p** HE nice thing about interrupts **is that they are called at regular** time intervals, in this case every 50th **h E of a second. This means you can write e n a routine which moves a series of e i sprites, for example, around the screen x c by one position. As the routine is e e called every 50th of a second it gives c t the illusion of smooth movement.**

**You will find these interrupts referred to as "exceptions" in a lot of literature because Motorola decided to be different to the rest of the universe. which calls these things interrupts. As interrupts are interrupts whatever type of processor you are using. I will continue to call them interrupts. There is no need for companies to add to the list of computer jargon unnecessarily.**

**In Listing I you can see how to set up the simplest type of interrupt, the level 3 copper one.**

**The Amiga system uses level 3 interrupts for all sorts of things. They are generated when a new disc is inserted, for example. Therefore we must be careful not to trash this interrupt and allow the system to carry on its necessary interrupts after our program has finished.**

**This system interrupt routine is at a fixed routine in rom. I could tell you where this is. but as it changes from version to version of Kickstart, we will have to work out where it is instead.**

**As it happens, it is very easy to find**

out where this routine is - you just read the contents of \$6c in memory. To **set your own interrupt routine you have to write the address of your routine into \$6c and enable level 3 copper interrupts.**

**This is done by moving \$8010 into** \$dff09a (INTENA). From then on, any write of \$8010 to \$dff09c (INTREQ), **the interrupt request register, will cause the CPU to jump to the interrupt routine pointed to at address \$6c. The** copper move \$9c,\$8010 creates the desired effect.

UR interrupt routine begins with a MOVEM instruction that **saves all the registers on the stack. It has interrupted the 68000 at an unknown point in our main program. OK, our main program is only two lines long this time, but it is a good idea to get into good habits and save all the registers at the beginning of an**

)1.

fold  $\frac{1}{2}$ Mo Sat ref an av

 $\overline{A}$ 

W  $\frac{a}{be}$ as ca

 $rac{1}{N}$  $\mathfrak{m}$ 

![](_page_61_Picture_630.jpeg)

![](_page_62_Picture_0.jpeg)

Bi-monthly Buyer's Guide each with details of 40 games. • Bi-monthly **Buyer's Guide** each with details of 40 games.<br>• Membership card, Release Schedule and a

folder tor the Buyer's Guides • 24-hour despatch of stock items. Most lines<br>in stock.

stock. Games sent individually by 1st class post.

Most fit through your letter-box • 7-day hotline, until 8pm weekdays, 10 to 5.30

Saturdays. 11 to 5 Sundays. **Written notification** of delays and instant

refunds on request • No commitment, no obligation to buy anything and no "minimum purchase".

- **• The best games, carefully selected, available at extraordinary prices.**

All for just  $\pmb{\mathfrak{L}5}$ . We're miles cheaper than elsewhere. Below are

a selection of offers at prices you might no believe. You can buy games at the same time as joining - or join now and select from our full catalogue. All items advertised are only for sale to members and are subject to availability, Note Upgrade to Official Secrets is offered to members of Special Reserve

## **Amiga Software**

\* S FI R ă L **GH** 

9

3 4 0 9 N A J D. N E S 4 A Ū 9 v i l e 9 ũ

ji  $101$ 1 6 9  $\mathbf k$ 

**KNIGHTFO** 5 ) **LEADER** LEIGUITE

**FAST BREAK 19.49**<br>FIENDISH FREE TRADERS 19.49<br>FIFTH GEAR 15.49<br>FISHI (MISCROLLS) 19.99

**PLASH DRAGON<br>
PLASH DRAGON 2 26.49<br>
FOOTBALLER OF THE YEAR 213.49<br>
FUN SCHOOL 2 (2-6 YRS) 12.49<br>
FUN SCHOOL 2 (6-8 YRS) 12.49** 

MOOWWALKER<br>
MELICOMANCER<br>
NEUROMANCER<br>
NEWER MIND SOUTH 15.9<br>
NEWER MAND SOUTH 15.9<br>
NEWER MAND SOUTH 15.8<br>
OBLITERATOR<br>
ON DIE MERILL 17.5<br>
OPERATION THUNDERBOLT 15.9<br>
OPERATION THUNDERBOLT 15.9<br>
OPERATION WOLF<br>
DPERATION

12

**1699 99** • E **15.49**<br>**16.49**<br>**17.49** 

16 49<br>12 99 99 99 49<br>13 18 7, 49<br>12 49

SPELL BOOK (4-6 YEARS)<br>SPELL BOOK (7+ YEARS)<br>SPELLBREAKER (INFOCO

STEVE DAVIS SNOOKER<br>
STEVE DAVIS SNOOKER<br>
STRIDER<br>
STRYX<br>
STUNT CAR RACER<br>
SUPER LUNINERRYX<br>
SUPER LUNINERRYX

19.99<br>15.99<br>19.99

10.49 ISM

**1**

KINGS QUE **4**

**1209 I f 99**

STUNT CAR RACER<br>SUPER LEAGUE SOCCER<br>SWITCHBLADE<br>SWORDS OF TWILIGHT<br>TALESPIN (1 MEG)

THE NEW ZEALAND STORY<br>THE STORY SO FAR VOL 3<br>THINGS TO DO WITH NUMBERS<br>THINGS TO DO WITH WORDS

TIME & MAGIK (LEVEL 9)<br>TOWER OF BABEL<br>TRIAD YOL 2 (COMPILATION)<br>TRIVIAL PURSUIT<br>TURBO<br>JUNINVITED<br>UNINGO OUTRUN<br>UNIVERSAL MILITARY SIM<br>UNIVERSAL MILITARY SIM<br>VETTE (CORVETTE)<br>VETTE (CORVETTE)

WISHBRINGER (INFOCOM)<br>WITNESS (INFOCOM)<br>WORKBENCH 1.3<br>XENOMORPH

XENON II, MEGABLAST<br>XYBOTS<br>ZORK ZERO (INFOCOM

WAR IN MIDDLE EARTH<br>WATERLOO<br>WEIRD DREAMS

STAR COMMAND SPHERICAL<br>STAR BLAZE<br>STAR COMMAND (SSI)<br>STAR WARS TRILOGY<br>STARGLIDER 2<br>STATIONFALL (INFOCOM

54 99

,

• 2 49 ,

COR VIRUS WATE WEI

4

PAUL GASGOINE SOCCER<br>PAUL GASGOINE SOCCER<br>PERSONAL NIGHTMARE<br>PHANTASIE 3 (SSI)<br>PHOBIA

POWERDUS METAL COLL 16 49<br>PRECIOUS METAL COLL 15 49<br>1599

FRO TENNIS TOUR<br>PROTEXT W<sup>IP</sup><br>PUBLISHERS CHOICE<br>DESKTOP PUBLISH (1 MEG) 66.49

OURHTERBACK<br>
OUEST FOR THE TIMEBIRD 16.99<br>
OUESTRON 2 (SSI)<br>
17.49

**12.99<br>REBEL CHARGE AT CHICK 1999**<br>PALLY CHARGE AT CHICK 1999<br>RICK DANGEROUS 15.49

DS DD DISK <sup>1</sup>

**ROBOCOP<br>
ROCK 'N ROLL<br>
RAINT AND GREAVSIE<br>
SCAPEGHOST (LEVEL 9)<br>
SCAPEGHOST (LEVEL 9)<br>
SEASTALKER INFOCOM<br>
SHADOW OF THE BEAST<br>
SHADOW OF THE BEAST** 

SHINOBI<br>SHOOLIN (INFOCOM)<br>SHOOT 'EM UP CONSTR KIT<br>SILKWORM

PHOTON PAINT 2.0 (1 MEG) ... 54 99<br>PICTIONARY<br>PLANETFALL 19.99

FLAYER MANAGER<br>POLICE OUEST 1 (SIERRA) 15.99<br>POPULOUS PROMISED LANDS 7.99<br>POWER ORIFT t5 99

1 D A R D E R B O L

nmu<br>BEBI **RED LI** nsun i SON M

 $\mathsf{SON}$ - RICK DANGEROuS

 $55$ 

SHILOH (SSI)

SIM CITY<br>SPACE ACE<br>SPACE QUEST 3

**RE ,**

> a, ! 6 6 4

9

**FUN SCHOOL 2 (8+ YRS) .... 12.49<br>FUTURE WARS 16.49<br>GALDREGONS DOMAIN , 12.49** GAUNTLET 2 16.49

OFITYSBURIG ISM: 1599<br>GHOULS W. GHOSTS 2<br>GORE<br>GORE<br>GIUNSHIP IU S FOOTBALL: 1549<br>GUNSHIP<br>GUNSHIP 1549

MARILEY DAVIDSON<br>
HARLEY DAVIDSON<br>
HEWSON PREMIER VOLT 1699<br>
HEWSON PREMIER VOLT 1699<br>
HEWSON PREMIER VOLT 1699<br>
HILLSFAR (SSI) 1699<br>
HOUND AFT 750<br>
HOUND OF SHADOW 1699<br>
NDIANA JONES (ADV) 1699<br>
NDIANA JONES (ADV) 1699<br>
N

**RESTATION<br>INTERPHASE**<br>IRON LOAD

IRON TRACKER<br>
IVANHOE<br>
JACK NICKLALJS GOLF 1949<br>
JIO SAW<br>
JACK NICKLALJS (1999<br>
JACKTER INFOCCOM) 1999<br>
KAMPFORUPPE (881) 1999<br>
KENNY DALGLISH SOCCER 1744<br>
KENNY DALGLISH SOCCER 1744

**KICK OFF EXPANSION DISK 7.49**<br> **KILLING GAME SHOW ta 49**<br>
KINO WORDS 2.0 (WIP) 33.49

NINGHTFORCE<br>
LAMCELOT 1283 PACK 21491<br>
LAMCELOT (LEVEL 9) 1349<br>
LAMCELOT (LEVEL 9) 1349<br>
LESLINE SUIT LARRY 1 16.69<br>
LESURE SUIT LARRY 1 18.99<br>
LESURE SUIT LARRY 1 18.99<br>
LEGNARDO LAND DATH<br>
LEGNARDO LOCATH 11.49<br>
LEGNARDO

LOMBARD RACE RACE RACE RACE RACE LORDS OF THE RISING SUN 18.49<br>LURKING HORROR 19.99<br>MANHLINTER NEW YORK 18.49<br>MANIAC MANSION 1699

MICHOPHOSE SOCCER 15 99

A P B<br>ALTERED BEAST<br>AMERICAN ICE HOCKEY<br>ARCHIPELADOS<br>ARTHUR IINFOCOM<br>BALAYHOO (INFOCOM)<br>BALAYHOO (INFOCOM)<br>BANGKOK KNIGHTS<br>BANGKOK KNIGHTS

BARBARIAN 2 (PALACE)

**BEAC BEAO BLAUE** 

To

<sub>v</sub>

pt Ιē

iat

BARDS TALE 2<br>BARDS TALE 2<br>BATMAN CAPED CRUSADER 15.49<br>BATMAN THE MOVIE 15.99

BATTLE OF AUSTERLITZ 1619 BATTLE SOUADRON 15 99 eArne VALLEY . 1249 BATTLEHAVKAS ,

BEACH VOLLEY<br>BEACH VOLLEY<br>BEACH DARK CASTLE 15 99<br>BLOOD MONEY 14 49<br>BLOODWYCH DATA OLSK 15 49<br>BLOODWYCH DATA OLSK 1999<br>BOMBER 18 149<br>BRIDGE PLAYER 2000 1449<br>C-LIGHT 31,49

CABAL<br>CARRIER COMMAND 16.49<br>CARTHAGE 15.49

4 9 CARTHAGE 5 49 CASTLE WARROR 15 49 CHAMBERS OF SIMOIIN .14.99 • • • CHF SSMAsTER 2190 COL LOSuS CHESS x . CONFLICT EUROPE 1841 CONTINENTAL CIRCUS . . 1299 CORRUPTION I•L

CUTTHROATS 15.49<br>CUTTHROATS 16.49

DAY OF THE VIPER<br>
DELIXE MUSIC CONS. SET 15,49<br>
DELIXE MUSIC CONS. SET 15,49<br>
DELIXE MUSIC CONS. SET 15,49<br>
DEMONS TOM<br>
DEMONS WINTER (SSI) 17,49<br>
DOUBLE DRAGON SPIRIT 11,49<br>
DRAGON SPIRIT (1 MEG) 12,99<br>
DRAGONS LAIR (1 ME

DRIVING FORCE 1954<br>DRIVING FORCE 11 MEGI 1949<br>DUNGEON MASTER EDITOR • 740<br>DYNAMIC DEBUGGER<br>DYNAMITE DUX<br>ENVERA MISTRESS OF DARK 1949<br>ENVERANTE CIVING 1949<br>ENVERANTE COX .1949<br>FMP OF HOBLIS<br>FMP OF HOBLIS

F16 FALCON 18 P29 RETALLATOR 16<br>
FAERY TALE 13

DAMOCLES ... DRIA L **DELUXE** 

0  $99$ 

E16 CC F16 FALCOM F29<br>FAE i t

15 EID .1549

# For the **Official** gamer! **Secrets**

Members of Official Secrets get all the benefits of Special Reserve plus:

• Confidential. Our 32 page bi-monthly magazine is essential reading for those interested in adventures or role playing games. Written by experts, Confidential has covered everything from How to Host a Murder to Which F16 Flight Simulator? Our agents, led by the Master Spy known as "The Boss Upstairs", seek Out the secrets of RPG's, FRP's, MUG's, PBM's, Leisure Suit Larry, The Russians, Elvira

• Myth. Written by Magnetic Scrolls, authors of The Pawn. exclusively tor members al Official Secrets, Myth Is a small adventure set in Ancient Greece. In it you'll meet The Ferryman, cheat Death and face the nineheaded Hydra. Myth includes the famous Magnetic Scrolls parser and graphics and is

included in the price of membership, • Help-Line. Manned weekdays until 8pm and Sundays. The Help-Line can help you solve most problems on most adventures.

• Gnome Ranger. Level 9's brilliant 3-part **adventure or a Surprise Alternative.**

UK Membership costs £22.00

including six issues of Confidential, Myth. the Help-Line. Gnome Ranger arid membership of Special Reserve

### **Myth Quotes**

"An excellent adventure... witty, cunning and just plain good fun! It you liked Fish! you'll probably like this, because they're very similar in style: you may even prefer Myth, it's that good!"

Amiga Format "Myth is destined to become a classic."

Crash Magazine

 $.6.49$ 

**Myth Reviews** Crash Smash 91%, CU 90%, Amiga Format 87%, TGM 85%

# **Amiga Specials**

![](_page_62_Picture_1910.jpeg)

### **KRISTAL , ..... .... ,. , 9 99 R ABBI T .!I IAEGI 8 .4 9 PHOTON PAINT 6.49**

d e

To order please write, or complete the coupon, or telephone ARAI or telephone us on 0279 000204. u s Please note that there is a surcharge of 50p per game tor orders placed by telephone. S Special Reserve membership E5 UK, £6 EEC or E7 World 1 5 O or Official Secrets membership £22 UK, £25 EEC or £30 World 9 Name d Address  $\Box$ AMCOMP Item r F Post Code Phone No. E Item Computer r 1 TOTAL 1 1 1 1 Ŀ Payable to: Special Reserve or Official Secrets Credit card expiry date<br>"CHEQUE/"POSTAL ORDER/"ACCESS/"VISA P.O. Box 847, Harlow, CM21 9PH  $\overline{1}$ Pric Reg. Reg. Office: 2 South Block, The Maltinge, Say Cheque's Connor Montern ACCESS VISA EEC orders please add 70p per item Registered in England \* Delate where spokeshole . 2 **Registered n England Number 2054713 VAT reg. no. 424 13532 51** wo • Delete where applicable World Orders please add El 50 per dem o r m Inter <u>wa kutoka wasali shekara 2014</u><br>Tarihin kutoka Marejeo  $\sim$ 

![](_page_63_Picture_0.jpeg)

# **Design the game of your dreams**

AMOS - The Game Creator is like nothing you've ever **seen before on the Amiga.**

**Developed by the alithor of the number one, bestselling STOS, AMOS stretches the Amiga to its limits. Now for the very first time you can access the awesome power of your computer with bewildering ease.**

### **Here's just some of the things you can do:**

### **• Screens**

- **Define and display up to eight screens each with its own resolution, size in x and y, position on TV, colour palette,**
- Clone a screen's data to another screen to create multi**player games with ease**
- **Scroll a screen simply by changing the screen offset. By overlapping different screens you can create multi-level parallax scrolling**
- **Load an IFF picture to create a screen or overlay it onto an existing screen**

### **• Sprites**

- **Create sprites with ease using the feature-packed sprite editor**
- **Display your creations as either hardware or software (BOB) sprites**
- **Move up to a staggering 400 sprites at once thanks to AMOS's intelligent routines. AMOS will even snap together hardware sprites automatically when the image requires more than four colours or exceeds 16 pixels in the x-axis**
- **Animate as many BOBs (Blitter OBjects) as memory will allow, definable to any size and displayed at lightning speeds with automatic screen buffering**

### **AMAL**

**• Use the AMOS Animation Language to create complex sequences for sprites or screens which compile at run-**

# **The world of STOS**

**With sales in excess of 35,000 units, STOS has to be one of the biggest-selling packages for the Atari ST. Users have written shoot 'em ups, role playing games, adventures, dental databases, financial programs - and scientists in Toronto use STOS to conduct lightning research! In the shops you'll find STOS Compiler, STOS Maestro (for sampled sound), STOS Sprites 600, Games Galore (a collection of four great STOS games) - and soon ST owners will be able to buy STOS Musician, STOS Vidi Digitizer, and more.**

**Again Again's Gilbert - Escape from Drill was written in STOS as was Fun School 2. Three other educational software houses are currently using STOS to create innovative teaching aids,**

time and work on interrupt - up to 64 sequences possible **• Define sequences using the flexible range of commands or from the AMAL creator accessory**

int( min gen bac gen we! 11 the

⋗

ron the Ho cal **COI** Kit

ori

cot ch bat res he

> **ur i us** an

### **Music**

- **Play Soundtracker or GMC (Games Music Creator) tunes on interrupt**
- **Access the Amiga's sound chip directly**
- **Edit music with the easy-to'-use music accessory**

### **Miscellaneous**

- **Modify the copper list using the built-in commands or insert your own unique list**
- **Access the Amiga's graphic primitives**
- $\bullet$  Move screen areas around at blitter speed
- **Super-fast window and text routines**

### **Editor**

- **Use the sophisticated scrolling editor to create programs with lockable procedures, no line numbers and multistatement lines**
- **Choose from more than 400 different commands to produce the results you want with the minimum of fuss**
- **Hold up to four programs and 12 accessories in memory at once**
- **Store music, sprites, IFF picture files and so on in memory banks which you can load and save independently of your program**
- **Add new commands with ease (3D routines for example)**
- **Port STOS programs to your Amiga**
- **Works on the A500 with a single drive**
- **Supports hard disc drives**

### **What you get:**

**AMOS Basic, sprite editor, sprite grabber, music editor, copper list editor, example games, Basic manual, Accessories manual, reference card - all for just £49.95!**

- **D Please send me more information about AMOS - - I The Game Creator**
- **El Please send a demo disc. I enclose a cheque/postal order for E2 payable to Mandarin Software.**

**Name**

**Address**

Postcode

**Send to: Mandarin Software, Europa House,** Adlington Park, Adlington, Macclesfield SK10 4NP.

### $\blacktriangleright$

interrupt. The next three lines determine whether the interrupt has been generated by our copper list or not, because level 3 interrupts can be generated by other system functions as well.

If it is not a copper interrupt, then the interrupt is passed on to the original interrupt handler routine in rom. This is done by a direct jump at the end of the interrupt routine. However, this interrupt address is calculated by the program and will be correct for whatever version of Kickstart you may care to use.

We then have space for our interrupt code. In this example we are just changing the foreground and background colours by -2 and 1 respectively every 50th of a second, hence the colourful effect,

After our lines of interrupt code we jump into the level 3 routine in rom. just in case the rom routine does anything important. I don't think it

does in Kickstart 1.2 or 1.3, but it doesn't do any harm to jump in anyway, and it may be necessary for future Kickstarts.

Now we move back to the main code and, assuming you have got bored of the Jeff Minter style colour changes and have squashed your mouse button, the program carefully shuts down and rebuilds AmigaDos for you.

IRST we put our old level 3 interrupt address - the rom F address we read from \$6c earlier – back into \$6c. For good measure we then disable copper interrupts, as we like to return things to the way we found them. ' found them.

address back into the Workbench e p good old CLI screen. We close the ិ<br>.. t o Permit(). Now we are ready to return Next we put our old copper list copper list pointer. This re-enables the graphics library we opened earlier and re-enable multi-tasking with a

to CU. The last thing to do is clear do — MOVEQ #0,d0 is faster way to do it than CLR.L d0.

When a program exits to CLI, the value in do is returned as the error Code. It is a good way to pass parameters back to the CLI, but we don't particularly want an error code with our demos.

Then we RTS and return back to AmigaDos. If you find that it doesn't work and you get the good old strobing power light and red boxes, then you know that it's your code at fault.

With this routine set up, all you need to change each time is your interrupt routine, the copper list and the number of bitplanes you initially Set up.

• NEXT MONTH: Some special effects you can use from your interrupts. plus the practical side of getting sound and graphics into your programs.

![](_page_64_Picture_15.jpeg)

# **THE MR WORLD'S LARGEST CHAIN OF — DIAMOND'SA CENTRES EXECUTIVE**

国

A R K

A

Dia Dia A5<br>A5

![](_page_65_Picture_1.jpeg)

![](_page_66_Picture_0.jpeg)

**CHIP SHOP PRICES** 8up Board RAMS - 9.95 each

A590 RAM Chips - 9.59 each 256K RAM Chips - 2.95 each (Chip prices exclude VAT)

![](_page_66_Picture_3.jpeg)

### **MONITORS PHILLIPS 8883 COLOUR MONITOR WITH STEREO SOUND**

**ONLY £219.00 + VAT** Includes 1 year on site maintenance

**DIAMOND MULTISYNCH MONITOR ONLY £295.00 + VAT** 

**PHILLIPS 8852 MONITOR ONLY £219.00 + VAT** Limited offer while stocks lastincludes FREE tilt + swivel stand.

### **INTRODUCTORY OFFERS TO MR DIAMOND-SOFT MEMBERS**

![](_page_66_Picture_258.jpeg)

Diamond Amiga External Drive ...£65.00<br>Diamond Disks 3.5" DSDD ......50p each Star LC10 Mono Printer ...... £119 + VAT End of line Philips Printer....£115 + VAT (was £229)

**INC VAT + DELIVERY** 

Ō  $\overrightarrow{C}$ 

SOFTWARE HOTLINE 01 597 8851 FAX 0272 693 223

![](_page_66_Picture_14.jpeg)

**FREE GAME FREE T-SHIRT EXCLUSIVE 30% OFF ALL SOFTWARE** 

PART EXCHANGE YOUR OLD SOFTWARE **TITLES FOR NEW ONES** FREE BULLETIN BOARD NO 0272 693545 **FREE MONTHLY NEWSLETTER** 

![](_page_66_Picture_17.jpeg)

**NDS (LHC MICROSALES)** ESTABLISHED 20 YEARS<br>121 REGENTS ST, LEAMINGTON SPA<br>WARWICKSHIRE. TEL: 0926 312155

**SOUTHAMPTON (DIAMOND COMPUTERS)**<br>114 LODGE RD, SOUTHAMPTON, 5012GS TEL: 0703 232777

LONDON (LAN COMPUTERS)<br>1045-1047 HIGH RD, CHADWELL HEATH, ROMFORD ESSEX. TEL: 01-597 8851

**BRISTOL (DIAMOND COMPUTERS)**<br>227 FILTON AVE, HORFIELD, BRISTOL TEL: 0272 693545

DIAMOND COMPUTER SYSTEMS LTD<br>BALLINA, KILLALOE, COUNTY CLARE, SOUTHERN IRELAND TEL: 061 76125

逊

**PANASONIC KXP-1124** 

24-PIN COLOUR THERMAL

**DOT MATRIX PRINTER** 

**STAR LC-10 COLOUR** 

**STAR LC-24-10** 

**STAR XB 24-10** 24 PIN COLOUR<br>PRINTER (inc colour option)

NEWLC-10MKII

**STAR LC-10 MONO** 

**OKIMATE 20** 

**PRINTERS** 

All printers in our range are dot matrix and include the<br>following features....<br>Standard centronics parallel port for direct connection<br>to Amiga, PC's, ST, Archimedes etc. Tractor and fric-<br>tion paper feeds.

24-PIN D.MATRIX PRINTER £219 + VAT

Multiple font options from front panel, excellent paper<br>handling C64/128 version available

Colour version of the popular LC-10, allowing the effect<br>of full colour on screen durrps (requires colour printer<br>driving software). C64/128 version available

24 Pin version of the popular LC series with exceptional<br>letter print quality.

 $£159 + VAT$ 

£119 · VAT

 $£169 + VAT$ 

 $£199 + VAT$ 

£439 + VAT

 $£139 + VAT$ 

**Mr Diamond** 

is now in

**Southern** 

**Ireland** 

ortfolios

AMIGA B2000 **REVISION 4.6 KICK START 1.3 1 MEGABYTE AGNUS CHIP** 

# $£599.00 + VAT$

**FULL GUARANTEE IMPORTED MACHINE** 

![](_page_66_Picture_259.jpeg)

24HR ORDER LINE 0703 232669

**EXPORT HOTLINE 0272 693545** 

# DISK DRIVES

Diamond NEC 2nd drive ...... £74.95 inc vat Diamond Qtec drive... £79.95 inc vat Diamond 5.25° disk drive ..... £99.95 inc vat A590 20MB hard disk ...  $£319.95 + vat$ A590 2MB populated ram .... £449.95 + vat

 $\mathbf{s}$ 

 $\ddot{d}$ 

MIGABASIC works - and that A is about all that can be said of it. It will do what you ask, but only if I It really feels like it, and it will never G do it nearly as fast as you'd like it to.

B variety of other Basics have sprung up; compiled ones like HiSoft Basic Compiler and interpreted ones like I GFA-Basic. which now has a separate C compiler. But they aren't cheap, so w what the world in general has been waiting for is an extension library which gives AmigaBasic what it It's hardly surprising then, that a

s — Anyone who has a played with n d AmigaBasic for more t than five minutes will know that it has a  $\epsilon$ Stewart C. Russell looks at a package which sets out to fill in the holes

should have had all along.

The waiting is now over. HiSoft. in conjunction with SunSmile Software in the States, has released Extend. This wondrous wad of longwords won't actually make the daily running of AmigaBasic any quicker — what it does is to allow the Basic programmer full access to Intuition without having to open every Amiga library in rom and on disc. And this is a good thing.

Extend is a disc-based library like Translator.library and Diskfont.library. You put in your Libs: directory. To use libraries AmigaBasic needs to access the relevant bmap file, and HiSoft provides the Extend.bmap file for this purpose.

The usual problem with using library functions and routines from Basic is that they need oodles of code to get them working. Basic and C variable types are different, one tiny error in the protocol will result in a Guru. Believe me, I know — I've been there.

Extend v1.3 contains 50 functions and subprograms. The majority of them deal with menus, requesters and gadgets, while some others deal with fonts. IFF and scrolling. The latter might seem strange as AmigaBasic

![](_page_67_Picture_8.jpeg)

does have a scroll command: unfortunately it is bugged.

If you've ever tried loading and saving IFF screen images from Basic you will know how difficult, and above all, slow it can be. Extend's SavelFF routine saves the day. A 16 colour med-res display can be saved to ram about 60 times faster than a Basic routine would. SavelFF also compresses the data, so the resultant file is often less than a third of the size the uncompressed data would be.

There's also LoadIFF, which quickly loads your image on to a screen that you specify. It is here that Extend shows its transatlantic origins — if you don't have a PAL screen open for a 256 line PAL image, Extend creates a very crushed 256 line NTSC interlaced **SCTE w e Si** Vie HA lets too of.' Bas hus col

1 fon hai evf mc for do. CIII giv cal mi

via

ml be de

all TI **CT** WI

> **OF OF Pc Pl Pt RI RI RI RI SI SI** Si

**Extend your** 1

# **HiSoft Extend Command summary**

![](_page_67_Picture_532.jpeg)

screen, which looks awful. Ah well, we can't have everything.

Serious headbangers can use the ViewHAM command to have a look at HAM images. Unfortunately Extend lets you look, but not touch - HAM is too complicated for Basic to keep track of. This isn't strictly true; HAM from Basic has been done, but the routine is huge, very slow and suffers from colour banding problems, so it's not viable.

There are a few other functions for fonts, external commands, file handling, memory allocation, and even a routine to produce a "Wait" mouse pointer. Setting up the library for use is very simple, all the work is done by one command to initialise the current window.

Extend is as forgiving as it can be, given AmigaDos's somewhat capricious nature, but if it says in the manual that a function called incorrectly will cause a crash, you'd better believe it.

l to

 $i_{\rm C}$ 

ize

:ly

m

ed.

Some routines must be slowed down with the PTIME command to allow AmigaBasic to catch up. Thankfully most of these are not speed critical, so the extra second or so won't be noticed.

### Souped-up menus

MIGABASIC, despite being a bit of a dog, does handle menus fairly well. Extend goes much further - it allows subitems on menu items, and hotkey shortcuts, like Right-Amiga-Q for Quit for instance.

On top of this you can define exactly how you want menu items coloured and highlighted. Most powerfully of all, you can set up mutually exclusive items. This is useful, say, if your program has a load option and you want to disable the save option while the data is

loading. Now if you need anything more complex, you've outgrown anything AmigaBasic could ever do.

![](_page_68_Picture_10.jpeg)

Extend gives you submenus and hotkeys, a major omission from AmigaBasic

The manual is good, written in that weary but snappy style which gets a bit old after a while. It does the job though, and it's packed with examples, which are also present on the disc - one example for every command.

What, for me, makes Extend so good is that you can use it in your programs and then distribute them without any complications. The downfall of Basic

extenders for many of the 8 bit machines was caused by their nondistributable status, but Extend has none of these problems - HiSoft and SunSmile have made Extend.library and Extend.bmap freely distributable.

And because you can use Extend with the HiSoft Basic Compiler, you can now write good code in Basic and hold your head high.

### **Easy Gadgets**

HE real giveaway that a program uses Basic is that there is a complete lack of gadgets, or at least, proper Intuition ones. Here, SunSmile

gives as good a reason as any to use the word plethora in describing its options. Both boolean and string gadgets are supported. The former allow program options to be activated, the latter allow for the input of text. You can make them as big, small, dull or garish as you like - just as long as you remember to remove them all before the program is exited.

![](_page_68_Picture_240.jpeg)

![](_page_68_Figure_21.jpeg)

### **REVIEW III**

### **Spit and polish**

ROGRAMS often have to ask the **p user Yes or No questions, such R as whether it's OK to format the hard O drive or not. This is where requesters G come in.**

**R A requester as it is to use an unpretty M "INPUT YIN" statement. They both do S the same job, but the requester looks o far better and is resistant to f turnipheads trying to input garbage. With Extend it's just as easy to produce a pretty little system**

**e amount of data you'll want to ask the n h Extend file requester is really quite an a appalling kludge. Instead of using the v standard ARP tile requester, which e most of us (including HiSoft) know t and love, StmSmile has gone for its o own rather feeble offering. If the program processes any user for a filename in the nicest possible way, Unfortunately, the**

**a s k have to edit the string gadget and then t It doesn't even have a scroll bar or a device selection list, so if you're looking for a file from a hard drive you**

![](_page_69_Picture_6.jpeg)

System requesters will give your Basic programs that professional look

**click on the down arrow repeatedly to find the file you want.**

**It refuses to be put on a lo-res screen (the ARP one can be coaxed to do this) even though it is narrow enough to do so. It also doesn't update the directory list at every access - this can sometimes be good, if you've got a very full disc, or can sometimes be a pain, if you want to access a file you've just written.**

**SunSmile could do itself a great service by replacing the Extend tile requester with something better. It's better than nothing, but it's not good enough.**

![](_page_69_Picture_11.jpeg)

![](_page_69_Picture_12.jpeg)

33

 $\overline{\phantom{a}}$ 

- 1

Г

# **SOFT SELLERS**

Accer

5A DOG'S HEAD STREET, IPSWICH, SUFFOLK (RETAIL)

**VISA** 

36A OSBORNE STREET, COLCHESTER, ESSEX (RETAIL)

 $MAIL \leq \frac{1}{\sqrt{\frac{1}{n}} \cdot \frac{1}{n}}$  ORDER

24 HR. MAIL ORDER PURCHASE LINE (0473) 257158/210605 FAX NO. 0473 213457

![](_page_70_Picture_41.jpeg)

![](_page_71_Picture_0.jpeg)

LC

AS

M

Sr

Δ

72 AMIGA COMPUTING February 1990
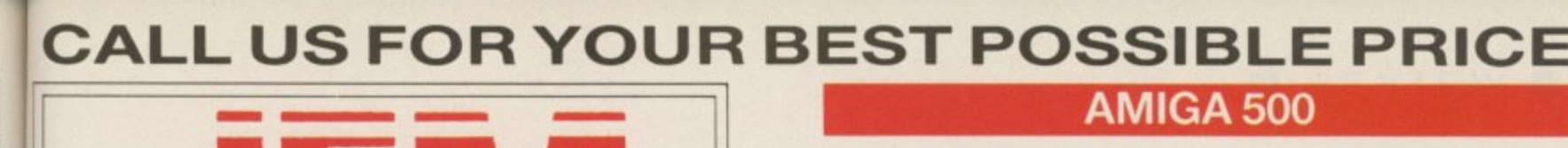

iled<br>:m

I

l

it?

on

le of

ntry,<br>ntry,<br>ons

222

et m ht P 13

's to:

ur

l<br>rders<br>-

ring

ons

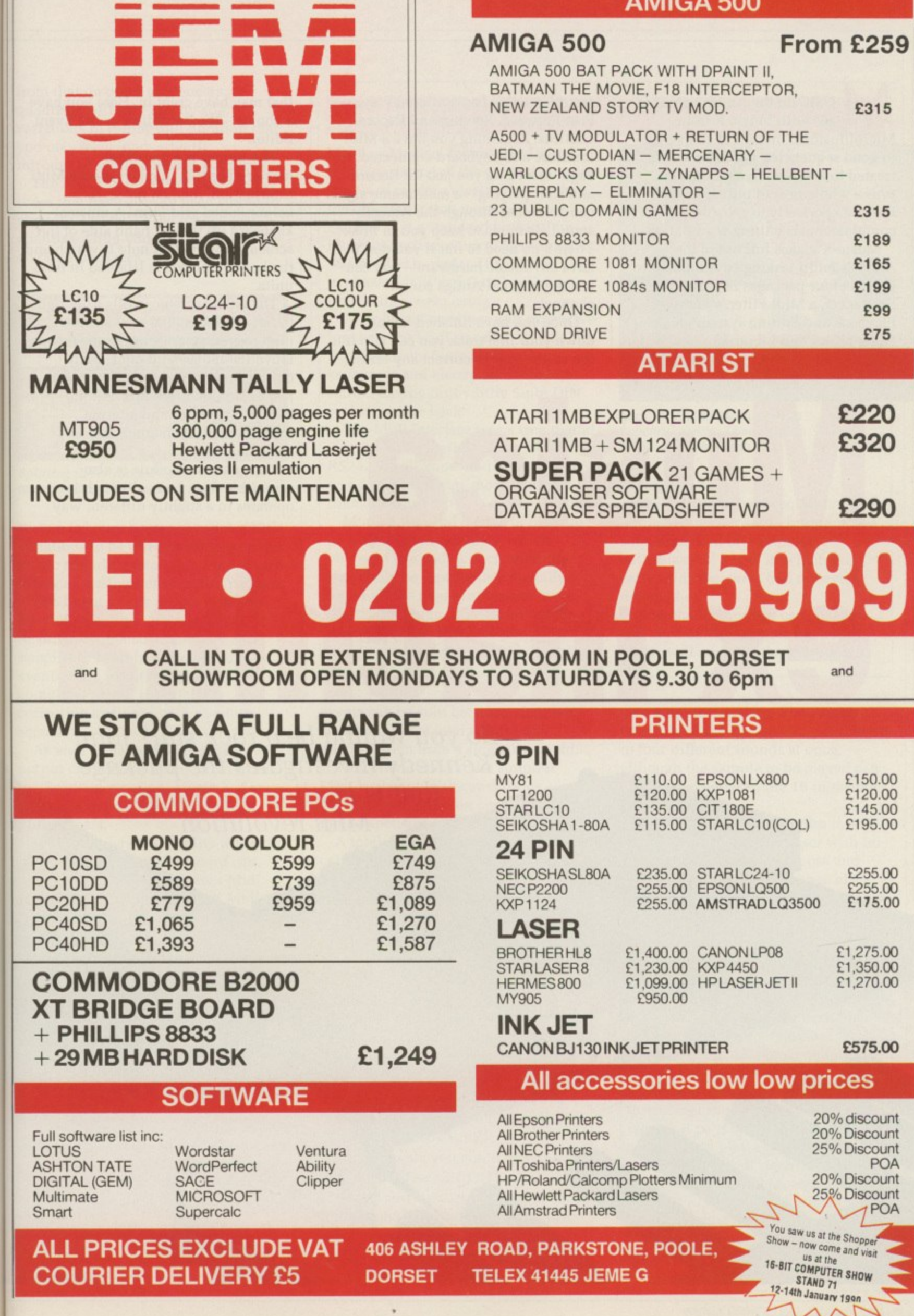

**and**

£150.00 £120.00 £145.00 £195.00

£255.00 I:255.00 £175.00

£1,275.00 £1,350.00 £1,270.00

**E575.00**

POA

**20% discount** 20% Discount 25% Discount

20% Discount 252/a Discount POA

**r**

us al<br>NMD a , r h

 $\frac{1}{2}$ 

**d**

**1**

**E315**

**E315**

**E189 £165 E199 E99 E75**

**E220**

**E320**

**£290**

USIC on the Amiga comes of M age with Music-X from MicroIllusions. Instead of an averageto-good sequencing package, we are I treated to a superlative sequencer, plus a whole host of utilities which integrate perfectly to provide a n complete music editing workstation.

h Amiga's multi-tasking environment to e provide four packages in one — a A Sequencer, a Midi Filter, a Sampler m Playback and Editing system plus a Patch Editor and Librarian. Music-X makes full use of the

The Sequencer mimics a cassette

recorder, using conventional Play, Fast-Forward. Rewind and Record controls, Assuming you have a Midi interface and keyboard connected, to begin recording you just hit Record and start playing — a metronome signal can be routed through the Amiga's sound channels to keep you in time. There's no need to fret if you don't have any music hardware — you can use the internal Amiga sound channels.

Once you have finished laying down your first track you can slip into the editor page to correct any errors

that may have crept in. Here you have a choice — the Bar Editor or the Event Editor.

The former is a graphical masterpiece that displays all the Midi information. not just notes, in a colour-coded grid form. A musical keyboard up the left hand side of the screen shows which note is which and the horizontal axis is labelled in time units.

The Sequencer mimics a cassette the editor page to correct any errors move-the-mouse-and-click aftain cutting and pasting large section just as simple. From this editor, transposing notes and altering individual Midi chann The whole screen scrolls from right to left displaying the next section under scrutiny. Altering a note is a move-the-mouse-and-click affair. cutting and pasting large sections is just as simple. From this editor, transposing notes and altering individual Midi channels can be easily done.

The quantise module is also<br>accessible from here, although it operates in a slightly different way

**from tl** quanti: variati you m introd

The notes I memo) quanti on oth

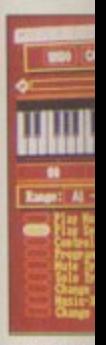

Splittin at one

systen variati **music losing** The

Bar Er record long li events compi correc accura

As<sub>1</sub> outpu the Se compl Midi ! Pro

diffen send i chann

**THE** — thi IN n OU<sub>1</sub> echo at th Ti<br>CUT neer equi alio! way If keyt

# **ex machina** So you wanna be a rock star? John

**.41410Lai**

Kennedy investigates the package that is leading the Amiga Midi revolution

from that on other sequencers. A quantiser will tidy up any slight variations in timing and duration that you may have inadvertently introduced while entering your tune.

ve ıt

di

ınd le

ht

The Music-X quantiser operates on notes that have already been stored<sup>in</sup> memory, instead of the more usual quantise-while-you-play system used on other packages. The Music-X

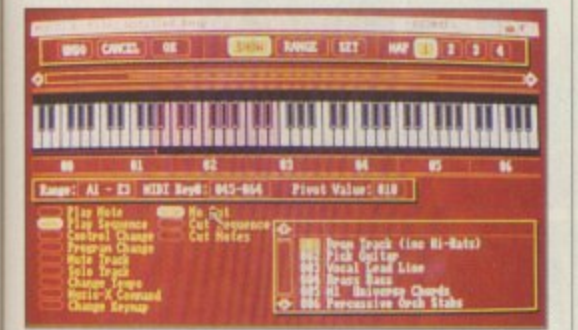

**e**  $\delta$ *plittii* **l a 1** at one end, and the cello at the other. **,** Splitting the keyboard — play the drums

**• •** system is better because it allows little **a • i l** music sounding totally on time, hence **•** variations to be introduced to stop the losing all vestiges of sounding human,

The Event Editor differs from the Bar Editor in that it displays the recorded sequence in memory as a long list of Midi information, or events. As a result it looks very complicated, but is perfect for correcting mistooks with absolute accuracy.

As well as being able to map any output channel on to any other from the Sequencer screen, Music-X allows complete redefinition of incoming Midi signals.

Producing keyboard splits whereby different parts of the keyboard can send information on different Midi channels is only the start. All Midi

#### **Yesterday**

MIDI, or Musical Instrument Digital Interface, is one of the greatest success stories of modern electronics. Back in the old days, some manufacturers realised that a standard protocol for inter-connecting musical instruments was needed to replace the rather haphazard "CV and Gate" analogue system they were using.

After lots of meetings and expensive lunches, the Midi standard was finally decided upon. Soon all the new keyboards and electronic drum kits started having funny little 5-pin DIN sockets on the back.

The Midi interface was a true digital system - a fast serial interface like the RS232 we all know and love. And it was going to change modern music dramatically.

Midi could send details of notes to be played, their volumes, which voices to use and, in fact, anything that could be represented digitally. Since all the new synthesisers were digital by design, this meant nearly everything that could be played by hand could be represented by a string

events can be split between channels, allowing almost total control of a music system from a single keyboard.

This provides even the simplest Midi keyboard with capabilities usually only found on considerably more expensive models.

A total of 16 IFF or Sonix samples can he loaded and re-tuned from the sample Playback screen. Their volume envelopes can also be edited using a

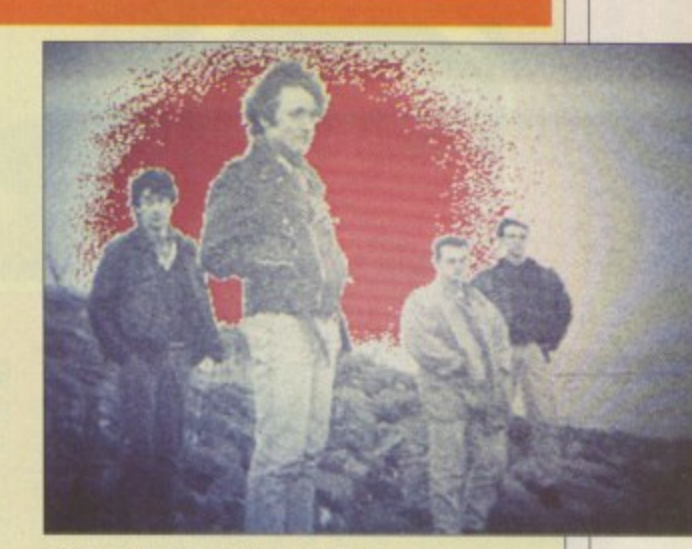

Irish rock hand Meanwhile In Czechoslovakia. They used an ST until Music-X came along

of serial data.

The similarity between Midi and a normal computer serial interface was soon exploited by computer enthusiasts in a way in which the early Midi designers had not even dreamed of.

Now that computers can generate and control Midi signals the pop charts will never be the same again.

cute graphical system. The sound channels of the Amiga will provide up to four different sounds at once. although the sample to be played can be changed between the 16 in memory at any time.

The use of internal samples means that it is possible for the user with no external hardware to compose and play tunes, although the range of

#### **Hello, goodbye**

THERE are three types of Midi socket - the IN, the OUT and the THRU. The IN receives incoming Midi signals. the OUT sends them out and the THRU echoes any incoming signals received at the IN socket.

Thus a keyboard needs at least an OUT socket and a sound module needs an IN socket. In practice most equipment has at least one of each to allow information to be passed both ways.

If you have a large number of keyboards. modules and drum

machines you can arrange them daisychain fashion, where the IN of one unit is connected to the OUT of the other, and so on until the ring is complete. This tends to be frowned upon because each link in the chain delays the signals a little.

Alternatively you could drive each unit with a direct IN/OUT signal and use the THRU to carry the signal to units such as Drum machines which don't need to send any information back.

#### **We can work it out**

MIDI works by assigning each instrument a channel number between 0 and 15 - or sometimes 1 and 16 — rather like an address in computer memory terms. When the instrument recognises its ciannel request it pays special attention and gets ready to play a note or do whatever the Midi signal asks.

Sometimes a synthesiser can respond to more than one channel at once, allowing it to play several tracks totally independently using different voices.

sample<br>least, s<br>IFF sta<br>sounds<br>you to<br>All I<br>hold stime understood and the star of the downl<br>disc and is not<br>from v large s From possib<br>of a Pa<br>create<br>differee ach the create<br>differee ach l

#### W

**ON**  $\begin{array}{lcl} \sup \limits_{\text{supp}} \text{exp} \text{a} & -\text{M} & \text{In} \text{te} \\ \text{map} & -\text{M} & \text{In} \text{te} & \text{out} \\ \text{in} & \text{A} & \text{in} \\ \text{in} & \text{A} & \text{in} \\ \text{in} & \text{in} \\ \text{in} & \text{in} \\ \text{in} & \text{in} \\ \text{in} & \text{in} \\ \text{in} \\ \text{in} & \text{in} \\ \text{in} \\ \text{in} \\ \text{in} \end{array}$ 

exc ins 101

1

# VIDI ENABLES YOU TO ...

any video. Have perfect freeze frame from

**HDI Amiga Imag** 

- Incorporate real life objects into your favourite design.
- from TV. Grab real time 3-D images
- **Enhance your graphics creativity**.
- Capture and store action sequences
- D.T.P. (Desk Top Desk top video.

Publishing).

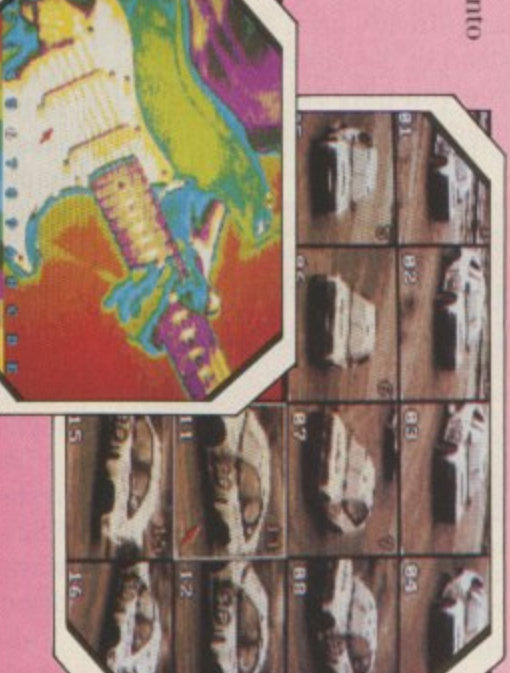

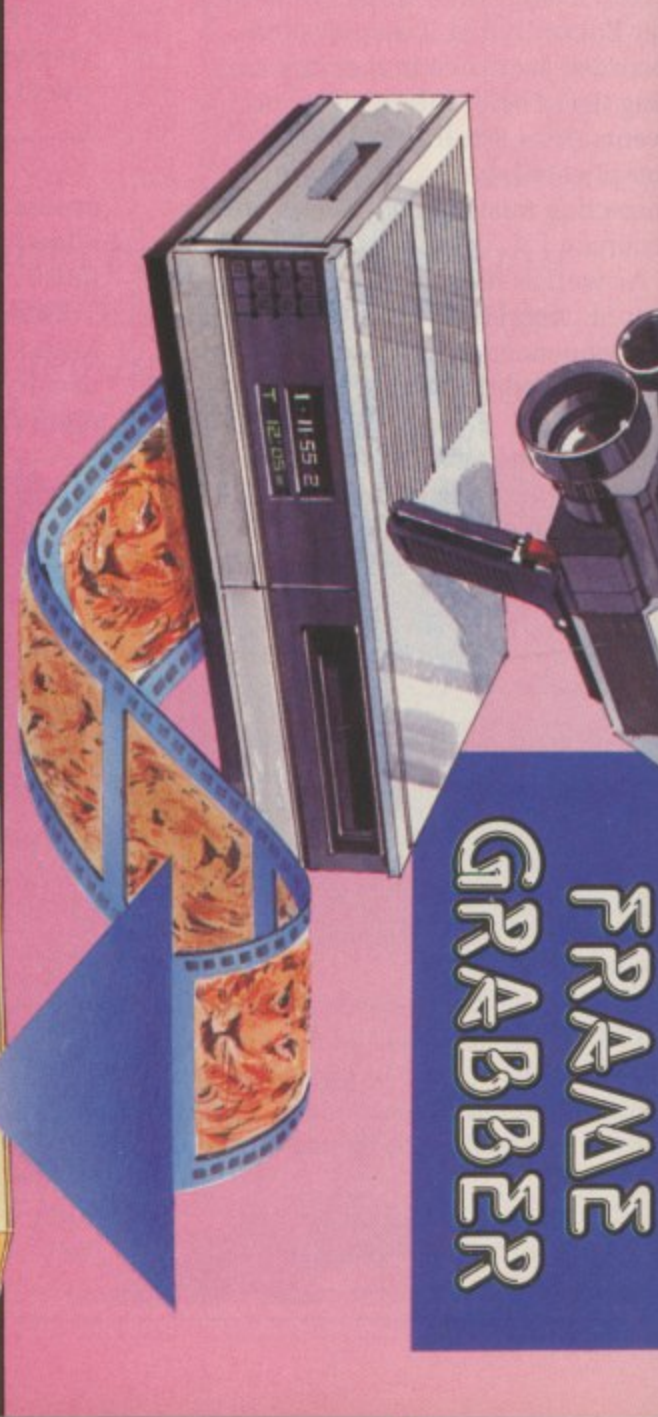

# VIDI-ST/AMIGA

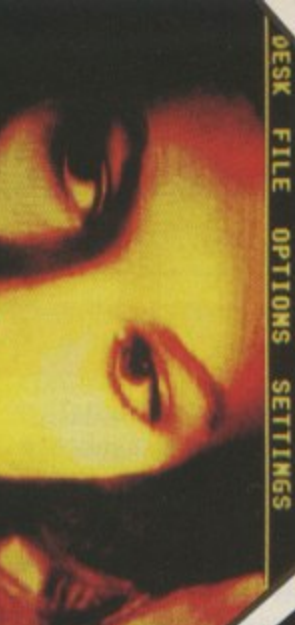

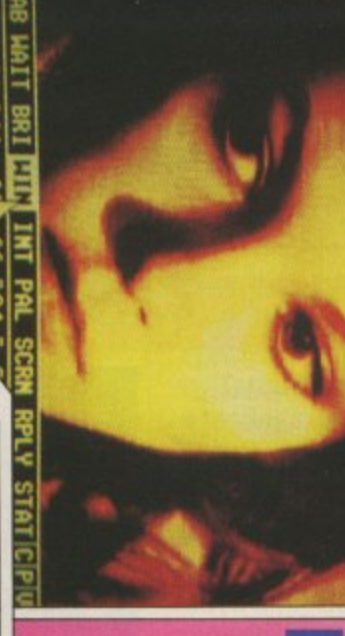

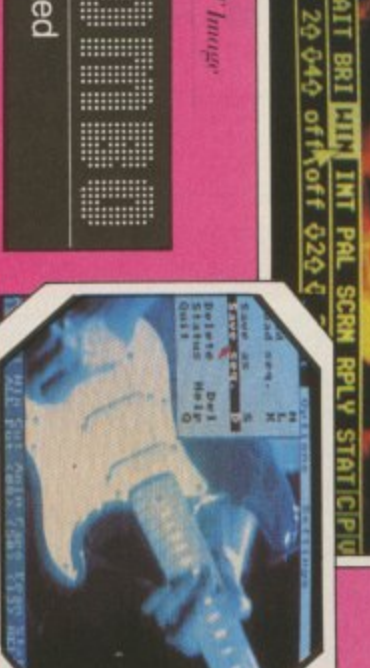

HM ST Innage

Limited

# **ZDI FEATURES**

- Take snapshots in 16 shades live from video.
- Multiple frame store (will utilise all available memory).
- $\bullet$ Dynamic cut and paste.
- **C** Full palette control.
- **Indware and software** control of brightness and contrast.
- **Cpgradable to full colour** Compatible with all video PAL, NTSC etc.) and white, VHS, Beta. standards (colour, black with additional

# $$19.95$  inc VAT **VIDICHROME** pack

# NAILABLE<br>FROM C  $500 - 95$

# PAL VERSION £114.95 inc VAT

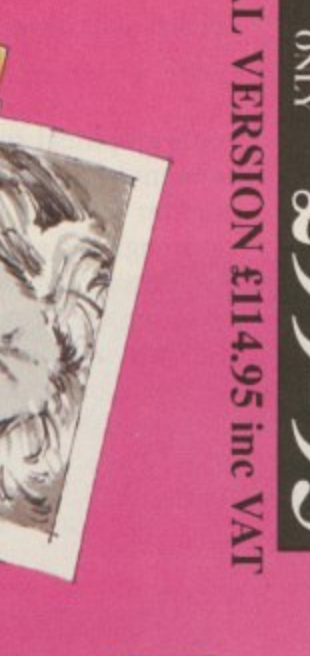

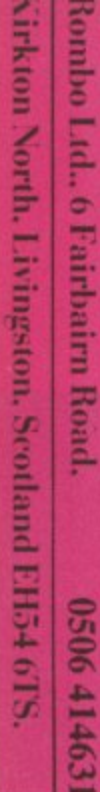

 $\blacktriangleright$ 

 $\tilde{\mathbf{C}}$ **ode,'**

**111**

sampled sounds supplied is. to say the least, small. Of course, the wonderful IFF standard means that lots of PD sounds are out there just waiting for you to use them.

All programmable synthesisers can hold several voices internally. This is fine until the batteries run out on the keyboard or you run out of room to store your latest sound-patch.

The Librarian page allows you to download all the voice data, save it on disc and re-load it at a later date. This is nothing new, but being able to do it from within a sequencer package is a large step forward.

From this part of Music-X is also possible to edit the sounds by means of a Patch Editor. As each synthesiser creates and stores its sounds differently. supplying an editor for each keyboard is impossible.

Editors for specific machines will be available in the future at ridiculously low prices, but in the meantime a horrible hex dump is available for you to experiment with.

Midi timing can be internal, external or taken from the television and cinema industry standard SMPTE signal by means of some optional hardware. The internal clock is the system most users will use. With a resolution of 1/192, or a quarter note, it's unlikely that a more accurate clock will be needed.

Documentation takes the form of a well written 480-page epic which takes you by the hand through all the facilities and yet works well as a reference guide.

A utilities disc is provided to help install Music- X on your hard drive, should you be lucky enough to own one. Also on this disc are programs to convert Music-X files to a standard

**Midi file format and to convert Smus files to Music-X format. All that is** missing is a stand-alone program to play Midi files.

Add-on modules are promised which will extend yet further Music-X's many capabilities. One of the first available should a proper music printing module to provide a top rate hardcopy of your carefully edited **music. What about a module to add an** automatic Stock-Aitken- Waterman facility? Should only take about 5k...

With so many facilities available from within the one program. Midi musicians have never had it so good. The use of the Amiga sound channels means that even if you don't have any Midi hardware you will still be able to

Music-X is the ultimate sound package. If you are in the least bit interested in music on the Amiga, you **must buy it.**

#### **With a little help from my friends**

ONCE you get bored with the samples supplied with Music-X, or want to **expand on the number of sounds you can play at once, you will need to**

**acquire some extra musical hardware.** - Music-X does not come with one. **Interfaces are available from many sources for around E30.**

All these interfaces are practically **identical, they only provide a connection between the Midi signals and the Amiga's serial port by means of an Opto-isolator. Get the cheapest one you can, or if you are feeling adventurous, build your own.**

If you buy, make sure the one you choose has at least one Midi IN, one Midi THRU and as many Midi OUTs as possible.

Mine is a DIY job that cost less than a tenner to build and sports an IN, a THRU and three OUTs.

There is now a whole range of Midi instruments available starting from about £100. The now classic Casio CZ101 can be picked up for between £100-£200 secondhand. It has four or - eight channels of sound. which you can edit freely to produce all sorts of  $\frac{1}{2}$  $inst$ 101. weird effects. The CZ1000 is identical except it has a full-size keyboard instead of the little fiddly one on the

There are also lots of small

nd.

I

JJ<br>D

h

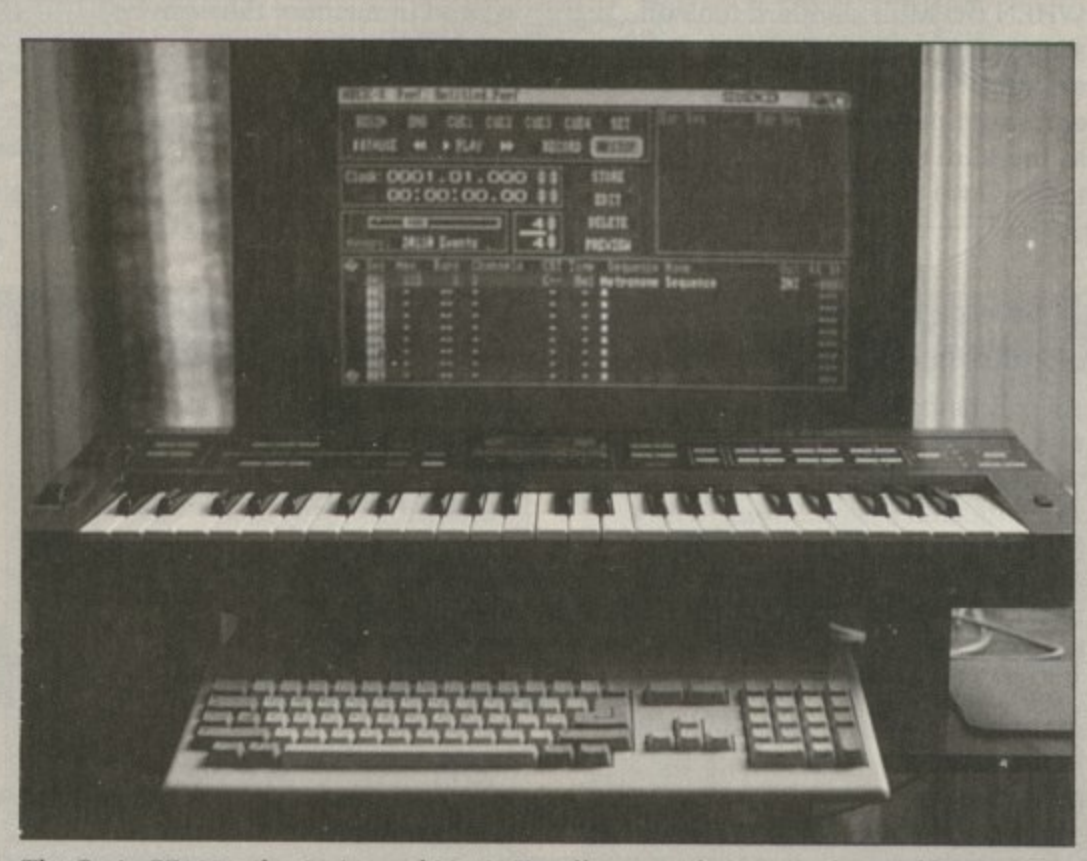

The Casio CZ1000, the Amiga and Music-X - all you need to annoy the neighbours

 $key$  boards available in the £100-£300  $\mu$ range that offer a collection of pre-set range that offer a collection of pre-set<br>sounds and a built- in drum kit.

Some of these keyboards sound very nice and may provide a good starting point for your introduction to Midi. Have a play with them next time you are in Boots and see what you think. Never worry if you can't play a tune with Music-X you will be able to edit

**the notes with the mouse until you get it right.**

**For those more used to wind instruments, you can get a Midi saxaphone from Casio. Casio even** produces a Midi guitar, so the old excuse that goes ''But I can't play a keyboard" doesn't wash any more.

**AMIGA COMPUTING February 1990 77**

#### **• TOP HEADING II**

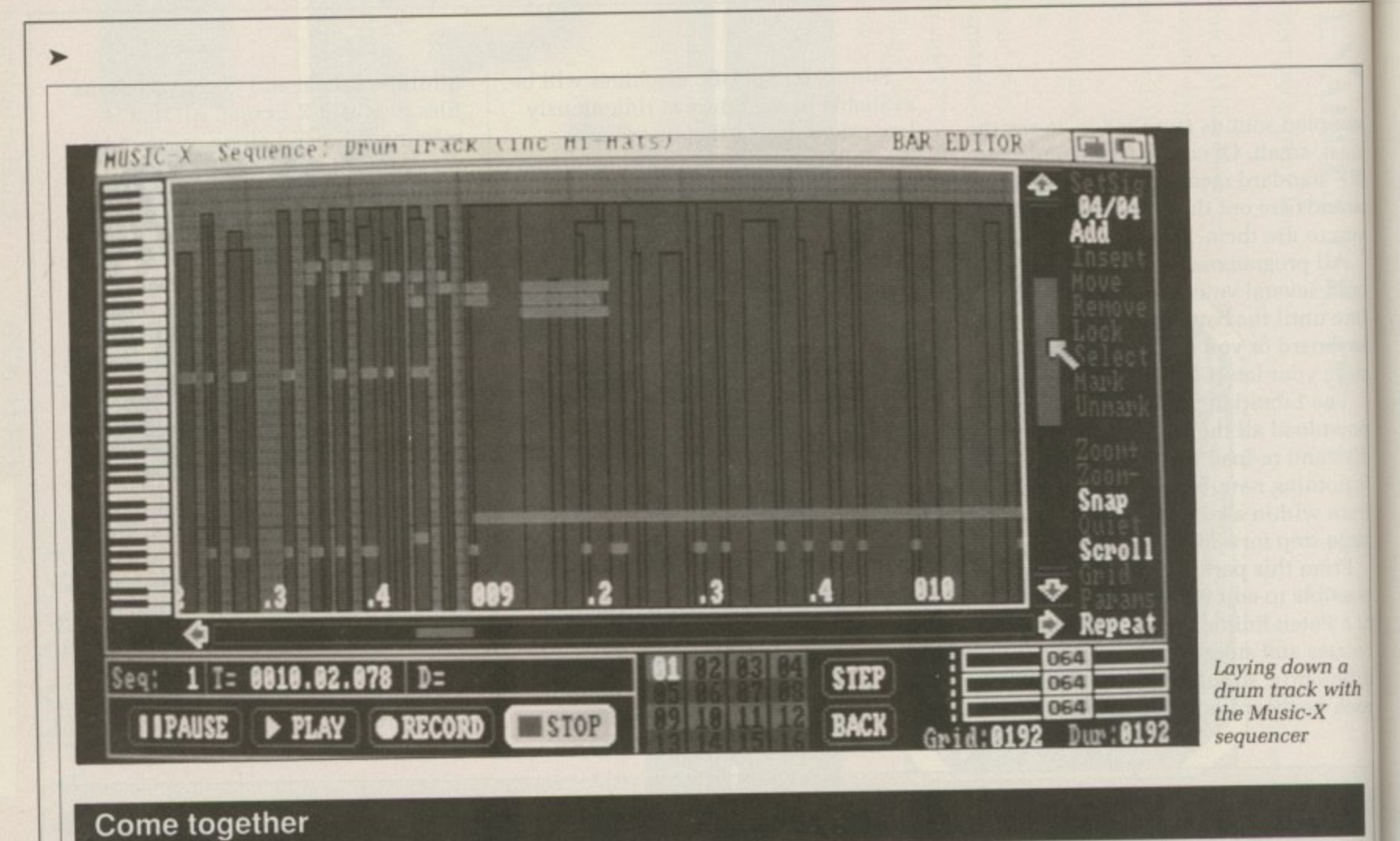

#### **Come together**

WHEN the Midi standard took off, sequencers to exploit it were soon available. A sequencer stores notes and drum patterns, not as sound but as the Midi signals needed to trigger them. Once the Midi signals are

stored in memory they can be manipulated in all sorts of ways. Early sequencers were small boxes that consisted of little more than record and playback buttons. With the introduction of computers it is

**3** now possible to store, display and edit the individual Midi signals using the sort of Cut and Paste techniques used in word processing or graphics packages.

#### **Getting better**

AFTER using a small keyboard you may get bitten by the bug and want<br>to upgrade to a slightly more sophisticated system. Since with a sophisticated system. Since with a Midi system you really only need one keyboard — the "mother" keyboard — why waste money on buying another synthesiser?

Using this line of thinking. manufacturers have started to release modules which contain nothing more than some sound electronics, some Midi IN/OUT signals and a multi-channel audio signal to connect to your tape recorder or amplifier.

One of the cheapest is the new Cheetah system called the MS800. It retails at around E200. The one I heard at the PC Show last October certainly gave a sound that I would like to experiment with.

Cheetah also produces various other modules and drum machines. as well as a complete range of mother

#### **Let it be**

THE ST used to be the computer to interface with Midi equipment, thanks to its Midi IN and OUT sockets. This was rather a good marketing ploy by Atari, but the tables are turning.

Anyone using Midi at all seriously will need a Midi THRU and more than one Midi OUT, making an external interface on an ST just as necessary as on the Amiga.

The Amiga starts to score heavily with its built-in sound capability. It has a sampler system as an integral part of its design — no uprated have an extra four channels of sound straight away.

Where the Amiga wins hands down is with its multi-tasking operating system. Flipping from one utility to another is child's play and totally impossible on a lesser machine.

With Music-X and a Midi interface, the Amiga can now be the heart of the

#### **REPORT CARD**

#### **Music-X**

O

D

**MicroIllusions 0480 496497** seen it on offer at £20 less than that, **RRP E1994vat, but shop around, we've Inc. vat.**

**EASE OF USE.- Using idi sequencers will never be simple. but Music-x is the best yet.**

SPEED ELLIEWIME **More sinc'ing options than a submarine- Nothing takes any time to do.**

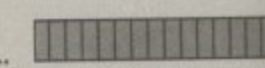

T 1 **Nothing comes close at this price point VALUE an any machine.**

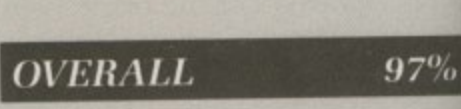

**In a class of its own. All things came to he who waits. Music-X was worth waiting for.**

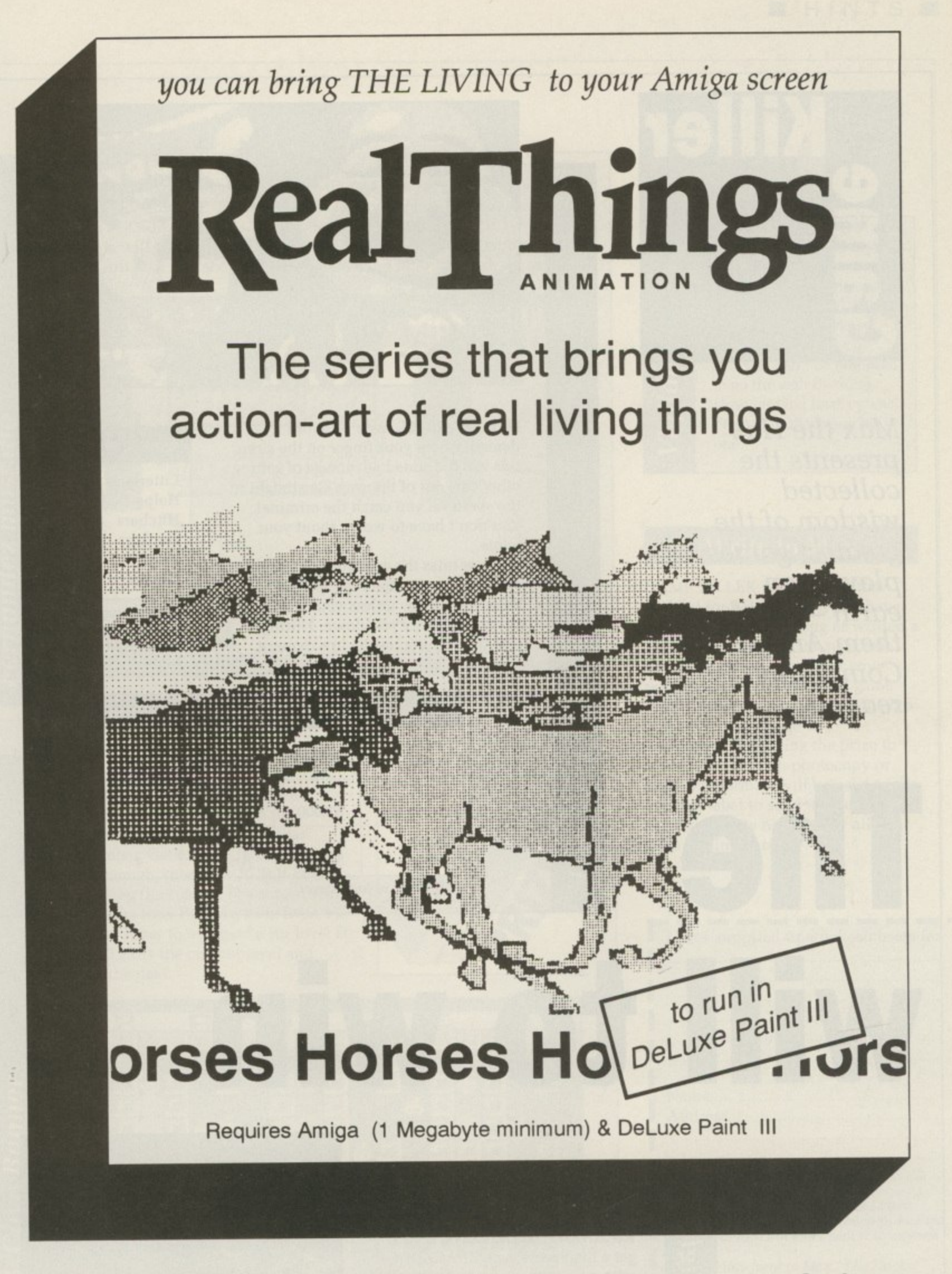

rith

ing

U

int

 $\frac{1}{2}$ 

 $e$  to

#### Or phone<br>0703 703030 £24.95 inc VAT from your dealer

Produced by RGB STUDIOS . Distributed by DIGIPRO LTD

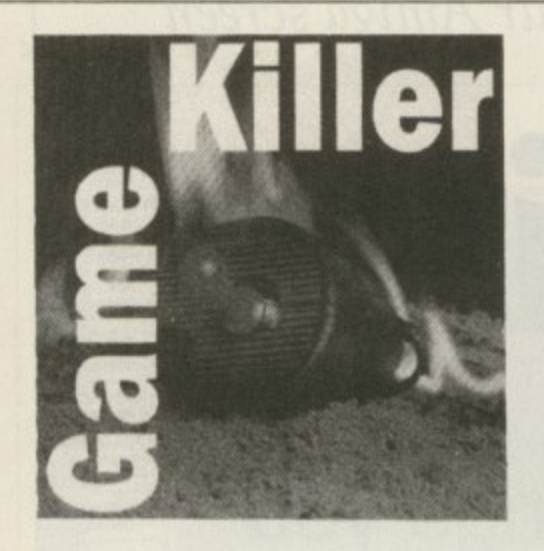

Max the Hax presents the collected wisdom of the greatest games players on earth - all of them Amiga Computing readers

The

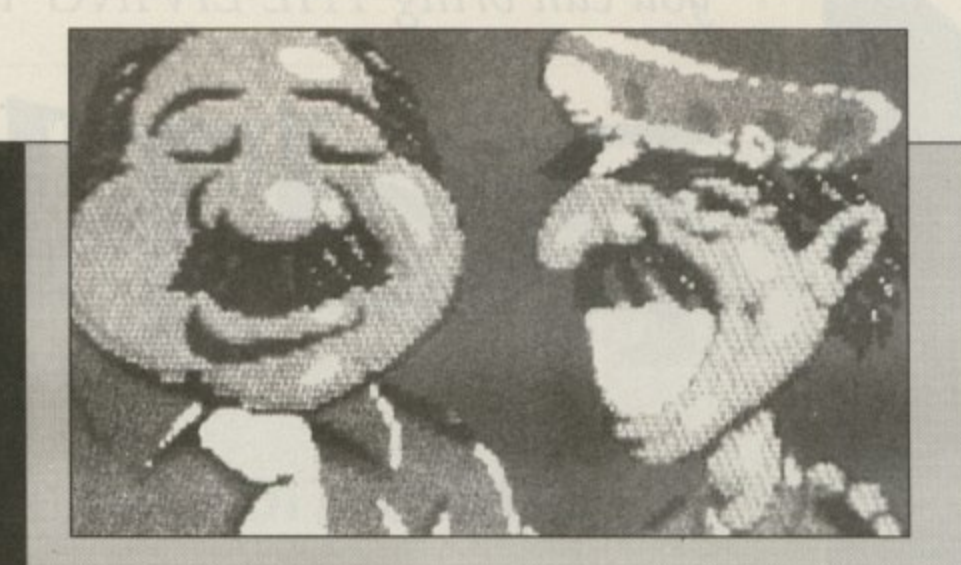

NEIL MANSELL says: To avoid demerits keep your finger on the siren, this has the added advantage of getting other cars out of the way. Go straight to the station if you catch the criminal. You don't have to worry about your quota.

Never miss the opportunity to enter either the car or donut shop. Don't, however, get gas unless you need it because it slows you down. Hitting a sign or building results in a demerit.

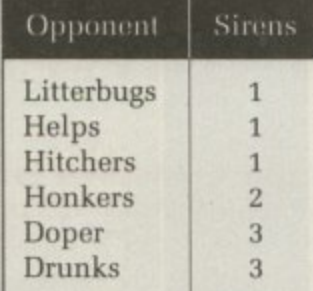

Table showing how many times you have to hit a car with your siren on

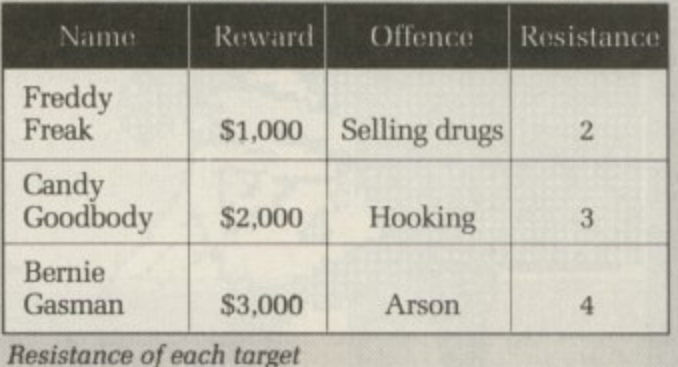

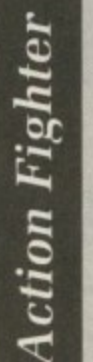

**RICHARD HADDEN says: If you** get a high score type ZBACKDOOR with no spaces instead of your name into the high score table. You will start the next game with infinite lives and energy.

 $APB$ 

will to win

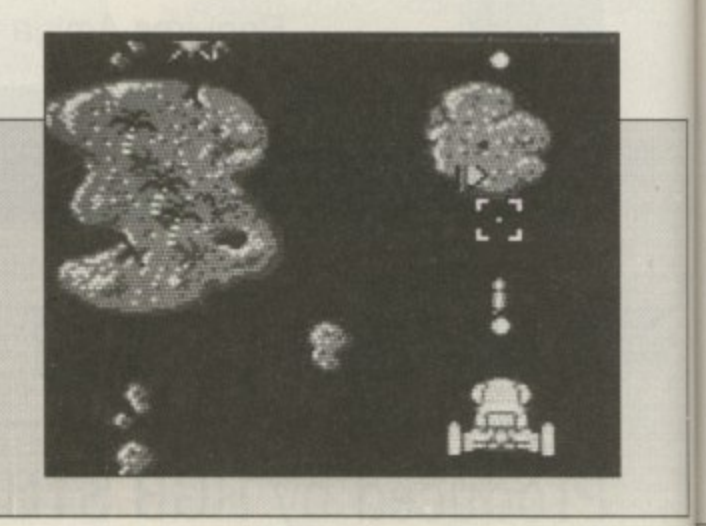

**eman ez must di**

Cave Runner

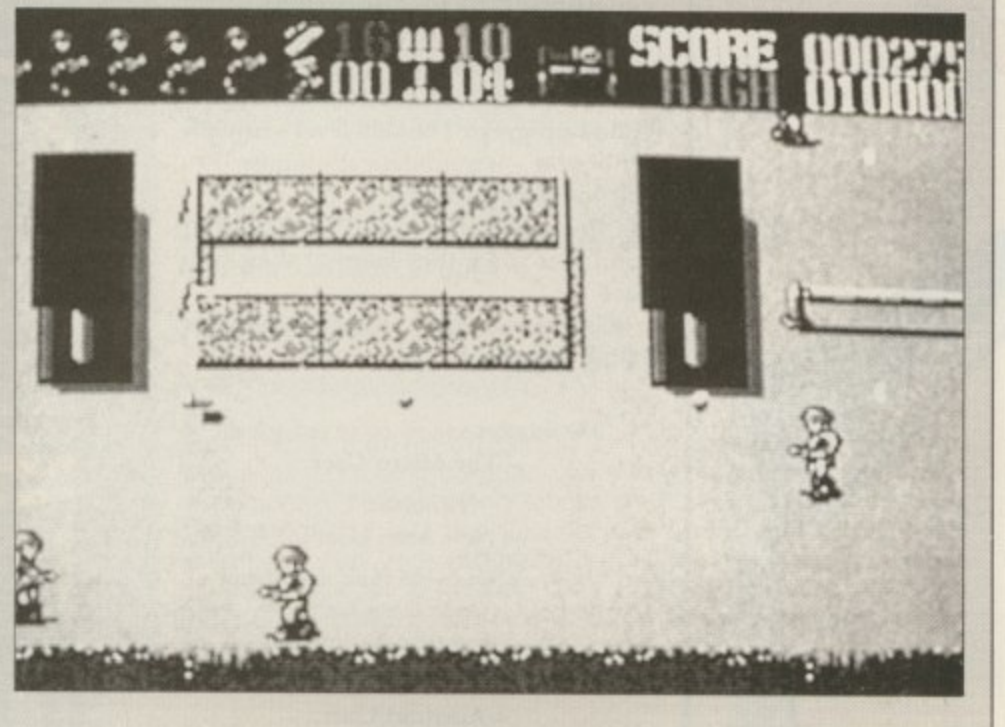

RICHARD HEATH says: This, like Impact, was written by an errant Monty Python Fan. There is a lot of it about. Pause the game and type SPINYNORMAN.

This will give you infinite lives, but get comfortable first because it will still take you about three quarters of an hour to finish the game.

MATT BURT says: Here's one for Cave Runner which was on the Amiga Computing Cover disc last November. Get to level two, which is easy enough, then type SUB B BOYS including the spaces. The screen will flash blue then F1 gives nine lives, F2 sets the timer to 99 - useful for level D and F3 exits the current level and starts the next.

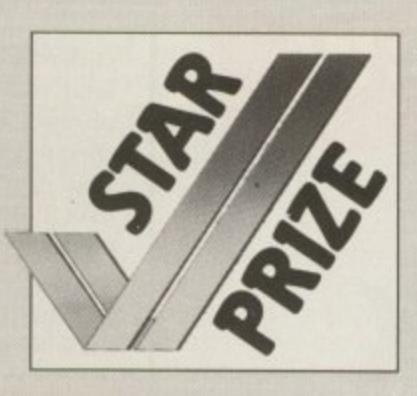

я  $m$   $m$ 

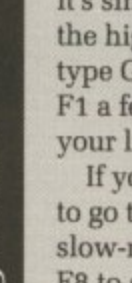

igilante

RICHARD HEATH says: It's simple, just get on to the high score table and type Green Crystal. Press Fl a few times to keep your lives topped up.

If you can't be bothered to go through the long, slow-moving levels press F8 to skip them one by one.

#### **Write to Max**

GAME KILLER is always on the lookout for hot tips, so if you have found a cheat mode, bug or written a poke then drop it in the post — on disc if it is a long listing. If your work is used I'll send you a game draw at random from the goodie box and a Konix joystick.

To speed up getting the prize to you please cut out, photocopy or copy this form. It will be used as the address label to send out your parcel so please write neatly, May all your bugs be simple ones.

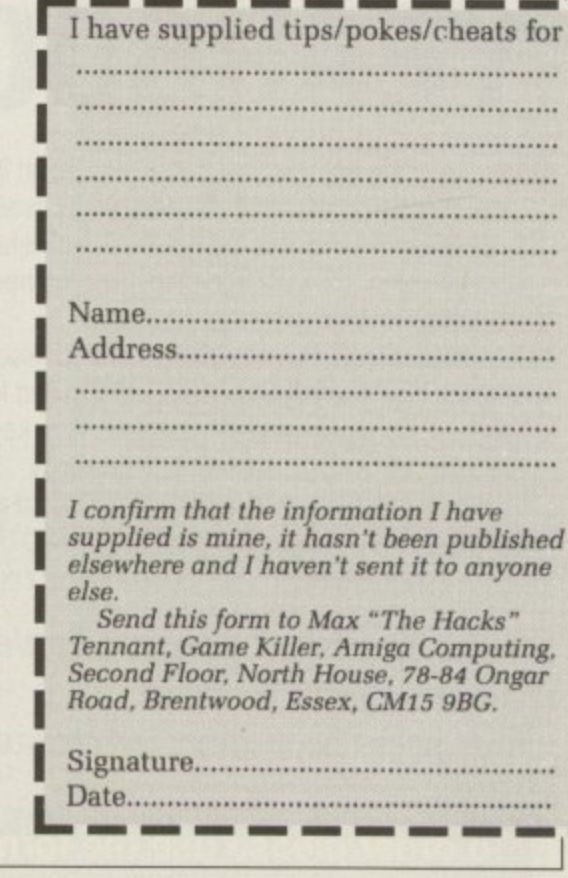

h

a

# Desktop Publishing & Presentations

199

YEARBOOK

The complete buyer's guide to hardware, software and services

**DATABASE PUBLICATIONS** 

## **1990 DTP YEARBOOK**

The Desktop Publishing Yearbook 1990 is an invaluable buyer's quide containing the most detailed survey available of hardware, guide containing the most detailed survey available of hardware, software and services in the electronic publishing field. And there are clearly-written 'how-IC articles for both the newcomer to Desktop Publishing and the experienced user.

Articles cover software, laser and other electronic printers, matrix printers, digitisers and scanners, training and forms creation, bureau services, word processors, and many other key topics induding the emerging desktop presentations technology.

Whether you're a beginner or professional and would like to find out more about the exciting possibilities of DIP, then this book has all the information you need. Send tor your copy today,

#### **1990 Yearbook now available Save over E5 on RRP Our price including UK postage E14.95**

**To order please use the form on Page 113**

#### **Learning has never been such fun!**

**Fun School 2 has been a tremendous success with more than 60.900 copies sold to date- even reaching Number 3 in the Gallup full-price software chart!**

Each pack contains *eight* colourful and **exciting programs designed by a team of educationalists. a colourful button badge and detailed instructions giving educational help.**

**The computer itself monitors the child's progress. The skill level - initially set by you - is automatically adjusted to suit your child's ability.**

**Now children can enjoy using your computer while they learn at their own pace.**

**Giveyour children an unfair advantage** with Fun School 2!

"The number one choice in our school" **- The Micro User**

> "Fantastic!" **— New Atari User**

"It is fun, and your child will almost certainly learn too." **— Amstrad Action** 'Full marks to Database" **- Amstrad User**

On sale at top dealers nationwide and selected branches of WH Smith and Boots subject to availability

Order by telephone on 051-357 2961, or send your name, address, postcode and product code number together with a E heque payable to Database Software or your Access/Visa number and its expiry date. Postage free in the UK Add £2 per program for Europe & Eire (£5 Overseas).

**Send to:** Database Direct, FREEPOST, Ellesmere Port, South Wirral L65 3EB.

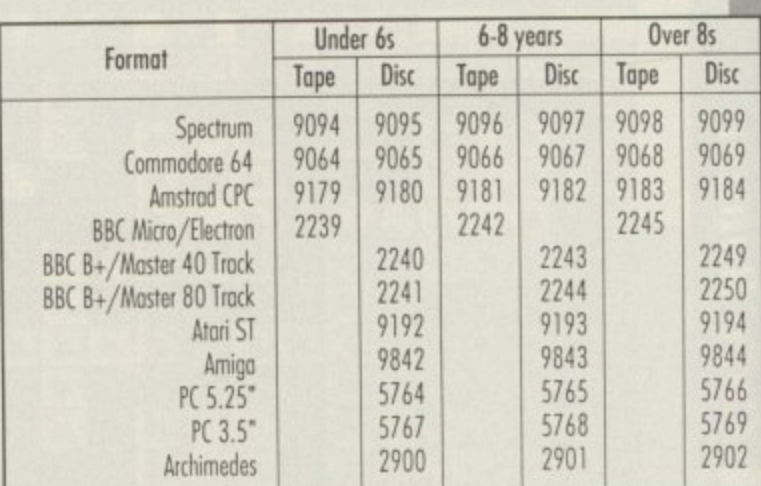

 $8$ -bit formats: £9.95 (cassette) £12.95 (disc) 16/32-bit formats (ST, Amiga, PC, Archimedes): £19.95 Please quote the product code number (as shown above) when you order.

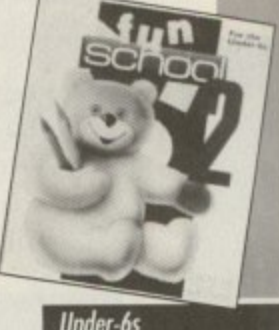

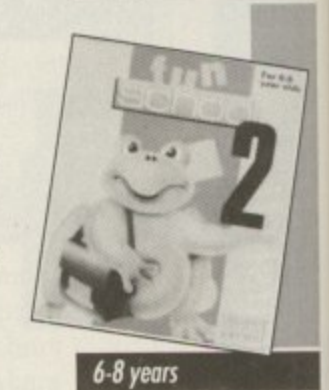

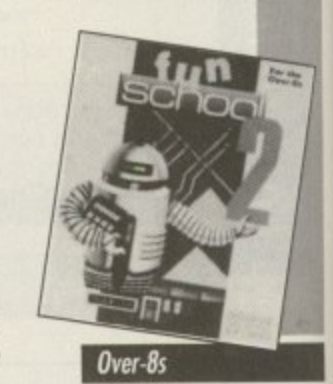

**Prices from E9.95**

**DATABASE EDUCATIONAL SOFTWARE**

New Products

**/**

#### **A host of new features in Version 1.05**

HiSoft BASIC on the Amig<br>thousands of people beca<br>with AmigaBASIC and Qui<br>use. Now we've added f HiSoft BASIC on the Amiga has already proved its worth for thousands of people because of its speed, its compatibility with AmigaBASIC and QuickBASIC on the PC and its ease of use. Now we've added features that make HiSoft BASIC irresistible. Version 1.05 gives you:

• Even more compatibility with AmigaBASIC making it simplicity itself to compile all your existing programs into super-fast. stand-alone machine code.

• Linking with assembler and C programs. Now you can use external functions and sub-programs from either assembly-language or C programs, giving BASIC a power you will find hard to believe.

• Extended editor for 1M users with automatic upper-casing of BASIC reserved words as you type them in, making for clear. easy•tounderstand program listings.

Remember that HiSoft BASIC is not just an incredibly fast compiler producing compact, very fast machine code but it is a complete programming environment you create and edit your programs just like you do with an interpreter but then, when you run your program, it is automatically compiled to give the best of all worlds. One package, one price. Hison BASIC 1.05 still costs only E79.95 inclusive. Upgrades are available to existing registered users at E5.

# atend

#### **Invaluable libraries for HiSoft BASIC**

The Extend package is available at last! The Amiga is a difficult computer to program and AmigaBASIC offers little help in using the gadgets, menus and requesters that the operating system supports. Extend gives you an extensive library of sub-programs and functions that is available from both AmigaBASIC and HiSoft BASIC to fill these gaps.

Extend allows full control over the system gadgets, menus and sub-menus. requesters, windows, IFF-format files and much more. It comes complete with over 50 pages of documentation packed with clear examples of the usage of the library and, of course. the library itself (and examples) on disk. All for E19.95 inclusive.

Now you can extend the power of your Amiga's BASIC with this great new package.

Both Shipping Now!

ab<br>let<br>iga we could **argue** about!); Lattice C 5.04 (£229), the ultimate C package -<br>
very fast with everything you need including a global optimiser and<br>
extensive. 2-volume documentation.<br>
All software should be available from your Also available for the Amiga are: HiSoft Devpac version 2 (£59.95), the u Also available for the Amiga are: HiSoft Devpac version 2 (**1.59.95)**, the **most complete and reliable system for assembly language programming on the Amiga and it works on all Amigas (unlike some other assemblers**

d o<br>F<br>So **All software should be available from your local dealer. In case of difficulty, you can order directly from HiSoft by phone, using your Access or Visa card or by mail, using Access, Visa, a cheque or postal orders. Our prices include VAT and shipping within the UK.**

**/(g / HiSoft, The Old School, Greenfield. Bedford MK45 5DE.** Tel: (0525) 718181, Fax: (0525) 713716

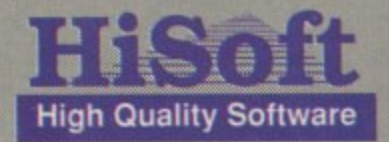

Joloyon Ralph,<br>hacker extraordinaire, adjudicates in a battle between a young upstart and an established friend

NTIL recently there has only U been one assembler worth using on the Amiga - HiSoft Devpac. T using on the Amiga — HiSoft Devpac. There have been other assemblers.

, date and terribly slow and difficult to use and Kuma's K-Seka, favourite of  $\frac{u}{2}$ i The Metacomco one is now out of the European demo writers, is more of a monitor with a little assembler

n

thrown in. Now there is a new challenger: ArgAsm from Argonaut Software.

**Argas** 

I've never thought that assemblers are slow. Indeed the reason I started programming in assembler in the first place was because after a couple of weeks of coding in C I got bored of waiting for compilers and linkers and all the other disc-spinning, timewasting progletts to finish, only to tell me I'd left off a squiggly bracket from the end of line six.

What I needed was a language where I could make changes to my program and see the results almost instantly. I was, of course. used to Basic, where all one has to do is type

## y

h e r program discs and a pocket 68000 reference guide. DEVPAC V2.14 consists of a blue and white plastic ring- binder containing a 154 page manual, the two unprotected

was a cheap gimmick, but looking through it I found that it contains all n the useful pages from the Motorola y initially I thought this 68000 guide 68000 programmers reference manual, a book I needn't have bought now. It won't teach you machine code, but it's an invaluable guide for any programmer.

The Devpac manual is comprehensive, covering setting up your system to run the assembler, an introduction to the editor, assembler and debugger, plus a good set of appendices covering everything from AmigaDos error codes to a bibliography. It is well presented and easy to follow.

The first program disc is a slightly cut-down workbench, containing the assembler, debugger and editor, all in the C directory, along with the include files and some example programs.

The examples are fairly simple and unimaginitive. but are a good introduction to using the Devpac assembler and editor.

The second disc contains various alternative include files and the Arp includes (Amigados Replacement Project). allowing you to use Arp requesters in your programs. Most of the time you will only need the first disc. leaving your external drive free for your source disc.

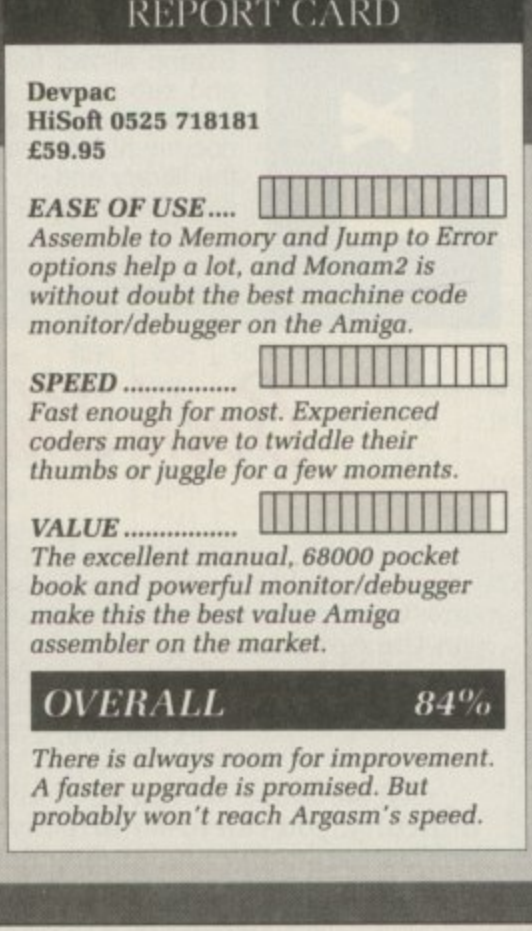

1

**Devpac**

in the program and run the thing. Devpac did the business. I typed in my code, assembled it, and it was there, ready to run, in about 30 seconds.

HiSoft has since released an apgrade. Devpac 2. This is faster and has more options than the version I first used. It can now assemble

directly to memory instead of only to a disc file, which means you can assemble code and test it without having to leave the editor.

fez San of Argonaut Software was one of Devpac's greatest fans. He used it to write, among other things, the ST and Amiga versions of Stargliders I and 2. But Devpac was not fast enough for Jez, so he wrote his own assembler called ArgAsm 68000. It claims to be the fastest Amiga assembler, being able to assemble your code before you've even finished typing it. Well, almost.

Since ArgAsm is designed to outperform Devpac it is not surprising that it is compatible with the Hisoft assembler, even down to understanding Devpac's ST directives. What is surprising is that it is also compatible with Metacomco and Cape assemblers.

Total compatibility with three things which are not compatible with each other is, of course, impossible. Common sense is the usual solution to this problem. And this means Argasm does not suffer some of Devpac and

## **Fast and furious**

ARGASM 68000 comes in a yellow and black plastic ring- binder. The manual is shorter than the Devpac one at 69 pages — not always a bad thing, but this time it is. It doesn't go into nearly as much detail as the Devpac manual and gives me the impression that it was written in a hurry.

Not only is it short, but it seems to miss out several features of the assembler all together — the Assemble to Binary File function, for example. Hopefully a future release of the software will contain a completely new one.

The program comes on two unprotected discs. The first contains the assembler, Arg, and the editor, ArgEd. You do not get a debugger with ArgAsm. The manual recommends the best debugger to use is Monam2, the one supplied with HiSoft's Devpac 2. As this is not available separately from Devpac, you would have to buy both with its recommended monitor.

The first ArgAsm disc boots up into an Amiga shell, better than Devpac which drops you out into a CLI.

The second disc contains the include files and some example source files, which are a little more interesting than the HiSoft offerings.

Putting the include files on the second disc is a pain if you only have two drives, because you will presumably have to have the assembler in df0: and the disc with the includes in dfl:, leaving no drive free to store your source files.

#### **REPORT CARD**

ArgAsm 68000 Argonaut 01 - E58.95

EASE OF USE ....  $\Box$ Newcomers to assembler may have trouble because of lack of a good monitor/debugger.

**SPEED** <u>**WILLEND**</u> Can't be beaten for speed, Assembling is exceptionally quick. This is the reason the program was written,

It' **VALUE** No monitor/debugger means you'll have to shell out again, even if it's only for a shareware one. HiSoft will sell you Monam for £39.95.

#### *OVERALL* 87%

 $\blacktriangleright$ 

ArgAsm has been designed to beat Deypac. With the time and effort Argonaut has put in it would have been surprising if it had failed.

#### $\blacksquare$

Cape's nasty idiosyncrasies.

There is no ST version of Argasm, although one programmer has offered to do the conversion for free just to get the speed. This is a real bonus. It means the program has been designed without being fettered by conversion considerations, and with the Amiga in mind.

The Argonaut program has better

support of the AmigaDos link file formats in that it allows expressions containing external references within brackets. Copper instructions are built in — again the kind of feature you wouldn't expect unless the program was produced by

Amigaphiles. Commercial realities mean that programmers do

have to cater for the ST. and Argasm has an option to produce raw binary files suitable for porting down.

On loading the two programs the first thing I noticed is that they look almost identical. They also share most of the same function and control keys, which makes converting to ArgAsm a lot easier for Devpac users like myself.

ArgAsm's editor, ArgEd, is definitely the smarter of the two. You can split the window into two separate ones, horizontally or vertically, and subdivide each of these windows into two more. I spent quite a while dividing windows up into

even smaller windows before I remembered that I was meant to be reviewing the package.

Having one window displaying the end of your source and another displaying the beginning is useful. It saves having to jump around your source code all the time. This is made especially useful by the ability to cut and paste between windows.

ArgAsm's editor is faster than the Devpac one because it uses the blitter

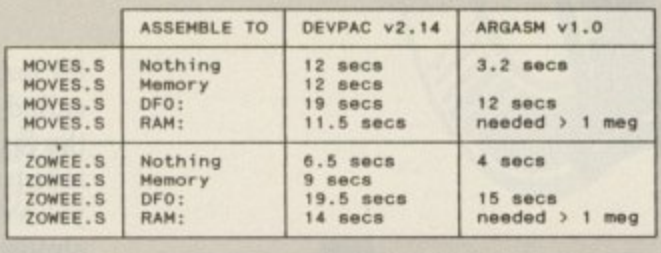

**w E , S** Two files were tested. MOVES,S consisted of 6,000 lines<br>of the instruction MOVE.L #12345,d0. However, these sort of test files do not always give realistic results, so<br>the source code for the Amiga Computing Zowee Demo was<br>also tested. This source includes INCBIN files read from **the hard drive in both cases,**

> for text handling. However, a similar speed can be approached with Devpac editor by running FastFonts (FT), **which comes with Workbench 1.3. or** BlitzFonts, which was on the January cover disc.

> jez doesn't like waiting. so Arg's search and replace is significantly faster, there is an expression evaluator to save digging under papers for a programmer's calculator and the save function can remember all the windows and settings so that getting going when you start up is as quick and automatic as possible.

On Devpac the sleepy bubbles pointer has been replaced by a little hourglass. Argonaut definitely has tongue in corporate cheek with its animated equivalent.

The main selling point of ArgAsm is its speed. It claims to be five to 15 times faster than Devpac 2. As I never take anybody's word for anything. I did my own tests on the two assemblers.

The first thing to note about these tests is that ArgAsm has no Assemble to Memory option. In Devpac 2 you can assemble a file to memory and test it, still within the assembler. The nearest you get to this in ArgAsm is assembling to a ram file.

If you only have a I meg machine you will soon find that you haven't got enough memory to assemble. If you do have enough memory to save it to ram, you then have to switch to a shell window and run the program from there to test it.

Both of the test files I used could not assemble to a ram file on a I meg Amiga. Both assembled to memory easily in Devpac 2.

Because there is no Assemble to Memory option in ArgAsm, and there **is not enough ram in a 1 meg Amiga to** assemble anything much over 300k as source and object to a ram file, the only way to test your programs in ArgAsm on a two drive, 1 meg Amiga is to assemble to floppy. This can take longer with ArgAsm than assembling to memory on Devpac 2.

ArgAsm is fast, although I don't thinl. Argonaut is being entirely reasonable about the performance

**THI Amiga A50**<br>Basic, Tut

**Amiga ASI Amiga ASI** AMIGA

**Xetec Ha for the A**

**A500 JVS 321 45 Meg**

**65 Meg 85 Mg 109 Meg 251 Mei** A20

> **22 Meg 45 Meg 50 Meg 65 Meg 85 Meg 109 Me**

> > **251 Mr**

AMI **Amiga** Amig. **Amiga** Amiga

Amiga

**PRI Star Star I Star 13**

> **Proli RGB Mlni Prof**

**Wol Ron Mic X-S sho Pro bet Car Rm A4 Ar Arr** An **Dil or**

 $\blacktriangleright$ 

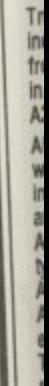

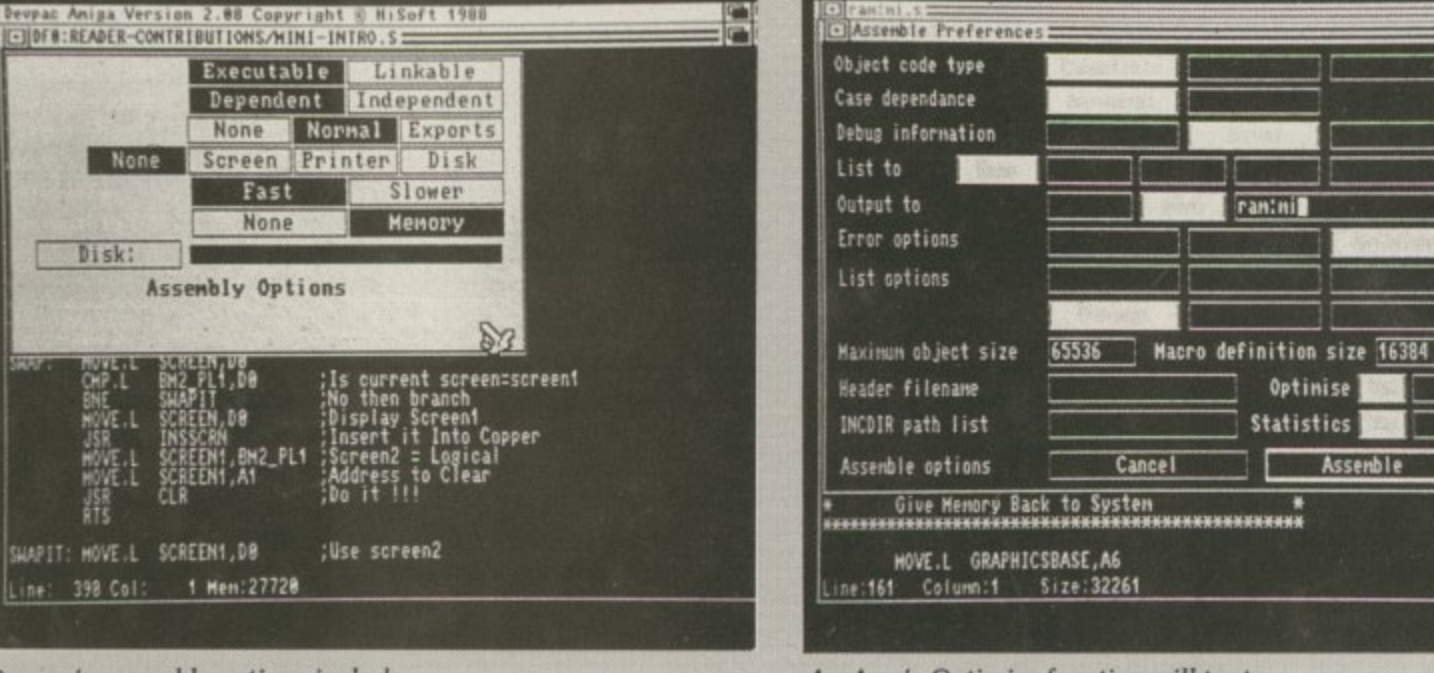

**r Devpoc's assembly options include r Assemble to Memory**

**AzgAsm's Optimise function will try to speed up the execution of your code**

**n**

**c**

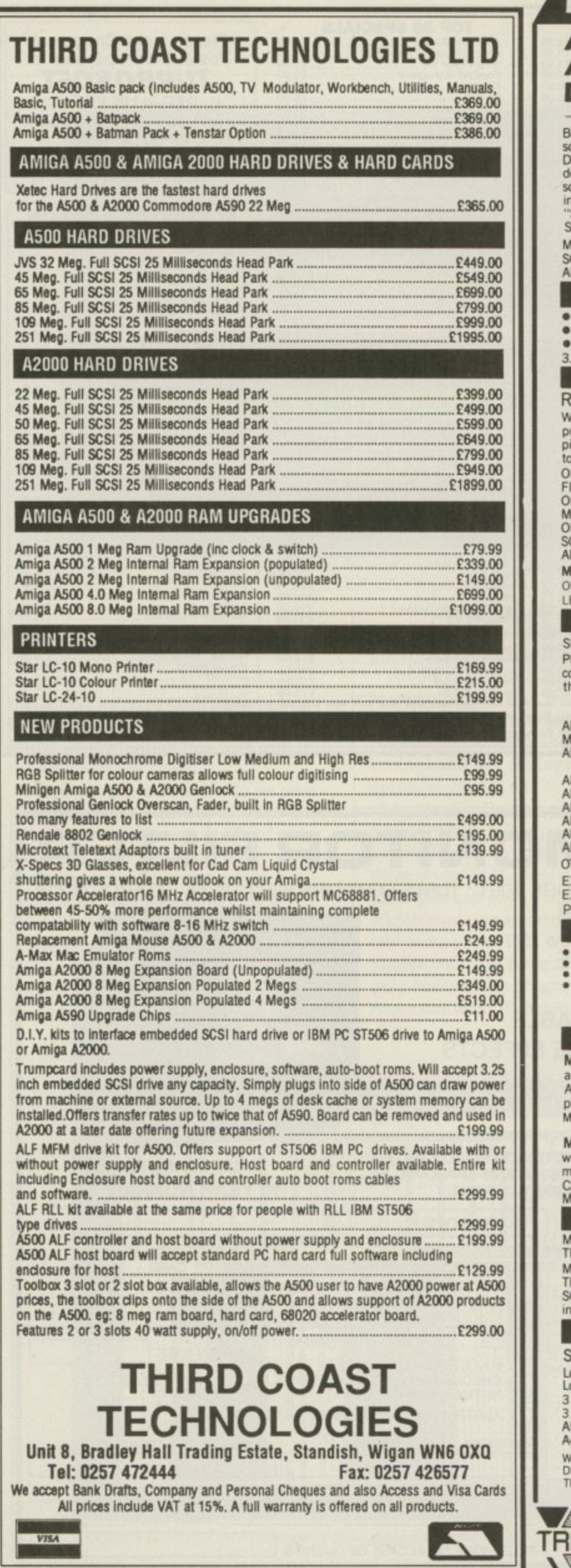

1

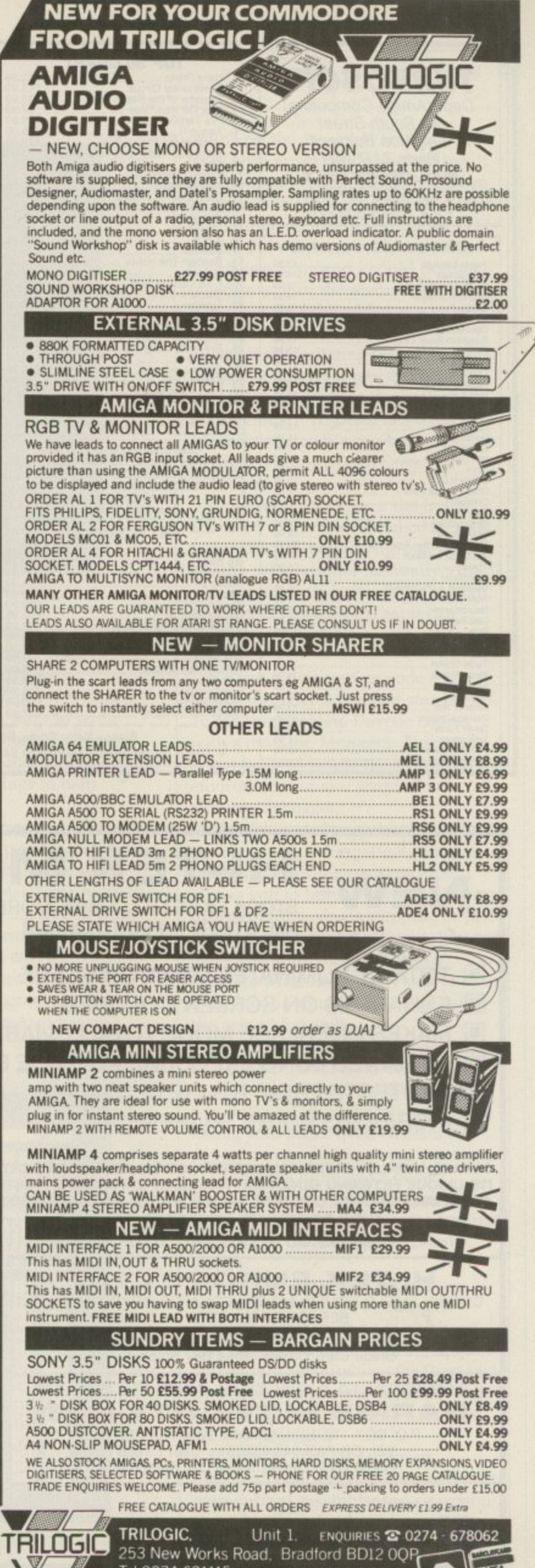

Tel 0274-691115 THE UZZ 74-091115<br>- FAST HALL QUEEL SERVICE - PROHIM DESPATION OF ALL PROCESS FULLY INCLUSIVE FLUS TO DAY MONEY<br>BACK GUARANTEE ON ALL ITEMS PAYMENT BY CASH, CHEQUES PAYAILE TO TRUGGIC IN POSSUL<br>OBDEL, ACCESS ON VEA, ADD £2

**i**

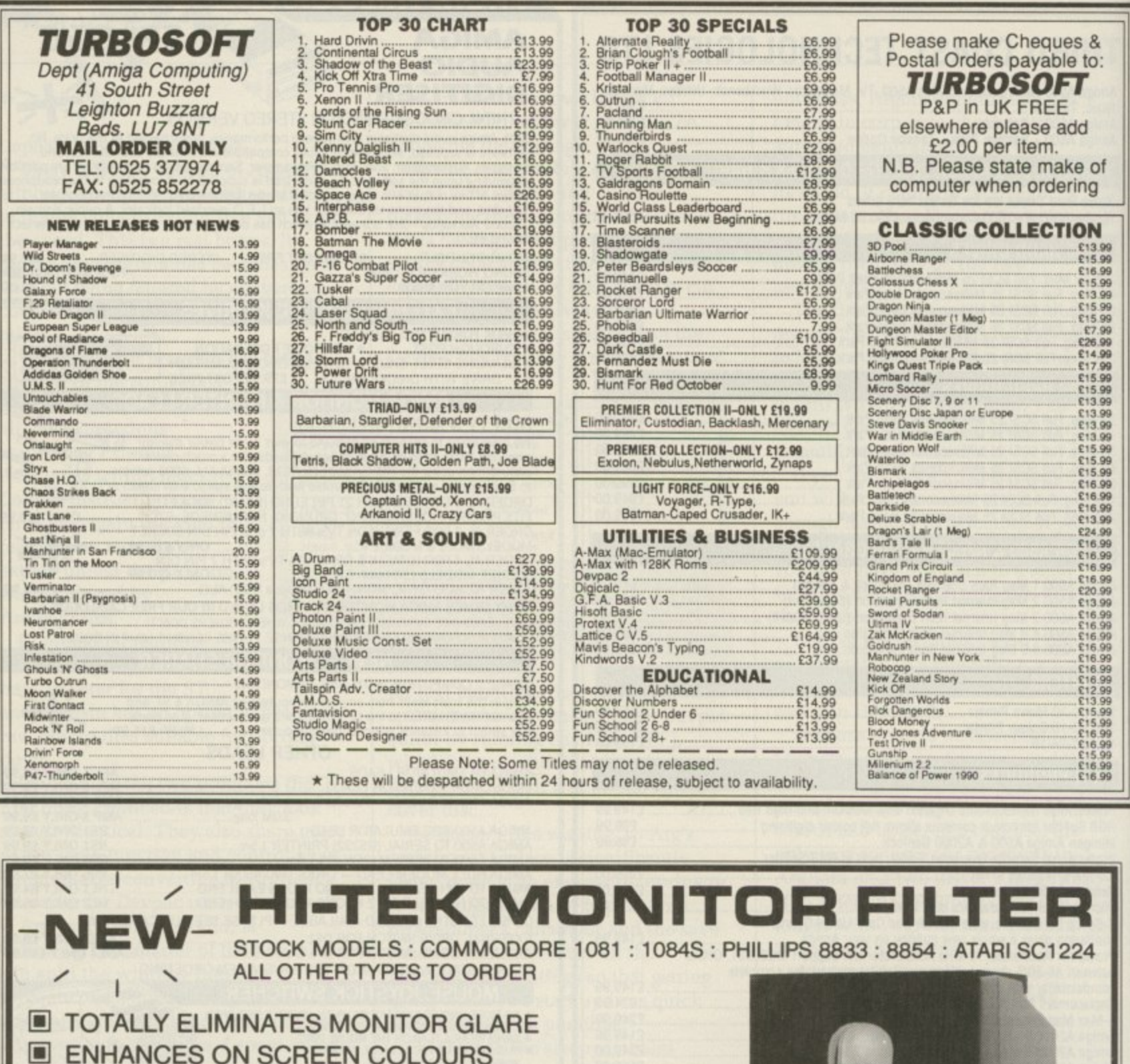

b

incre asser the  $f$ to or relie the a W is on talki and prog inva men  $\Lambda$ for  $\varepsilon$ wha asse

MAKES INTERLACE MODE TOTALLY VIABLE

**E RESOLVES LONG EXPOSURE ADVERSE EFFECTS** 

PROTECTS FROM R.S.I. (EYE STRAIN)

INCREASES IMAGE SHARPNESS

OUR HIGH QUALITY FILTER IS MADE FROM OPTICAL GRADE 3 MIL ACRYLIC SPECIALLY TINTED. ITS UNIQUE FILTERING QUALITIES HAVE BEEN EXTENSIVELY TESTED AND APPROVED BY AMIGA USER GROUPS, DOCTORS, HIGH SCHOOLS AND GOVERNMENT OFFICES. **LOW COMMUNITY SERVICE PRICE** 

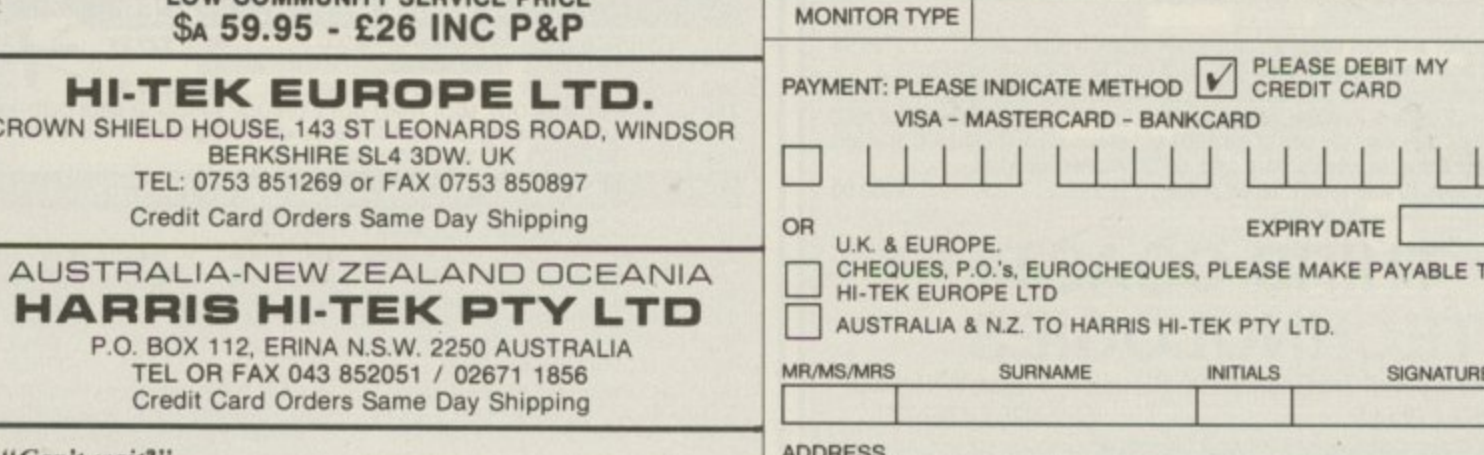

Can't wait? "OK go to Australia's top Computer Retailers". Harvey Norman Discounts.

TELEPHONE No. IN CASE OF QUERIES

**MADE IN AUSTRALIA** 

**10 YEAR GUARANTEE** 

POST CODE

O.

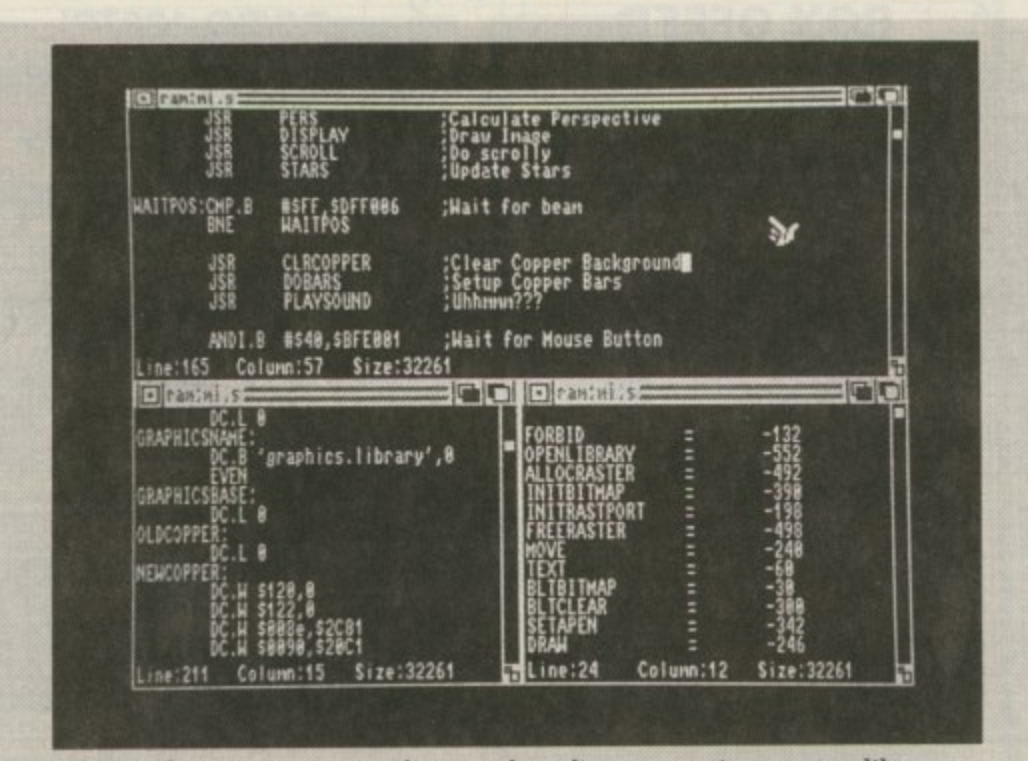

The windows in ArgAsm's editor can be split as many times as you like

increase over Devpac 2. Any assembler is limited by the speed of the Amiga's drives when assembling to or from floppy. And as ArgAsm relies on assembling this way, you lose the advantage of speed.

 $\blacktriangleright$ 

Where ArgAsm comes into its own is on very large files. For these you are talking at least 1.5 megabytes of ram and a fast hard drive. Games programmers will find ArgAsm invaluable because assembling to memory is not something they use.

ArgAsm would seem to work best for assembling to floppy – and that is what it was written for, a fast assembler to use for the development of future Argonaut games like Hawk, the new flight simulation soon to be published by Electronic Arts.

No only is Argasm fast, it is aimed at programmers who want to write programs which run fast. To this end Argasm will display instruction cycle timings and flag settings to help optimise your code.

A valuable Devpac option missing from ArgAsm is Jump to Error. If you assemble a file and there are, say, three errors in it, by selecting Jump to Error you can go to each line in turn which contains an error and alter it or add more code. This will be implemented in future versions, if only because the programmers at Argonaut want it. ArgAsm has an

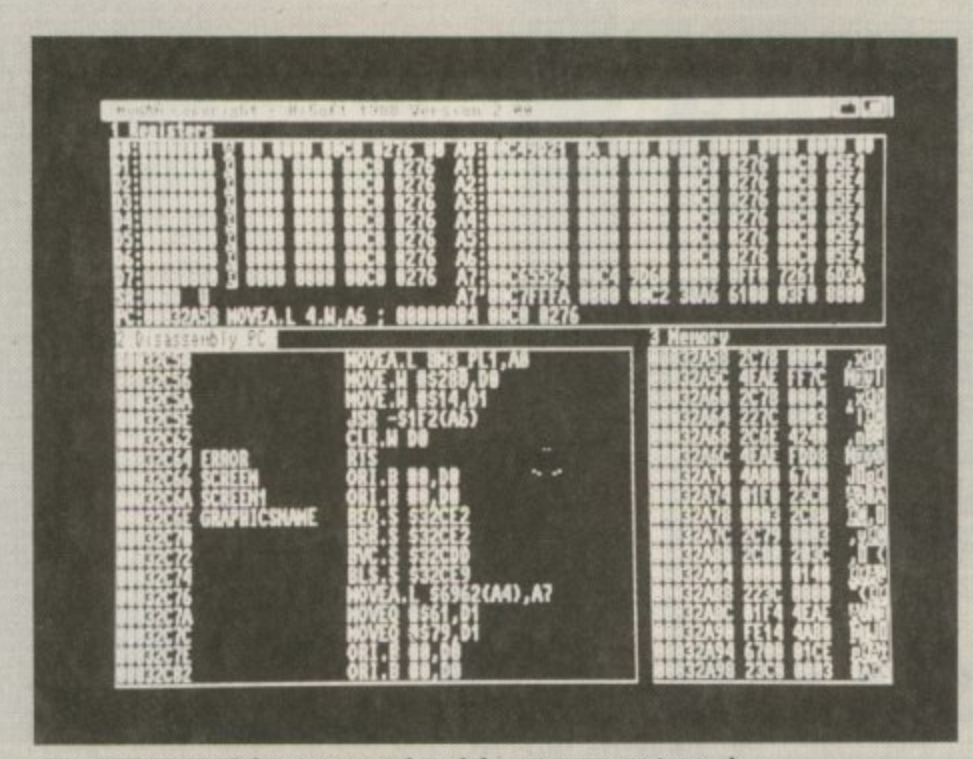

Devpac's powerful monitor makes debugging an easier task

option on the assemble screen to edit lines with errors while assembling. It is supposed to stop assembling when an error is found, allow you to correct it, and then continue assembling. This option did not seem to do anything on my review copy and I could find no mention of it in the manual. I assume it is a feature to be added at a later date.

One of the irritating things about Devpac is that it refuses to load a source file larger than the buffer size set previously. ArgAsm has fixed this. Any size source file can be loaded into ArgEd - it automatically sets the buffer size.

However, on Devpac 2 the buffer allocated to the assembled code is set automatically, but on ArgAsm you have to set the buffer manually. And if you haven't set a buffer large enough, ArgAsm is limited in what it can expand, and sometimes refuses to assemble.

No one writes perfect code first time, especially when just starting off. To aid this problem Devpac comes with a monitor, Monam2. This can either be used inside the assembler environment or as a stand-alone monitor/debugger.

The debugger has a status screen at the top giving information about the current state of the registers, and it allows you to browse through memory disassembling, single stepping or just hunting around for Ascii text. You can even load source code to into a separate window to allow you to examine the source while you debug the assembled code.

Once you get used to Monam2 - and it is very different from every other monitor I have used on the Amiga you will find it invaluable in helping debug your code. Even Argasm's superior error messages can't compete.

HiSoft has promised a faster Devpac, Argonaut will undoubtedly release an ArgAsm with more features. Perhaps by then the gap will have closed.

So which assembler should you buy? Well, if you are learning to program in machine code and have had little experience with assemblers, you should definitely go for Devpac 2. The documentation is excellent and you will get everything you need in the one package.

If you are already an Amiga machine code programmer and find your current assembler too slow, you should look at ArgAsm. It certainly is the fastest assembler available for the Amiga.

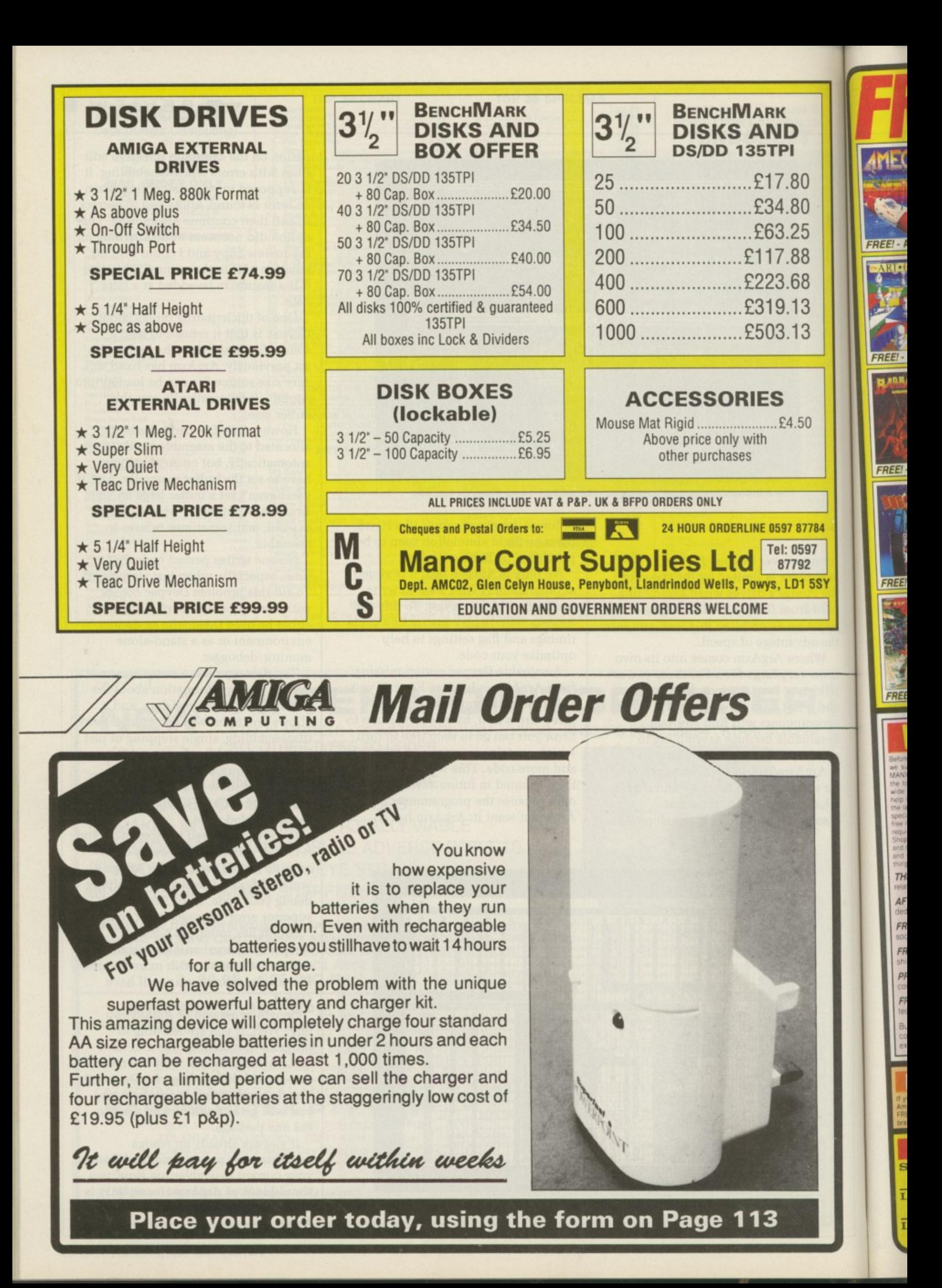

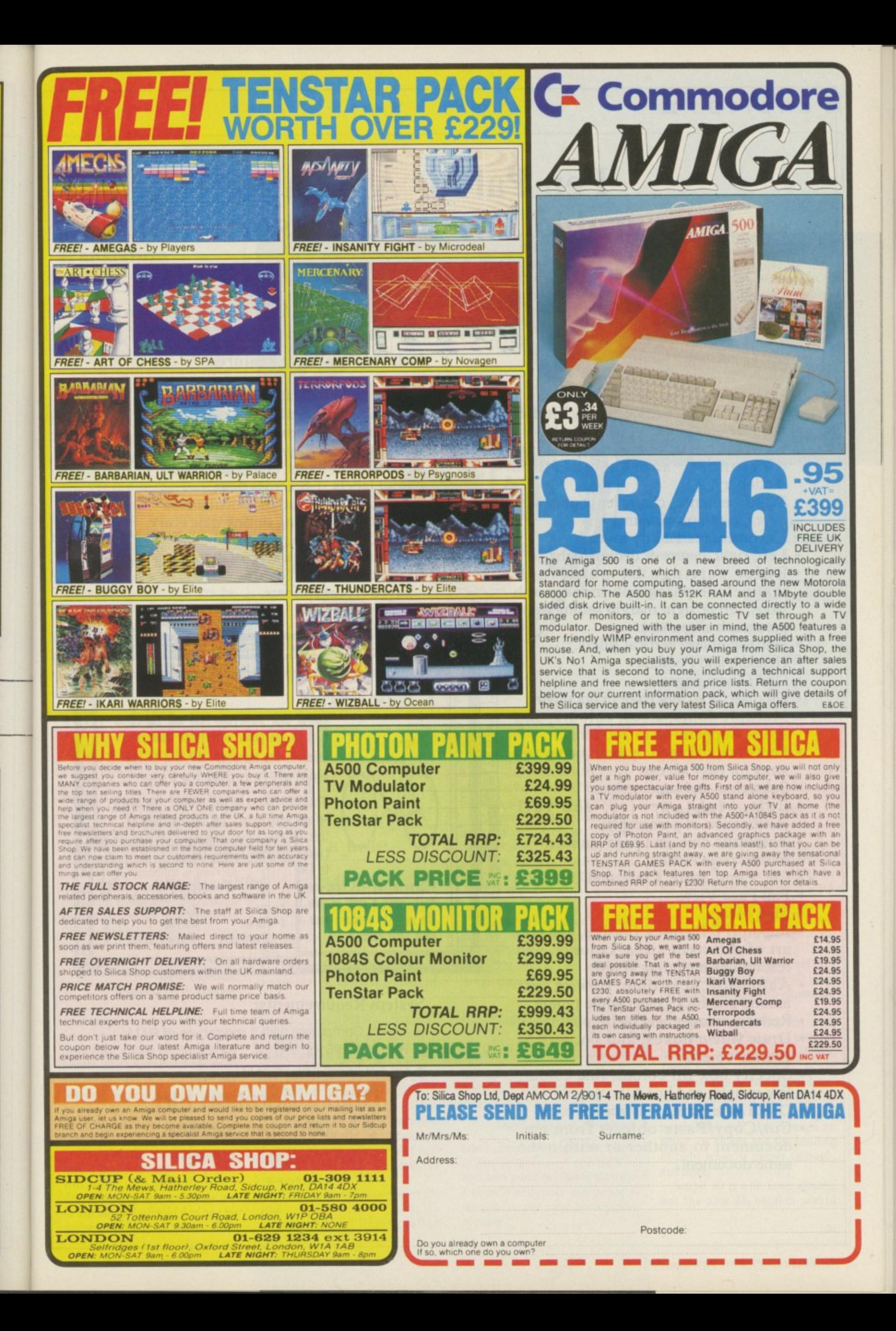

#### **Pen Pal for Amiga Intergrated Word Processor and Database Manager System.**

#### **Word Processor Features:**

**• Open up to 4 documents at a time.**

**• Find, Find Next, Replace, Find & Replace Next, Find & Replace All.** 100,000 word main spelling

- dictionary, and user defined **dictionary.**
- **Word, sentance, character counts with average and maximums.**
- **Document readability index.**
- **Left, right, centre & decimal tabs.**
- **Ruler settings by paragraph thatinclude paragraph indents, tab stops, left & right margin settings, and**
- **paragraph alignment. Horizontal and vertical rulers. Headers and Footers.**
- 
- **Odd / Even pages.**
- **Go directly to any page in document.**
- **Multiple fonts, sizes, colours, and styles. Supports up to 200 fonts.**
- **Fonts are arranged by both name and** sizes for easy access.<br>
• Subscripts and superscripts.
- 
- **Subscripts and superscripts. Left, right, centre, and full justification of paragraphs.**
- **Automatic date, and page number.**
- **Forced page breaks.**
- **Cut, Copy, Paste, Clear, and Undo.**
- **Full Page View.**
- 
- **Mail Merge.** art of different sizes, colours, and resolutions including HAM.
- Automatic, real-time, flow of text around graphics even while typing.
- 
- **around graphics even while typing. Reduce, enlarge, and resize pictures. Draw lines, boxes, and borders as graphic objects.**
- **Specify box fill colour, line colour, line weight, and line fill colour.**
- **Depth arrange objects front to back.**
- **Cut/Copy/Paste objects from one document to another or within the same document.**

#### **Database Manager Features:**

- **Open up to 4 databases at a time. Sort and Search database.**
- 
- **Locate and Remove Duplicate data. • Print columnar reports with sort**
- **breaks, sub-totals, and final totals.**
- **Print labels, 1-8 across page.**
- **9 data types including calculations.**
- 
- 
- **Data type checking during data entry. Cut, Copy. Paste. Transfer data between databases.**
- **Delete multiple records.**
- **Saved report formats.**

**Pen Pal 1 .1.4 - PAL**

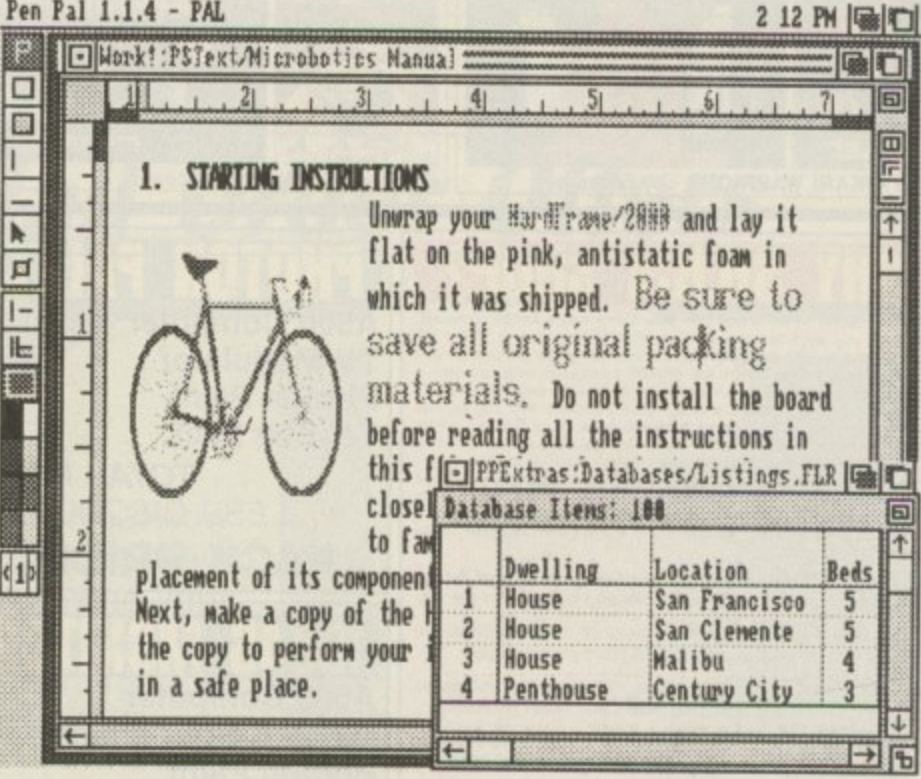

#### **System Requirements:**

- Amiga Computers with 1 megabyte of RAM<br>• RRP £129.95 inc VAT
- **.** RRP £129.95 inc VAT
- **1 UK Exclusive PAL version**

**R Data Liberation Ltd i 5 St Johns Road, Sandown, l**

**n Isle of Wight. P036 8ER**

71)ri tro

**MIA**

No 1 forn driv 977 wan CIui this 1 Pas, of

ph( suii tim 052

**Ti**  $\overline{ }$ CO qu **ne Ar sh co so an**

> **to CC ar**

> > **B:**

 $C$ 

It ii **a**  $\mathfrak{h}$ 

#### **Translation trouble**

WHAT a fab magazine you have, I am studying HND computing and need to know if there is a version of Pascal for the Amiga which will enable me to run any Turbo Pascal programs (PCI512) if I connect a **5,25in drive.**

> **Tom Davidson, London SWI7.**

No worries. First to read the IBM format discs you need a 5.25in drive. E99.95 from Club 68000 (02- 977 9596). You'll need some software to read the daft 360k format. Club 68000 can furnish you with this for E39.95.

Lastly you'll need a Turbo Pascal type compiler, Getting hold of the Metacomco one can be tough 'cos they don't answer the phones. HiSoft is working on a suitable program. expect it sometime around March. Call HiSoft on 0525 718181.

#### **Telly addict**

COULD you give me info on a high quality 16in TV with a Scart connector? It needs to support all Amiga modes, like a monitor to show 4,096 colours and BO columns. Less importantly stereo sound (not nicam), remote control and Teletext.

**I need a TV/monitor in one due** to lack of space. Is it possible to connect a modulator to a B2000, and finally what is the official Commodore retail price for a base B2000?

#### **Dave Thomson, Broughty Ferry, Dundee.**

It's impossible to keep track of the latest models of televisions. These days they nearly all have Scart inputs. Separate sound channels are rarer, and you are probably better off running a couple of leads to your hi-fi or using a sound booster like the one in last month's project.

Yes, you can use a modulator with a 2000, although the quality will suffer. The official price is  $£1489.25$ , digging through the ads<br>in this mag you should find one for in this mug you should find one for under E800. Because of some of the

cheap monitor bundles you might be better off getting an A2000. Commodore or Philips monitor and the Microtext adaptor. This costs £143.75 and lets you use the monitor as a TV as well as giving you teletext.

#### **Fixing a hole**

HELP! please, please help me. Let me explain my problem. Before getting an Amiga I was a dedicated PC user. My friend bought an Amiga. Two months later I had

one.<br>I play keyboards and already know that Midi exists. I looked into upgrading my PC for use with my keyboard. This turned out too

expensive.<br>Then along came the Amiga A500, a Casio CZ250S Midi-compatible keyboard and a Midi interface with all the necessary leads.

**The problem is software, So** many different packages. different prices. What do I buy? I need a program with which to input keyboard parts, preferably without having to **enter in the information note by note.**

Oh yes. and it needs to speak **English, not Mandarin Chinese.** Obviously the lower the price the better. The reason I am writing to Amiga Computing is because of the

**answer to any grief the Amiga gives ya. So if you've got something to say, say it to me. I'm a first name kinda guy, so please don't hide behind initials. It's too suit. Best letters will be sent prizes of up to -100 so get a copy of Pretext into your drive pronto. Drop me a line at Ezra Surfs Postbox (ESP), Amiga Computing. Second Floor. North House, 78-81 Ongar Road.** Brentwood, Essex, CM15 9BG.

Surf's up. An' dis Surf is Ezra Surf. It's my job to sort your scribblin's and come up with an

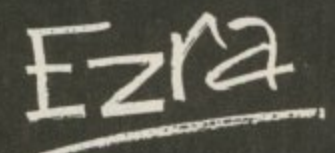

article Smash and Grab in October's magazine. At least your magazine doesn't just review games.

> Tim Thompson, Wibsey, Bradford.

Thought you were going to break out into song there. Music-X cannot be beaten. One day there will be a cheaper version but you can go grey waiting for the next version, of everything. Take the plunge. Shop around for the best price. Datel does a nifty Midi interface for £34.95. Give them a call on 0782 744707.

#### **Raised hackles**

**YOUR C-light review in the** October issue is the worst review I've read. The writer seems like he **has just finished two years of using** his Amiga solely as a word processor. He talks of C-Light as if it was the only ray tracing package available for the Amiga.

A reasonable review would give a comparison with other 3D paint packages, and not with supercom**puters.**

It's totally untrue that this is the most that can be achieved with the hardware, as the reviewer thinks. Turbo Silver, for example, is not only faster but allows you to determine how much light will be reflected and its colour, and how much light will pass through an object, its colour and the bending of light when it passes through,<br>and more.<br>Scuplt 3D is a bit faster already,

but the new XL version would

#### **Empty article**

I AM WRITING to complain about the Build a better Basic article written by John Kennedy in the October issue of Amigo Computing. The whole of the first page was devoted to a juvenile piece of rubbish of no relevance whatsoever to programming.

If Amiga Computing cannot fill **its pages with "carefully researched and finely crafted** instructional prose" then I suggest that they be left blank.

#### **A Stevenson, Middlesborough. Cleveland.**

Can't please everyone. One man's juvenile piece of rubbish is another's party manifesto. Because I know it will make you happy I am sending you some blank pieces of paper.

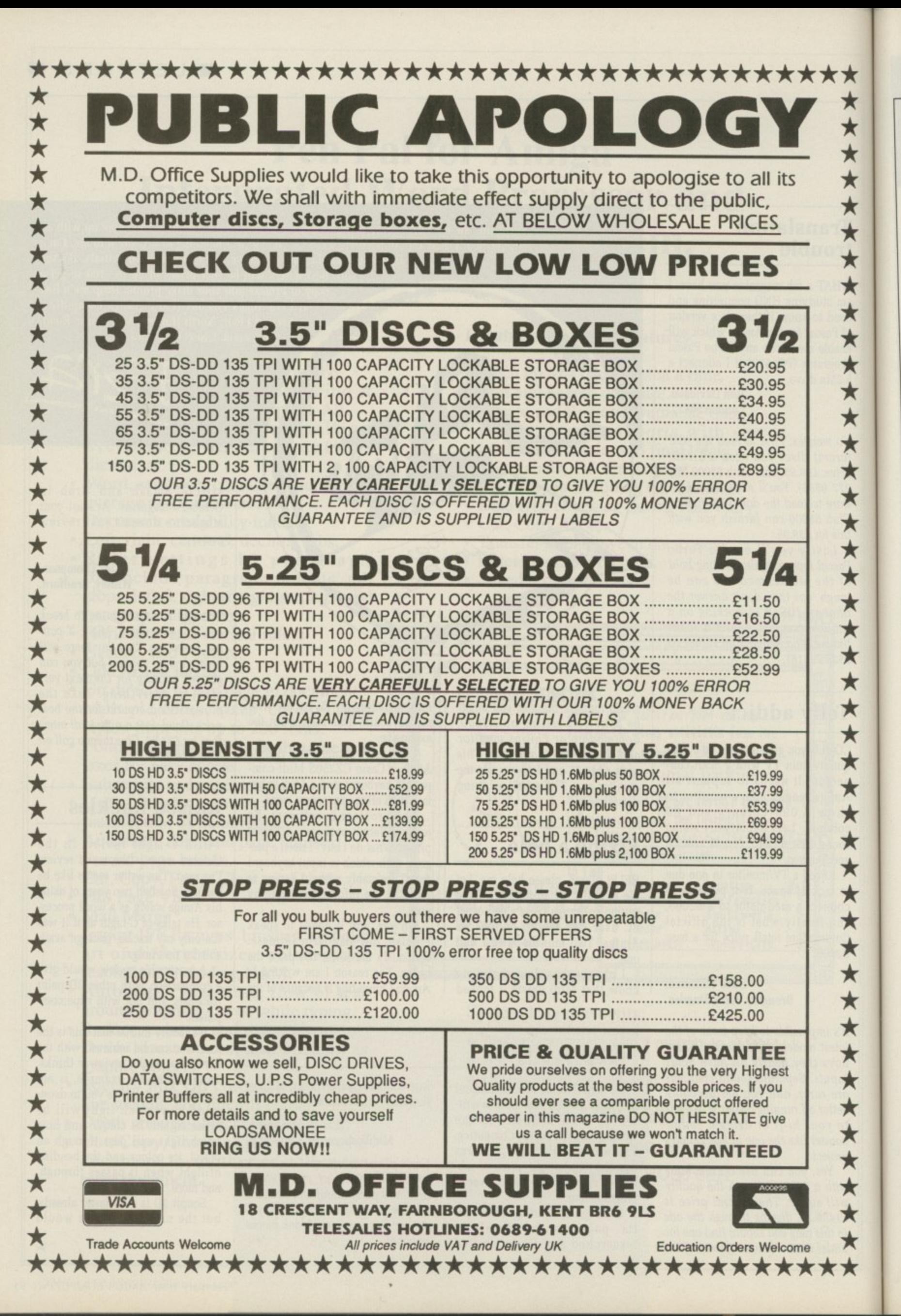

C  $\overline{u}$ 

ma Lig

inte opt

wo

640 tra

 $kn$ 

wa

sta ge

Th for

 $T1$ 

in

VE

make it several times faster. C• Light's originality is in its user interface. Apart from that, a list of options available with the program would have been helpful. Does the 640'256 resolution allows for ray tracing using dithering?

 $\blacktriangleright$ 

So please let someone who knows his business review software packages. No more wrong statements, like "as fast as you can get considering the hardware". These kind of packages always beg for comparative reviews.

#### **Eyal Teter, Jerusalem, Israel**

The magazine has several ray tracing experts, yet the editor made the very wise. I think (craw), crawl, can I have a pay rise) decision to give C-Light to someone who both understood the techie side of ray tracing and hadn't been spoiled by playing with more expensive programs.

C-Light doesn't look too hot if you have used Sculpt-Animate 4D, but then Sculpt is eight times the price. It is aimed at someone who just wants to tinker and for that reason it was reviewed by the right person.

#### **Bargain binder**

AFTER reading issue 6 volume 2 I could not help to notice that you quoted to your Finnish friend E4.95 for the binders. Yet on the order form in the same issue it is priced at E5.95. Is it cheaper in Europe than it is in the United Kingdom?

> M I Taylor, Pontefract, W Yorks.

Yes, that was a special price for Kalle Saariaho because he doesn't pick holes when I make a silly mistake. Besides, that was before I started. It was the editor's fault.

#### **Animatics antics**

HELLO. I'm new to computing. I want to be able to assemble a story-<br>board and 3D animatics in memory and then download into a domestic VCR for a showreel.

Here are my problems so far: Memory and compatibility. The Commodore A590 looks tempting<br>with expandability to 2 meg. with expandability to 2 meg. However, would this memory clash with future expansion in the slot

#### **Starting trouble**

THE Amiga was a giant leap into the unknown for me. Unfortunately I haven't come on very far. I can load all my discs, play games. I have read the manual but it gets really confusing. I've done a dir of just about every disc I own, why I couldn't say, it just looks good on the screen!

What I need is a book or disc tutorial that takes it a step at a time for someone who can only turn on the machine and load a disc. I want

under the Amiga?

Would I have any syncing errors if I spread a sequence between Since I've heard certain hard discs have access times equalling ram speeds should I buy a larger hard disc (bigger than 20MB) and not worry too much about large ram expansion?

Finally have you heard of a domestic video which will enable me to accurately edit and sync my animatics with sound? Any help would be biblical in its proportion, may your seed to fruitful etc...

#### Simon Bunn, **Worthing, West Sussex.**

You are talking serious money when dealing with editing video. And a domestic system probably won't be man enough for the job. No, not even one of the flash new S-VHS ones. Put your bank man-

Animation needs ram. There are no problems with using the half meg internal expansion with an to be able to program and do graphics and everything, but don't know where to start.

I followed one of your features to teach you how to use say translates and I thought it was great when my Amiga spoke to me.

The other thing is when the manual talks about the Say speech synthesiser it says you have a choice of voices, but even when I change the pitch it sounds exactly the same.

Amigo connected to an A590 and 2 meg. I do it all the time and would recommend this route. The A590 hard drive is a bit slow and small. Look at replacing the mechanism within the drive.

Video bods are wise to sync called SMPTE which can handle it. You are lucky in that there is a good dealer not far from you who understands these problems. Contact DigiPro on 0703 703030.

#### **Born in the USA**

SOME couple months ago I bought **an American Amiga A500 second hand. Silkworm won't work. When** I inserted the disc into drive, the drive spins, the screen goes red<br>and the disc whirrs continuously.

When I tried to access it from Workbench the disc claimed to be unreadable. I have sent the disc back twice with no joy, and I know the software works on other Amiga&

I have been assured by many

#### **Beware bandits which byte**

**FOLLOWING your letter page section in the September issue, I feel that I must write in to warn Roger Fenton and any other readers who have bought Wuhan.**

**Mr Fenton complained that after completing a level the computer locked up and you replied that this was because the game was an ST port. I suffered from an identical problem.**

**Then I got a copy of Virus X. My Wizball disc was infected with the Byte Bandit virus, which causes the screen to turn black and the system to crash at various times exactly the bugs that Mr Fenton described.**

**Don't ask me how the virus got there. I got the game with the tester pack when I bought my Amiga, and I saw the cellophane wrapping taken off the pack, so it could not be because the shop had used it for demonstration purposes or anything.**

**On a lighter note, after reading your section on buying discs, I get mine from a place called Midland Microsoft which are only E6.99 for 10. They also have a brand number on the back, and of the 20 I have Remember, death to all virus writers. Love the Jolyon Ralph Machine code tutorials. Keep up the great mag!**

> **Jonathan Heron, Gosforth, Newcastle Upon Tyne**

This could be me, so what are the correct pitch and speed for speech variations? Thanks for your help.

> Pennie Jones, RAF Bruggen BFPO.

The Amiga for Beginners, from Abacus for  $£12.95$  is a good place to start. The Computer Store has it in stock. Call on 021-770 0468,

people that there is no difference between British and American machines. but there seems no other explanation as to why Silkworm does not load. Please can you help? Is there a chip that needs replacing? Surely it can't be serious, as all other commercial software works with no problems.

> **Tony Corvesor, Kettering, Northants.**

Many people are wrong. There are substantial differences between Amigos and those used in the old world. The principal difference is that European (PAL) Amigas can display 256 lines in the non-interlaced mode while American (NTSC) Amigos can only show 200 lines. This means some programs will fall off the bottom.

Your local Commodore service centre can fix all this by changing some of the chips and crystals to translate a machine.

Sometimes a company only has the rights to sell a game in one country. To stop you calling America and ordering games you aren't supposed to be able to get here on your Visa card the software houses "fix" the game so that it will only work on certain nationalities of machine.

This may well mean that you'll have trouble with British software.

#### **Overrated?**

XENON II deserves high praise indeed, but I do feel that 100 per cent is over the top. A score of 100 per cent must surely signify perfection, and a game which one will be playing forever.

Although the game is quite amazing. I am sure that you will agree that the mark is unrealistic. So in future can you tell Jeff Walker to remember not to get car-

### **17Bit Software That Bit Better Than The Rest!**

#### THE UKs LARGEST AMIGA ONLY USER-CLUB WITH OVER 9,000 MEMBERS, AND A REPUTATION SECOND TO NONE FOR SERVICE

17Bit have one of the largest PD Selections around and prices start from just £2 per disc\* fully inclusive of all postage and packaging costs. All PD used is the best around, you would be amazed at the ease of use and quality of it all ... so good other libraries use the discs and claim they have compiled them! So make sure you deal with the people in the know ... And we don't just handle PD, we supply all the latest software at amazing prices to members, give out hints, tips and help with all sorts of problems and much more ... Subscribe to the best Disc-Magazine around ... NEWSFLASH (from 17Bit/UGA) - Only £2.99 per Issue!

Join now! Quickstart + Pack: Utility Disc, Demo Disc, Catalogue Disc and an issue of our Disc-Magazine PLUS Membership for just £6.50!

#### 17Bit Software, PO Box 97, Wakefield WF1 1XX, UK **TELEPHONE 0924 366982**

\*Individual discs £2.50, 10 discs for £20 inclusive of all postage, packing and quality media

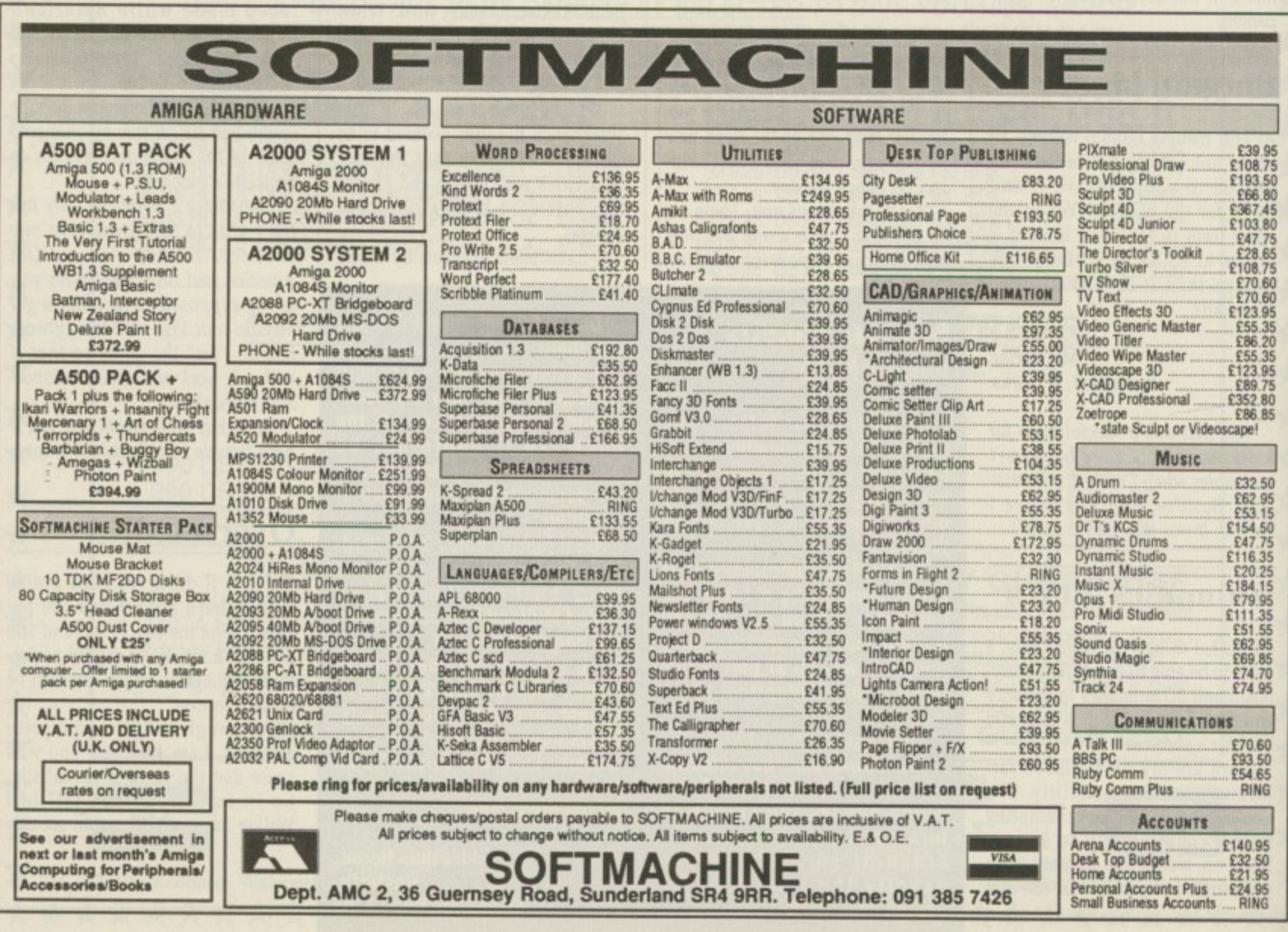

ried away, and give more realistic scores.

 $\blacktriangleright$ 

David Fairweather. Blackburn. Lancashire.

**OK, Jeff wants to know if you have problems with the 10,000 holes? His latest rating is for your letter. He gives it minus several million. If it makes you feel any** better a couple of continental mags **gave Xenon II 100 per cent as well.**

#### **Name that tune**

DO YOU know if there are any PD discs containing an assembler source of a Aegis Sonix (SMUS) play routine? If you know about any could you please print which one in your mag and could you please also explain how SMUS files are stored? Thanks for an excellent mag.

#### Joel Hargen, Norway.

**While there seem to be quite a few PD players for Sonix tunes the program even comes with one none of which include source. Since Aegis has gone into liquidation and disappeared down a plughole I can't think of anyone to call.**

#### **Box a' tricks**

AT the moment I have an A500 with memory expansion which I bought in Germany. The problem is want to upgrade to a B2000. I've been hearing rumours about a kit on sale in Germany which allows you to transform the A500 into a fully operational 82000 and wondered if in all your wealth of knowledge and experience (creep creep) you knew anything about it.

#### Dave Turnbull. Newbury, Berks.

**Various expansion boxes are available: Bytes and Pieces sell the AX-S which takes Amiga 2000 and PC cards. For more details call them on 0253 734218. However as a rule the timing signals on the expansion boxes aren't as reliable as those on a proper 2000. so some card manufacturers, Microbiotics for one, aren't keen on them.**

**You really are best off getting a 2000 if you need to use add-ons.**

#### **Where in the world**

**I HAVE noticed that there is a bug in the Kickstart roms. Occasionally the computer boots up with the CLI screen in the NTSC screen mode, not allowing the display or mouse pointer go past line 200 and forcing you to reset.**

**All one has to do is to copy the program called reset from the c directory of the October disc of Amiga Computing to your Workbench disc and change the startup sequence to run it. Then if you boot up your Amiga one day and it has not**

**Pathetic printer**

obtain a driver?

**From A to B**

Amiga B2000?

WHAT is the difference between the Amiga A2000 and the Amiga B2000? Can you gel an Amiga 2000 with the ECS? I have seen an advert for the B2000 which has I meg of chip ram. Will most software on the Amiga 500 run on the

Kingston Upon Thames. Surrey.

All 2000s are A2000s, but some are **more equal than others, Commodore changed the design of the original (revision A) board (to revision B) and some dudes call**

I RECENTLY bought an NEC PC8023 printer. However none of the printer drivers on Workbench 1.3 will work. I have tried to customise my own with a PD printer driver generator but was unsuccessful because of the very technical nature of the program and lack of data on the printer.<br>I wonder if anyone can help with details of where I could

**Give up. NEC was distinctly unhelpful. Companies which haven't heard of the Amiga 1 can sorta handle. NEC not knowing if an 8023 is a printer or a portable computer I cannot. The call did yield the information that the 8023 is a bit of an odd-ball and not compatible with anything decent.**

Garry Cogman, **Norwich, Norfolk.**

Chris Denman,

**booted up in PAL your Amiga will reset itself.**

**I think many Amiga owners are sick of commercial games coming out in the American NTSC screen formal in England and Europe. We are stuck with a horrible black band at the bottom ot the screen 56 pixels**

**deep. There have been documented methods of telling whether a machine is PAL or NTSC since it does not take all that much extra effort to program a piece of software that utilises the PAL Amigas.**

**Anyway, there is no excuses**

**for software houses when the Kickstart 1.4 operating system** comes out for Amigas, since it **will have built-in software to detect whether a machine is NTSC or PAL.**

> **Mr W M Liu. Morden, Surrey.**

**Quite agree. Although even when 1.4 does appear there are still going to be a million Amigas out there with 1.2 and 1.3. so this won't be a reliable way of telling where your Amiga is. Fraps they ought to lit them with homing beacons.**

these B2000s.

**ECS is a two chip set. The first, Agnus, gives 1 meg of chip ram. The second, Denise, gives new screen modes when used with the (still) forthcoming 1•4 version of AmigaDos. So no, you can't get ECS yet.**

**The situation wouldn't be so confused if a sawdust-for-brains columnist in a weekly magazine hadn't got it all wrong. A few games don't scan the keyboard properly. This means they don't work on A2000s but the problem is quite rare.**

#### **Pondering Protext**

READING the November article about printing from Protext we could not understand a word. For instance >0C - what is it? Where do you put it? How do you put it?<br>We are no good at programming and do not understand much that is written in your articles, so please think of those less fortunate and explain things step by step in easy to follow instuctions.

Also could we have more short listings to type in demonstrating the Amiga's potential. We have found in the past that copying listings helps us to understand Basic programming much more easily.

#### **Richard Gray, Norwich, Norfolk.**

**Go and make a good, hot, strong cup of tea. While the kettle is boiling take another look at the November article. OC stands for Output Character. This sends a number to the printer. It could produce a letter or make the printer go into a special mode,**

**Try the example on page 96.**

What happens? Small letters right. **Now sit down at your Amiga, drink your tea and work through the article slowly.**

#### **Virus victim?**

WHEN I borrow software from my friend I load it up to see black lines and dots come up on my monitor. I looked it up on my virus killer. Nothing came up and only sometimes it comes up with black lines. Could it be a virus? What is the best virus killer I can get? If you kill a virus from the memory can it still be there? If I could not get rid of it what would I have to do?

#### Alan Young<br>**BFPO** 114.

**0 Hmmm, Sounds much more like a 1 1**  $1$   $1$ **hardware problem to me, I suspect you have a sick Denise custom chip. Do the lines look like those on page 89 of the September issue?**

If you are feeling brave, and the **machine is not under warranty.**

#### $\blacktriangleright$

#### **New crew**

I have been reading your articles and have progressed very far. I have learnt so much from them that I have almost finished my very<br>first Amiga demo. Our newlyformed crew is called Meltdown the members are: Coding - Club 2000 (me!), Music - Art'n' Image **and Conz, Grafix - Art'n' Image** and H-Angel, Spreader - Bruno.

> Duncan Chambers, **- South Shields, Tyne and Wear.**

> > **lumb**

#### **r y** Commodore Amiga Software Comm  $T$ *ECHNO1*

**g thr,**

**\ r**

**, ;**

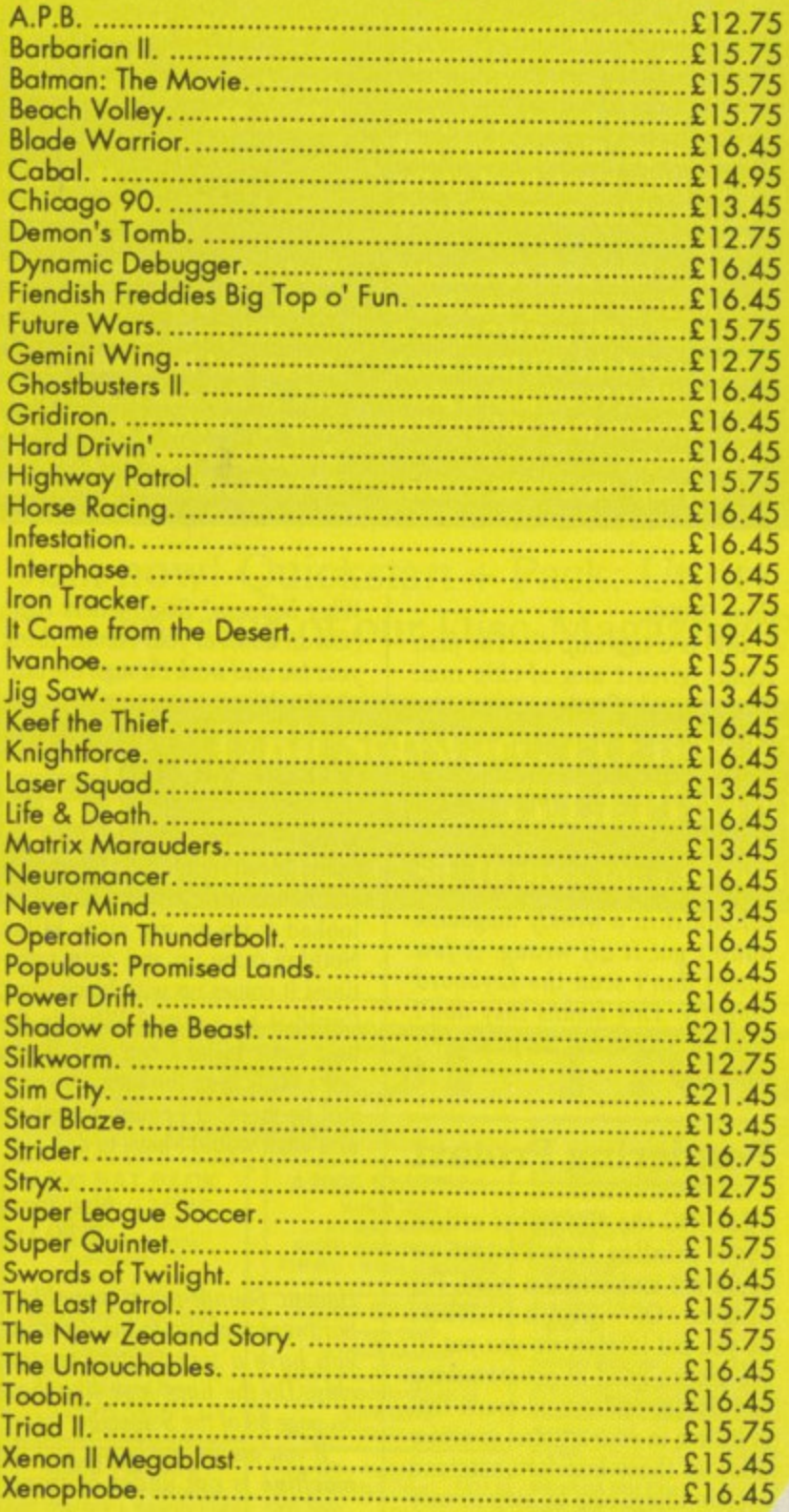

 $L$  is  $\setminus$ 

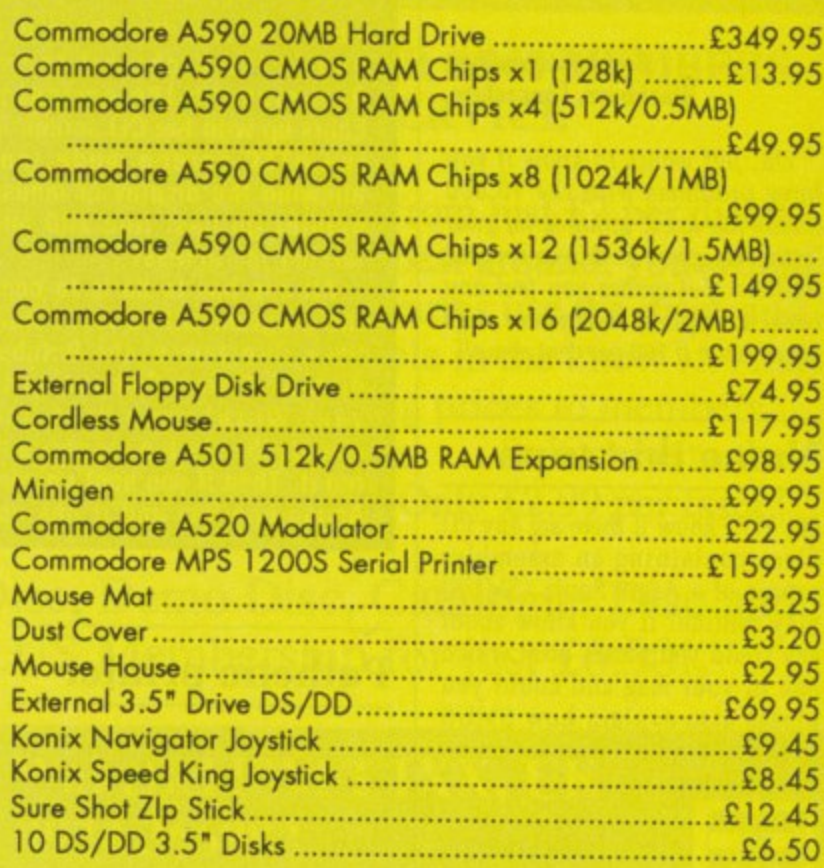

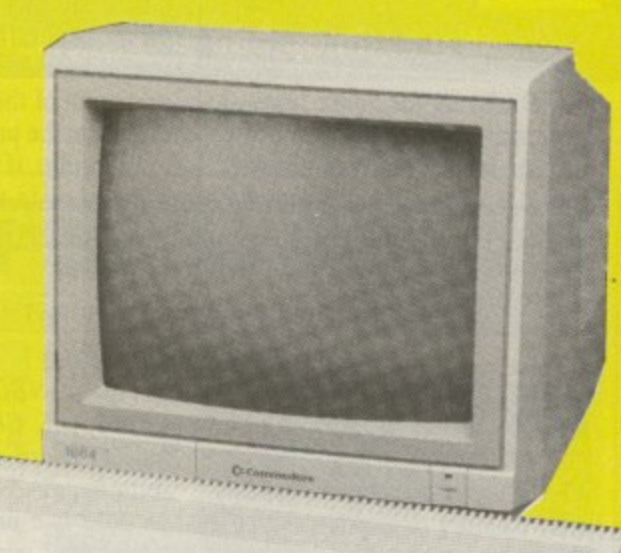

#### **Xenon Technology, Dept. AC**

**71 Wadham Road, North End, Portsmouth, Hants. P02 9ED Tr (0705) 670878 diT**

#### **SPECIAL OFFERS!!**

**Any less and well be giving them away.**

**"And why not?"I hear you ask!**

**Because we're not as stupid as the competition looksli**

VAT, postage, packaging and a full quarantee (please add £1.10 per item overseas). Please make cheques or postal prices soughly to these T-th may be illy inclusive or To order simply write on a piece of paper, your name, postal address, a telephone number (if possible, only used if obsolutely necessary), and the setting of the chemical to the chemical to the setting of the setting of th model). Then pop in your payment leither a cheque or a postal orderl and then pop it in the post lead forgetting of courses, and the software time (with the machine VAT Registration Number: 543 9020 57 **Proprietor: Sieve Lowe <sup>1</sup> Note: Xenon Technology is Mail Order ONLY,**

**Francisco** 

/ -

**February**

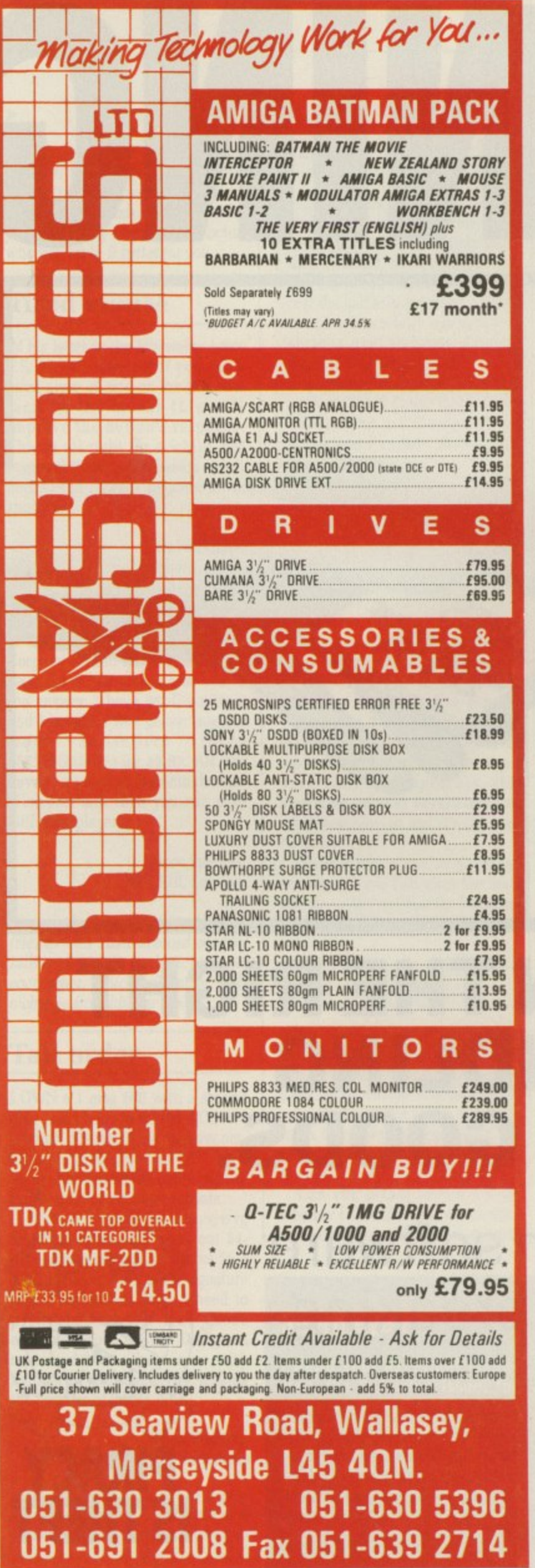

 $^\circ$ 

#### THE POWER DRIVE

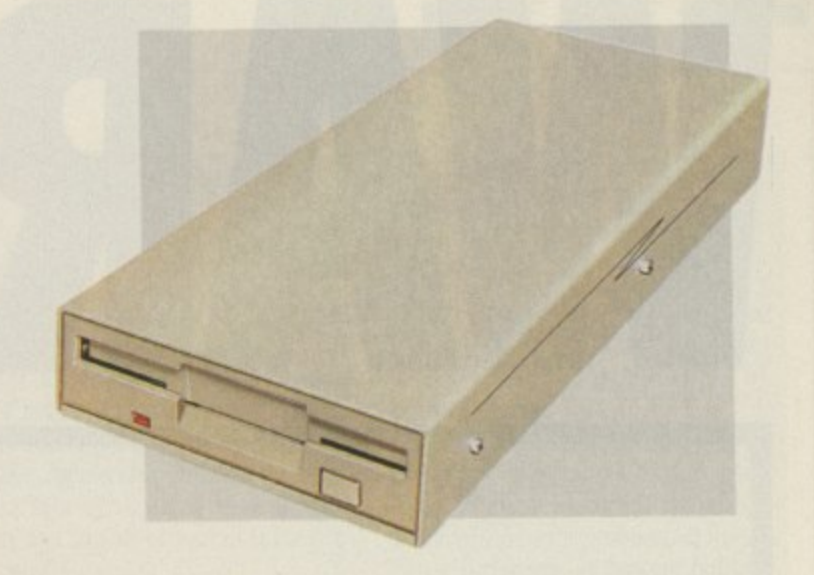

The Power Drive from Power Computing sets new standards in performance and quality for your Commodore Amiga™ or Atari ST™ computer at a price that leaves our competitors behind!

#### THE FACTS

PC880 Amiga

PC720 Atari ST

Super Slim Case 880K Formatted Thru Port **Isolating Switch** 12 Month Guarantee

Super Slim Case 720K Formatted Built in 240v PSU\* On/Off Switch 12 Month Guarantee

Both Power Drives include cables and instructions \*The 720E takes it's power from the ST Computer

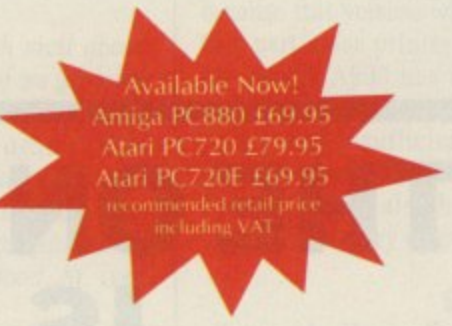

Power Drives are available by mail order direct from Power Computing or at better computer retailers. Look out for the bright red box!

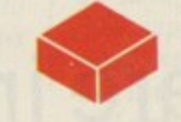

**Mail Order Hotline** 0800 581742 **Free Call!** 

**Power Computing Ltd** 44A Stanley St . Bedford . MK41 7RW 0234-273000

01-300-3399 Trade distribution  $=$  301 $=$ TM All trademarks are acknowledged

# WARNING

## **THE ONE ON THE RIGHT IS HANDLING STOLEN GOODS.**

**If you are involved in software piracy then you are breaking the law.**

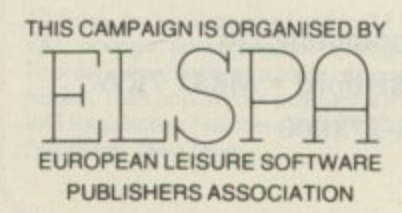

Any information on piracy should be passed to The Federation Against Software Theft. Telephone 01-240 6756

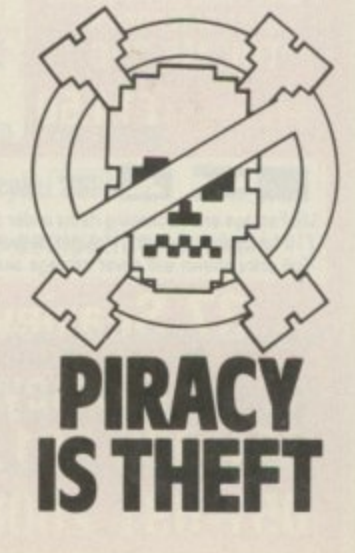

you could open it up and make sure all the chips are properly seated in their sockets by giving them a gentle push. Otherwise take your Amiga to a computer doctor who will make it better for you.

#### **'fired mouse**

IN his letter in the November issue V.S. Kirby's said that if you put a 'Imm piece of card on the leaf contacts in the mouse this will improve the button's response. This is all right for a while, but eventually the paper wears down and so the buttons become unresponsive.

> **Ian Wickham, Cheshunt, Herts,**

#### **Fun for four**

**Corporal Elsdon had a query about** Gauntlet 2 last month and I have the answer. I have got Gauntlet 2 and I bought a four player adaptor from Softsellers (0473 257158/210605) for £5.95. All you have to do is plug this into the parallel port and then you can play **with four players.**

#### **Jerry Spencer, Mill Hill, London.**

Great, thanks now he and his friends can rush around mazes. killing monsters and shooting at each other. Which will make such a change from his day job.

#### **Tall order**

I OWN a I meg 500 with a second disc and shiny new Star LC24-10  $\frac{1}{n}$ ware, for less than £350, which printer. Please could you recommend a good piece of DTP soft**fulfils most of my requirements.**

It must be used as a wysiwyg word processor and print out 24 similar way to the Protext signature pin quality art and graphics in a in the November issue. I need to print out results like those obtained from X-CAD Designer. reviewed in the July issue with fonts in all sizes and styles, making the best use of the 24 pins.

#### **Brian Buckley, Huddersfield, West Yorkshire.**

Wow, you want a lot out of a program. Using any DTP program as a Wysiwyg wordprocessor is going to

#### **Happy memories**

WELL this is the fourth issue of Amiga Computing I've bought. and so far you seem to be maintaining a high standard. Now, on to the serious stuff. I've already figured out that the half meg provided with the machine is woefully inadequate for serious use, so I now face the expense of a ram upgrade.

Looking through the mag I noticed Third Coast Technologies advertising a 1.8 meg internal board, and I've seen other companies with the same sort of thing. However, before I splash out and buy one, is it safe?

**Can the A500 provide enough**

be painfully slow. And it isn't really the right solution to the problem.

Pagestream might do what you want but the last version the experts here saw (a while ago mind) was buggy and oh, so slow

ProPage 1.3 has not yet come in for review. but is reputed to have top notch dot matrix printer support. Call the importers, HB Marketing. on 0895 444433 and see what they have to say. It's the one I'd go for.

Shame you want something easy to use 'cos TeX gives the best results — after six months learning to use it.

#### **Lost adventure**

WHAT has happened to the bril**liant adventure section you had? It was great and informative, but now** there isn't a trace of it in your magazine. Is it possible to buy the discs from back issues separately or would I have to buy the magazine as well?

Can you please advise me on whether I should buy a second disc drive or Commodore's 20 meg hard

**I READ your excellent magazine, the November issue, tor the first time the other day. Your games reviews are very good, but whatever happened to the Beach Volley review? Was it perhaps zapped by aliens, or was it just left out to encourage readers to read the**

**Sharp eyed**

magazine from cover to cover? **If so, do we really need any encouragement?**

power for the extra ram without overloading? Where would the extra ram fit into the memory map? Is a battery backed up clock worth the extra money? Will the new super Agnus chip be able to recognise one of these boards as chip

ram and use all or part of it for pro-<br>grams? Cecil Banks,

Safe is not quite the right term. And it depends on your system. Commodore says an Amiga is OK with an extra 512k and disc drive, But means one of their massively

**drive? I would like both, but at the** moment I can only afford one of them. I already have a ram expan-<br>sion.

One last thing. What happened to the review of Beach Volley last month? It was listed among the games that were reviewed but the review did not appear in the maga- zine.

We didn't get enough mail about adventures. Perhaps if we get more requests from people like you we could start one up again. Discs from the August to January issues are available at £1.50 each from<br>Protoscan Ltd, Amiga Computing Cover Disc, Burrel Road, St. Ives,

A second floppy drive costs about  $£70$ , a hard drive  $£400$ . They aren't really comparable. If you can afford it go for the hard drive, Well done on spotting the Beach Volley mistake. There wasn't room to squeeze it in when we came to put the magazine together. It shows you read the mag very carefully.

PE17 4LE,

**Graham Hy,**

**Blackball, Edinburgh.**

Southampton. Hants

#### **Terence McGrath, Fairfield, Liverpool.**

**Not bad, not at all bad. There is nothing for it. ril have to send you a prize for observation.**

power hungry floppies not the nice efficient drives folks like Evesham sell. So there is a fair stack of power left over.

You'll need to find out what chips the expansion you are interested in uses but I can't think that there will be any problem. It might run a bit warm. A battery backed up clock doesn't cost much and is well worth having.

The super Agnus (American Tourist or FANG2 as some call her) can access 1 meg of chip ram but you will need to cut some tracks on the board, Use a sharp knife and get a grown-up to help you..

#### **Red letter day**

YOUR disc should have solved my problems as I do a lot of word processing using only the CLI Ed facility. But I was disappointed to find **the Protext version on the September's free disc would not** print out on my Star LC10 colour **printer.**

I have tried every printer selection possible, even altering the DIP switched, but to no avail. Is this because this version will not drive this particular printer or because **my Amiga A500 has insufficient memory to use the program?**

does this mean the full version of Protext would also be unusable without a memory upgrade?

**Susan Kirke, Sunnyside, Newcastle Upon Tyne.**

The LC-10 colour is quite capable of producing black and white type. Use the Epson driver and set the switches to the Epson settings and all should be tickety.boo. Arnor does supply a version of Protext which works in 512k but for serious use you should get an extra half meg.

#### **Get knitted!**

**I'VE found a wonderful program which I thought you might enjoy (see enclosed package). It is easy to use and produces beautiful results. However, it is not fully Amiga** compatible, so I have also sent

 $\blacktriangleright$ 

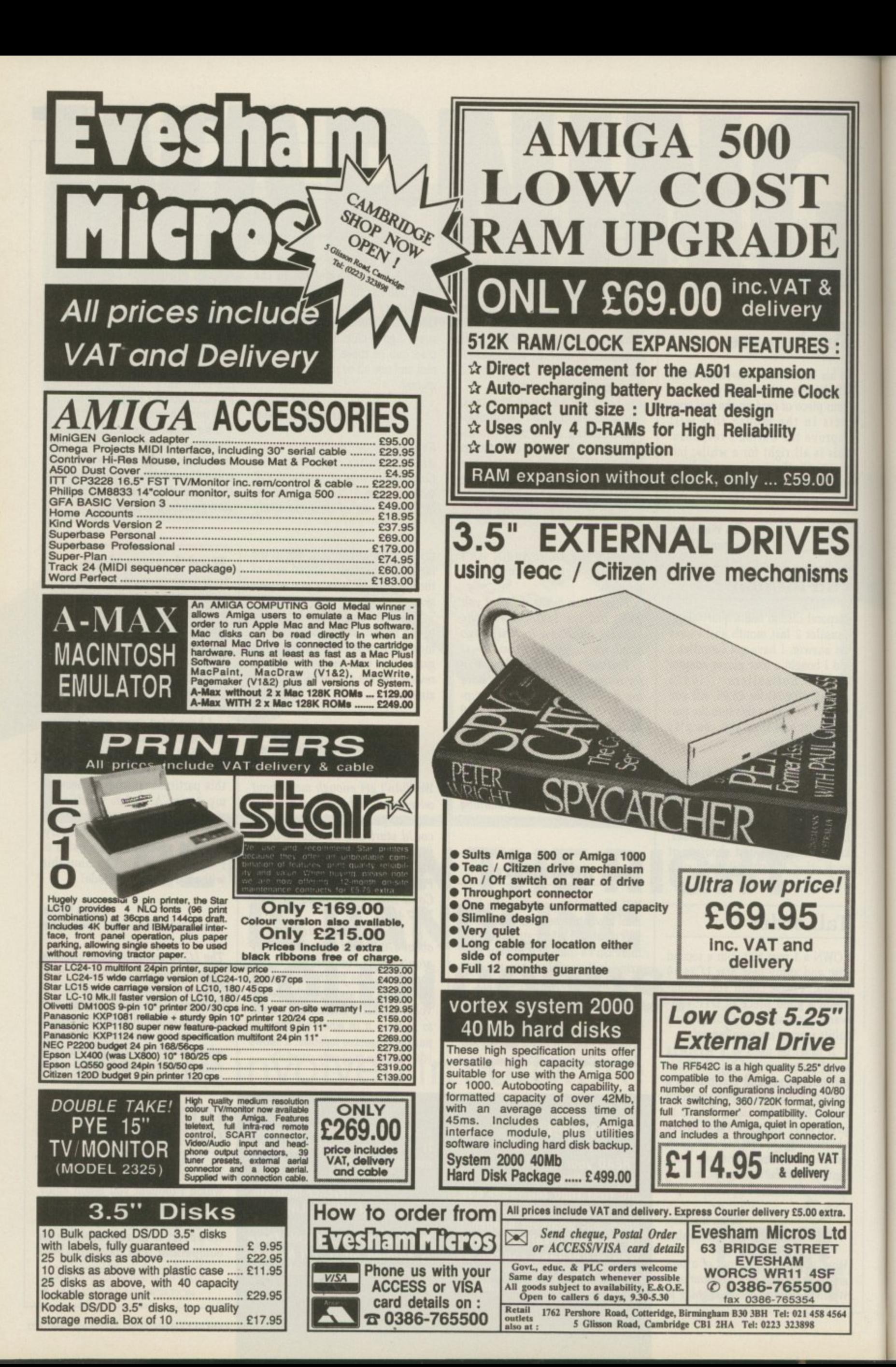

**8**

#### **Open chequebook, and repeat after me...**

UNTIL recently I have had no problem with my internal disc drive, Approximately two months ago I started to get requesters saying that the disc in df0: had a read/write error.

When I used the CLI command info there would be a number in the errs column. The unusual thing is, when I put the same disc in df1: and type info, no number appears in the errs column.

Do you have any idea what could be causing the problems, as

 $\blacktriangleright$ 

some pieces of hardware that you might find useful. Have fun and enjoy yourself. (Oh by the way, I have assumed that you have grasped the art of knitting from trying out a few of your own stitches and patterns.) Let me know how you get on!

I have actually assumed that you can't knit. but hope you now know how I feel when I read articles such as Through the Square Window, AC Vol 1 No 9. Before buying my Amiga I was totally computer illiterate. By now I have just about learnt my alphabet and am having a go at 2 and 3 letter words.

Please could you run a regular spot for complete beginners, or at least provide a glossary of terms and abbreviations.

I have found the process of learning a very frustrating experience, the manual provided with the A500 is good in places but just doesn't work in others.

I am reluctant to buy books Which are expensive, without being sure they are any good. Libraries don't have any for the Amiga, and magazines such as yours are written for people who<br>know what they are doing. Software comes without instructions or with very poor ones - they frequently assume you know how to play the game. Please help the beginners.

#### Anne Scotney, Loughborough, Leics.

Thanks for the needles and wool. No. I can't knit, but they made fine improvised chopsticks for gobbling susi. And they made your point brilliantly. When you live and breath Amigos all day, every day, it is often easy to forget that there are new users.

And it is for you that we have provided this month's free booklet. hope you enjoy it..

the drive is so bad I cannot boot up sometimes.

#### Simon Colley, Camberley, Surrey.

I, too, have a similar problem. It is the sign of a dying drive. And it is a real downer. Shop around for repair prices. Shield Computer Services in Manchester seem pretty reasonable guys at 55 quid flat rate. Call them on 061-747 3185.

#### **Little letter**

THE Protext demo has turned out to be one of the most useful pro. grams I have. Although not one of the friendliest ones around, it is quite powerful. I've managed to create a small but useable dictio-

The 2k limit seems to have been just as helpful. I use Protext solely for writing letters to computer magazines. and I usually tend to write long stories instead of going straight to the point. The 2k limit doesn't let me do that (lucky for you).

The only really annoying faults are Protext's inability to cope with file names containing spaces in its catalogue mode, and that it doesn't work with a Workbench more than 640 pixel wide,

#### Eval Teler, Jerusalem. Israel

Yes. keeping your letters short is great, it doesn't help when you send five in each envelope.

#### **Serial sergeant**

**I'M the proud owner of an A500 (well my wife is). The problem is I have a printer which I have used with a Tandy. The printer is a Tandy OWP-210 daisywheel which worked perfectly with the other system.**

**As the printer was very expensive I would like to use it on the Amiga. but cannot seem to get it to work. Could you please assist me with this problem? What cable connections?**

> **\$gt B V Matthews. RAF Gaton BFPO.**

**The printer is a straightforward Centronics. so a PC printer lead should work perfectly well.**

#### **Good dealer**

I write to sing the praises of one of the companies that advertises in Amiga Computing. At the Commodore show I bought a Micromegs ram expansion. A couple of months later my son bought a game that refused to work with the expansion module in, so I removed it and afterwards could not get the computer to "see" it.

When I rang MAST, the person I spoke to was Mr Tony Thompson who made it quite apparent that he was committed to customer service. Not only did he arrange for an immediate replacement to be sent (trusting me to return the faulty unit), he actually sent several goodies and the latest specification board with an external disabling switch.

> Graham Callaghan, Christchurch, Dorset

#### **High TeX price**

SOME of your readers might be familiar with TeX, the mathematical typesetting package that is available in the public domain for the likes of the PC. Atari ST and so on.

I am therefore wondering why TeX only seems to be available for Amiga owners if they are prepared<br>to spend £125? Is there a genuine PD version of TeX that I don't know about?

Seekers of high quality branded discs could do worse than going along to their local university's computer supplies. Edinburgh University sells Sony discs to nonstudents for 55p each.

Stephen I Richards, Bamton, Edinburgh

While the TeX compiler is PD the fonts and printer drivers are not. There is a version without the drivers - but with a screen pre. viewer - on a Fish disc.

The version The Text Formatting Company (01-806 1944) sells represents a lot of additional work.

#### **Watching the defectives**

THERE seems to be so many different types on the market, all offering different features. Monitors I mean. I understand that Commodore has stopped making the stereo 1084S monitor and replaced it with the old mono 1084. What is the difference between the Philips CM8833 and CM8832 models? Is the CM8832 capable of accepting stereo sound? Which monitor do you recommend?

Well the answers to some of those questions may seem blindingly obvious to you, but to me they pose a problem, and I'd value your help with them.

> **Stuart Lawson, !Aversion, Cumbria.**

The line about the 1084S being stopped has a high BEI. I suspect it comes from a salesman with a lot of old stock to shift. Whatever you buy don't buy it from him. It isn't true\_

Philips makes the monitor in the Commodore box so there isn't much to choose between the 8833 and 1084S. Buy whichever is cheaper. BEI? Oh, Bovine Excrement Index.

#### **Michael Jackson competition**

THE answer to the Michael Jackson "Who is he and what is the name of the film" is, of course, Jeff Walker (is this the one from the Walker demo?) NO???? What do you mean - NO!!!! Oh, you said Moon-walker. Well, sorry about this. but I just didn't know where to write.

Couldn't you say 'write your letters to magazine to find an address which looks right. And could you please write the name of the product you're reviewing on the contents page. I often search for a certain review through my magazines, and it helps greatly if I can **see it on the contents page.**

> **Eyal Teter, Jerusalem, Israel**

Hey, hang on a sec already. this is your third letter this month. Are you making a bid for a take of the to do put my address on the letters page. You want I put your address at the top? Eyal Teler's Postbox perhaps? Even though you got the answer to the question wrong we put your entry in the correct entries box, and sneaking a look over Jeff's shoulder at the winners list I noticed that you were one of the winners.

#### **Bugs or broken?**

**PLEASE could help me with two problems. The first is that our unexpanded Amiga A500 is unreliable. We have sent it away for repair with only a slight improvement. Please could you tell me if the following faults are normal.**

**• Workbench 1.2 can be crashed by putting files into Ram disc.**

**• Protest develops errors. such as not enough memory to sort tiles, disappearing menus, and numerous Guru messages. All these happen after you incur a system (usually disc) error.**

**• Amiga Basic also crashes quite frequently.**

**There are a few other prob-**

**lems. but these are the most frequent and troublesome. Have you any suggestions for the best course of action to solve them.**

**The second point is that I need a good budget Eprom blower and assembler for the 2130 series. I hope to be able to create software on the Amiga** to run in a separate 280 sys**tem. Any advice you could give would be much appreciated.**

#### **Sam Hugh. Wigan, Lancashire.**

**Only one of your faults is normal. AmigaBasic crashes if asked to do anything moderately taxing. The solution is to call Hisoft on 0525 718181 and** order a copy of the Basic com**oiler. While you should upgrade your Workbench 1.2 to 1.3 - if Only to get the excellent manual - there is no reason why 1.2 should give you problems and neither should Protext, so I'd advise you to take the machine to a dealer who can run some tests on it.**

**Most Eprom blowers accept serial input, although I can't find any details of an Amigaspecific one. A friend has been looking for a Z80 cross assembler for a while and the best solution he has come up with is to use the public domain CP/M** emulator and run a **280** assem**bler under that.**

**Seventeen Bit Software on 0924 366982 should be able to furnish you with the emulator.**

timing is different. Now there is a proper way to scan the keyboard and "the way which works on my A500". Listen to what the man says and the program will work.

This is the second most common compatibility problem and as so few people play games on A2000s it isn't a mega worry.

So what wins the prize for being the hardware most programs hate? It is the add-on processor. The 68020 and 68030 have a little bit of memory inside 'em called a cache. This reads chunks of program ready for the rest of the chip to run.

So if the chip changes the chunk in proper memory after it has been read the chip doesn't get to hear of it. and everything falls in a heap.

This is called self-modifying code. This is a no-no. Partly because it causes problems and partly because it is frighteningly difficult to debug. Sometimes programmers want to write unreadable code, particularly when working on disc protection routines. Otherwise the crackers wouldn't have a challenge. So the protectors use self-modifying code.

This is really annoying because it means that games which would run much better on a faster Amiga won't even load.

I like the idea of serious roundups, but then who am I to make policy decisions? I pass it on to the powers that be.

#### **Time warp**

BROWSING through back numbers I came across a couple of points and readers. In an article about a fancy monochrome high-res monitor, Simon Rockman implies that Protext to fill an interlaced screen with its default window. I use a flickerfixer and a Multisync Il and found this problem too.

However, I contacted Mark Tilley (the author of Protext) at he sent me a 'fixed' version which will produce a full window on an interlaced screen. I am writing this on such a screen which gives me nearly a full A4 (some 50-odd lines).

Used on a monochrome long persistence monitor, the window is slightly larger than can be attained with the Multisync. While not exactly in the Viking league, this version puts Protext streets ahead of any opposition. IBM or otherwise, for the price and gives credit to Arnor for prompt responsiveness.

Secondly in your letters page. Keith Stark of Bury St Edmunds, had a grumble about the Beebulator in that it couldn't be copied. Well, that may be. but it can be installed on a hard disc.

I have played about with one for about three months and was not aware of the copy- protection. I just installed it. I can't recall how I did it but I can assure you it works. Sorry that these responses are a bit late, but I trust they are useful comments.

#### John Stanley Wistaston,<br>Crewe.

Time and tide wait for no man. And while they are waiting the rest of us get around to some de-bugging. It was as a direct result of Simon's review and a number of messages on the truly wonderful Cix modem service, that Arnor fixed Protext, When the article was written the statement was correct (honest your honour).

The some is true of the Beebulator. The first 1,000 copies eral complaints, of which the letter Commodore changed to an unproa Commodore changed to an unpro- tected version. And that is what you buy today. Well done, c Commodore,in Amiga Computing, was one.

o

#### **Compatibility crisis**

WHEN I bought a copy of War in Middle Earth and I was most disappointed to find that it wouldn't load. It was my memory expansion which was causing the problem. I had believed that this problem only existed in older games written before expansions became popular. Apparently not!

A further problem was caused by my A590 hard disc which grabs some memory on startup. This was solved by disabling the autobool

roms.<br>Now Silkworm works perfectly without all this bother, as do a<br>number of other games so the problem is not insoluble. How about introducing a compatibility guide as part of the usual ratings roundup? This would enable those of us with extra ram to avoid buying such poorly written software and would put pressure on software houses to tackle this annoying problem.

On the serious software front. how about a series of reviews comparing the best in various categories. No prizes for guessing which word processor would win. Just how much are Arnor paying you for all the publicity? Over the top or what!

Mark Hadley, **Fulford, York**

Testing everything on all configurations of machine with different roms, quantities of ram and peripherals would take forever\_ Commodore Technical offers software houses a testing service, but since this takes a day for each pro. gram and we review more than 20 programs a month it would not give the people caged up in the review room time to write or play the games, - although some other mags don't seem to bother with playing their review copies  $-$ , so here is my guide to what works as a rule:

Everything which should, works<br>on a vanilla A500 except Timescanner (and that is the kinda thing our guys spot). Add an extra drive and you may need to unplug it for some programs. Add memory and you may need to unplug it for some very naughty games.

Club 68000 does an expansion with a switch which is dead useful. There are some programs which<br>will do the same thing. KillFastMem on the October cover disc is one.

The richer you get the more grief you gonna have. 'Tis true that money can't buy happiness. Hard drives gobble ram and have autoboot roms again most programs can handle this unless they expect to sit in a specific area of memory. Anything from America should be kosher, stuff from Germany is suspect.

Buy a 2000 and you really have rich kid problems. The keyboard

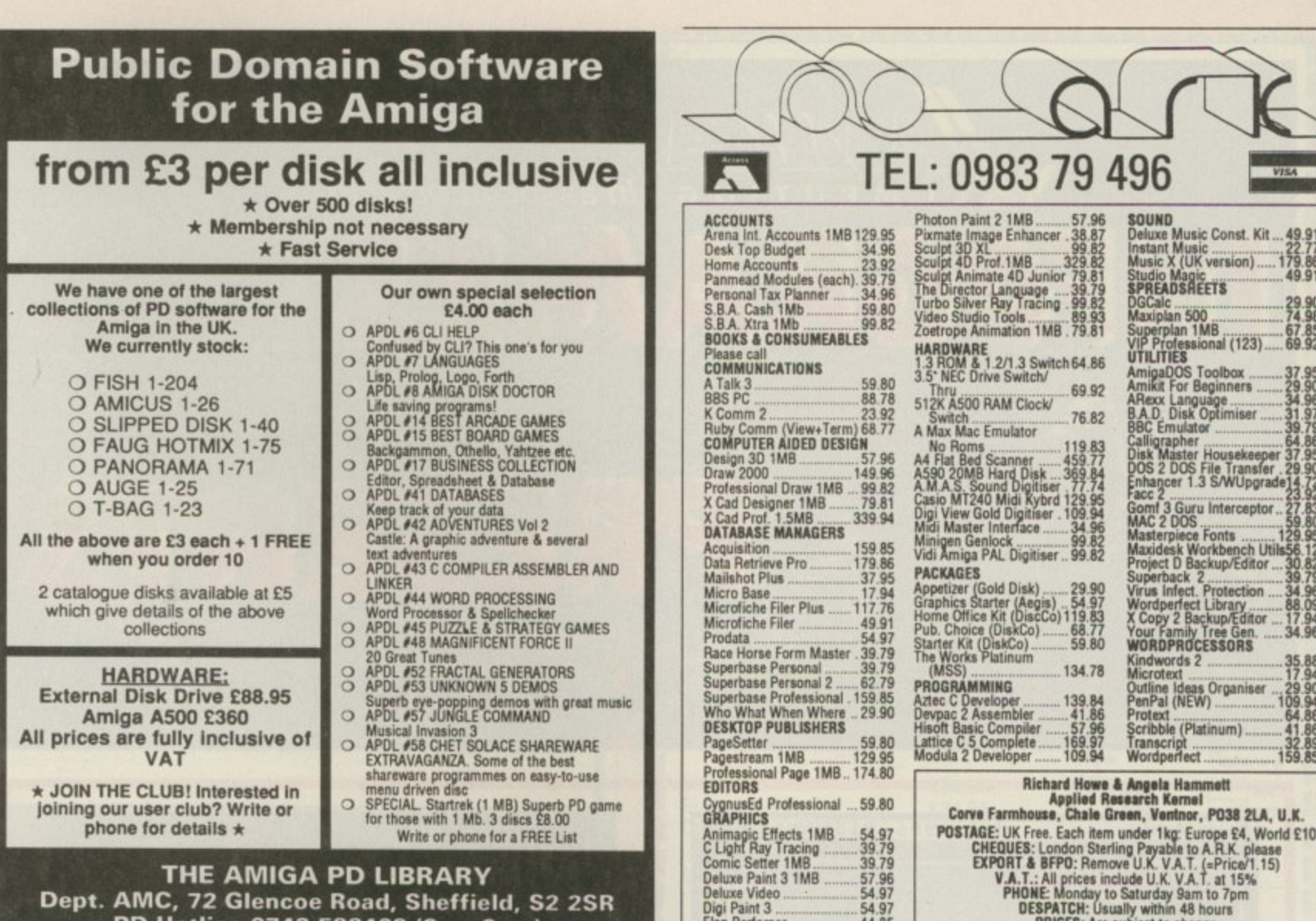

Elar M<sub>Q</sub> **i m**

**Digi Paint 3 54.97**<br> **Elan Perfomer 54.85 Movie Settef 5118**

**. . . . 3**

**9**

**1**

**A e**

**e r s t i e l d D**  $\frac{1}{1}$  $\frac{1}{4}$ **n u e , S l o**  $\hat{A}$ **g h . B e**

**k**

**0**

**-**

**MI CITERII prilitera could with** 

**4 2 (KI)** 

**-**

**Ne 8**

**DELTABASE A** 1 **Analogue Yoke Joystick for**  $\arctan$  control it rocks from **DELTABASE A side to side for aileron movement and slides in and out for** elevator controls ....... £29.95 **DELTA 3A - A light action analogue joystick with fire buttons. Introduced** so that software **companies can produce the software to use it Meantime this also will only run flight SIM 11 DELTA 3S - A unique last light hand held switched joystick with fingertip control vitich will** have you still nipping around the screen, when the up<del>hight/sucker brigade are nursing their</del><br>celling wright **aching wrists. 04.95 AMI-CAT - Mouse eliminator joystick for where a suitable surface cannot be found, AMI-CAT will provide variable speed Contra of mouse software. If you point the suck, the mouse pointer/cursor etc will move in that direction. The speed is proportional to the degree of OelleCtiOn. When the stick is released the mouse pointer remains stationary. E29.95 SIMULATOR Subiogic Flight Sim II £27.95 SCHWABE Scenery Discs £15.95 VOLTMACE Unit 9, Bender Business Centre London Road. Baldock, SG7 6HP VISA Telephone 0462 894410**

**r PD Hotline 0742-588429 (9am-9pm)**

**u**

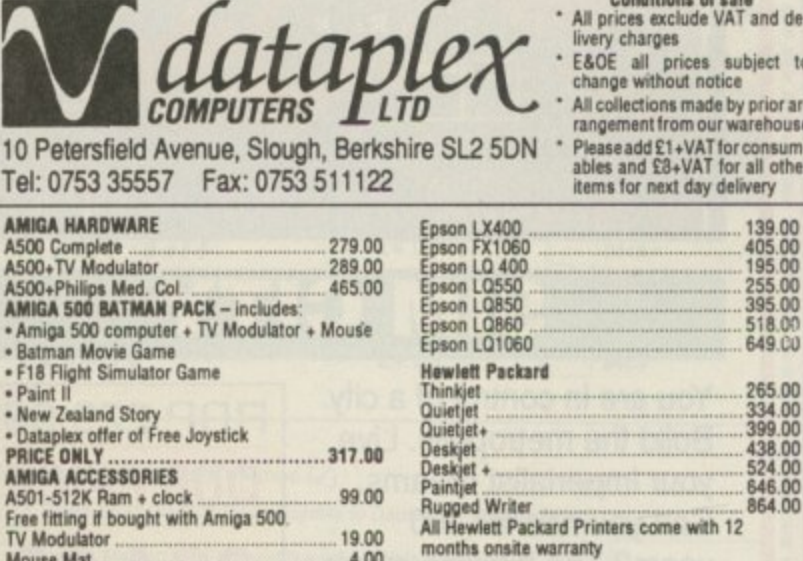

**TEL: 0983 79 496 =**

**SOUND Dam Music Cone. Kit \_49.91 Instant Music ..... 77**

**Music X (UK version) -.179 86 Studio Magic , 49 91 SPREADSREETS**

**DGCalc ............... . 29\_90 Masiplan 500 .... 74.38 Seperplan 1MB \_\_\_\_\_\_\_.61 85 VIP Prolessional (1231.\_ 69 92 UTILITIES**

Project D Backup/Editor ... 30.82<br>**Superback 2**<br>Virus Infect. Protection .... 34.96

Wordperfect Library .......... 88.09<br>X Copy 2 Backup/Editor .... 17.94<br>Your Family Tree Gen. ..... 34.96

**WORDPROCESSORS**<br> **Kindwords 2** ........................35.88 **Microtert \_ 17.94**

**PenPal (N) 109.94 Protest 64.66**

**Transcript Wortperrect . ....... \_15**

AmigaDOS Toolbox ...... Amikit For Beginners ....... 29.90<br>**ARexx Language** .............. 34.96 **BAD Disk Optimiser 1.91 BBC Em tdiatof .79 Calligrapher ..... 64.86 Disk Master Houeekeepot 37 95 DOS 2 DOS File Transfer 29 90** Enhancer 1.3 S/WUpgrade<br>Facc 2 **Gent 3 Gird Interceptor 7 818 MAC 2 DOS g to Masterpiece Fonts ........ 129.95** 

 $Clock$ 

**A** Materi

**Salch 76 82**

**MSS) . , 134 78**

**Kin MICITO y Scrit** l rani **G e n 3**  $\ddot{\phantom{a}}$ **. 9 6**

**Wo r**

**PenPal** (N) **Scri e Organización**<br>Organización *ruiguid* 

nder 1 **. 9 0**

**bl e 1 1 1 4 OVER 1600 AMIGA PRODUCTS LISTED 6**

**PRICES Are eutisect to change**

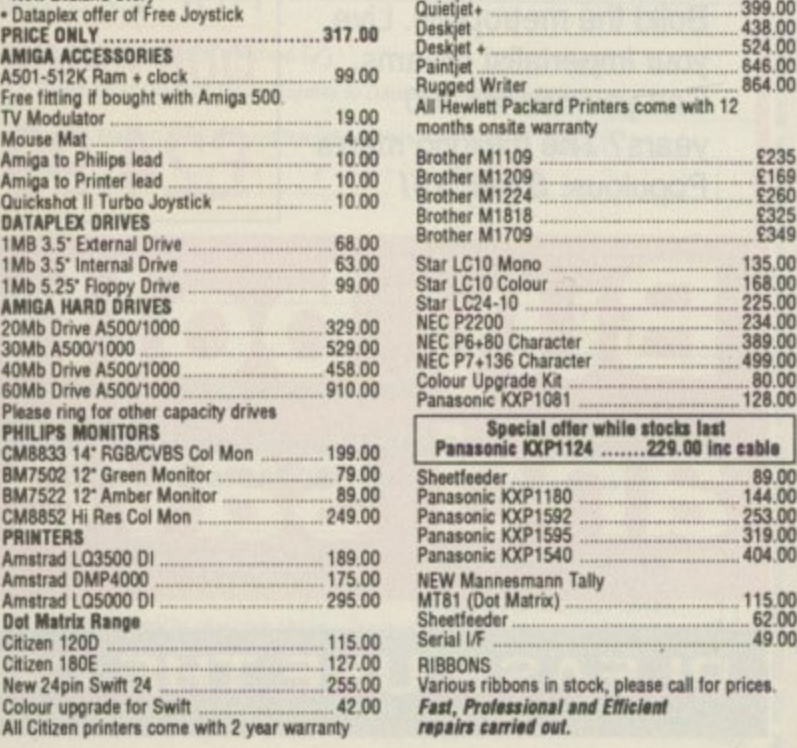

**Conditions of sale All prices exclude VAT and de-E&DE** all prices subject to **An collections Mittel by prior ar- rangement from our warehouse** Please add £1+VAT for consum-

**ables and Ell•VAT for all other**

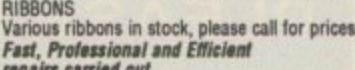

repairs carried out.

**Prices include VAT & 1st class post Dealer & Distrbutor terms available**

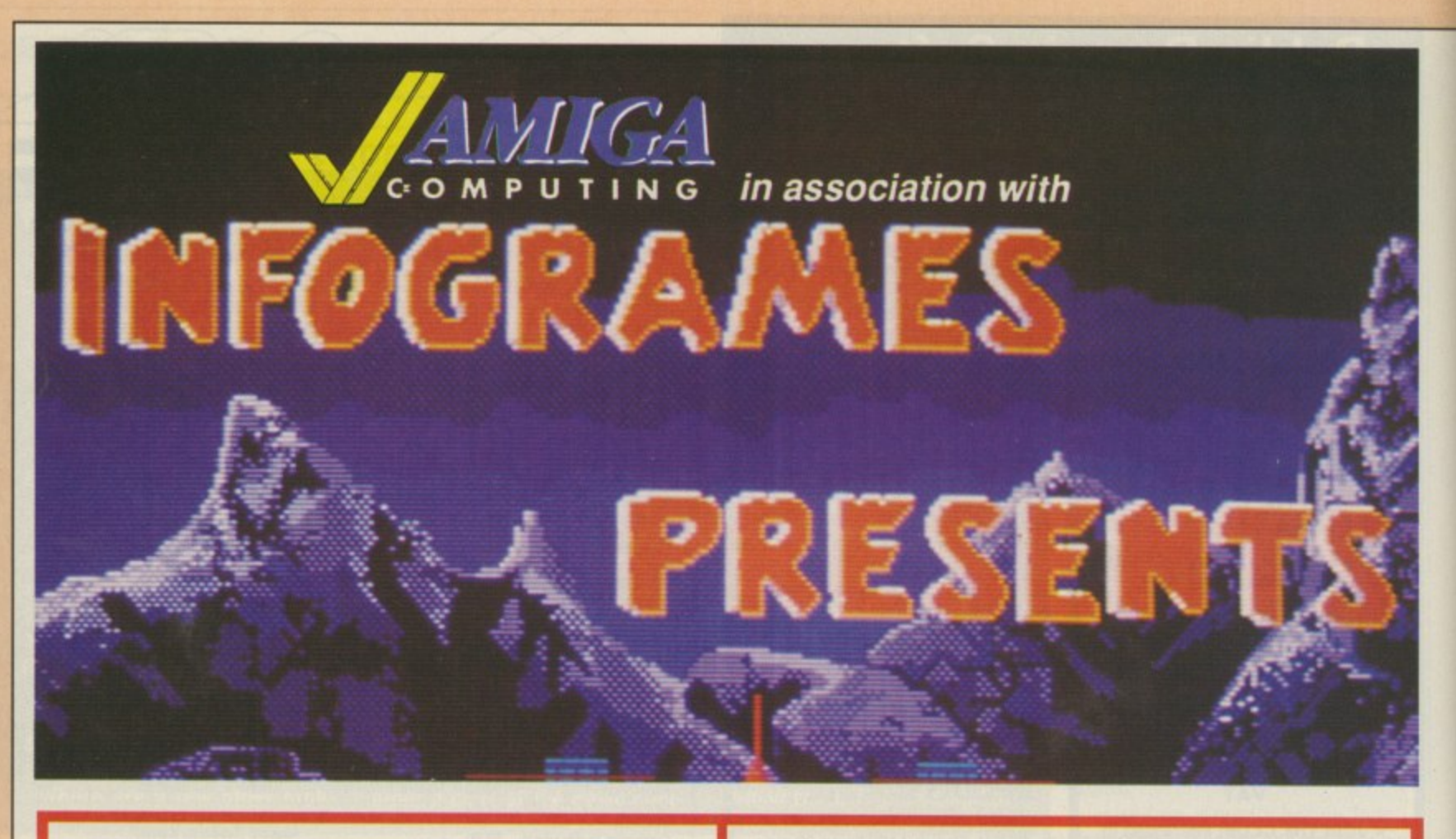

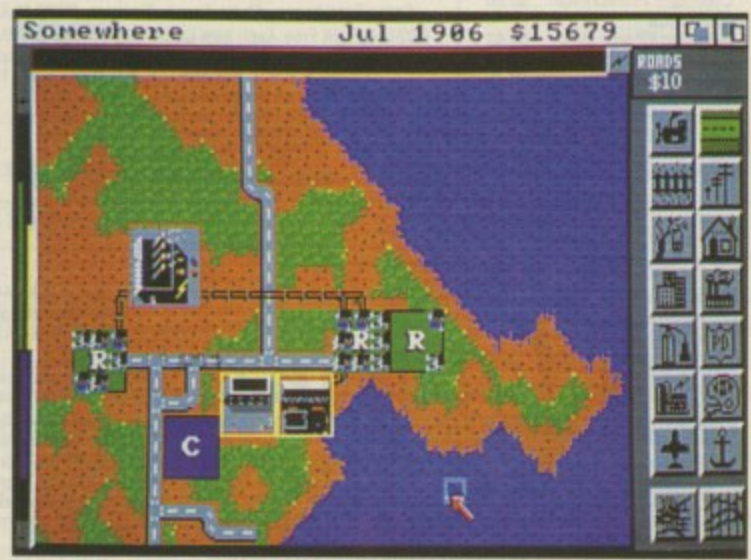

#### **SIM CITY**

**Buy both 01**

and save

**You are in control of a city. Build the metropolis. Live your imperialist dreams. Can you rule for 100 years? The thinking man's** Populous. SAVE £5!

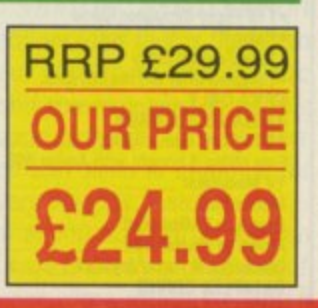

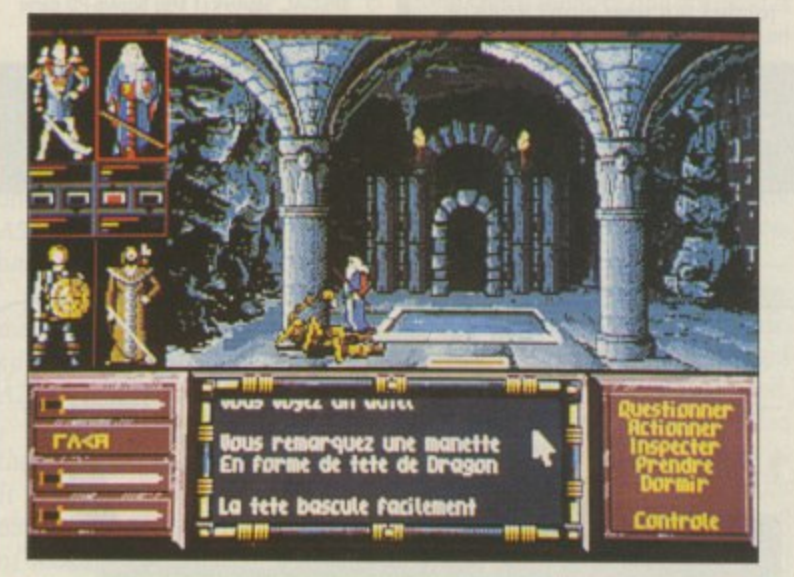

#### **DRAKKHEN**

**The fate of the world lies in your hands. Magic, animation and monsters add up to a game which no role-playing enthusiast** should miss. **SAVE £51** 

**RRP £29.99 OUR PRICE E24.99**

**PLEASE USE THE ORDER FORM ON PAGE 113**

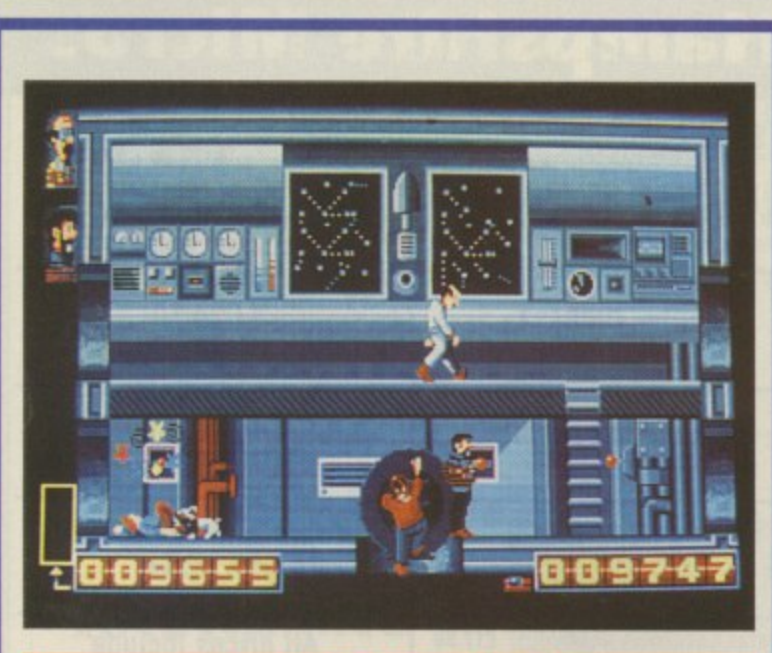

#### **TIN TIN**

From cartoon to computer game with graphics to match. Help TinTin and friends on their quest to reach the moon. Snowy is on your side, but watch out for the evil Colonel Boris. Blistering Barnacles!

#### SPECIAL SCR **OFFER**

**N Order either Tin Tin or KuIt (but not both) for the stunning price of E4 but only when you subscribe to Amiga Computing**

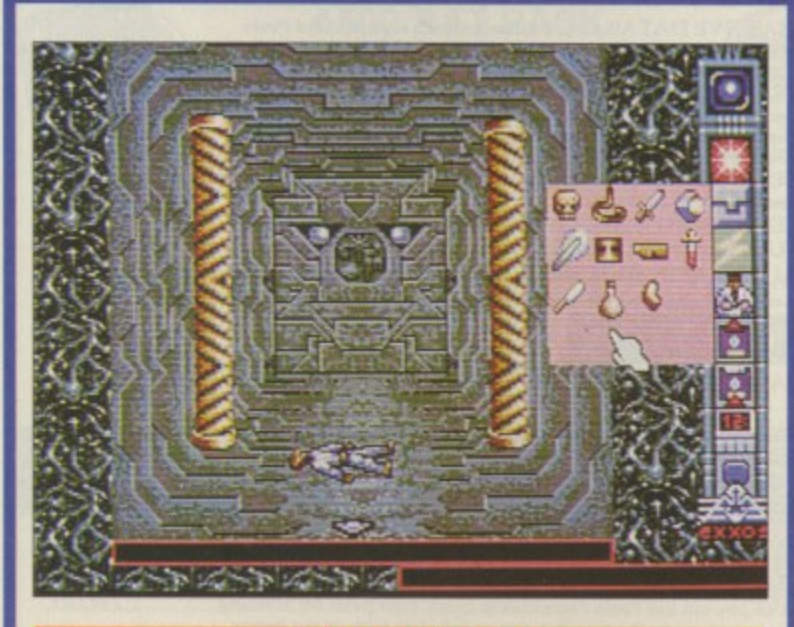

Lively, colourful and challenging. The unexpected humour and puzzles promise many sleepless nights

**PLEASE USE THIS ORDER FORM**

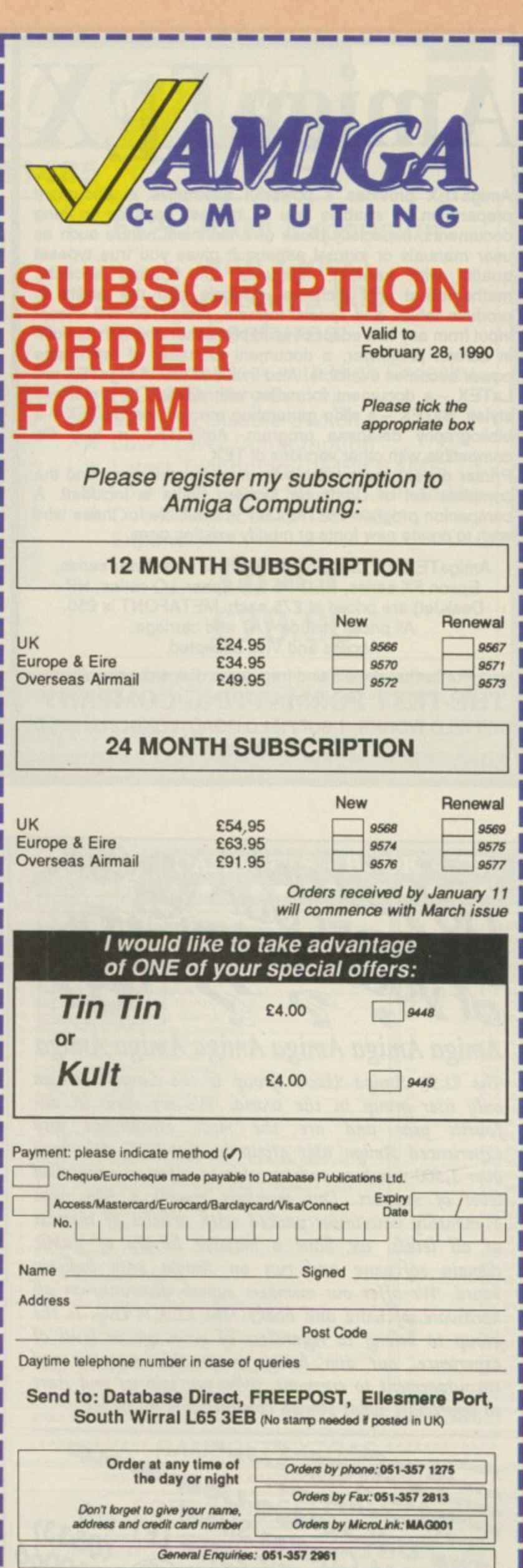

**<sup>2811</sup> AM2**

## **AmigaTEX**

AmigaTEX provides a powerful alternative in document preparation. It enables you to typeset complex or long documents, especially those of a technical nature such as user manuals or journal papers. It gives you true typeset quality with kerning, ligatures, full floating accents, mathematical and technical symbols and the ability to produce tables and special formats. AmigaTEX will accept input from any text editor or word processor and with its builtin screen previewer, a document formatter of mainframe power becomes available. Also included with AmigaTEX are  $LaTeX - a document formater with dozens of preformed$ styles, SliTEX - a slide generating macro, and BibTEX - a bibliography database program. AmigaTEX is fully file compatible with other versions of TEX.

Printer drivers are available for most printer types and the complete set of Computer Modern Fonts is included. A companion program METAFONT is available for those who wish to create new fonts or modify existing ones.

AmigaTEX is E125 and printer driver sets (laser series, Epson FX series, NEC P6 and Epson LO series, HP DeskJet) are priced at E75 each. METAFONT is £50. All prices include VAT and carriage. Access and Visa accepted.

For further details and free demo disk write or call: **THE TEXT FORMATTING COMPANY** SUFFIELD WORKS, 1 SUFFIELD ROAD, LONDON N15 5JX<br>TEL: 01-802 4470

> T E

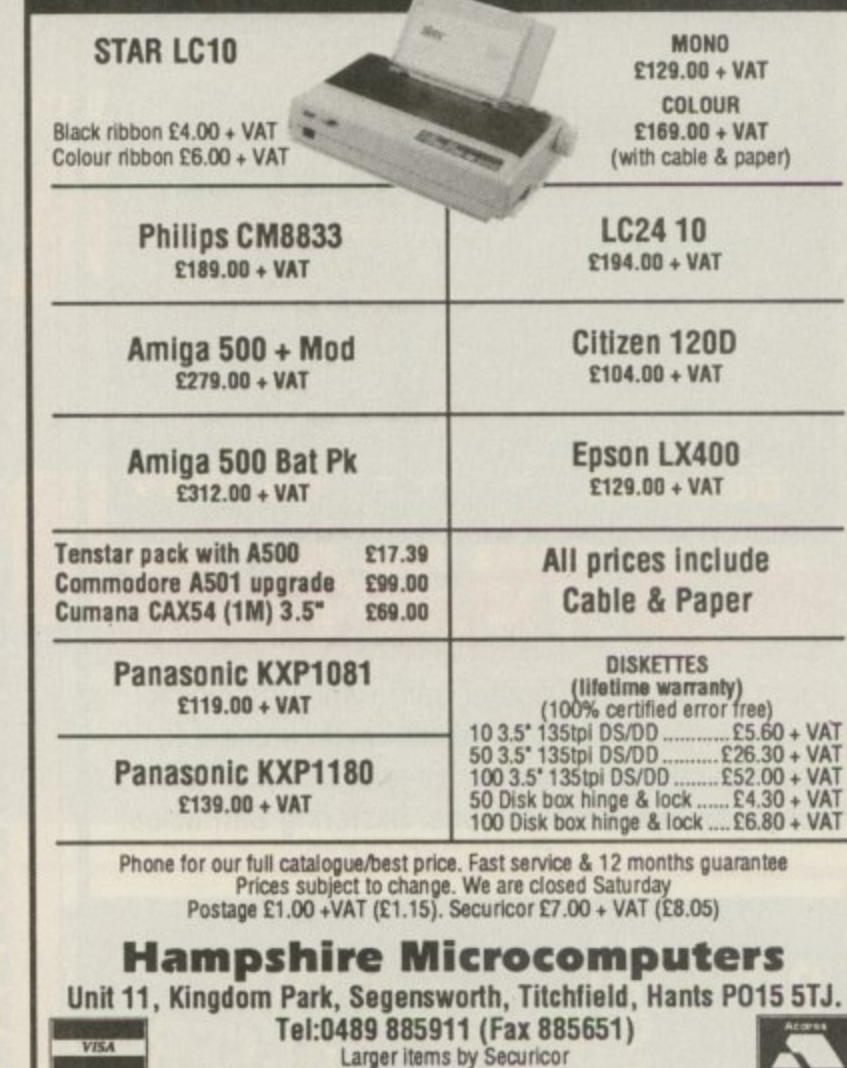

Larger items by Securicor

Software for serious sports enthus.

.

\* V

**Hampshire Micros**

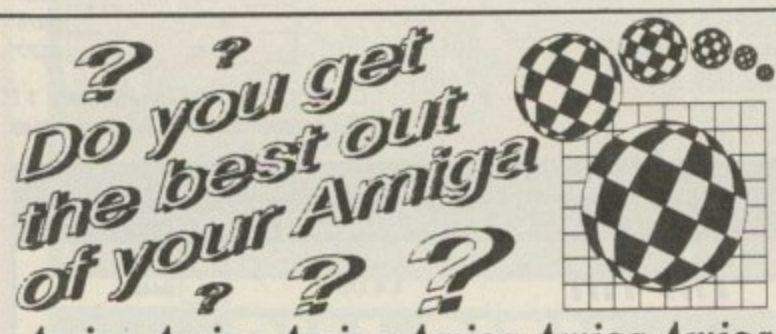

Amiga Amiga Amiga Amiga Amiga Amiga<br>The 21 X Amiga 21sers Group is the Cargest Amiga

Antiga Antiga Antiga Antiga Antiga Antiga<br>The U.K. Amiga Users Group is the Largest Amiga only user group in the world. We are now in our<br>fourth year and are the most established and over 1,500 members and are able to offer an unrivalled only user group in the world. We are now in our experienced Amiga user group in the U.K. We have<br>over 1.500 members and are able to offer an unrivalled level of support. Our members receive a 60+ page<br>bi-monthly newsletter packed with articles of interest at all levels, we have a massive iwrary of public<br>domain software and run an Amiga only bulletin at all levels, we have a massive library of public board. We offer our members superb discounts on all hardware, software and books. The U.K.A.U.G. is the group to belong to regardless of your age or level of experience, our aim being to provide support and encouragement to everyone. Why not join us and start to appreciate what Amiga computing is all about.

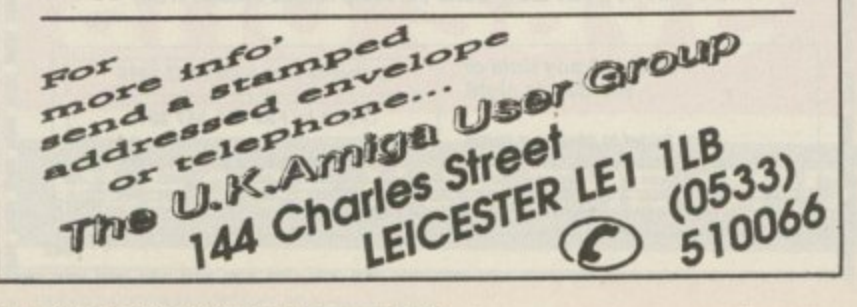

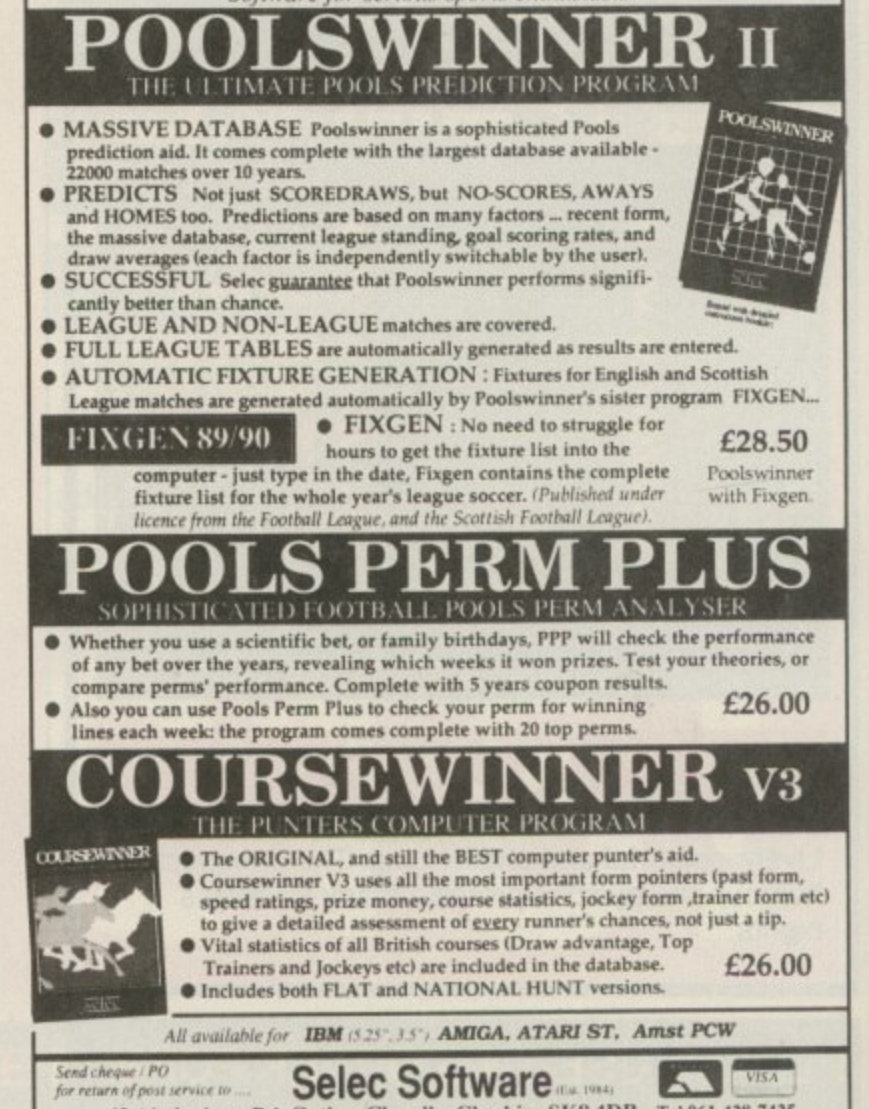

**62 Altrincham Rd, Gattey, Cheadle, Cheshire SK8 41)1** Tel 061-224 hrs

1

**d**

**1**
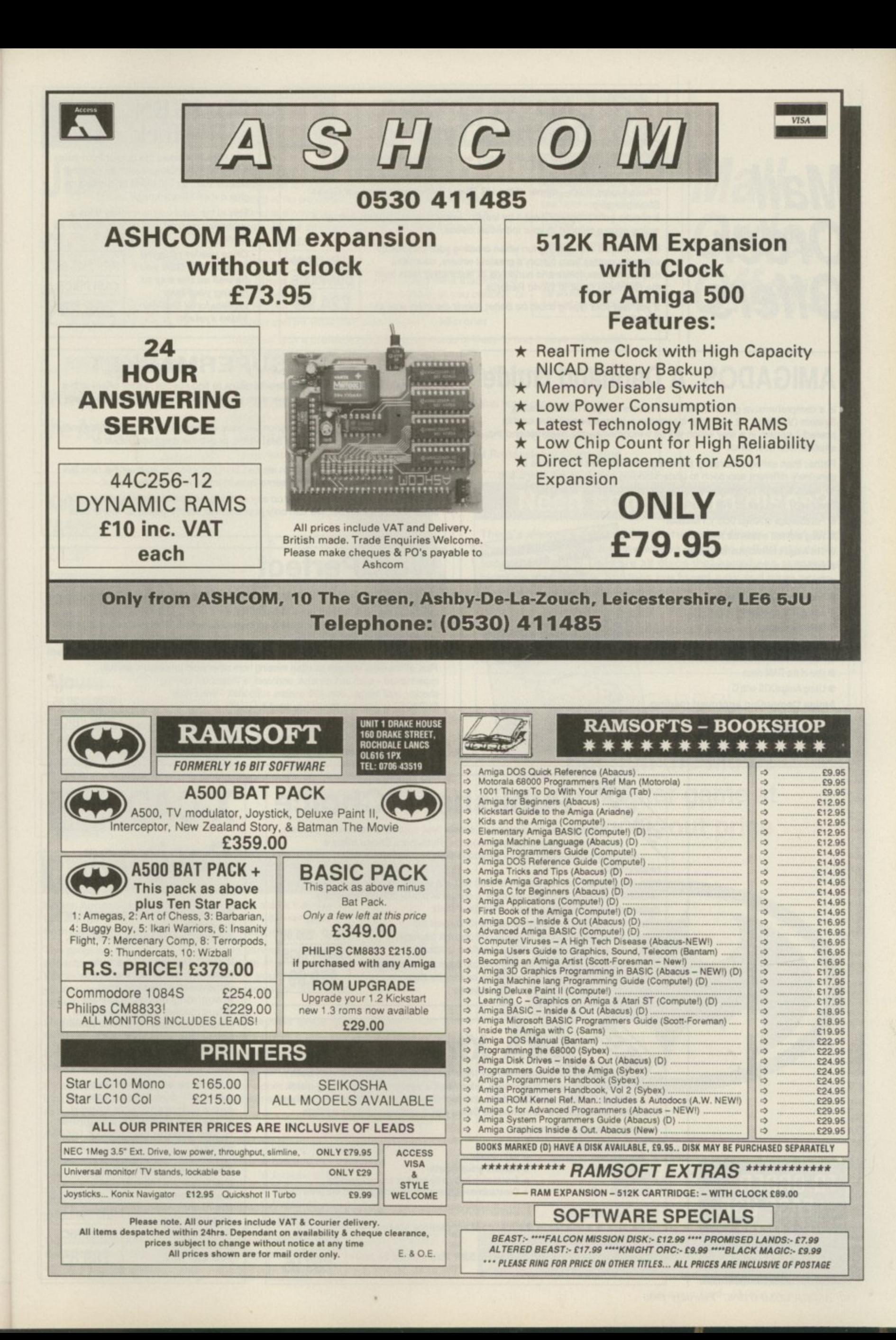

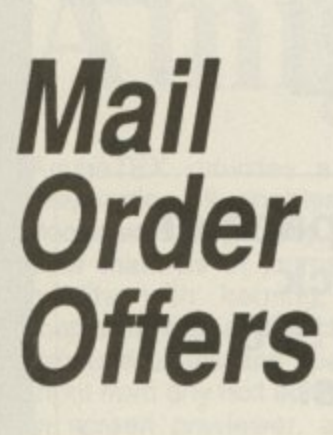

### **<0) Mavis Beacon** SAVE **Teaches Typing**

Learn to type quickly, easily and perfectly - the fun way!

**This is an artificial intelligence software system from the writers of Chessmaster 2000 - winner of the US Chess Federation Computer Chess Championship.**

**Ii checks your progress lesson by lesson, every step of the way, through a typing course tailored to your individual needs.**

**Mavis makes the learning fun when creating your lessons by selecting quotes from history's greatest writers, countess riddles, rhymes, jokes and hundreds at fascinating facts from the Guinness Book of World Records**

**if you feel your typing could be better, this is the ideal way to learn!**

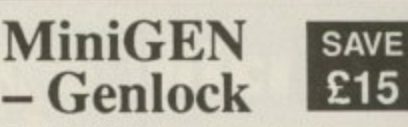

The MiniGEN takes the output from your **Amiga and combines it with an external source such as TV. video or camera, to give a rock-steady image**

This is the ideal way to overlay titles or **animation created with packages such as Zoetrope.**

**Once you've plugged In your Mini GEN you'll be welt on the way to having your own professional Desktop Video system!**

**ARP E113•85 OUR PRICE E98.85**

# **AMIGADOS: A Dabhand Guide**

Is a comprehensive guide to the Commodore amiga's disc Operating **System (Versions 1.2 and 1.3). 11 provides a unique perspective on this powerful system in a way which will be welcomed by the beginner and the experienced user alike.**

**Rather than simply reiterating the Amiga manual, this book takes a genuinely different approach to understanding and using the Arnica arid oontains a wealth of practical hands-on advice and hints and tips.**

- **The many features of this book include:**
- **Full coverage of Amiga DOS 1.3 functions**  $\bullet$  Filing with and without the Workbench
- **The Amiga's hierarchical filing system**
- **Pathnames and Device names**
- **The Aroga's multitasking capabilities**
- $\bullet$  The AmigaDOS screen editor
- **ArnigaDOS commands**
- **Batch processing**
- **Amiga Error code desoptons**
- $\bullet$  How to create new systems discs
- **Use el the RAM discs**
- $\bullet$  Using AmigaDOS with C
- **Amiga Computing approved reading**

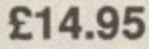

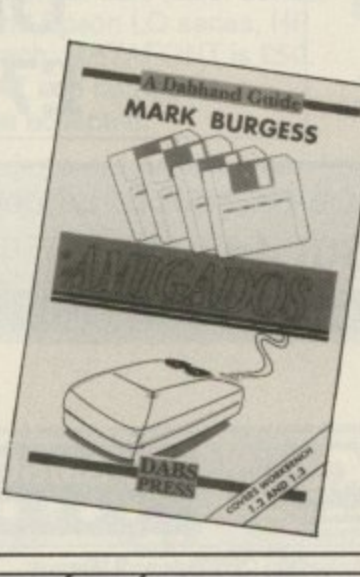

### **SOFTWARE SUPERMARKET**

**RRP £29.99 OUR PRICE E24.99**

Each month we scour the Amiga marketplace to find special reader offers with a difference - either the price is lower than you'll normally find, or it's an excellent **product that's not easily found**

**Now, after many weeks of elimination we have narrowed these products down to those few we think represent the best vaius, or are the most innovative or powerful.**

**However, there are still more than we can fit in this section, so over the next few** months we will be discontinuing some lines to make room for new ones.

**To make sure you don't miss out on any of these exceptional offers, place your order soon. Remember, we can only guarantee to suppty goods up to the date**

## **WordPerfect**

**E50**

**SAVE This is THE word processor for the Amiga. It features all the power and flexibility of the PC version, and is specially adapted to the strengths of the Amiga itself.**

**WordPerfect works the way you do. It can be controlled with either the mouse or lurction** keys, and you can display up to five text columns, side by side on a screen.

**Plus, all the extra features so often missing from other word processors are fully** implemented - such as footnotes, endnotes, a thesaurus, spelling **implemented - such as footnotes, endnoles, a thesaurus, spelling**

**checker, mail merger, over 200 printers supported 'end FREE** SUPPORT is available should you need it.

**If you're in any way serious about word processing WordPerfect is** the program you need. And with a £50 saving it represents **exceptional value for money.**

**RRPC228.S5 OUR PRICE E178.85**

# **Publishers' Choice**

**Whether you are designing a simple flyer, creating a newsletter, banners. posters, or even prockKing a magazine, Publisher's Choice offers a comprehensive solution to your Desktop Publishing and presentation requirements.**

**With the program you can easily combine text in a vanety of styles, in multiple** columns and with customised graphics. It comes with over 200 professionally designed images, and high quality "Headline" fonts.

**In fact, Publishers' Choice combines the Kindwords 2.0** wordprocessor, PageSetter 1.2 page composition package, Artists' Choice art program, and the Headline fontpack.

working on the screen at the same time, or just use them

**SBA Xtra**

**\* VAT reports \* Account ;coup reports**

SBA Xtra is designed for the many small businesses with both credit and cash customers, who need a system for providing quick **credit and cash customers, who need a system for providing quick lists of Debtors and Creditors and individual account histories, without the effort of keeping a complicated Sales and Purchase Ledger system.**

> **Transeation listings by batch or account heeding**  $*$  Constants on-screen update of cash position and profit figure

**individuaily as powerful stand-alone programs**

**Among its many features are:**

**\* Balance sheet • Trial Balance • audpsts \* Full audit trail**

 $\mathcal{C}$ 

**\* Profit and loss statements** \* Day books

**Because the Amiga is multi-tasking you can have all the programs ARP E99.99 OUR PRICE E79.99**

> **RRP 114.95 OUR PRICE E89.95**

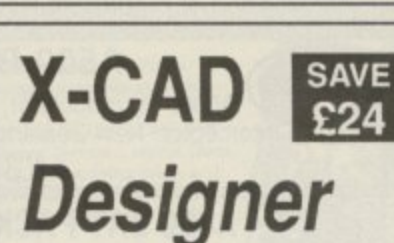

**Probably the most powerful and comprehansive Amiga Cad program available.**

**X-CAD Designer is a full. featured, professional, twodimensional design and draughting tool suitable for draughtsmen, designers and •nginsare alike, it's also ideally priced for education and technical training organisations.**

**It features an easy-to-use and** and a comprehensive tutorial **end a comprehensive tutorial guide - so that even a beginner to Cad can get going very quickly.**

**The combination of X-CAD Designer and the create ono of the most cost- •ffective and flexible Cad workstations you can buy Designer and the Amiga ARP £113.85 OUR PRICE E89.85**

**TO ORDER PLEASE USE THE FORM ON PAGE 113**

### **S What Personal Computer**

**-**

**e**

**B "If you're funning a small business, SBA Xtra should be Just A fine for you.\* - PC User**

What the press say<br>"SBA Xtra is a winner in the low-cost accounting stakes." –

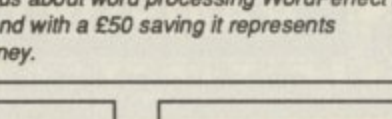

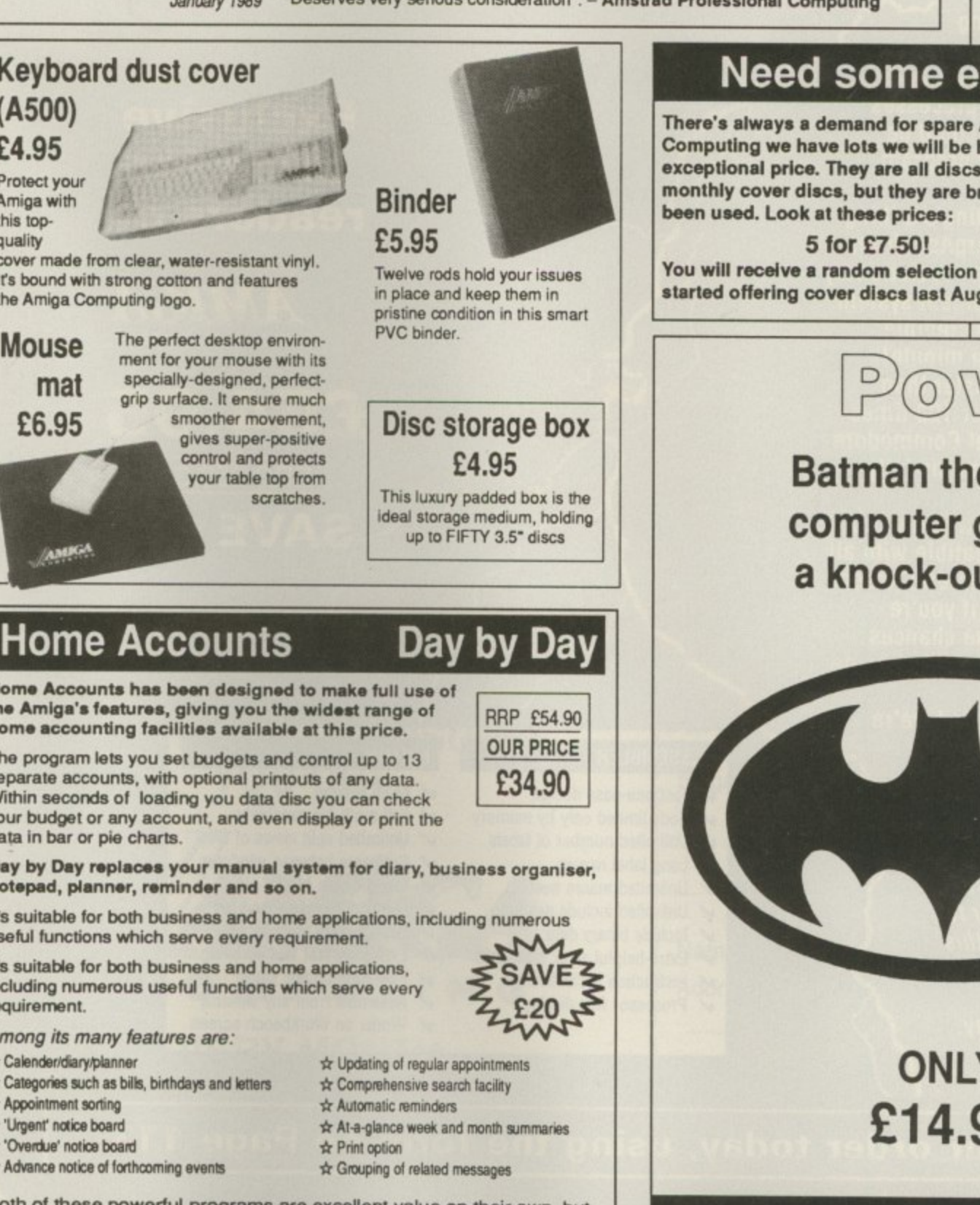

**. m the Amiga' Amc January 1989**

**Keyboard dust cover r 1 n (A500)**

**Protect your E4.95**

**'**

**l ; quality Amiga with this top-**

**it's bound with strong cotton and features**<br> **the Amina Computing logo cover made from clear, water-resistant vinyl. o s the Amiga Computing logo, o ng** 

**t Mouse mat**

**E6.95**

**-**

**o**

**t**

**b**

**e**

**1 1**

**The perfect desktop environ-i e o** ment for your mouse with its specially-designed, perfectgrip surface. It ensure much **smoother movement, s he gives super-positive and prote your table top from s t r y e s pac**

**EXCLUSIVE!**

**Just how**

**good is**

**Protext?**

**. wordprocessor for**

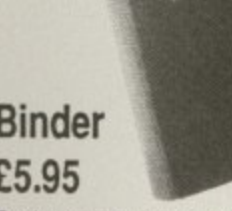

**RRP £99.95 OUR PRICE 1 E79.95**

**For power and value for money, I don't think that Protest can be beaten. It can be used as simply as you choose, or can handle the most complex mailmerge routines.\_ in short. il can be what you want it to be". - Micronot**

"Anyone with a professional interest in words is likely to find it pays dividends". -

**SAVE £20**

Actb

**s**

**n I t is a refreshing change to review an inexpensive WP package which lives up to**

**Protext is acknowledged by many as THE word** processore for most home micros, and the Amiga **version is no exception. What you got with Amiga Protext is a powerful workhorse with a proven track** record. Plus a saving of £20 off the retail price of the

**now version 41**

**Press comments**

**A PC Business World**

**y every expectation**

**The great st i P C o t h**

**n . - P judged'. - Your Computer**

**o - -**

**e**

**t T e**

**h**

**egr**

#### **s t 1 1 6 1 1 6 r o i i**

sunts has been designed **t** s features, giving you th **i a l l a the Amigs's features, giving you the widest range of te Home Accounts has been designed to maks full use of hom• accounting facilities available at this price.**

**k o The program lets you set budgets and control up to 13 e t l h y t e f so separate accounts, with optional printouts of any data Within seconds ol loading you data disc you can check your budget or any account, and even display or print the data in bar or pie charts.**

**f w se i o Day by Day replaces your manual system for diary, business organiser, notepad, planner, reminder and so on.**

**n r** useful functions which serve every requirement. **\*. It's suitable for both business and home applications, including numerous**

**local business and home applications**. **r C including numerous use but functions which serve every requirement**

**Among its many features are.**

- **-\* Calenderrdaryiplanher**
- **Categones such as bills, birthdays and letters**
- **Appeektment somng**
- **\* 'Urgent' halos board \*\*** 'Overdue' notice board

**•**

- **A Advance notice or forthcoming events**
- **Pnrit option**
- **\*** Grouping of related messages

**e r n d s e O v Both of these powerful programs are excellent value on their own, but e r combined retail price. if you buy this exclusive combination package well knock Et 5 off the**

# **Need some extra discs?**

**There's always a demand for spare Amiga discs - and at Amiga Computing we have lots we will be happy to sell off at a really exceptional price. They are all discs that have been prepared as monthly cover discs, but they are brand new and have never**

**5 for E7.50! 25 for E20!** You will receive a random selection of discs - from when we **started offering cover discs last August to date.**

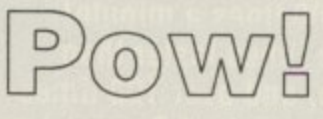

**Batman the Movie**<br>**Computer** game at **computer game at a knock-out price**

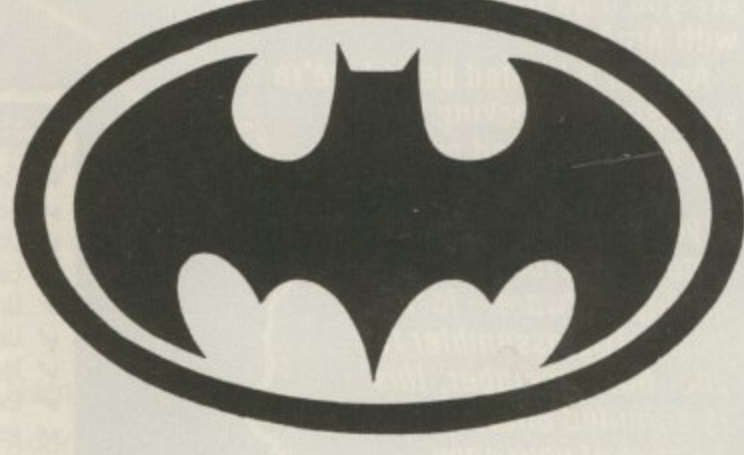

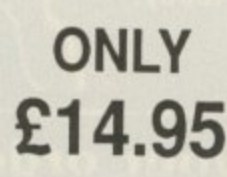

**Some of Protext's features** Page breaks show Automatic reformatting of tex Page breaks shown during editing **Can spell check as you type** Over 70,000 word English dictionary<br>Macro record mode **Footnoies Menu driven configuration program indent for program editing** Line orawing<br>Fast and flexible find and replace **Pomelut alai/urge tad\* Bar roods tor asaing cokes% Edit two files at a time Keyboard or mouse operation Mail Order Offers**

# **Mail Order Offers**

# **ArgAsm**

**Probably the fastest assembler ever for the Amiga!**

**When you're developing software, the last thing you want is to hang around for ages while your assembler processes your code when you could be getting on with further program development.**

•

•

**But now all that waiting's a thing of the past, because ArgAsm from Argonaut Software is a revolutionary machine code development system. It assembles at an incredible •**

**rate of 250,000 lines a minute! 7 at least live times faster than anything else, and over 100 times faster than the original Commodore assembler — and it remains fully compatible.**

**What's more, ArgAsm is the first assembler to be compatible with all the three major assemblers; Assem, Devpac and Cape. So if you're looking to upgrade, the chances are you'll be instantly right at home with ArgAsm.**

**And for a limited period we're exclusively knocking E5 off the recommended price.**

**If you're serious about producing professional quality software — last, this is THE assembler for you. But remember, this is a limited offer, so to be sure of your copy place your order today.**

**I**

**P**

### **Exclusive price for readers of**

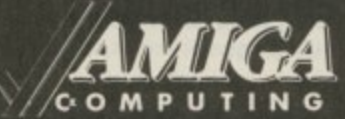

**E54-95 RRP E59. <sup>1</sup> SAVE <sup>95</sup> E5!**

#### **ASSEMBLER**

.o

- $V$  Fast one-pass design
- Code limited only by memory
- Unlimited number of labels V
- Long label names
- Unlimited macro nesting
- $\checkmark$ Unlimited include nesting
- Include binary data
- Extra-helpful error messages
- $\nu$  Instruction cycle timings
- $\vee$  Processor flag display

#### **EBITOR**

- Multi tasking  $\checkmark$
- Full multi-file capability v
- Unlimited split views of files  $\checkmark$
- Cut/paste between windows
- Insert/delete blocks etc.  $\overline{\nu}$
- Full configuration facilities
- Save/restore environment
- Extremely fast text scrolling
- Fast page update rates
- Assemble from any window
- Works on Workbench screen

Place your order today, using the form on Page 113

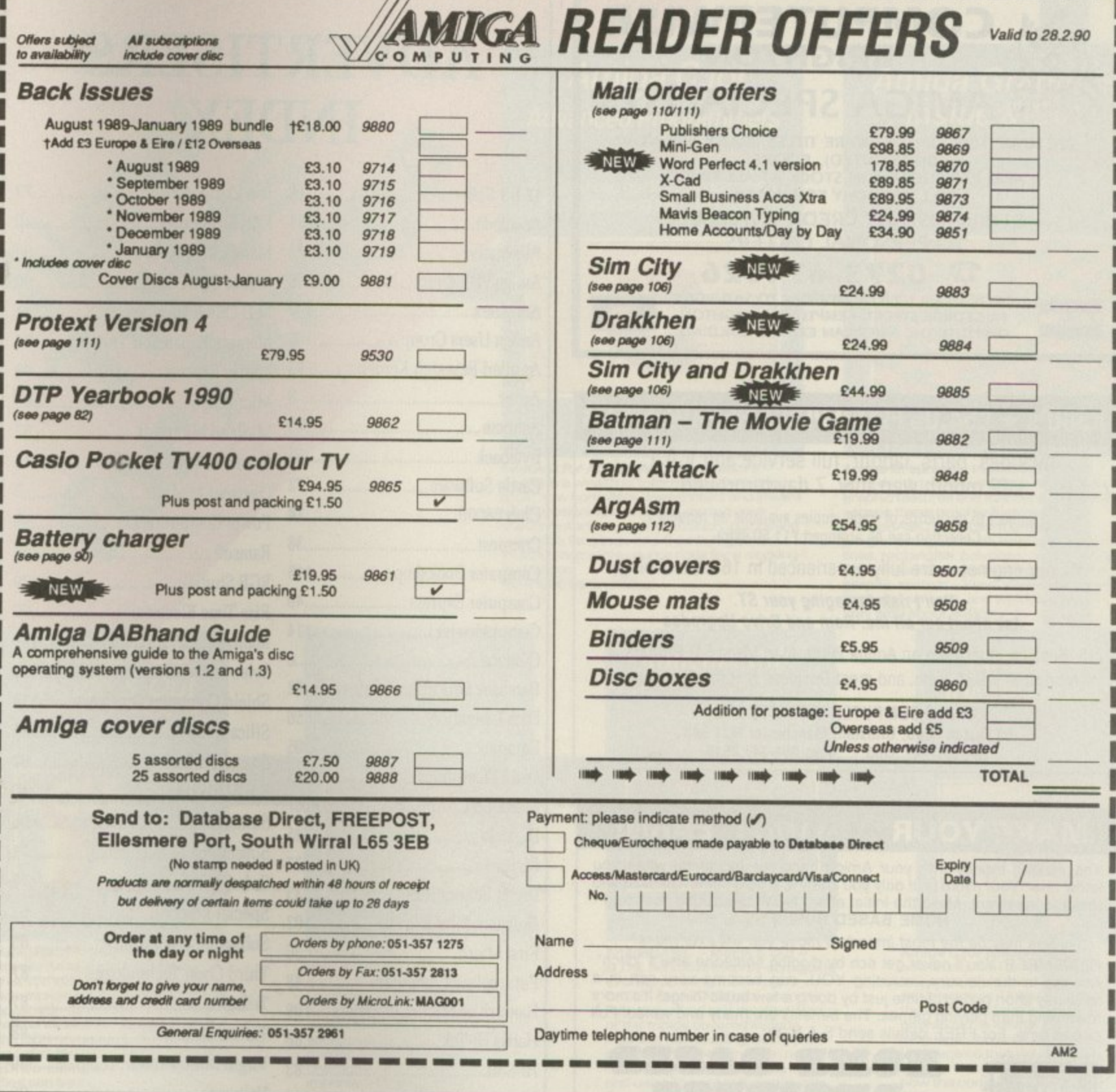

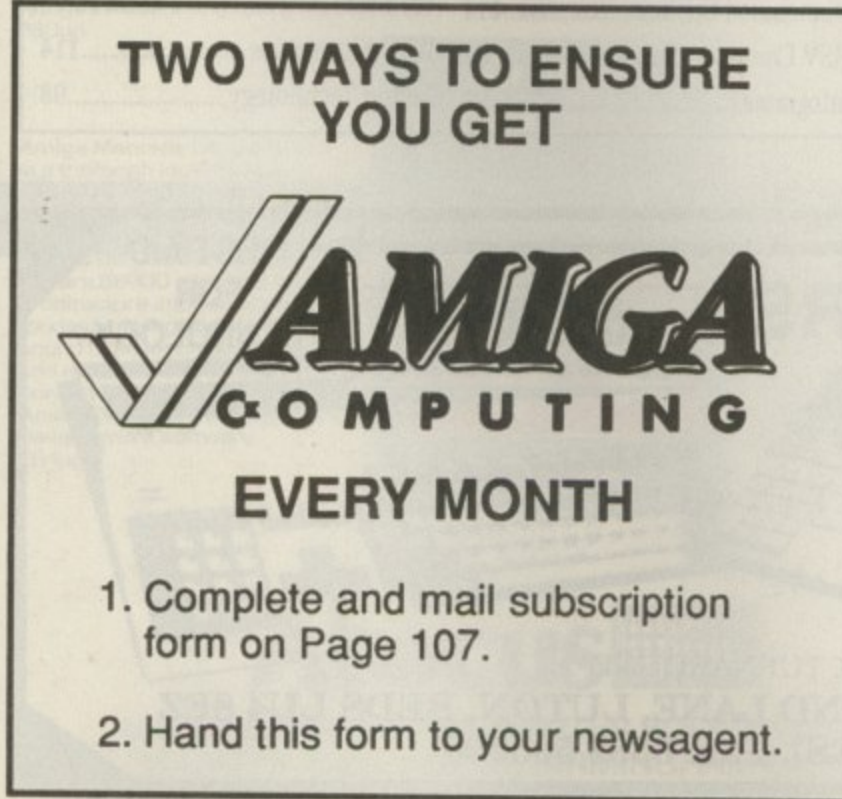

Please reserve me a copy of Amiga Computing<br>magazine every month until further notice.

I will collect I would like it delivered to my home Name: ....................... 

................................

Note to newsagent: Amiga Computing should be obtainable from your local wholesaler. If not, contact Circulation Manager on 0424 430422

Postcode:.............

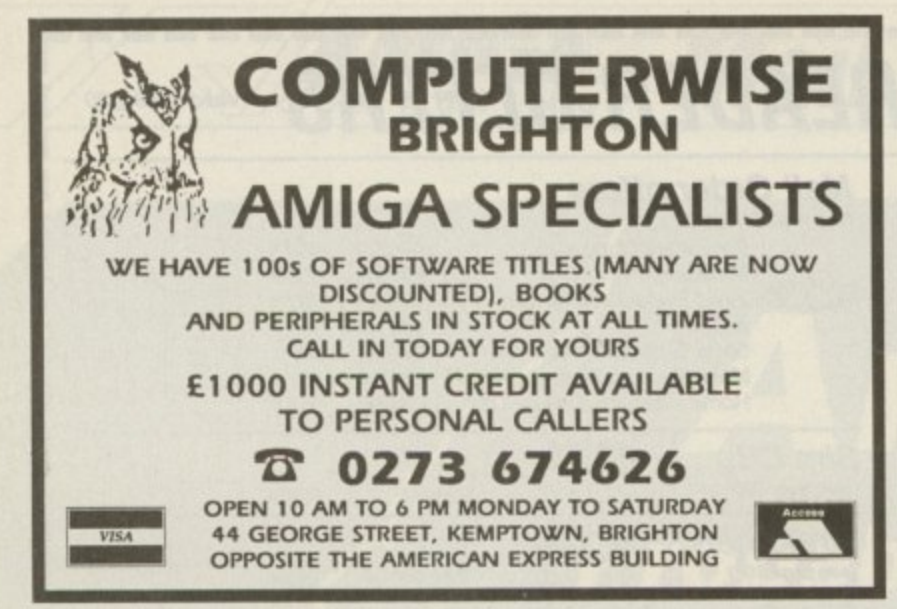

### **2 7 A500's E54.05 FIXED PRICE REPAIR \* ST's**

**3 Includes parts, labour, full service and V.A.T., 12 month warranty, 7 day turnround**

(Subject to our terms of trade, copies available on request.) *Collection can be arranged £11.50 extra.* 

All our engineers are fully experienced in 16 bit techology<br>*Don't risk damaning your ST* 

**6 Ask about our al/Inc. Ram and Drive Upgrades Don't risk damaging your ST**

**2** Monitors, V.D.U.'s etc. and most Business & Home Computers Repairs undertaken on Amiga 2000, Atari Mega ST, Printers,

> **6 SHIELD COMPUTER SERVICES LTD 50 Flixton Road, Urmston, Manchester M31 3AB**<br>Tel: 061-747 3185 Fax: 061-747 0515 Tel: 061-747 3185

**131 3AB**

### **MAKE YOUR** *AMIGA* **EARN!**

**Yes making money with your Amiga becomes incidental when you know how Your micro is, it only you knew it, a gold mine. The size and make is irrelevant Make the initial effort. NOW by starting your own HOME BASED BUSINESS.**

This may be the most important move you will ever make. **REMEMBER: You'll never get rich by digging someone else's "ditch". Anyone in the country, including YOU, can become very rich in a relatively short period of time just by doing a few basic things! It's more rewarding than playing games. The benefits are many and varied. Full**

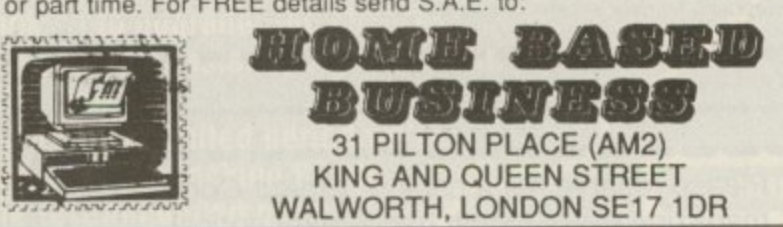

# **ADVERTISERS' INDEX**

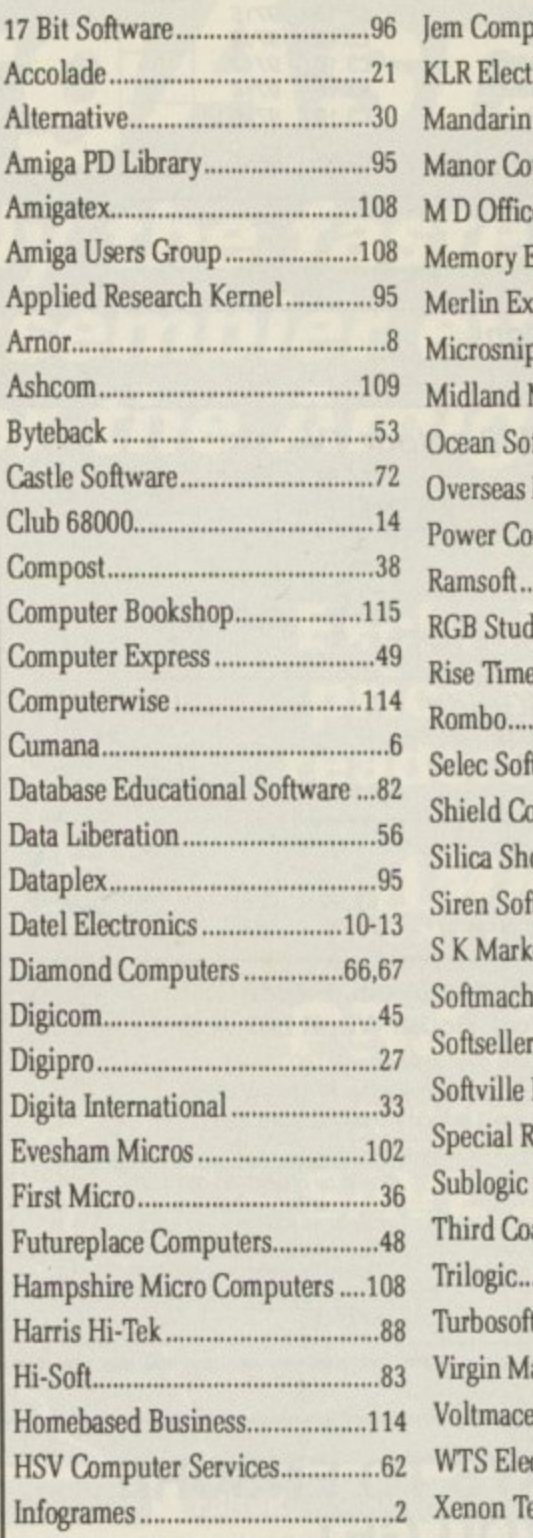

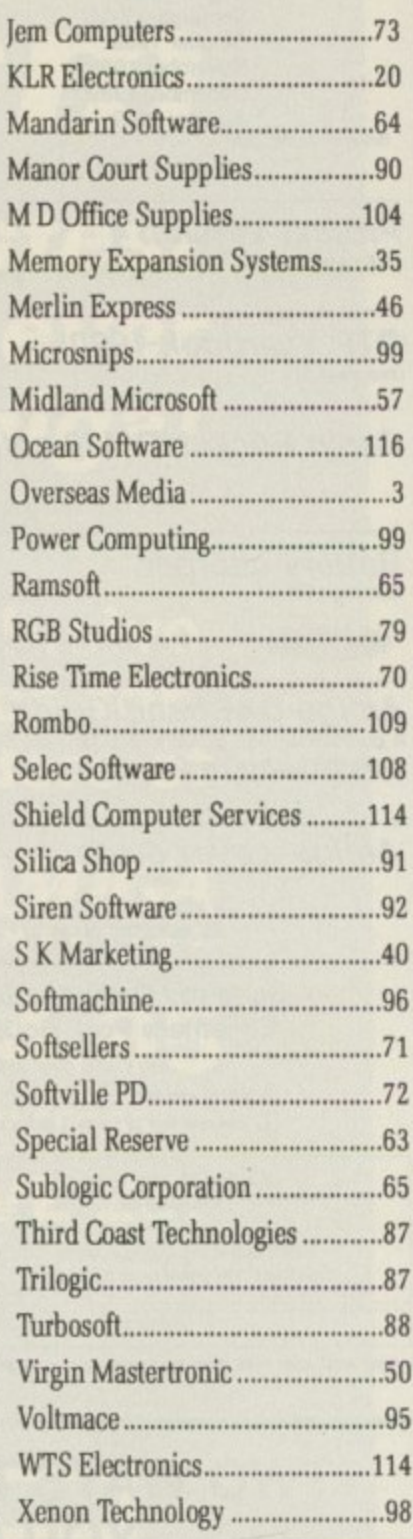

1

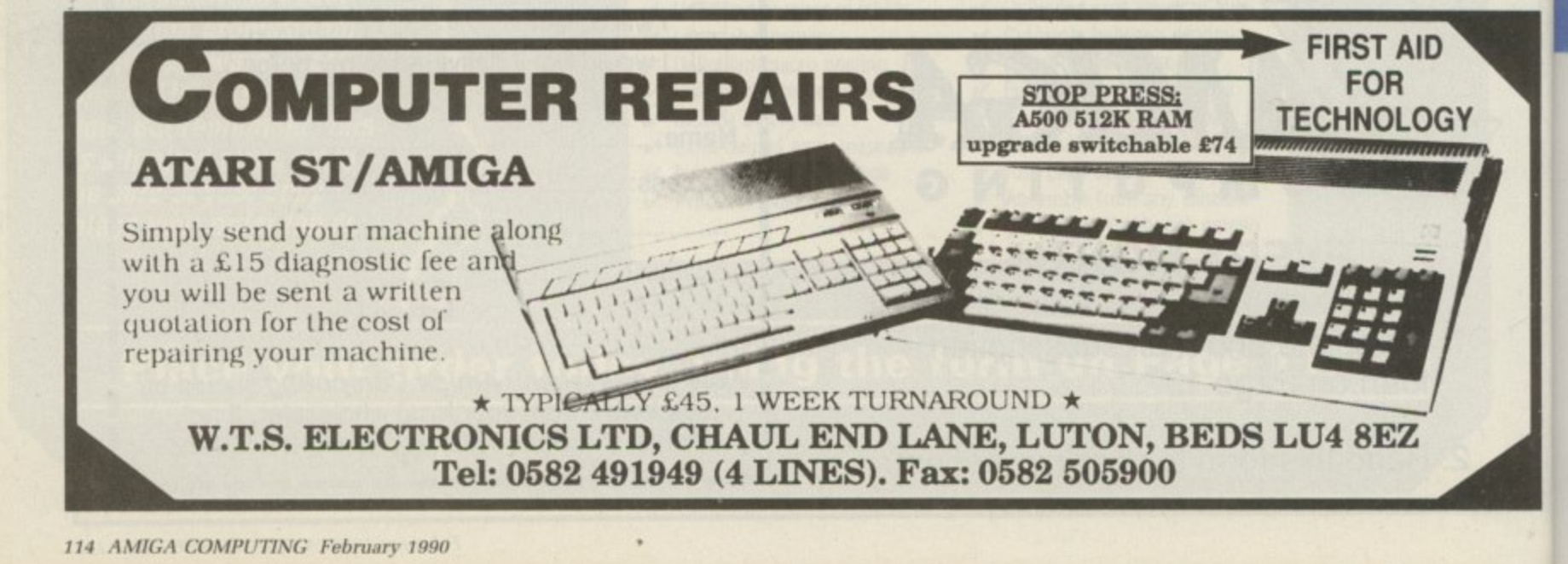

**P**

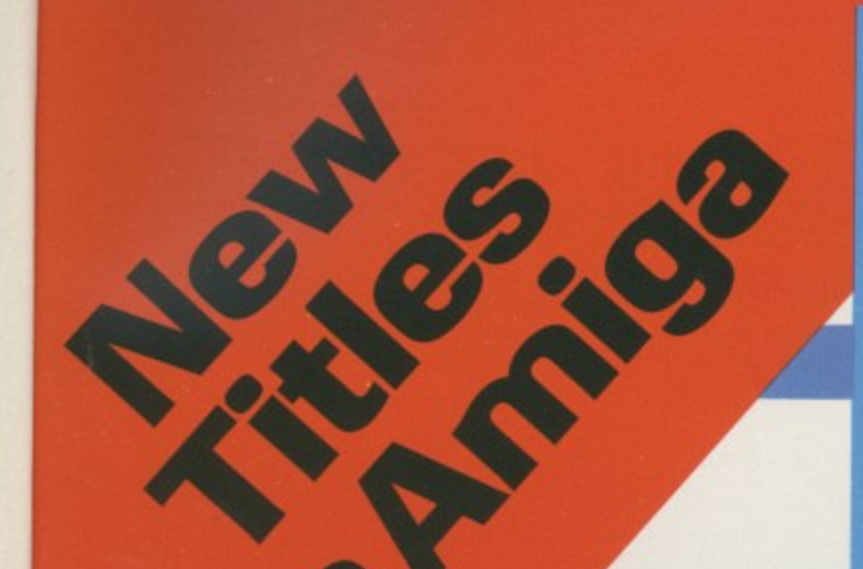

### **Amiga C for Advanced Programmers**

**guide to programming 'Amiga using the C language**

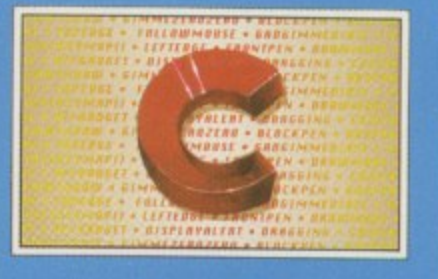

**Abacus** 

Amiga C for Advanced Programmers -<br>contains a wealth of information from the pros: how compilers, assemblers and linkers work, designing and programming user in enory in tem aces using intuition, combining asserriory language and C code together. Includes complete source code for a working<br>text editor. text editor.<br>April 1989 about 380pp

# **Amiga Graphics Inside & Out**

**A comprehensive book for understanding and using Amiga graphics**

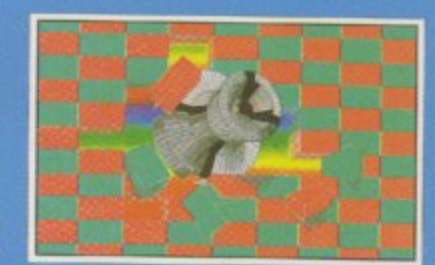

#### **Abacus**

Amiga Graphics - Inside & an in depth treatment of the Amiga's sup graphic features and functions. Learn how to access these graphic features AmigaBASIC 04  $C_{\rm QCD}$ graphic ou hitmane er programming in C with example lines, rectangles, polygons, colors and more oomains a complete description of the Amig<br>graphic system – View, ViewPoint, RastPort bitmaps, screens, and windows, m ,May I989 about 450pp

.

# Amiga C for Beginners

Practical guide to learning<br>and using C Language<br>on your Amiga

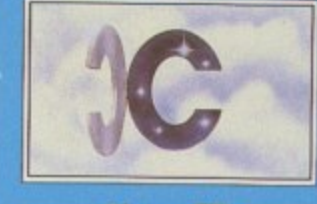

#### **Abacus**

Amiga C for Beginners amini coocdon to learning the<br>language of choice among Amiga<br>programmers. Unlike other books the examples here are specifically geared to the Arriga. Explains the language elements of this pupular use the C library rootines, learn bow die compiler works • 280pp m o re ,

**AmigaDOS inside & Out**

Arrin cept i guide to<br>ArrigaDOS and the CLI

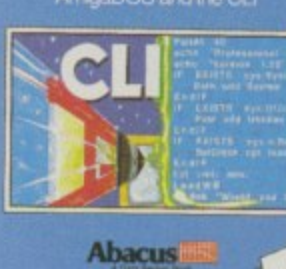

AmigaDOS - Inside & Out covers Arnigabos in depth so that you can use man advanced capabilities for practical<br>applications. Includes complete applications, includes complete refarence section detailing all of<br>the DOS commands, information on using the DOS editors - ED and EDIT, creating and using scrip files and taking advantage or the

Arnigaa m u lt it a skin g fe a tu re s, 2B0pp

Amiga Machine Language -<br>is a thorough introduction to<br>68000 assembler programm<br>ing and is a practical guide fo<br>learning to program the Amig

111 Ultra-fast machine language.<br>Covere 68000 microsococococo cover a coopo microprocessor architecture and addressing modes, maning speech and sound morningcrine language per fect companion to our AssemPro m a ch in e language development sortware. 2640p

**f**

....73  $...20$  $...64$ ...90  $.104$ ....35  $...46$ ...99 ...57

 $.116$ ......3 ...99  $...65$ ....79  $...70$ ..109

 $.108$ 

 $.114$ ....91

....92 ....40 ....96 ....71

 $....72$  $....63$ 

 $...65$ ....87 ....87  $88...$ ....50 ....95  $...114$ 

 $.98...$ 

# Amiga **Tricks & Tips** valuable collection of software<br>tools and programming hints

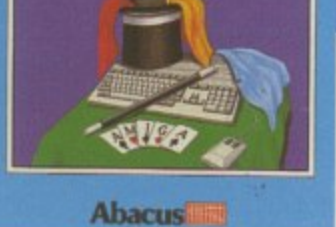

Tricks & Tips —<br>here is a large collection of useful and important programming<br>techniques that makes working with your Amiga friendlier and easier. Presents dozens or tips or accessing libraries from BASIC,<br>making and using custom making end using custom character sets, using AmigaDOS Important Cooco memory

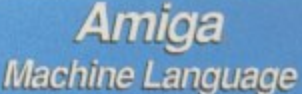

A practical guide to learning<br>68000 assembler language<br>on the Amiga

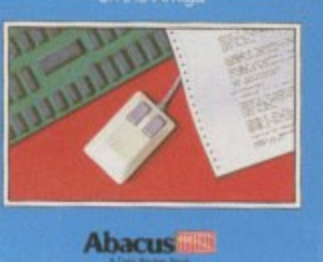

Amiga System Programmer's<br>Guide –

what

hardware and software aspects or the Amiga. Covers<br>the EXEC and its structure, handling i/O requests and the<br>interrupts, managing the Amigo's re so u rce s and multitasking functions, more Considered by many to be a etandard reference for all Aninga programmers 438pc

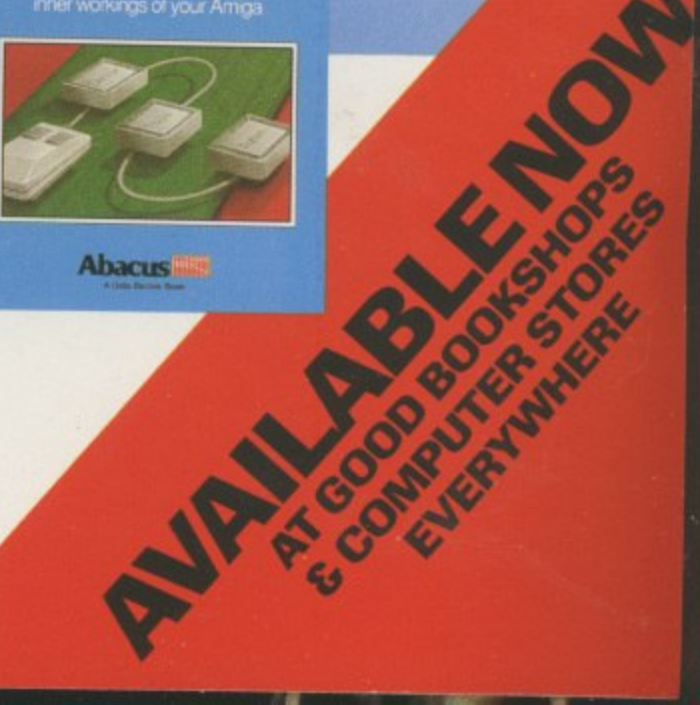

**Abacus** 

# Abacus **Hilling**

**U.K. DISTRIBUTOR: COMPUTER BOOKSHOP LTD. 30 LINCOLN RD, OLTON. BIRMINGHAM B27 6PA CALL 021 706 1188 FOR YOUR NEAREST STOCKIST**

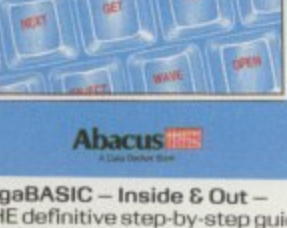

**AmigaBASIC** 

**Inside and Out** 

.<br>A complete guide to learning<br>and applying AmigaBASIC

AmigaBASIC - inside & Out is The definitive step-by-step guide to programming the Amiga in<br>BASIC. Each BASIC command is<br>fully described and detailed. Some of the topics covered include<br>files and file handling, using pullfiles and the handling, using pulldown m e n u s, se n sin g t h e m ouse, handling windows, a swing charts Techniques for auvanced BASIL programmers 554pp

### Amiga System Programmer's Guide

.<br>A comprehensive guide to the<br>inner workings of your Amga

# THE SKIES ARE YOUR HUNTING GROUND

# TALIATOR

# **YOUR NERVE** IS YOUR **RETURN FLIGHT**

**THE U.S. AIR FORCE** 

**U.S. MR FORDER** 

AVAILABLE SOON FOR<br>ATARI & AMIGA

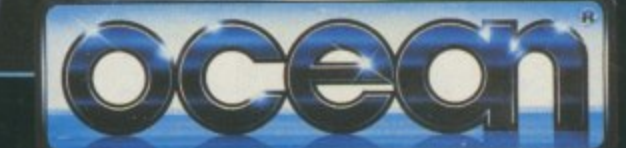

6 Central Street · Manchester · M2 5NS<br>Telephone: 061 832 6633<br>Telex: 669977 OCEANS G · Fax: 061 834 0650